# **Universidad de las Ciencias Informáticas Facultad 10**

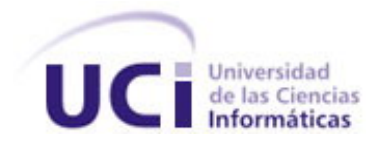

**Titulo:** Módulo Control de Acceso del proyecto Intranet del Centro Rector de Universidad para Todos

Trabajo de Diploma para optar por el título de

Ingeniero en Ciencias Informáticas

**Autores** Madelyn Saumell Reyes Miguel Jaeger Rodríguez Lazo

> **Tutor** Daynel Marmol Lacal

Ciudad de La Habana, Cuba Junio, 2007

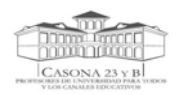

# *DECLARACIÓN DE AUTORÍA*

Declaramos ser autores de la presente tesis y reconocemos a la Universidad de las Ciencias Informáticas los derechos patrimoniales de la misma, con carácter exclusivo.

Para que así conste firmo la presente a los \_\_\_\_ días del mes de \_\_\_\_\_\_\_ del año \_\_\_\_\_\_\_.

Autores: Madelyn Saumell Reyes

Miguel Jaeger Rodriguez Lazo

Tutor: Daynel Marmol Lacal

Firma del Autor Firma del Autor Firma del Tutor

\_\_\_\_\_\_\_\_\_\_\_\_\_\_ \_\_\_\_\_\_\_\_\_\_\_\_\_\_ \_\_\_\_\_\_\_\_\_\_\_\_\_\_

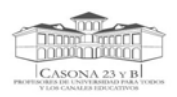

# *DATOS DE CONTACTO*

Tutor: Lic. Daynel Marmol Lacal (dmarmol@uci.cu)

Graduado de Licenciatura en Ciencias de la Computación en la Universidad Central "Martha Abreu" de Las Villas en julio del 2005. Desde su graduación está trabajando en la UCI, desempeñándose como profesor de las asignaturas Programación II (Estructura de Datos) y Programación IV (Compiladores), desde su incorporación al centro es líder del proyecto para informatizar el Centro Rector de Universidad para Todos.

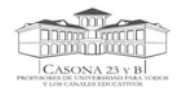

# *AGRADECIMIENTOS*

 Agradecemos a todas aquellas personas que han sido fuente de inspiración para estos entes a lo largo de su carrera, a los que desde un inicio creyeron en nosotros y nos apoyaron en esta travesía, pero sobre todo a los que no confiaron ni pensaron que podíamos llegar a hacer realidad este sueño de convertirnos en Ingenieros en Ciencias Informáticas. A esos, pues fueron los que nos motivaron a esforzarnos cada día más y a crecernos ante las dificultades para poder demostrarles lo errados que estaban.

A nuestros padres pues por ellos es que hoy formamos parte de este mundo.

A nuestros familiares y a todas aquellas personas que nos supieron apoyar en todo momento brindándonos fuerzas para seguir adelante.

A nuestros compañeros de los grupos 10501 y antiguo 10505, amigos de los proyectos Biblioteca Nacional y 23 y B por compartir con nosotros tantas alegrías y pesares.

A Yadi, laly, Daymo, Liut, Ailén, Mare, Nadia, Grethel, Kenia, Lisse y Yaumy, Osmany, Ado, Geikelyn, Daniel y a mi amiga Ari por soportarme todo este tiempo.

A Yusliel pues sin su ayuda no lo hubiéramos logrado.

 A todos nuestros profesores por ser la lumbre que iluminaba nuestro camino hacia la meta, en especial a aquellos que nos ayudaron en el desarrollo del trabajo, a Chony y a David, a Carmen y a profesores de ingeniería del software Maidely y Susel, a nuestro tutor Daynel.

A la Revolución Cubana pues de no existir, lo más probable es que ninguno de nosotros hubiera podido llegar a donde hemos llegado.

Los Autores

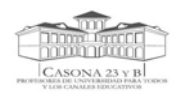

# *DEDICATORIA*

# *"La confianza en sí mismo es el primer secreto del éxito." Ralph Waldo Emerson*

 A ti Mima por haber confiado siempre en mi, y enseñarme a seguir y luchar por mis sueños hasta hacerlos realidad.

Miguel Jaeger

*"A veces sentimos que lo que hacemos es tan solo una gota en el mar, pero el mar sería menos si le faltara esa gota."* 

 *Madre Teresa de Calcuta* 

A mis padres y mis hermanos….

A mis abuelitas del corazón………

A una madre que nunca olvidaré: Maité

A mis tías por su apoyo…

A todas estas personas por haberme apoyado y guiado todos estos años de estudio.

Madelyn Saumell

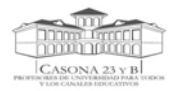

# *RESUMEN*

El Control de Acceso al Centro Rector de Universidad para Todos y Canales Educativos actualmente ocurre de manera manual, lo que trae como consecuencia demoras, ineficiencia y vulnerabilidades en la seguridad. A esta institución en la actualidad accede un gran número de personas, tanto trabajadores, visitantes, como profesores vinculados.

Como parte del proceso de informatización que se lleva a cabo en este Centro se pretende desarrollar un Módulo para el Control de Acceso. En este trabajo se presenta un servicio web que brinda funcionalidades que permiten llevar a cabo el control de acceso de personas a dicho centro y áreas dentro del mismo, así como gestionar información referente a todo este proceso, constituyendo el sistema software a desarrollar.

En este documento se reflejan los resultados del estudio realizado en esta institución para el desarrollo e implementación del servicio web, se explican conceptos relacionados con el trabajo a desarrollar, se hace un análisis de la propuesta del sistema, y se exponen algunas recomendaciones para mejoras futuras.

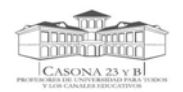

# ÍNDICE

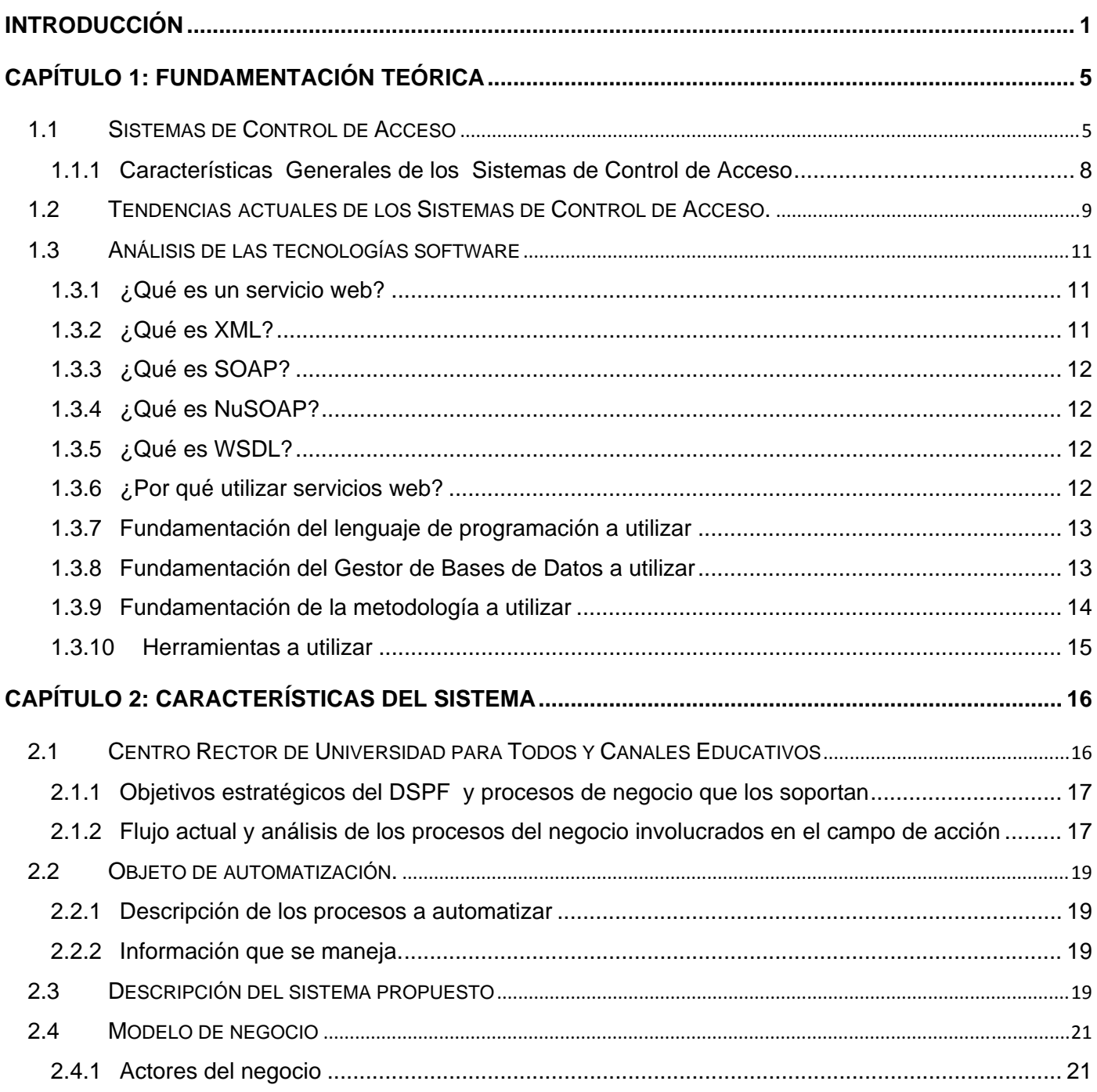

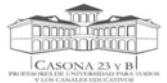

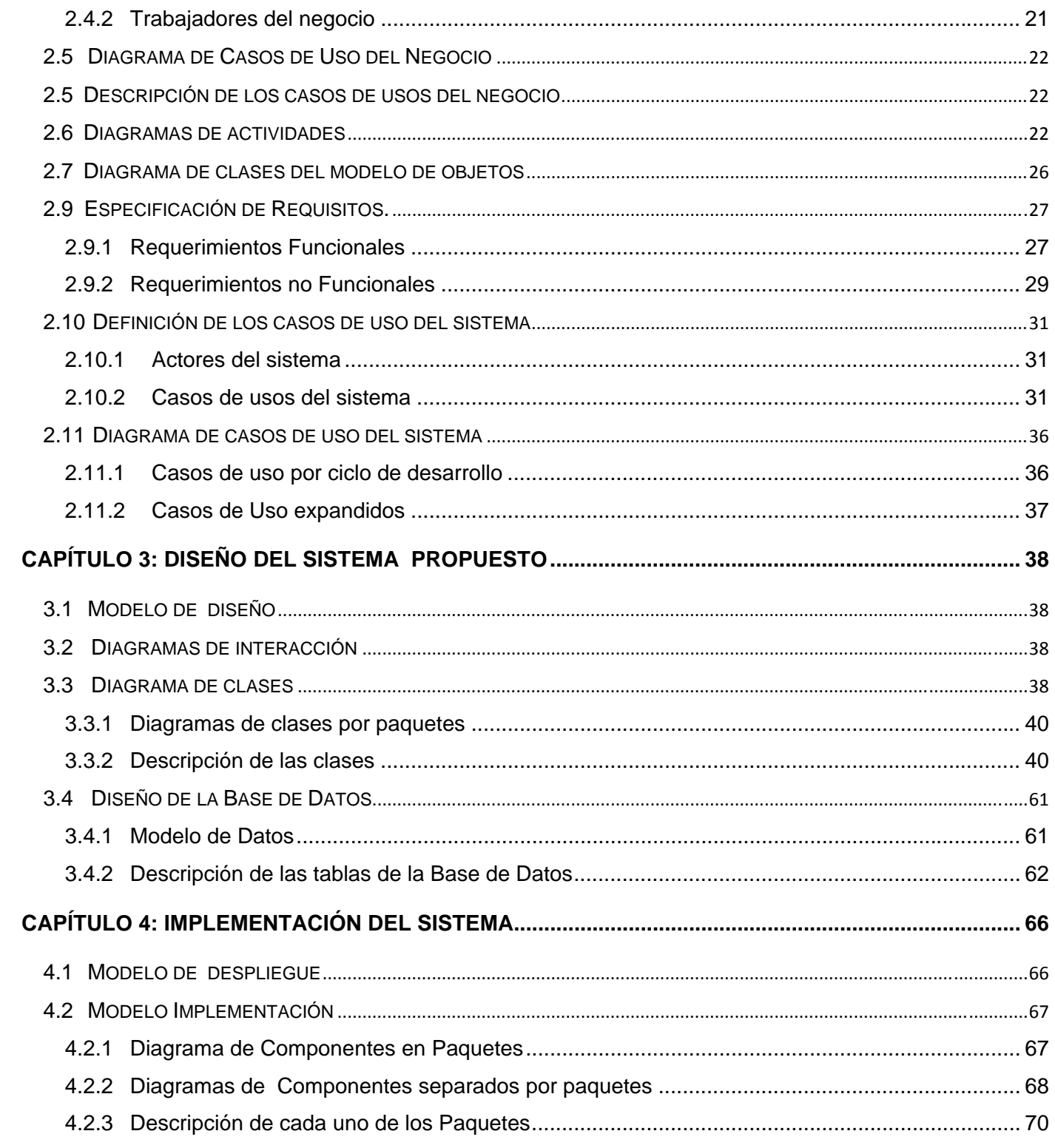

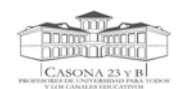

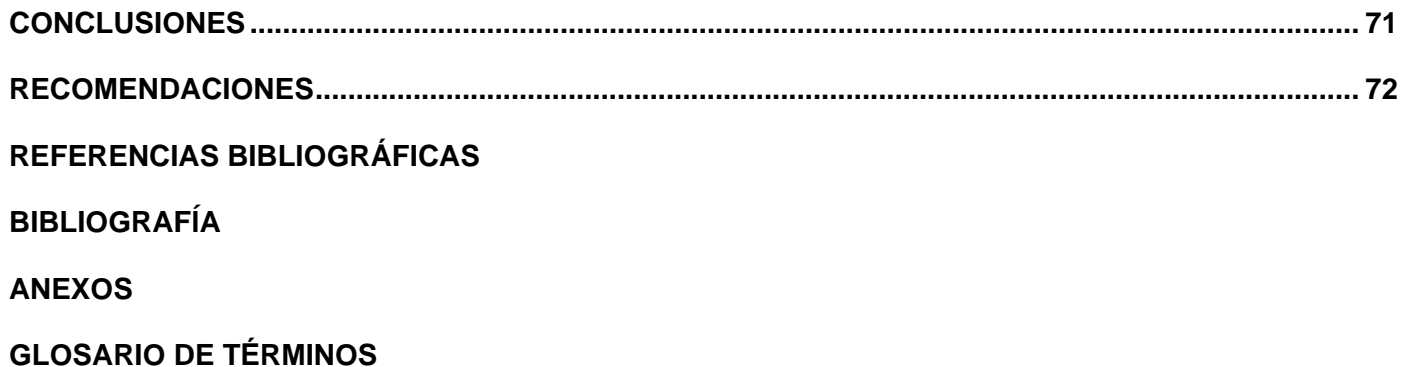

<span id="page-9-0"></span>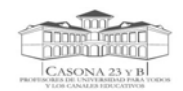

# *INTRODUCCIÓN*

La seguridad es básicamente la protección de algo valioso para asegurar que no sea perdido, o alterado. En la actualidad, son cada vez más las organizaciones de todas las partes del mundo, desde pequeñas compañías hasta grandes empresas corporativas y gubernamentales que tienen áreas en las cuales se manejan equipos especiales, dinero, grandes volúmenes de tecnologías, en fin, cierta cantidad de recursos que emplean para un mejor funcionamiento y desarrollo de su trabajo, estando al tanto del peligro ante fallas que puedan existir en la seguridad (1).

Para la protección de estos medios utilizan sistemas que garantizan la integridad y el cuidado diario de los mismos; en estos momentos a nivel internacional se emplean sistemas que controlan y regulan el acceso de todo el personal que asista de una forma u otra a una institución determinada. Lo más difícil en esta situación es encontrar el sistema que verdaderamente garantice la protección y sea adecuado a las posibilidades económicas que se tengan, pues no es menos cierto que existen vulnerabilidades que provocan en ocasiones que existan ataques de robo, malversación o maltrato de medios puestos a disposición.

Nuestro país, no se encuentra lejos de esta realidad, ya que existen diversos centros de trabajo, organizaciones, entidades, que emplean sistemas que restringen el acceso de su personal al igual que instituciones similares ubicadas en otras regiones del mundo.

Surge así, como una de las nuevas entidades de nuestro país y ligada a esta realidad, el Centro Rector de Universidad para Todos y Canales Educativos, siendo una infraestructura tecnológica y física, con una serie de recursos tecnológicos de última adquisición, con el objetivo de brindar servicios a los profesores de Universidad para Todos y Canales Educativos, que ha sido el personal dedicado a la formación por TV en Cuba desde hace más de 5 años (2).

Actualmente, acceden a esta institución y a sus recursos disponibles, los trabajadores (directivos, de servicio, de seguridad), invitados por alguna u otra razón, así como profesores, que hoy son pocos pero en un futuro, luego de su inauguración, está previsto que asista un número mayor con el objetivo de prepararse, o enriquecer sus conocimientos para impartir mejores teleclases.

En la actualidad solamente se realiza un pequeño registro de los datos personales de estas personas que entran y salen de la institución en la entrada principal, en la garita, por parte del Agente de

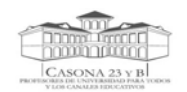

.

Seguridad, archivando esta información en papel. Sólo se lleva a cabo el control en esta entrada y no en otra zona de la institución, trayendo consigo que no se tenga un dominio total de las áreas a las cuales puede acceder una persona una vez estando dentro, pudiendo ponerse en peligro toda la tecnología que allí se encuentra. Todo este proceso es llevado manualmente, lo que se torna un tanto inseguro y a su vez sería engorroso generar información del mismo, ya que sería complicado mostrar algún reporte de cuántas personas, trabajadores o visitantes entraron un día determinado a la institución teniendo en cuenta la forma en que se desarrolla, esta actividad requiere gasto de tiempo y recursos humanos y la información puede correr el riesgo de ser perdida.

Por tales motivos y debido a la no existencia de un mecanismo eficiente que garantice el acceso de personal, solamente autorizado al Centro Rector de Universidad para Todos y Canales Educativos y áreas dentro del mismo, surgió la idea de automatizar el control de acceso de personas, brindando funcionalidades para controlar de manera eficaz y segura las entradas y salidas de todo el personal, así como las áreas a las cuales tienen acceso, que permita gestionar en poco tiempo toda la información precisa y requerida y garantice que el nivel de seguridad sea confiable en la institución. Dada la **situación problémica** descrita se plantea como **Problema de Investigación:**

¿Cómo resolver de forma automatizada el control de acceso al Centro Rector de Universidad para Todos y Canales Educativos, y áreas dentro del mismo?

Considerando como **Objeto de Estudio** la seguridad y protección del Centro Rector de Universidad para Todos y Canales Educativos y dentro de éste como: **Campo de Acción** el control de acceso a dicho centro y áreas dentro del mismo.

Como **Objetivo general de la investigación** se trazó:

Desarrollar un servicio web que brinde funcionalidades que permitan llevar a cabo el control de accesos de personas al Centro Rector de Universidad para Todos y Canales Educativos y áreas dentro del mismo, así como gestionar información referente a todo este proceso.

Para el desarrollo de la investigación se proponen las siguientes **preguntas científicas**:

- 1. ¿Cuáles son los fundamentos teóricos que sustentan los sistemas de control de acceso?
- 2. ¿Cuáles son las tecnologías software empleadas para el desarrollo de servicios web?
- 3. ¿Cómo desarrollar un servicio web que responda a las necesidades del Control de Acceso al Centro Rector de Universidad para Todos y Canales Educativos?

Con el objetivo de guiar la investigación se definieron las siguientes tareas:

- 1. Realizar un estudio de los fundamentos teóricos que sustentan los sistemas de control de acceso.
- 2. Realizar un estudio de las tecnologías para desarrollar servicios web.
- 3. Identificar las necesidades del Centro Rector de Universidad para Todos y Canales Educativos en cuanto al proceso de control de acceso.
- 4. Evaluar las alternativas de implementación de servicios web que se adecuan a las condiciones de la institución.
- 5. Diseñar e implementar un servicio web que gestione el proceso de control de acceso a esta institución.

 Para darle cumplimiento a las tareas de investigación, se utilizaron varios métodos que hicieron posible la misma:

El método **Analítico-Sintético** se empleó para encontrar la relación entre los diferentes conceptos involucrados en los procesos de control de acceso y para realizar una propuesta de solución de acuerdo a las condiciones específicas del campo de acción.

Se utilizó el método empírico de **observación**, para poder determinar los procesos del negocio relacionados con el control de acceso al Centro Rector de Universidad para Todos y Canales Educativos así como las necesidades reales del mismo. La **entrevista** fue empleada como vía esencial para obtener datos de interés acerca de los procesos de entradas y salidas a la institución.

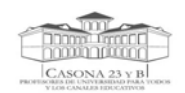

El presente documento se estructura en cuatro capítulos y las correspondientes conclusiones, recomendaciones, referencia bibliográfica, bibliografía, anexos y glosario de términos.

 **Capítulo 1**: Fundamentación teórica. Se describen algunos conceptos y características de sistemas de control de acceso que se deben tener en cuenta para comprender los objetivos del trabajo y se realiza un análisis de las tecnologías de software empleadas para desarrollar el sistema.

**Capítulo 2:** Características del Sistema. Se abordan las descripciones iniciales del sistema (servicio web), se hace un estudio del Centro Rector de Universidad para Todos y Canales Educativos y un análisis crítico de los procesos involucrados en el control de acceso, se modela el negocio, se presenta la propuesta del sistema, se definen los requerimientos funcionales y no funcionales y los casos de uso.

**Capítulo 3**: Diseño del sistema propuesto. Se describe el diseño del sistema que se propone. Se representan los diagramas de interacción, los diagramas de clases y el diseño de la base de datos.

**Capítulo 4**: Implementación del sistema. Se describe el sistema que se propone a través de una óptica de programación, basado en diagramas de componentes y diagrama de despliegue.

#### **FUNDAMENTACIÓN TEÓRICA**

<span id="page-13-0"></span>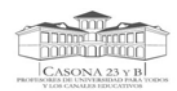

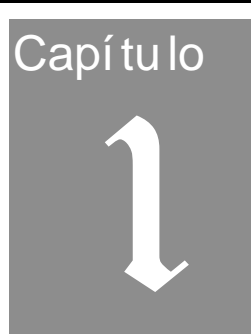

# *1 FUNDAMENTACIÓN TEÓRICA*

En el presente capítulo se abordan características y conceptos importantes relacionados con los sistemas de control de acceso. Se presenta una panorámica general de las tendencias actuales de dichos sistemas de seguridad, y la fundamentación de las tecnologías software a emplear para la implementación, así como la metodología y herramienta para la modelación, teniendo en cuenta la arquitectura general del proyecto al cual pertenece este módulo.

#### *1.1 Sistemas de Control de Acceso*

Desde los orígenes del tiempo (informático) se ha tratado de controlar el acceso ya sea a recursos o sistemas de información, en la actualidad este tema ha generado gran importancia debido a la revolución tecnológica que ha venido desarrollándose. Es necesario introducir algunos conceptos como:

**Acceso:** es la Entrada o paso (3) a un lugar, dígase institución, compañías, o simplemente a páginas web dentro de un sitio, o a otros servicios informáticos; y el **Control de Acceso** es el mecanismo que en función de la identificación ya autentificada permite acceder a datos o recursos (4); es considerado como el proceso de gestión de los accesos controlados a zonas o áreas determinadas, de personas, medios de transporte, información en caso de ser a un sitio o datos dentro de la red.

Siempre ha sido necesario, por las sociedades o personas, controlar el acceso a ciertas zonas y lugares, porque ha existido el temor a que individuos inescrupulosos puedan robar material valioso de acuerdo a criterios personales, sociales, o comerciales (5) dentro de una institución.

Históricamente, para realizar el control de personas en cuanto a entradas, salidas y privilegios de los mismos a un determinado lugar u horario establecido, ha dependido del uso de tarjetas de identidad

5

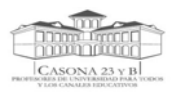

(6), tales como: tarjeta de biblioteca, de crédito o una tarjeta de identificación de trabajador. Las mismas demuestran, ya sea para un guardia o para un dispositivo electrónico, que el portador tiene ciertos derechos sobre el área en la que se encuentra**.** Teniendo en cuenta esto, se puede afirmar que existen dos formas para el control, como tradicionalmente se realiza: de forma no automatizada a través de la presentación de un objeto de identificación a dicho guardia; y a través de sistemas automatizados, presentando una misma tarjeta o similar pero a un dispositivo electrónico, o sea basado en **Tecnologías de Identificación Automática.** 

En la actualidad, motivados por la necesidad de mantener mayor seguridad, protección, combatir problemas que se podrían presentar y producto a los grandes cambios generados a partir de las tecnologías de la información, existen razones y motivos para mantener e implementar sistemas de control de acceso automatizados, sobre zonas que se deseen cuidar, ya que un sistema de control de este tipo es una manera eficiente, segura, rápida y más confiable de restringir el acceso a zonas delicadas, pues permiten registrar automáticamente hacia donde se dirige cada individuo o vehículo, horarios de entradas y salidas, áreas a la cual accedió, así como el tiempo que demoró, permitiendo un acceso controlado, y garantizando el cumplimiento de las políticas de seguridad de la institución donde son puestos en práctica. Como se dice en (7), "básicamente constituyen una de las principales puertas de protección, siendo la primera defensa contra personas no autorizadas que intentasen causar problemas y violar la seguridad".

El empleo de estos sistemas mejora la productividad y reduce notablemente la ineficiencia y los errores humanos que se pudieran cometer con un sistema no automatizado, aunque hay que tener en cuenta que son implantados por lo general en lugares que cuentan con recursos económicos para pagar su adquisición. Sustituir el método tradicional no es tan fácil en otras zonas del mundo pues restricciones económicas se lo impiden.

Para controlar el acceso se debe tener presente cada uno de los elementos que conforman los sistemas de control de acceso, para implementarlos con fiabilidad, es imprescindible tenerlos claros y precisos. Lo primero que se necesita es definir un método de reconocimiento o sea un sistema de identificación que permita reconocer la identidad de una persona a través de algún dispositivo electrónico, dentro de estos sistemas se encuentran los siguientes:

6

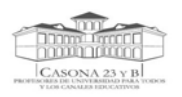

- 1. Claves por Teclado
- 2. Tarjetas de Banda Magnética
- 3. Tarjetas de Código de Barras
- 4. Tarjetas de Proximidad o Radio Frecuencia (RF)
- 5. Biométricos.

Los sistemas de control de acceso con el empleo de los mismos ponen en práctica al menos 4 de los mecanismos complementarios necesarios para garantizar la seguridad, integridad y confidencialidad de las que se hace alusión en este trabajo.

Los mecanismos (ver **Figura 1.1**) que se ponen de manifiesto así como combinaciones entre ellos en dependencia del sistema son los siguientes:

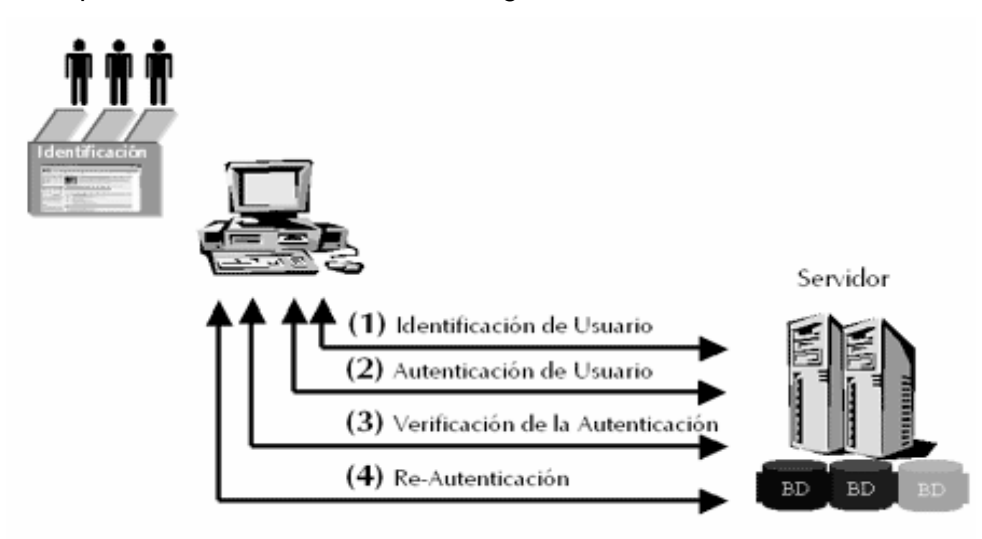

 **Figura 1.1** Mecanismos complementarios de un sistema de control de acceso

#### *Mecanismos:*

¾ **Identificación de usuario:** La identificación de usuario es un mecanismo que posibilita la identificación de las características propias de un usuario y solo de él. El propósito fundamental que persigue es permitir el acceso a sistemas determinados, a través de la restricción del número de usuarios. Tecnológicamente este mecanismo se implanta mediante la asignación de un nombre de usuario, User ID o el PIN (Personal Identification Number).

<span id="page-16-0"></span>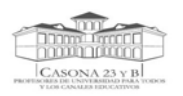

- ¾ **Autenticación de Usuario:** La autenticación de usuario es un mecanismo basado en la identidad del usuario, o sea saber determinar que un usuario es quien dice ser. Se apoya en tecnologías muy relacionado con la identificación de usuario (User ID). La autenticación se realiza por medio de algo que se conoce, como número de identificación (PIN), login/password, o a través del sistema de identificación que el usuario posea, ya sea: tarjetas inteligentes, magnéticas, códigos de barra, entre otros.
- ¾ **Verificación de la autenticación**: La verificación de autenticación es tratada como el mecanismo que facilita probar la autenticidad del usuario, a través de alguna característica propia del usuario como: huellas dactilares, tono de voz, entre otros. Este mecanismo está siendo más popular y práctico en la actualidad, debido a la tecnología que lo apoya.
- ¾ **Re-autenticación:** La re-autenticación es lo que posibilita por cualquier motivo reconfirmar, en un momento dado, la autenticidad del usuario. Este mecanismo tiene muy en cuenta el hecho de mantener la autenticación del usuario. Esto se evidencia como ejemplo automáticamente en la interacción de un usuario con un sistema determinado (5).

#### *1.1.1 Características Generales de los Sistemas de Control de Acceso*

Los sistemas de control de acceso, de forma general:

- ¾ Garantizan la seguridad y control de los recursos que se encuentran a disposición en una entidad o área determinada.
- ¾ Permiten a una organización mantener o aumentar la seguridad mientras se ahorra tiempo, logrando una distribución más completa de la información.
- ¾ Brindan protección tanto para el acceso físico como lógico de forma simultánea.
- ¾ Posibilitan mantener el control de todo el personal que accede de una forma u otra a cualquier área, permitiendo llevar a cabo controles estadísticos de los mismos.
- ¾ Actualizan la Base de Datos con los accesos realizados por los usuarios.
- ¾ Restringen el acceso a personas no autorizadas ya sea por usos indebidos de recursos informáticos, no estar registrado en la base de datos o por infracciones que se cometen que no permiten el paso.
- $\triangleright$  Permiten realizar reportes.

<span id="page-17-0"></span>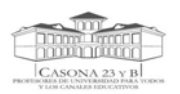

- ¾ Permiten llevar a cabo tanto un control administrativo centralizado como el análisis de cualquier tentativa de acceso no autorizado.
- ¾ Permiten implementar sistemas de alarmas en conjunto con su funcionalidad específica.

### *1.2 Tendencias actuales de los Sistemas de Control de Acceso.*

A nivel internacional existen lugares que ponen en marcha sistemas para que controlen el acceso de personal a las áreas establecidas, con el objetivo de garantizar la seguridad. Existen varios ejemplos de estos sistemas de control electrónicos, que limitan los accesos de acuerdo a criterios propios y específicos del lugar donde son establecidos, se podría citar el sistema de control de acceso (UMGina) en aulas, en la Universidad de Murcia, es utilizado para aulas de libre acceso (ALAs), pues con empleo de tarjetas inteligentes garantizan elementos de seguridad como: autenticación, integridad, confidencialidad y no repudio. En la biblioteca de Alejandría, existe un Sistema que permite el control y el seguimiento de las personas que entran y salen a determinadas zonas de este lugar, basado en tarjetas de la propia instalación. Existen universidades, como la Universidad Panamericana con su sede en Guadalajara y la Universidad Autónoma de Nayarit, que controlan las entradas de personas al Centro de Cómputo correspondientes a las mismas, basados en credenciales con Código de Barras, de Alta Calidad y Durabilidad.

Dentro de este marco se destacan la existencia de software con estos fines como:

- ¾ Software de Control de Acceso **JAS WIN**, el mismo soporta los ambientes de Windows NT/2000/XP y Novell y con uso opcional en Linux, posee funciones para controlar días festivos programados por compañías donde es utilizado, puede controlar múltiples unidades, así como llevar a cabo la verificación de cualquier tarjeta de empleado y brindar un fácil manejo de reportes sobre movimientos de personas a través de un edificio.
- ¾ Software **ASV\_Gimnasios** para el control de accesos y gestión de gimnasios, este software permite controlar las personas que asisten a gimnasios y centros deportivos, dentro de sus funciones están: registrar los datos necesarios de los servicios que se brindarán en dichos recintos, modificarlos y eliminarlos, registrar los datos de las personas que asisten y consumen dichos servicios, así como actualizarlos en casos pertinentes, permitir conocer en cada momento cuántas veces y cuándo acceden, denegar entradas si es necesario, permitir

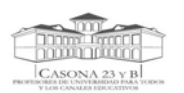

obtener listados de incidencias que se producen, restringir los horarios de accesos de personas, prohibir la entrada a alguien a partir de una fecha determinada así como otras funciones de interés.

De forma general de todos estos sistemas sólo se pueden conocer características generales e información que procesan, no cómo fueron desarrollados ni qué tecnología emplearon; sin embargo, esto no es una limitante para la presente investigación, pues sólo se quería conocer principalmente su funcionamiento. Por otro lado, generalmente estos sistemas son caros y a la vez procesan información específica de los lugares para los cuales fueron desarrollados.

En nuestro país prevalecen entidades que emplean sistemas automatizados para controlar el acceso, tal es el caso de: la Corporación Cimex.SA, donde existe un sistema de control basado en tarjetas magnéticas para la entrada de personas a la institución y a cada una de sus oficinas, el mismo registra los horarios de entrada y salida, así como datos, ya sean de trabajadores o visitantes, permite realizar reservaciones y mostrar estadísticas de interés. En la Empresa de Telecomunicaciones de Cuba (ETECSA), entidad encargada de los servicios públicos de telecomunicaciones mediante la operación, instalación, explotación y mantenimiento de las redes públicas de telecomunicaciones en todo el territorio, se controla la entrada y salida de sus trabajadores a cada uno de los locales con un sistema similar al anterior y en los Hoteles 4 y 5 estrellas del país para controlar la entrada y salida de huéspedes a las habitaciones.

En la Universidad de las Ciencias Informáticas se emplea un sistema para el control de entradas a los comedores, el mismo garantiza que las credenciales sean utilizadas una sola vez y verifica que el portador de la misma pertenece a dicho comedor. Fue desarrollado con el empleo de tecnología .Net, como una aplicación de escritorio. Existe también el sistema de control de acceso centralizado en algunos de los edificios donde se encuentran los laboratorios, por lo general de proyectos, dicho sistema verifica si el estudiante que entra, a través del número de solapín<sup>[1](#page-18-0)</sup> pertenece a uno de los laboratorios de dicho bloque y así a uno de los proyectos, registrando la hora de entrada, de salida, quien autoriza la entrada y algunas estadísticas generadas del proceso, éste fue desarrollado con el empleo de PHP y MySQL como Gestor de Base de Datos.

<span id="page-18-0"></span> $1$  Credencial empleada con fotografía y datos de una persona, que permiten identificarla.

<span id="page-19-0"></span>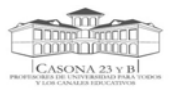

## *1.3 Análisis de las tecnologías software*

Para el desarrollo del sistema que se desea implementar con el fin de gestionar la información referente al control de acceso al Centro Rector de Universidad para Todos y Canales Educativos, se tuvo en cuenta el análisis de las tecnologías y la propuesta planteada por la arquitectura del proyecto al cual pertenece este módulo. A continuación se fundamentan las tecnologías software empleadas y algunas definiciones que son importantes conocer.

#### *1.3.1 ¿Qué es un servicio web?*

Un servicio web es una colección de protocolos y estándares que sirve para intercambiar datos entre aplicaciones. Es un componente de software que se comunica con otras aplicaciones codificando los mensajes en XML y enviando estos mensajes a través de protocolos estándares de Internet tales como el Hypertext Transfer Protocol (HTTP). Intuitivamente, es similar a un sitio web pero no cuenta con una interfaz de usuario ya que da servicios a aplicaciones y no a las personas, pues en vez de obtener solicitudes desde el navegador y retornar páginas web como respuesta, lo que hace es recibir solicitudes a través de un mensaje formateado en XML desde una aplicación, realiza una tarea y devuelve un mensaje de respuesta también formateado en XML (8). Los servicios web exponen funcionalidad útil a los usuarios web mediante un protocolo web estándar. En la mayoría de casos, el protocolo utilizado es SOAP. Distintas aplicaciones de software desarrolladas en lenguajes de programación diferente y ejecutada sobre cualquier plataforma pueden utilizar estos servicios para intercambiar datos en redes de ordenadores como Internet.

#### *1.3.2 ¿Qué es XML?*

Es un lenguaje desarrollado por el W3 Consortium para permitir la descripción de información contenida en la red de redes a través de estándares y formatos comunes, de manera que tanto los usuarios de Internet como programas específicos (agentes) puedan buscar, comparar y compartir información en la red. El formato de XML es muy parecido al del HTML aunque no es una extensión ni un componente de éste (9)**.** Sirve para que muchos programas interpreten bien cualquier tipo de dato y se comuniquen entre ellos sin intervención humana. Constituye el lenguaje base de los Servicios Web.

<span id="page-20-0"></span>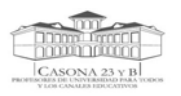

### *1.3.3 ¿Qué es SOAP?*

Es un protocolo que permite la comunicación entre aplicaciones a través de mensajes por medio de Internet. Es independiente de la plataforma, y del lenguaje. Esta basado en XML y es la base principal de los servicios web (9).

#### *1.3.4 ¿Qué es NuSOAP?*

NuSOAP es un conjunto de herramientas (Toolkits) para desarrollar servicios web bajo el lenguaje PHP. Está compuesto por una serie de clases que hacen mucho más fácil el desarrollo de dichos servicios. Provee soporte para el desarrollo de clientes (aquellos que consumen los servicios web) y de servidores (aquellos que los proveen). NuSOAP está basado en SOAP 1.1, WSDL 1.1 y HTTP 1.0/1.1 (9).

#### *1.3.5 ¿Qué es WSDL?*

Es el lenguaje de descripción de servicios web, es un dialecto basado en XML sobre el esquema que describe un servicio web. Un documento WSDL proporciona la información necesaria al cliente para interactuar con el servicio web. WSDL es extensible y se puede utilizar para describir, prácticamente, cualquier servicio de red, incluyendo SOAP sobre HTTP e incluso protocolos que no se basan en XML como DCOM sobre UDP (10).

#### *1.3.6 ¿Por qué utilizar servicios web?*

Se emplea servicios web teniendo en cuenta que la exposición de aplicaciones existentes con estos servicios permite que usuarios creen aplicaciones más potentes y que los utilicen como elementos constituyentes, así como teniendo en cuenta que permiten compartir datos y pueden ser solicitados a través de diferentes plataformas y sistemas operativos, sin tener en cuenta el lenguaje de programación, brindando la posibilidad de gestionar cualquier tipo de información. Proporcionan una solución viable para habilitar la interoperabilidad de datos y sistemas. Además ofrecen funciones muy útiles a usuarios del medio web, ya que emplean un protocolo estándar que, en casi todos los casos, es SOAP y permiten describir sus interfaces con suficiente detalle para que el usuario diseñe una aplicación cliente que permita comunicarse con ellas. Se registran para que sean localizados fácilmente y dicho registro es a través de UDDI (descripción, descubrimiento e integración

<span id="page-21-0"></span>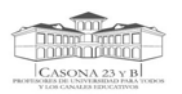

universales). Utilizan mensajería basada en XML como medio fundamental de comunicación de datos para contribuir a reducir las diferencias existentes entre diferentes entornos de trabajo.

Un servicio web puede ser implementado con el empleo de cualquier lenguaje de programación, teniendo en cuenta las características y facilidades del utilizado.

Entre los múltiples lenguajes se encuentran: **ASP.Net**, **JSP** (*Java Server Pages*), **Perl, PHP, Python, Perl**, entre otros.

#### *1.3.7 Fundamentación del lenguaje de programación a utilizar*

Para la implementación del servicio web se empleó como lenguaje de programación PHP ya que es uno de los más extendidos en la red de redes y ha sido aceptado precisamente por la simplicidad y potencia que lo caracteriza, ofrece gran variedad de funciones para la explotación de bases de datos sin grandes complicaciones. Es un lenguaje multiplataforma completamente gratuito que puede ser ejecutado en la mayoría de los sistemas operativos tales como UNIX, Windows y Mac OS X, y puede interactuar con los servidores de web más populares, pues existe en versión CGI, módulo para Apache, e ISAPI.

Fue lanzado bajo la licencia BSD, no obliga a entregar el código fuente, pero sí impone la irritable cláusula publicitaria de este tipo de Licencia. Permite la conexión a diferentes tipos de servidores de bases de datos tales como: MySQL, Postgre SQL, Oracle, ODBC, DB2, Microsoft SQL Server, Firebird y SQLite; lo cual permite la creación de aplicaciones web muy robustas (11). Es un lenguaje fácil de aprender y de aplicar, consume pocos recursos y con gran rapidez de ejecución, contiene funciones para trabajar virtualmente con todas las tecnologías para la web existentes hoy, por lo que es muy empleado para el desarrollo de servicios web.

#### *1.3.8 Fundamentación del Gestor de Bases de Datos a utilizar*

Sin dudas MySQL desarrollado por MySQL AB, bajo la licencia GNU GPL y multiplataforma. Mediante el uso de determinadas APIs se pueden acceder a las bases de datos MySQL a través de diferentes lenguajes de programación siendo script o no; o a través de cualquier lenguaje que soporte ODBC. Es un sistema multihilo y multiusuario con más de seis millones de instalaciones. Su popularidad como aplicación web está muy ligada a PHP, que a menudo aparece en combinación con MySQL, es ideal

<span id="page-22-0"></span>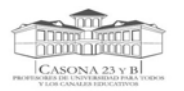

para este tipo de aplicaciones precisamente porque cuando utiliza el motor no transaccional MyISAM es muy rápido en la lectura. Consta ya de varias versiones y las últimas que han visto la luz en el mercado sólo se les ha corregido errores críticos, no se les han añadido ninguna nueva funcionalidad.

#### *1.3.9 Fundamentación de la metodología a utilizar*

En la actualidad existe en el mundo un marcado progreso en el desarrollo de software, pero crearlo con la calidad requerida y que los clientes queden satisfechos con el trabajo logrado no es tarea fácil si no se sigue una metodología que indique qué pasos seguir en cada etapa de desarrollo.

En el mundo, en dependencia del tiempo de vida y la complejidad del proyecto que se vaya a desarrollar se proponen diferentes metodologías, pudiendo ser tradicionales o ágiles, dentro de las ágiles se encuentran: Programación extrema o XP, formulado (Extreme Programing), es la más destacada de las de su tipo; enfatiza mucho más la adaptabilidad que la previsibilidad también está Microsoft Solution Framewrok entre otras. Dentro de las tradicionales está RUP, que a continuación se fundamenta siendo la que se pretende utilizar en el presente trabajo.

#### *1.3.9.1 RUP*

Constituye la metodología tradicional estándar más utilizada para el análisis, implementación y documentación de sistemas orientados a objetos (12).

Se caracteriza por ser iterativa e incremental, centrada en la arquitectura y guiada por los casos de uso. Divide el proceso de desarrollo en ciclos de vida, obteniendo un producto al final de cada ciclo, los cuales se dividen en fases que deben de terminar con un hito, dentro de estas fases se encuentran: Inicio, Elaboración, Construcción y Transición. Es una de las metodologías más importantes para alcanzar un grado de certificación en el desarrollo del software. Unifica los mejores elementos de metodologías anteriores, está preparada para desarrollar grandes y complejos proyectos y utiliza el UML como lenguaje de representación visual para preparar todos esquemas de un sistema software.

De forma general proporciona una guía para ordenar las actividades del equipo de trabajo, dirige las tareas de cada desarrollador por separado y del equipo como un todo, especifica los artefactos que deben desarrollarse y ofrece criterios para el control y la medición de los productos y actividades de proyectos.

<span id="page-23-0"></span>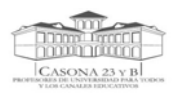

### *1.3.9.2 UML*

Es un lenguaje gráfico que permite visualizar, especificar y documentar cada una de las partes que comprende el desarrollo del software. Es un lenguaje que permite modelar cosas conceptuales como lo son procesos de negocio y funciones de sistema, cosas concretas como escribir clases en un lenguaje determinado, esquemas de base de datos y componentes de software reusables, así como distintos tipos de sistemas: sistemas de software, sistemas de hardware, y organizaciones del mundo real. Dentro de sus objetivos tiene el de brindar un material de apoyo que le permita al lector poder definir diagramas propios como también entender diagramas ya existentes. Prescribe un conjunto de notaciones y diagramas estándar para modelar sistemas orientados a objetos, y describe la semántica esencial de lo que estos diagramas y símbolos significan.

#### *1.3.10 Herramientas a utilizar*

Las Herramientas CASE (*Computer Aided Software Engineering*, Ingeniería de Software Asistida por Ordenador) son diversas aplicaciones informáticas destinadas a aumentar la productividad en el desarrollo de software reduciendo el coste de las mismas. Dentro de estas herramientas una de la que más se destaca y se utiliza hoy en día es: Visual Paradigm.

#### *1.3.10.1 Visual Paradigm*

Es una herramienta que da soporte al modelado visual con UML 2.0 y tiene las siguientes ventajas:

- ¾ Presenta un diseño centrado en casos de uso y enfocado al negocio que genera un software de mayor calidad.
- $\triangleright$  Usa un lenguaje estándar común a todo el equipo de desarrollo y facilita la comunicación.
- ¾ Tiene capacidades de ingeniería directa (versión profesional) e inversa.
- $\triangleright$  Tiene modelos y códigos que permanecen sincronizados en todo el ciclo de desarrollo
- $\triangleright$  Presenta disponibilidad de múltiples versiones, para cada necesidad y en múltiples plataformas (13).

<span id="page-24-0"></span>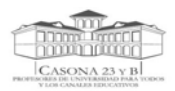

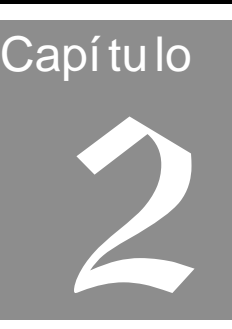

# *2 CARACTERÍSTICAS DEL SISTEMA*

En el presente capítulo, se hace un estudio del Centro Rector de Universidad para Todos y Canales Educativos y se representa el flujo actual de los procesos involucrados en el control de acceso con un análisis crítico de su ejecución, se detallan los que serán objetos de automatización, así como la información que se maneja. Además se expone el modelo del negocio relacionado con las descripciones realizadas y la propuesta del sistema (servicio web) que se pretende implementar, los requisitos funcionales y no funcionales y los casos de usos correspondientes. De forma general se abordan las características del sistema dejando muy clara la propuesta final que se pretende.

# *2.1 Centro Rector de Universidad para Todos y Canales Educativos*

El objeto de estudio de este trabajo está enmarcado en la seguridad y protección del Centro Rector de Universidad para Todos y Canales Educativos. Dicha institución, que anteriormente era utilizado como centro escolar, fue destinada por la dirección del país desde el año 2003 para que se estableciera como una infraestructura tecnológica y física, que dentro de su misión estuviera la de ser un centro coordinador de las potencialidades institucionales y profesionales creadas por la Revolución para su mejor utilización en los cursos de Universidad para Todos, en función de elevar la calidad de la educación y la Cultura General Integral de la población cubana, así como tener la responsabilidad de llevar a cabo la gestión y el procesamiento del conocimiento que necesitan los profesores de los Canales Educativos, y Universidad para Todos para su desempeño laboral, a partir del óptimo empleo de la nuevas tecnologías de la información y las comunicaciones instaladas. Teniendo en cuenta la existencia de estos medios tecnológicos, existe un conjunto de personas comprometidas del Departamento de Seguridad y Protección (DSPF) a velar por la seguridad de dicha institución.

#### <span id="page-25-0"></span>*2.1.1 Objetivos estratégicos del DSPF y procesos de negocio que los soportan*

Dentro de los objetivos estratégicos perseguidos por el Departamento de Protección y Seguridad Física (DSPF) se encuentran:

- ¾ Controlar las personas que entran y salen del centro a través del registro de sus datos.
- ¾ Garantizar el cumplimiento de las políticas de seguridad y protección del Centro Rector de Universidad para Todos y Canales Educativos y proteger sus recursos disponibles.

Los procesos del negocio que soportan estos objetivos son los de: Entrar y Salir de la Institución, a través de estos se controlan las personas que entran y salen de la institución registrando sus datos en la entrada principal.

# *2.1.2 Flujo actual y análisis de los procesos del negocio involucrados en el campo de acción*

Al Centro Rector de Universidad para Todos y Canales Educativos hoy por hoy acceden personas (trabajadores, profesores y visitantes) que necesitan ser controladas para que no pasen sin autorización, en cuanto a este tema existen ineficiencias ya que se desarrolla todo el proceso de forma manual, tarea un tanto tediosa y poco confiable. En la actualidad llevar el control de acceso, es responsabilidad de un Agente de Seguridad, permitiendo la entrada y la salida a todo el personal autorizado.

El proceso de **Entrar a la Institución** se lleva a cabo cuando una de las personas pretende acceder. En caso de ser un trabajador, al llegar a la garita el Agente de Seguridad le solicita la credencial, verifica los datos y archiva en el Registro de Entradas y Salidas: nombre y apellidos, fecha y hora de entrada.

Esto puede traer como consecuencia que en ocasiones no se chequee correctamente la validez de la credencial, o que simplemente alguien pueda portar otra que no sea la suya, posibilitando que entren a la institución personas ajenas que pudieran poner en peligro la seguridad y protección de los medios tecnológicos de los cuales depende el funcionamiento de la institución.

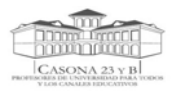

#### **CARACTERÍSTICAS DEL SISTEMA**

En caso de llegar un visitante, el Agente de Seguridad verifica si la visita está prevista, siendo así, ya tiene sus datos registrados, él solamente los chequea solicitándole la credencial, para éste es el carnet de identidad (CI) y le autoriza la entrada; en caso de ser imprevista, el Agente de Seguridad se comunica vía teléfono con el Directivo del área, o la persona que va a ser visitada, donde le confirman si puede o no ser atendida, en caso de ser afirmativa la respuesta le recoge los datos necesarios: nombre y apellidos, CI, hora de entrada, lugar al que se dirige, la fecha y los archiva en el documento: Registro de Entradas y Salidas. Teniendo en cuenta la posibilidad de que la persona que vaya a entrar sea un profesor, el Agente de Seguridad contacta vía teléfono con algún directivo del Departamento de Gestión y Servicios de Información (DGSI), donde le confirman la entrada del mismo, le recoge los datos necesarios coincidentes con los de los visitantes y los archiva en el Registro de Entradas y Salidas, el profesor siempre entra a la institución a recibir servicios pero debe esperar por el autorizo.

Todo este proceso de entradas al Centro Rector de Universidad para Todos y Canales Educativos por parte de visitantes y profesores, es una manera ineficiente y poco segura pues una vez estando dentro de la institución, no existe un mecanismo para identificar que solamente accedan al área que le fue autorizada, pudiendo traer como consecuencia que puedan llevar a cabo acciones no establecidas o no autorizadas.

El proceso de **Salir de la Institución** es cuando las personas una vez culminada su actividad dentro de la institución se dirigen a la garita, le muestran al Agente de Seguridad la identificación, éste lo localiza en el Registro de Entradas y Salidas y archiva la hora de salida.

Estos procesos desarrollados de forma manual, se vuelven una actividad engorrosa que puede provocar en ocasiones que toda la información archivada pueda ser extraviada, o deteriorada con el tiempo, trayendo consigo que no se puedan realizar reportes estadísticos.

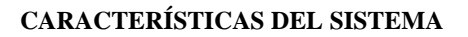

<span id="page-27-0"></span>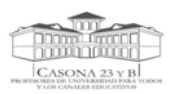

# *2.2 Objeto de automatización.*

#### *2.2.1 Descripción de los procesos a automatizar*

Se decidió como parte del proceso de informatización llevado a cabo en este Centro, gestionar toda la información referente al control de acceso, se pretende:

#### Automatizar los procesos de **Entrar y Salir de la Institución**

Estos procesos permiten controlar las entradas y salidas de profesores, trabajadores y visitantes que acceden al Centro Rector de Universidad para Todos y Canales Educativos a través del registro de los datos personales de las mismas, horarios de entrada, de salida, fecha y verificación de las credenciales a la entrada y salida.

En estos momentos en la institución no existe ningún software vinculado con el campo de acción correspondiente a este tema, ya que todos los procesos son llevados de forma manual.

#### *2.2.2 Información que se maneja.*

La información que se maneja es la relacionada con estos procesos, es precisamente el documento Registro de Entradas y Salidas, donde el Agente de Seguridad registra todos los datos referentes al personal que entra y sale de la Institución, en dicho documento se archivan: nombre y apellidos, fecha, hora de entrada y hora de salida, lugar al cual se dirige, así como algunas observaciones en casos pertinentes. No constituye información de gran complejidad pero sí un tanto tediosa tenerla en papel, ya que es un proceso efectuado diariamente.

### *2.3 Descripción del sistema propuesto*

En la presente investigación, con el propósito de darle cumplimiento al problema científico planteado y de acuerdo a los estudios realizados, se propone el desarrollo de un servicio web con el objetivo de gestionar el control de acceso al Centro Rector de Universidad para Todos y Canales Educativos.

Se plantea esta solución partiendo en primer lugar de la situación actual de la institución, ya que existen constantes cambios en cuanto a las tecnologías de desarrollo de la intranet, a la cual se pretenden integrar cada uno de los módulos desarrollados bajo el lenguaje de programación PHP, en este caso se encuentra el control de acceso y teniendo presente las ventajas de los servicios web

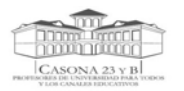

#### **CARACTERÍSTICAS DEL SISTEMA**

ya que tienen la capacidad de soportar la interoperabilidad máquina - máquina a través de una red logrando independencia de sistemas operativos, lenguajes de programación y microprocesadores previendo así la necesidad de que el software no sufra cambios severos a la hora de tener que hacer una migración, pues solo cambiaría la capa de presentación y no, los demás paquetes y componentes.

Este servicio web expondrá funciones que permitirán registrar las áreas sobre las cuales se tendrá vigilancia a través de bloques de accesos que se definan, garantizando el control del personal, registrar los horarios de entrada y salida, fechas de acceso, nombre y apellidos del que accede, detectar la posible entrada de personas ajenas a la institución, realizar búsquedas de datos que se deseen conocer de personas registradas (trabajadores, visitantes, directivos, profesores), las cantidades por estas categorías que han entrado y las que están dentro del sistema un momento determinado. Además brindará la posibilidad de gestionar los niveles de accesos de personas por diferentes áreas, garantizando un control total de los accesos efectuados.

Para llevar a cabo el desarrollo de esta propuesta, se partió del análisis realizado de los procesos que se desarrollan en la institución referentes al control de acceso y las necesidades que existían, se tuvo en cuenta el estudio de algunos software y sistemas de control de accesos que existen en Cuba y en el Mundo, los cuales fueron reflejados en el capítulo 1, con el objetivo de tener conocimientos de los mismos en cuanto a funcionalidades y características, destacando que dentro de las investigaciones efectuadas no se detectaron servicios web similares al que se desea implementar. El sistema más próximo y del cual se pudo realizar un estudio más profundo, fue el Sistema de Control de Acceso Centralizado empleado en algunos de los laboratorios de proyectos de la Universidad de las Ciencias Informáticas cuyas funcionalidades fueron abordadas en el estudio realizado en el capitulo 1.

 De este análisis se concluye que los sistemas de control de acceso estudiados son sistemas monolíticos, construidos en un mismo lenguaje de programación, y que forman una aplicación indivisible. Nuestra propuesta de utilizar un servicio web está basada fundamentalmente en la necesidad de tener estos módulos en un entorno desacoplado, que permita una independencia de lenguaje y sistema operativo, de acuerdo con los requerimientos del sistema

20

<span id="page-29-0"></span>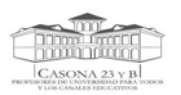

# *2.4 Modelo de negocio*

El modelo del negocio da una visión de lo que es necesario hacer para dar respuesta a las solicitudes del cliente.

#### *2.4.1 Actores del negocio*

Los actores son personas, individuos, grupos o entidades con los que el negocio interactúa. Los involucrados en el descrito son:

| <b>Actores del Negocio</b> | <b>Justificación</b>                                                                                                    |
|----------------------------|----------------------------------------------------------------------------------------------------|
| Profesor                   | Persona que accede a la institución a recibir servicios con el objetivo de<br>prepararse.                                               |
| Visitante                  | Persona que no pertenece a la institución, que pretende<br>visitar a<br>alguien dentro del mismo o algo en específico.                  |
| Trabajador                 | Persona que labora en la institución, tiene una credencial (solapín) con<br>sus datos personales.                                       |
| Usuario                    | Es la generalización de trabajador, profesor y visitante, inicia los casos<br>de uso Entrar a la institución y Salir de la institución. |

**Tabla 2.1** Actores del negocio

#### *2.4.2 Trabajadores del negocio*

 Los trabajadores son las personas responsables del correcto funcionamiento de los procesos llevados a cabo en el negocio.

**Tabla 1.2** Trabajadores del negocio

| <b>Trabajadores del Negocio</b> | <b>Justificación</b>                                                     |
|---------------------------------|--------------------------------------------------------------------------|
| Agentes de Seguridad            | Son los responsables de la seguridad en el Centro Rector de Universidad  |
|                                 | para Todos y Canales Educativos, los encargados de verificar las         |
|                                 | credenciales de las personas que entran y salen de la institución        |
|                                 | llevando a cabo el control de todo este proceso en el punto de entrada y |
|                                 | registrando sus datos personales está relacionado con todos los          |

<span id="page-30-0"></span>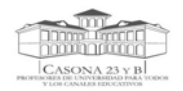

procesos del negocio, llevando a cabo el desarrollo de los mismos.

## *2.5 Diagrama de Casos de Uso del Negocio*

Se representan gráficamente los casos de uso del negocio identificados y su interacción con los actores a través del presente diagrama.

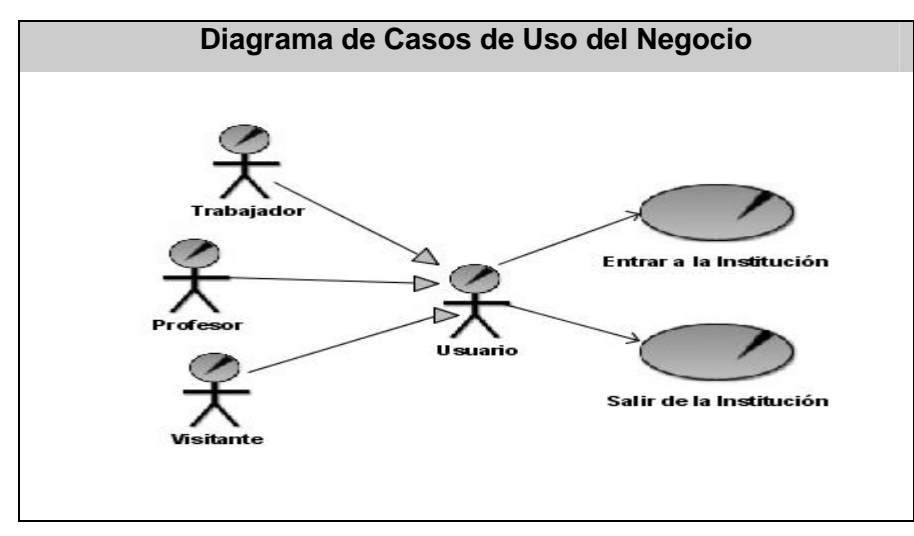

**Figura 2.1** Diagrama de Casos de Uso del Negocio

### **2.5** *Descripción de los casos de usos del negocio*

Para entender el desarrollo de los procesos del negocio reflejados, se realiza una descripción de los mismos, teniendo en cuenta que permiten llegar a obtener una visión común sobre el problema en sí y qué es lo que realmente se necesita, pudiéndose encontrar en el **ANEXO I.**

## *2.6 Diagramas de actividades*

Se representan los diagramas de actividades de cada uno de los casos de uso del negocio y teniendo en cuenta que el proceso de Entrar a la Institución se describe por escenarios se muestra un diagrama por cada uno de ellos.

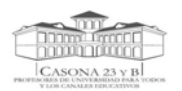

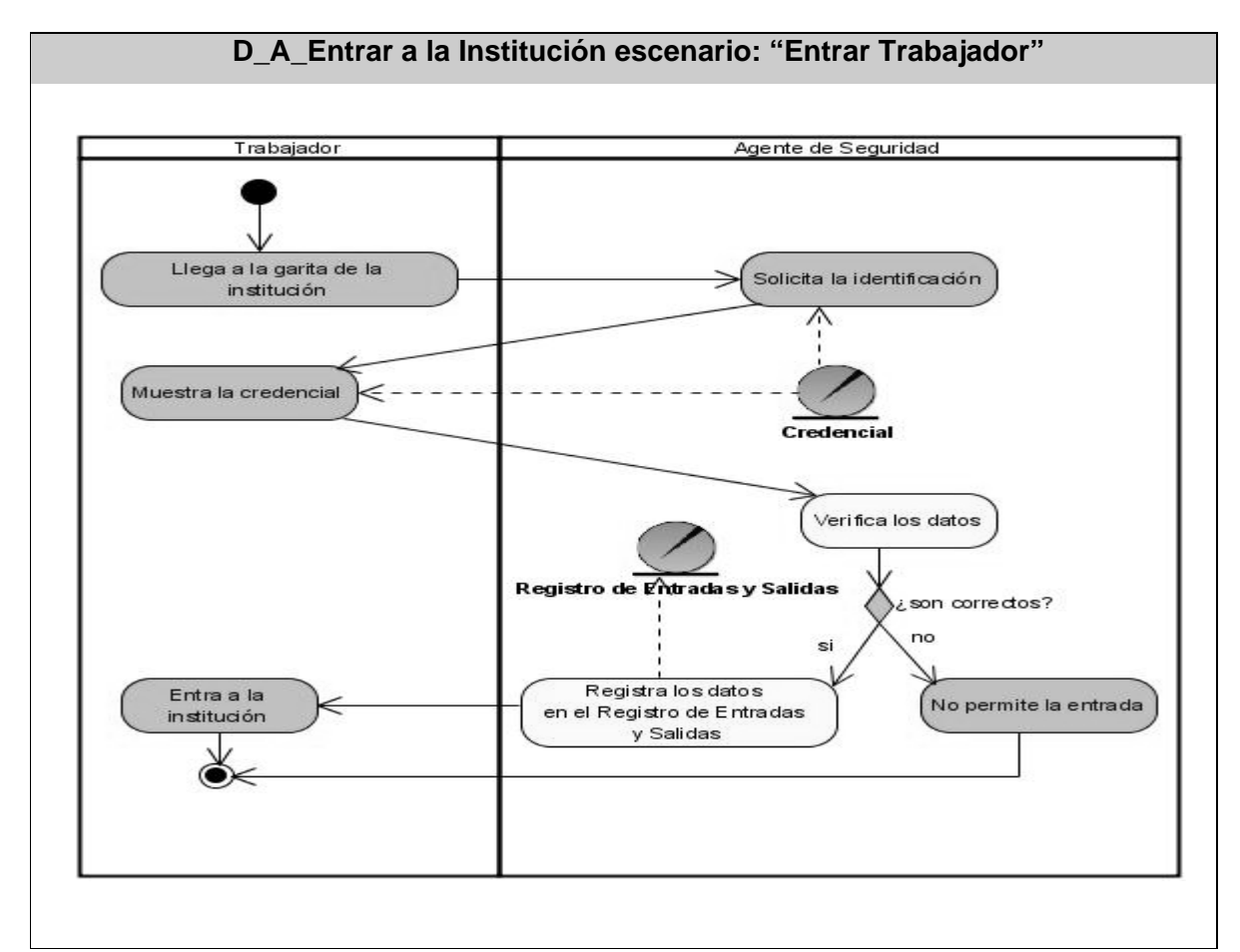

 **Figura 2.2** Diagrama de actividad escenario: Entrar Trabajador

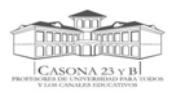

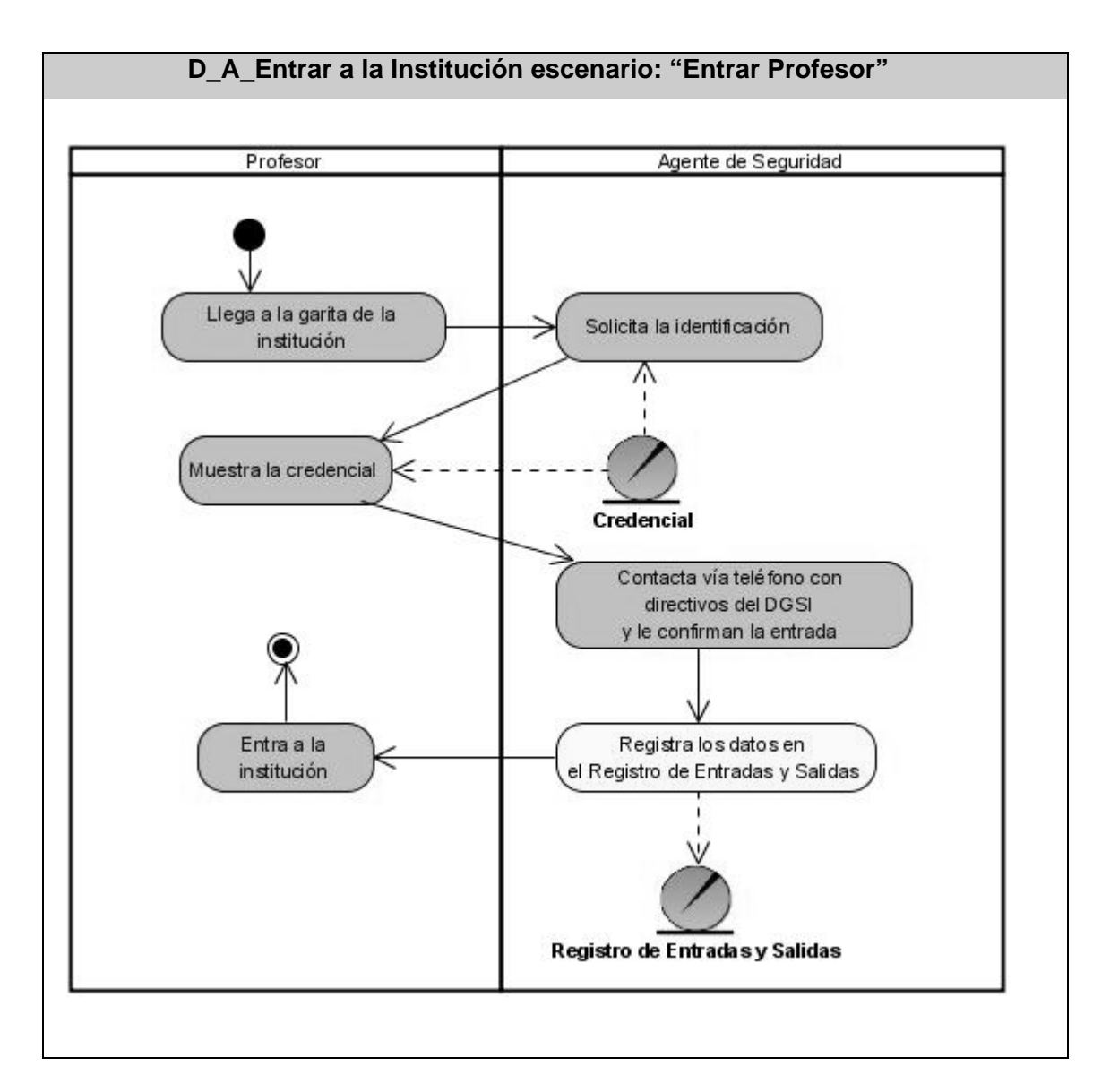

 **Figura 2.3** Diagrama de actividad escenario: Entrar Profesor

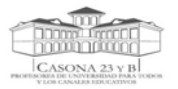

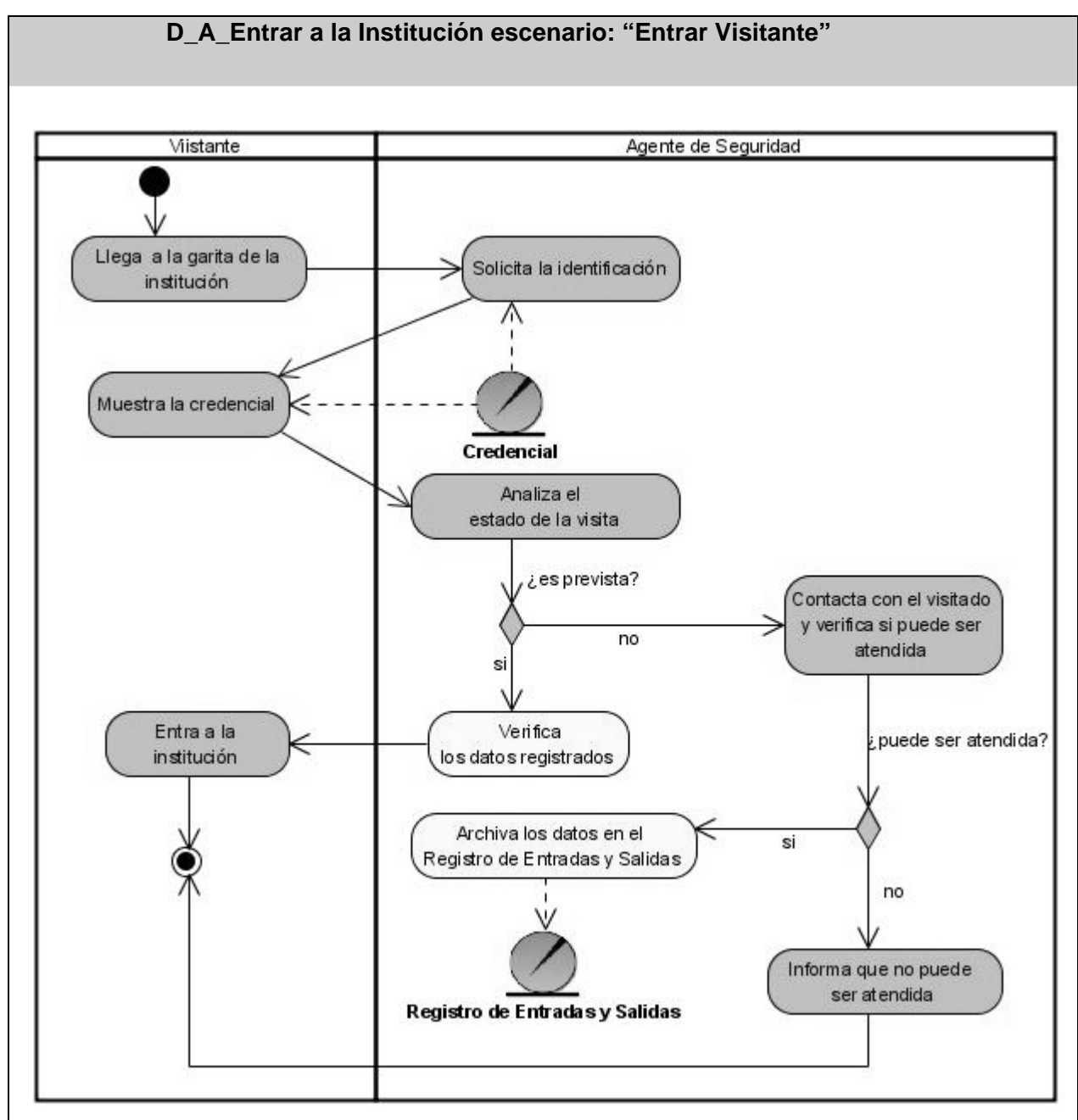

**Figura 2.4** Diagrama de actividad escenario: Entrar Visitante

<span id="page-34-0"></span>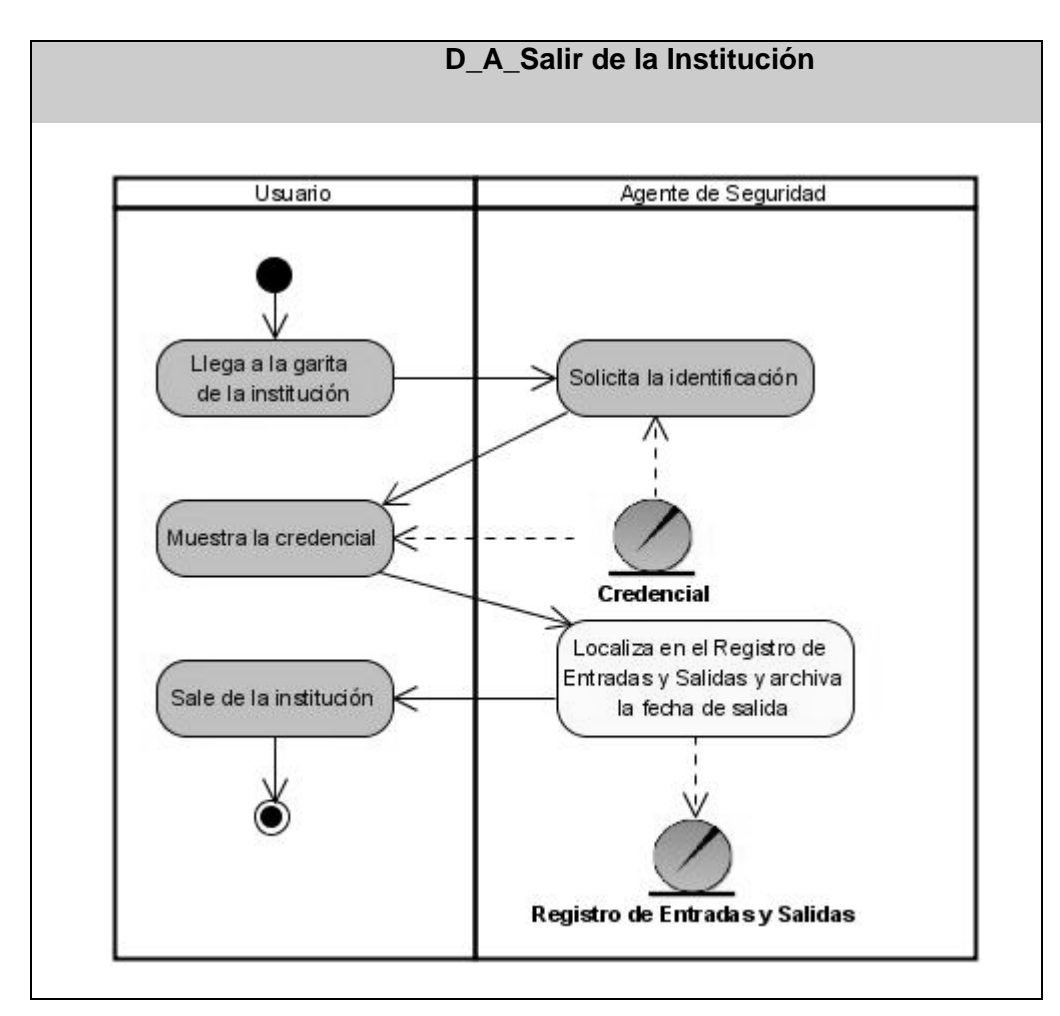

**Figura 2.5** Diagrama de actividad Salir de la Institución

# **2.7** *Diagrama de clases del modelo de objetos*

El diagrama de clases del modelo de objetos es el correspondiente al negocio que se describe, en él se demuestra cómo colaboran los trabajadores y entidades involucradas.

<span id="page-35-0"></span>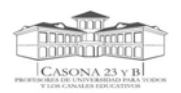

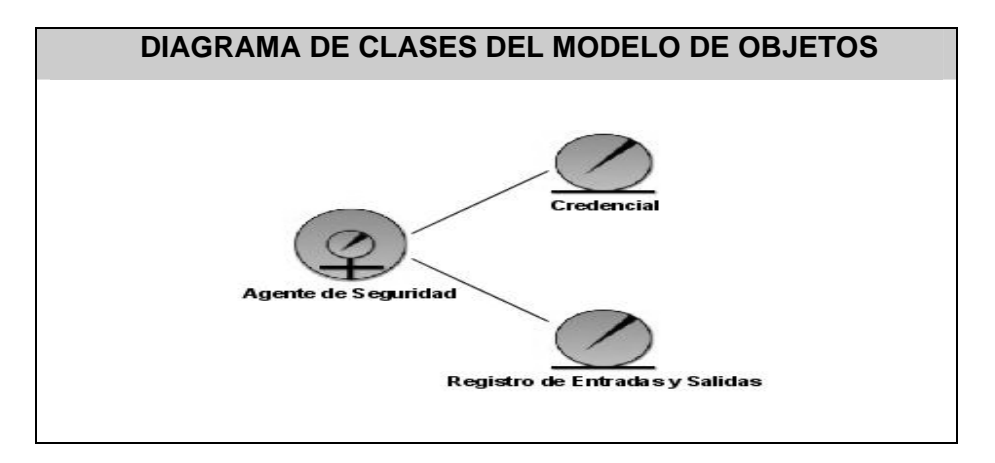

**Figura 2.6** Diagrama de Clases del Modelo de Objetos

## *2.9 Especificación de Requisitos.*

A continuación se enumeran los requisitos funcionales y no funcionales correspondientes al sistema propuesto.

#### *2.9.1 Requerimientos Funcionales*

Los requerimientos funcionales son capacidades o condiciones que un sistema determinado debe cumplir. El sistema debe brindar funciones capaces de:

 **RF\_1** Registrar las entradas y salidas de personas que acceden al Centro Rector de Universidad para Todos y Canales Educativos, dados los siguientes datos: Solapín, CI, dirección IP del bloque de acceso, Fecha, Hora, quien autoriza.

**RF\_1.1** Verificar la credencial de la persona que entra al pasar por los bloques de acceso, solo registrando los datos anteriores al pasar por el bloque principal.

**RF** 1.2 Manejo de anti pass back.

- **RF\_2** Registrar áreas de acceso dado el siguiente dato: Descripción área (nombre área).
- **RF\_3** Modificar áreas de acceso dada: Descripción área.
- **RF\_4** Eliminar las áreas de acceso dado el Id del área de la que se desea eliminar.
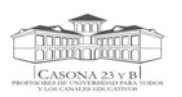

**RF\_5** Registrar bloques de acceso, dados los siguientes datos: Descripción, arreglo de áreas asignadas, la dirección IP del bloque de acceso.

**RF\_6** Modificar los Bloques de Acceso dados los siguientes datos: Descripción, arreglo de áreas asignadas, la dirección IP del bloque de acceso.

**RF\_7** Eliminar Bloques de Acceso dado el id del bloque de acceso que se desee eliminar.

**RF\_8** Asignar nivel de acceso por áreas al personal permanente que accede a la institución (trabajadores y profesores) dados los siguientes datos: carnet de identidad (CI), Solapín, Categoría, áreas a las cuales va a acceder y área principal.

**RF\_9** Modificar el nivel acceso teniendo en cuenta que la persona no haya entrado al sistema, permitiendo modificar datos como: CI, Solapín, Categoría, áreas a las cuales va a acceder y área principal.

**RF\_10** Eliminar el nivel de acceso de una persona dado su CI y Solapín, teniendo en cuenta que no haya entrado al sistema.

**RF\_11** Registrar visitantes dados los siguientes datos: CI, Solapín, Nombre, Apellido, quien autoriza, Categoría (invitado), áreas a las cuales va a tener acceso y área principal.

**RF\_12** Actualizar los datos de los visitantes dados: CI, Solapín, Nombre, Apellido, quien autoriza, Categoría (invitado), áreas a las cuales va a tener acceso y área principal.

**RF\_13** Eliminar datos de visitantes dado como datos el Solapín y CI.

**RF\_14** Buscar áreas dado como dato: Descripción área.

**RF\_15** Buscar bloques de acceso dados como dato su: Descripción.

**RF\_16** Buscar visitantes registrados dado como datos: el carnet de identidad (CI), Nombre y Solapín.

**RF\_17** Buscar datos de personas que hayan sido registradas, dado su Solapín como parámetro de búsqueda.

**RF\_18** Mostrar la cantidad de personas por categorías (Profesores, Trabajadores, Directivos, Visitantes) que hay dentro del sistema un momento determinado.

 **RF\_18.1** Mostrar cantidad de Profesores

**RF\_18.2** Mostrar cantidad de Trabajadores

**RF\_18.3** Mostrar cantidad de Directivos

**RF\_18.4** Mostrar cantidad de Visitantes

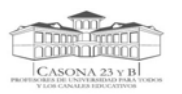

**RF\_19** Realizar búsquedas de personas que han accedido a la institución un momento determinado por: fecha y /o categorías o combinaciones de ellas.

#### **2.9.2 Requerimientos no Funcionales**

Los requerimientos no funcionales son propiedades que el sistema debe poseer, se encuentran separados por categorías.

#### **1. Software:**

- $\triangleright$  Los servicios web están desarrollados sobre el lenguaje de programación PHP 4.0 y PHP 5.0.
- ¾ Los servicios web utilizarán como base de datos MySQL.
- ¾ Se utilizará como servidor Web Apache 2.0.
- ¾ La intranet será montada sobre el CMS Drupal.

#### **2. Seguridad y Privacidad:**

- ¾ El acceso será controlado con nombres de usuario y contraseñas. Solo los usuarios con derechos de administrador podrán acceder a las funciones administrativas, los usuarios normales no podrán.
- ¾ Se establecerá una llave privada entre el cliente y el proveedor del servicio web, para evitar acceso no autorizado a los servicios.

#### **3. Portabilidad:**

- ¾ La portabilidad se observa en los servicios web, los cuales podrán ser accedidos desde cualquier protocolo de transporte que sea capaz de transportar texto, como por ejemplo (http, https, SMTP, etc.). El sistema utilizará http sobre TCP en el puerto 80. Esto se hace debido a que en esta organización se protegen las redes mediante firewalls y se cierran casi todos los puertos TCP salvo el 80 que nunca es bloqueado porque es el que utilizan los navegadores.
- ¾ El diseño del servicio web permite que el mismo pueda funcionar tanto en sistemas operativos libres como propietarios.

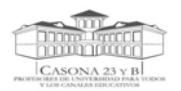

#### **4. Restricciones en el diseño y la implementación:**

- $\triangleright$  Se usa el lenguaje de programación PHP tanto para los servicios como para la aplicación que los consume.
- $\triangleright$  Se usa la librería NuSoap para la creación de los servicios web.
- ¾ Se usa la librería ADOdb para la abstracción a datos.

#### **5. Usabilidad:**

- ¾ El uso de servicios web permite que la aplicación pueda consumir estos aunque esté escrita en una plataforma de desarrollo diferente a ellos, pues su protocolo de comunicación está basado en XML y es compatible con todas las plataformas.
- ¾ El uso de los servicios web es muy práctico ya que pueden aportar gran independencia entre la aplicación que usa el servicio web y el propio servicio. De esta forma, los cambios a lo largo del tiempo en uno no deben afectar al otro.

#### **6. Legales:**

¾ La aplicación con todos sus módulos y toda la documentación generada pertenecen al proyecto del Centro Rector de Universidad para Todos y a la Universidad de las Ciencias Informáticas.

#### **7. Confiabilidad:**

 $\triangleright$  La aplicación debe estar disponible las 24 horas de forma tal que se pueda acceder a todos sus servicios, y así aprovechar todas sus funcionalidades.

#### **8. Importación y exportación de datos:**

¾ El sistema deberá almacenar todos los datos en una base de datos MySQL Server, donde puedan ser accedidos por los servicios.

#### **9. Hardware:**

- ¾ El servidor donde estarán montados los servicios requiere como mínimo de RAM 1 GB.
- $\triangleright$  El servidor de Base de Datos requiere como mínimo 5 GB para almacenar los mismos.

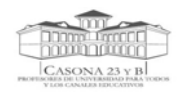

# *2.10 Definición de los casos de uso del sistema*

# *2.10.1 Actores del sistema*

#### **Tabla 2.3** Actores del Sistema

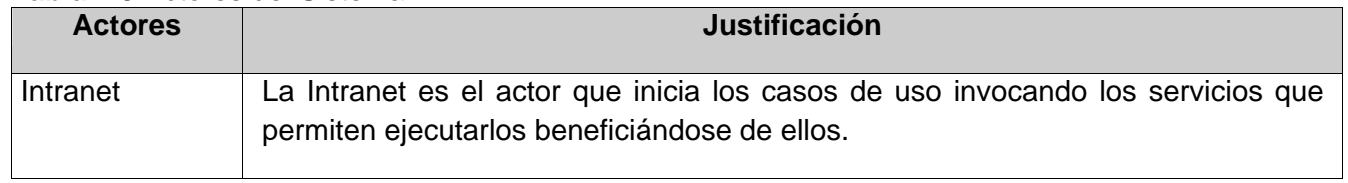

### **2.10.2 Casos de usos del sistema**

 Los casos de uso son fragmentos de funcionalidad que un sistema ofrece. En ellos se describe la secuencia determinada de eventos que realiza un actor en interacción con el sistema, en este caso el servicio web, los mismos fueron determinados de acuerdo a funciones que pudiera brindar.

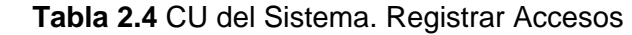

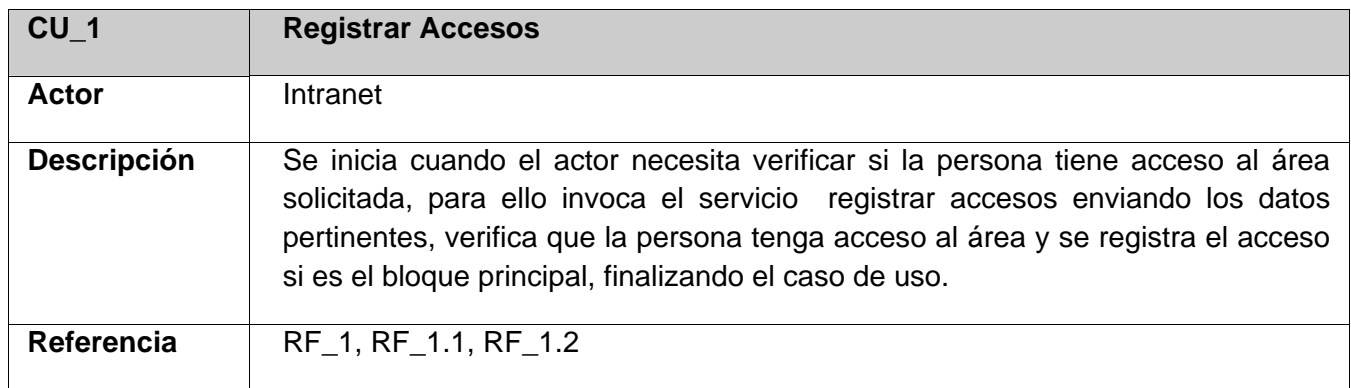

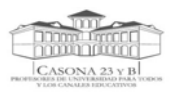

#### **Tabla 2.5** CU del Sistema. Gestionar áreas

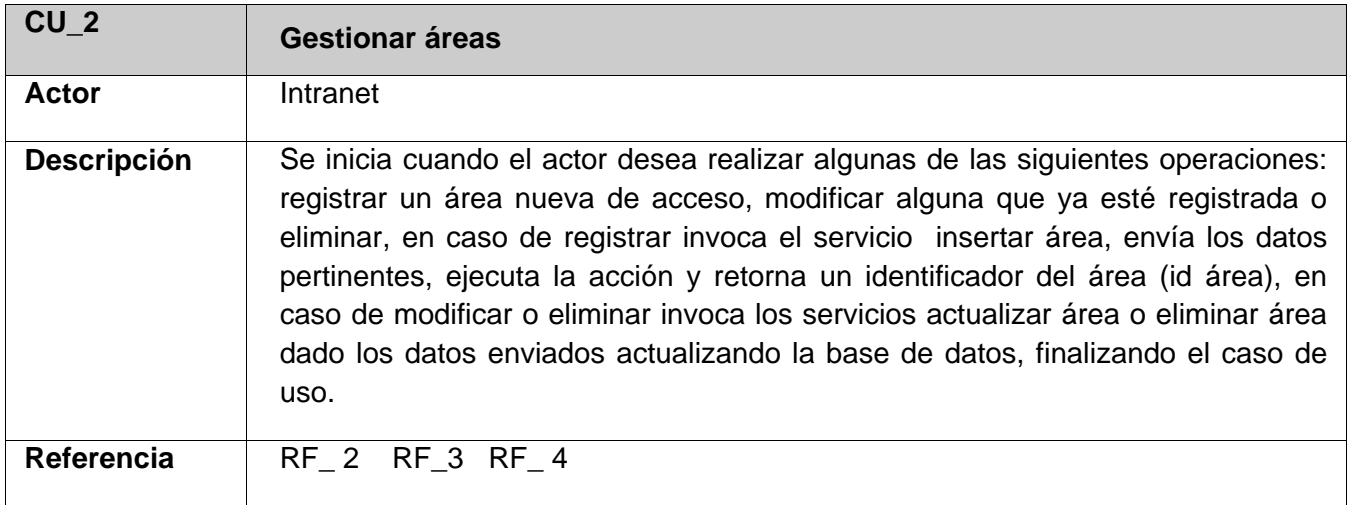

#### **Tabla 2.6** CU del Sistema. Buscar áreas

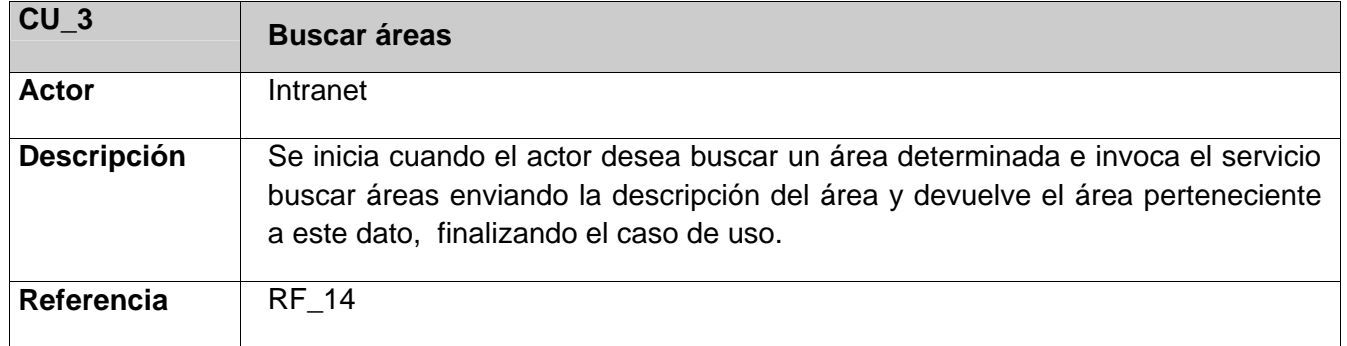

## **Tabla 2.7** CU del Sistema. Gestionar Bloques de Acceso

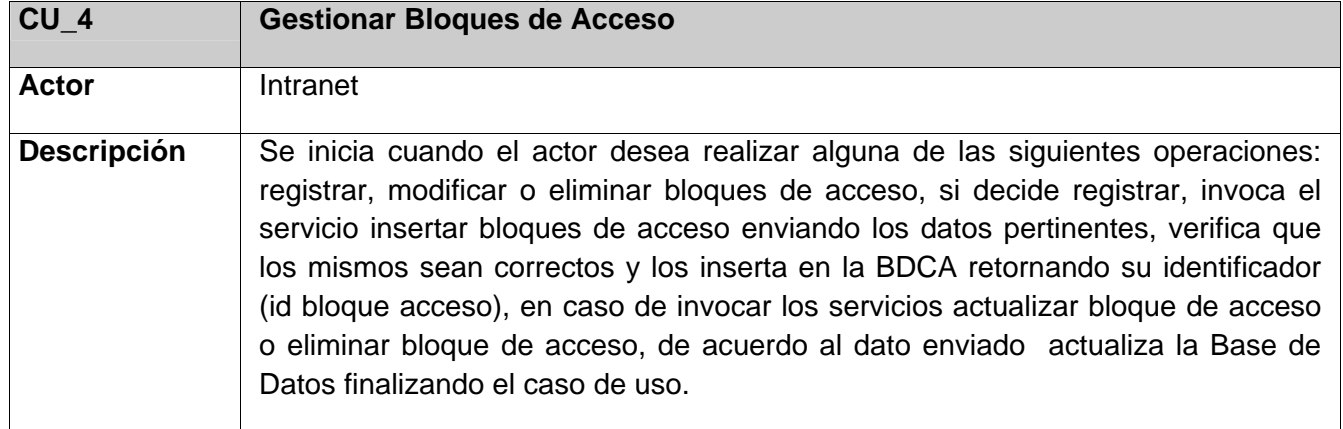

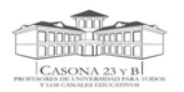

#### **CARACTERÍSTICAS DEL SISTEMA**

# Referencia | RF\_5 RF\_6 RF\_7

#### **Tabla 2.8** CU del Sistema. Buscar bloques de acceso

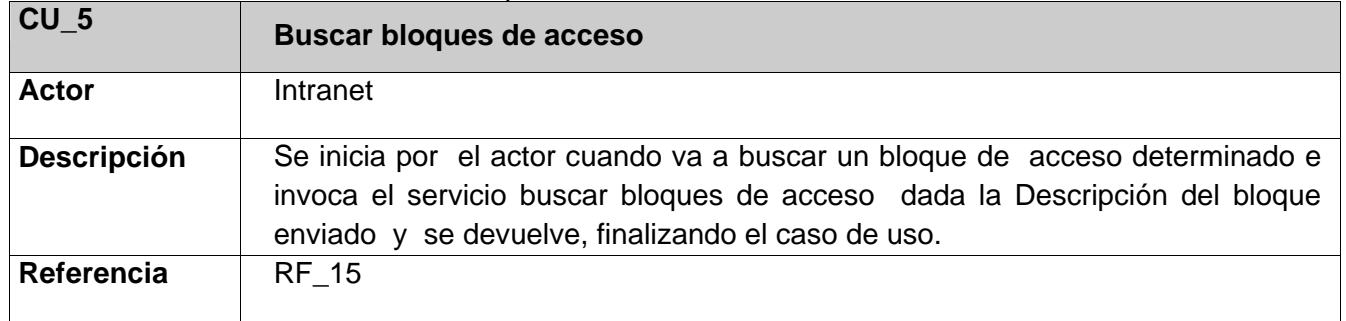

#### **Tabla 2.9** CU del Sistema. Gestionar niveles de acceso

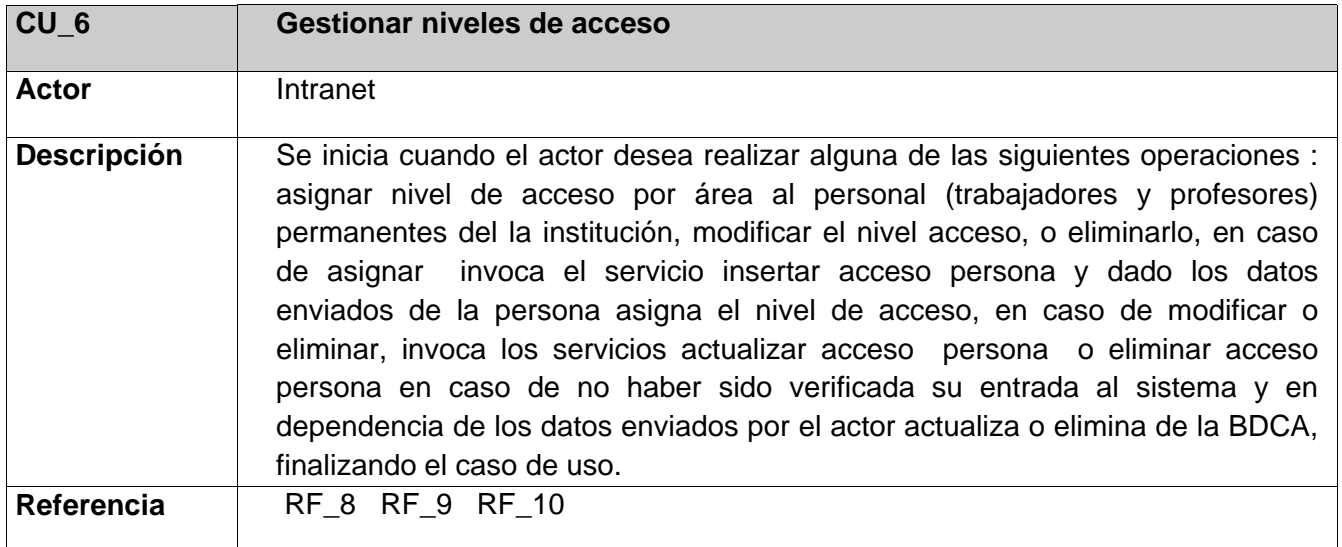

#### **Tabla 2.102** CU del Sistema. Buscar datos personales

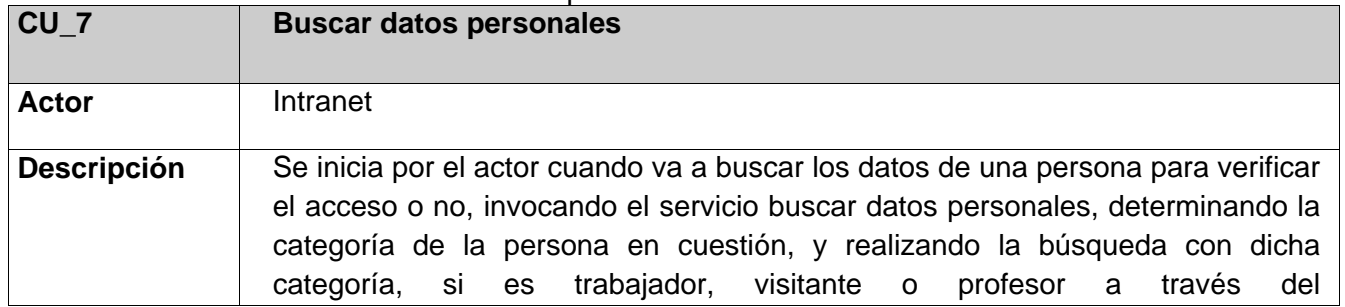

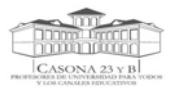

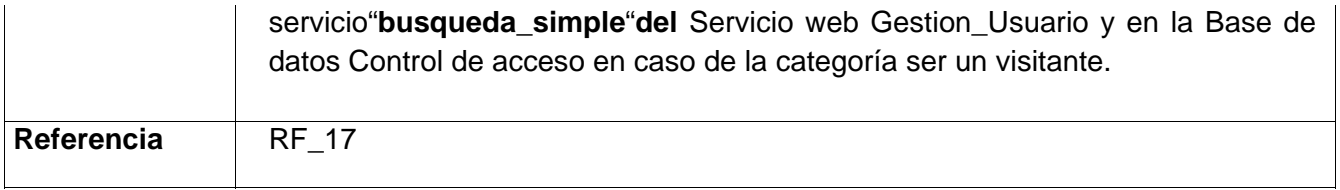

#### **Tabla 2.11** CU del Sistema. Gestionar datos visitantes

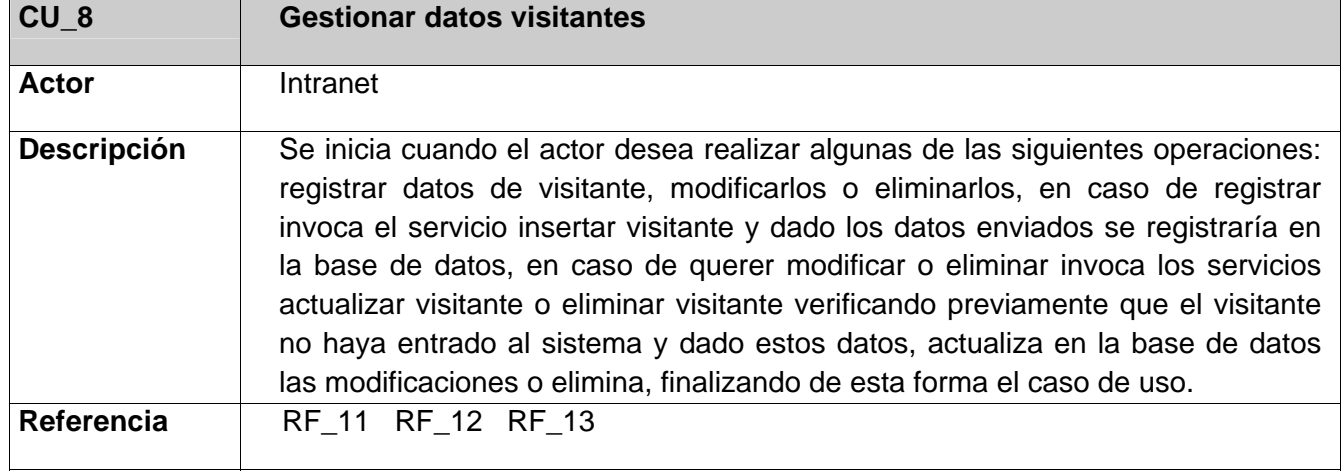

#### **Tabla 2.12** CU del Sistema. Buscar visitantes registrados

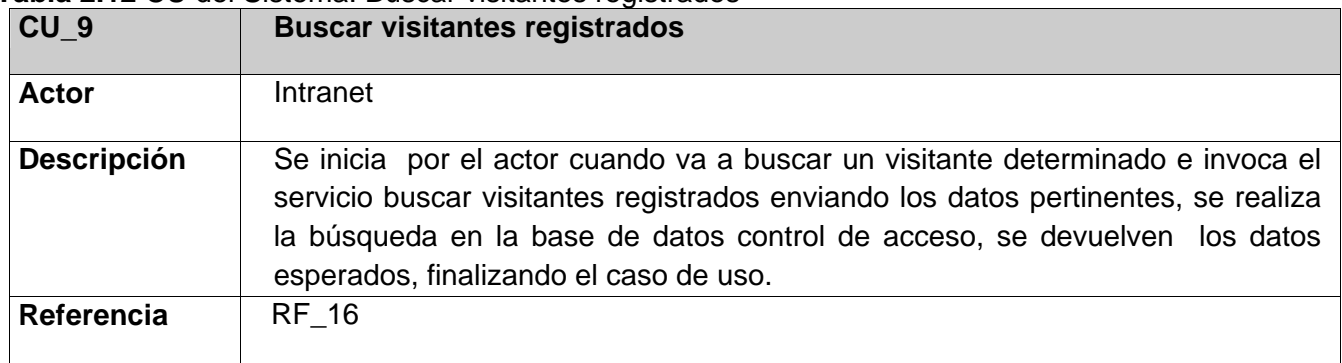

#### **Tabla 2.13** CU del Sistema. Buscar accesos

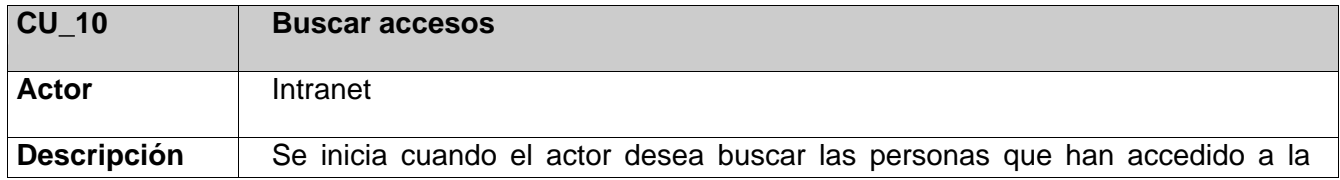

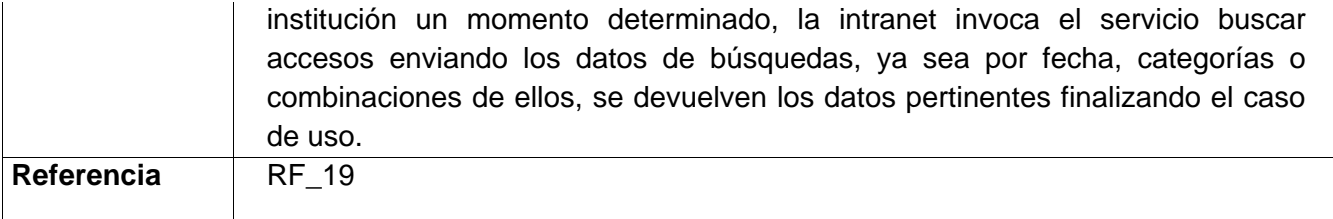

### **Tabla 2.14** CU del Sistema. Mostrar estadísticas personas\_ categorías activa

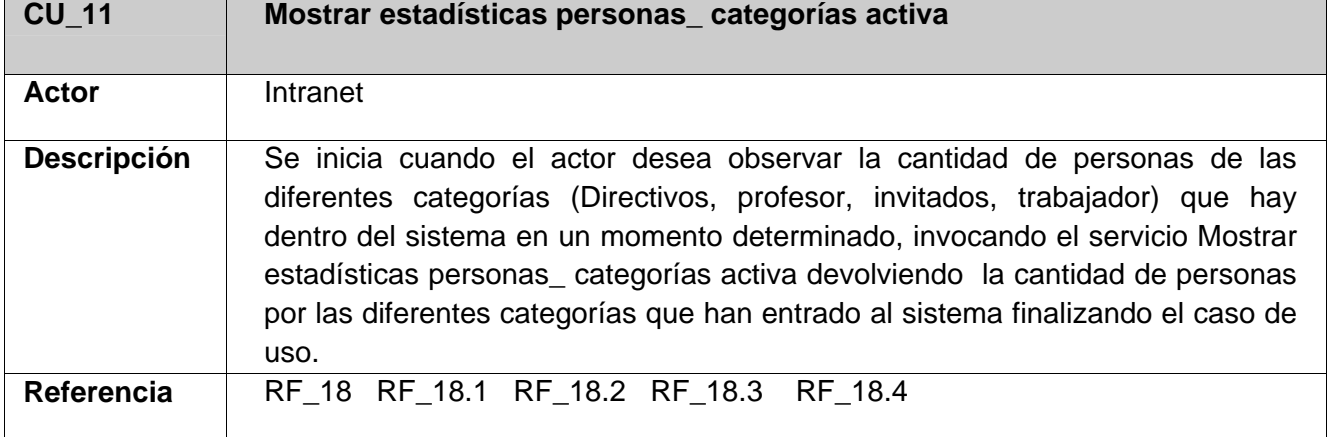

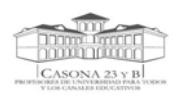

# *2.11 Diagrama de casos de uso del sistema*

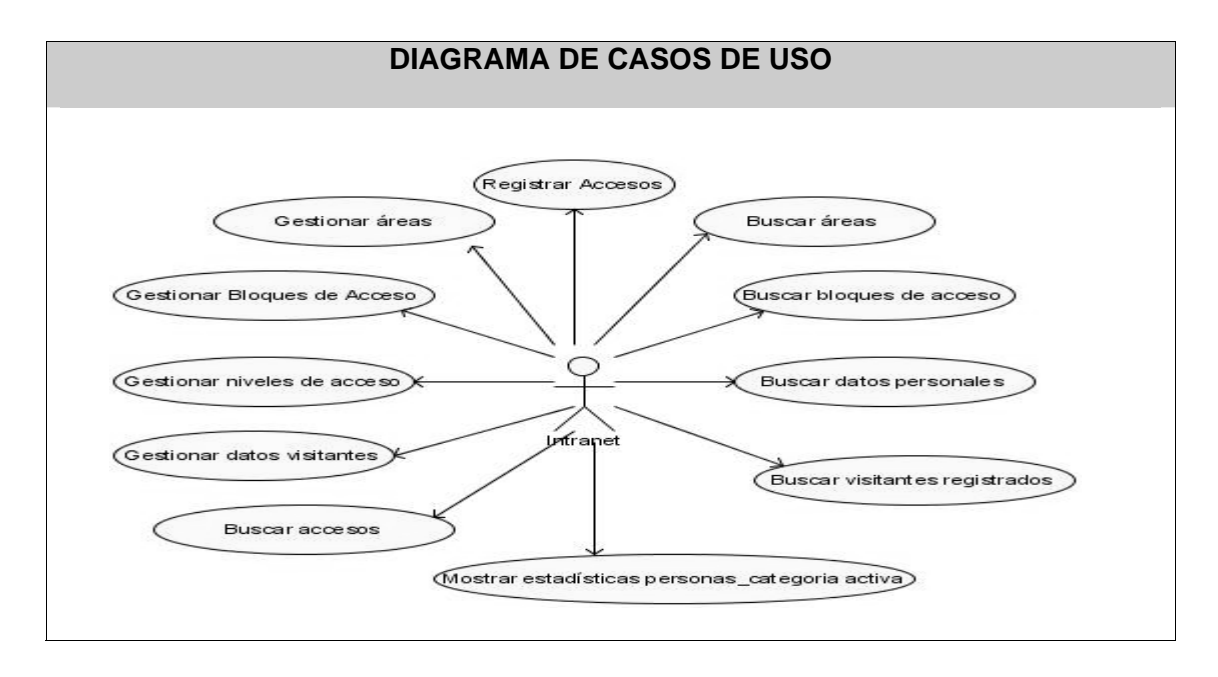

 **Figura 2.7** Diagrama de casos de uso del sistema

## *2.11.1* **Casos de uso por ciclo de desarrollo**

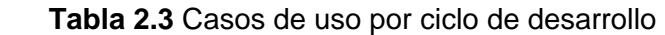

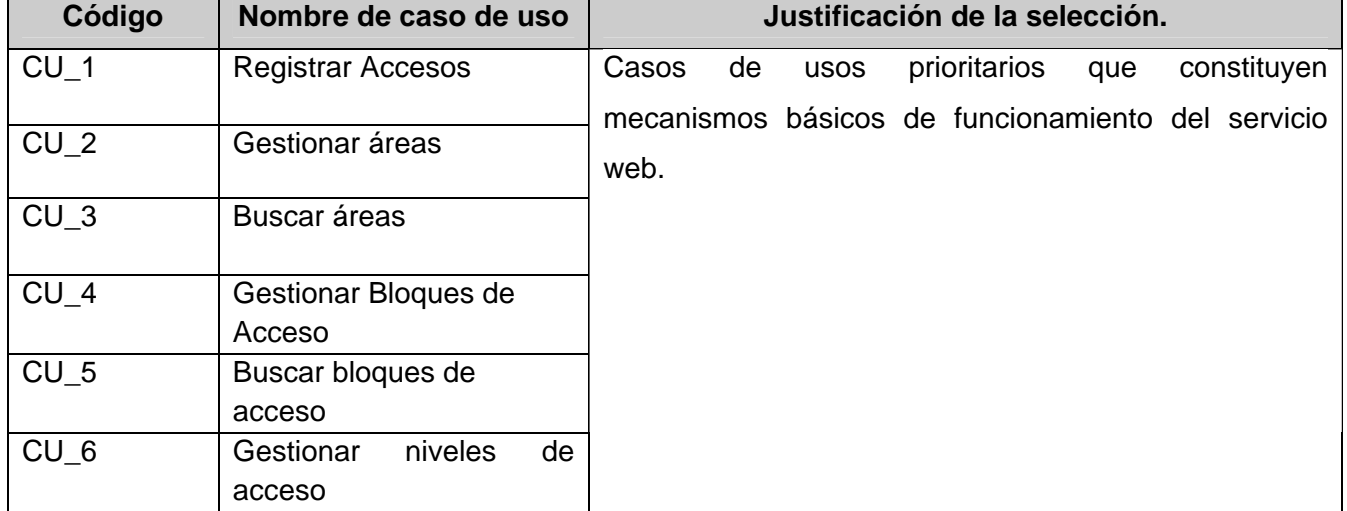

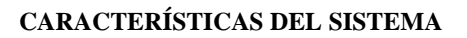

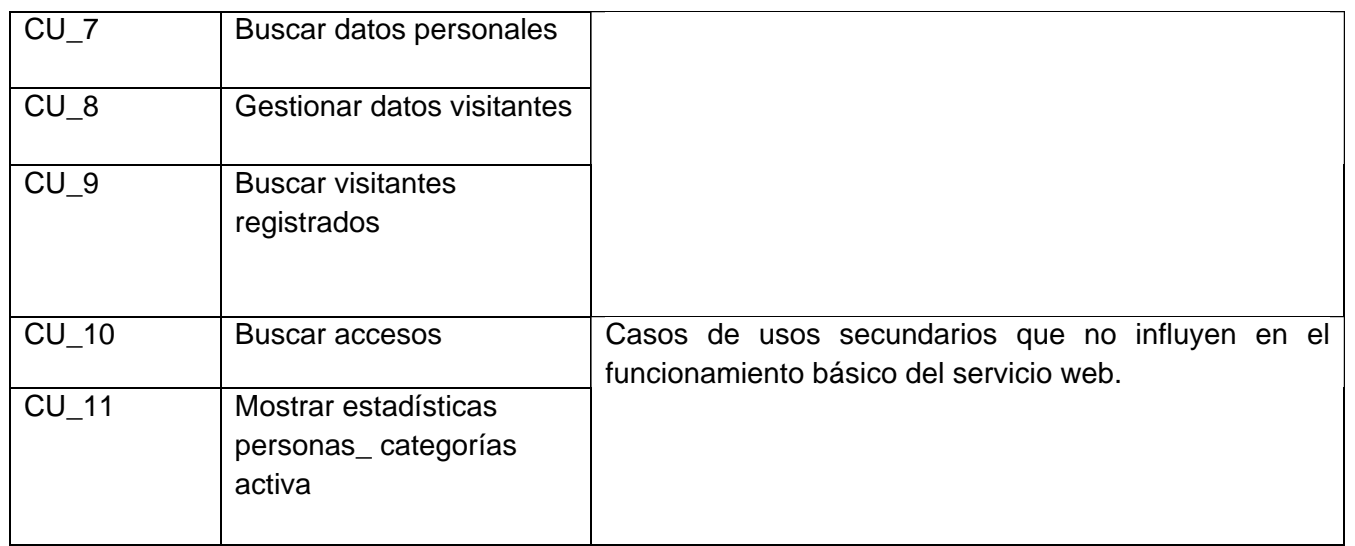

# *2.11.2 Casos de Uso expandidos*

En el **ANEXO II** se encuentran las descripciones de los casos de uso del sistema pertenecientes al ciclo de desarrollo especificado.

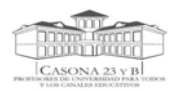

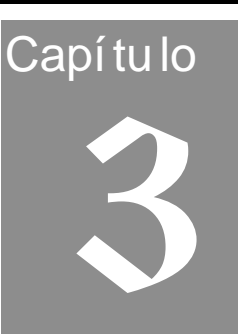

# *3 DISEÑO DEL SISTEMA PROPUESTO*

El presente capítulo se centra fundamentalmente en el diseño del sistema propuesto. Se detallan los casos de usos identificados permitiendo reflejar una vista interna de lo que sería el sistema y se determinan las clases necesarias para llevar a cabo funcionalidades contenidas en ellos. Se representan los diagramas de secuencia, los diagramas de clases del diseño, con las descripciones de las clases identificadas y el diseño de la base de datos a través del Modelo de Datos, con la descripción de las tablas correspondientes.

# *3.1 Modelo de diseño*

El modelo de diseño es un modelo de objetos que describe la realización física de los casos de uso centrándose en cómo los requisitos, junto con otras restricciones relacionadas con el entorno de implementación, tienen impacto en el sistema a considerar.

# *3.2 Diagramas de interacción*

Los diagramas de interacción modelan los aspectos dinámicos del sistema, mostrando las interacciones entre objetos mediante transferencia de mensajes entre ellos. Dentro de estos diagramas están los de secuencia y los de colaboración. En el presente trabajo se emplearon los **diagramas de secuencia** teniendo en cuenta que muestran las interacciones entre objetos, ordenadas en secuencia temporal durante un escenario concreto, los mismos se pueden encontrar en el **ANEXO III**.

# *3.3 Diagrama de clases*

Con el fin de comprender mejor el diagrama de clases, se han separado las mismas en 4 paquetes atendiendo a su funcionalidad, dichos paquetes se han dividido a su vez en otros subpaquetes para una

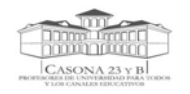

mayor organización y legibilidad, así como para lograr un mayor desacoplamiento y reutilización de los diagramas.

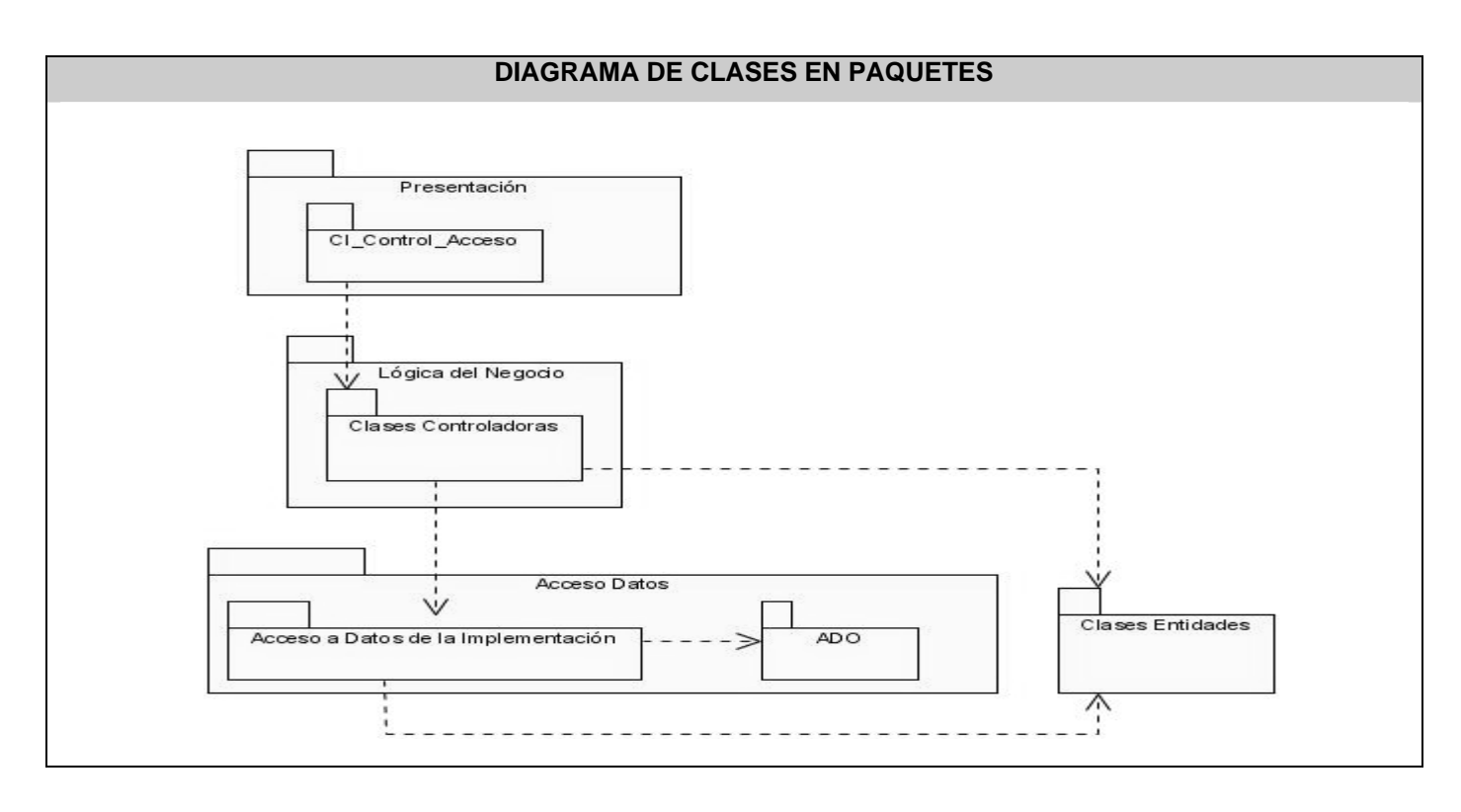

**Figura 3.1** Diagrama de clases en paquetes

El paquete *Acceso Datos* contiene las clases para hacer posible la persistencia y recuperación de objetos. Está dividido en dos subpaquetes: el subpaquete *Acceso a Datos de la Implementación,* que contiene las clases encargadas de acceder a la base de datos para manipular la persistencia de las entidades, y el subpaquete **ADO,** utilizado por el paquete anterior, que es donde se encuentran un conjunto de clases que permiten conectarse a diferentes base de datos . El Paquete *AccesoDatos* en general permite a la aplicación abstraerse del origen de los datos y de la lógica de su persistencia, logrando un bajo acoplamiento entre sus componentes.

El paquete *Lógica del Negocio* contiene la lógica de negocio del servicio web. Contiene un paquete *Clases Controladoras*: que contiene las clases controladoras de las entidades relacionadas en el negocio, estas clases permiten diversas funciones como la validación de datos.

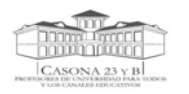

El paquete *Entidades* contiene clases que no tienen comportamiento, sólo propiedades y son representaciones de entidades reales del dominio, la mayoría son clases persistentes que son accedidas por las clases de los paquetes *Lógica del Negocio* y *AccesoDatos***.** 

Por último, el paquete *Presentación* contiene la clase interfaz del servicio web, donde están registrados todos los servicios que se exponen en WSDL (lenguaje de descripción del servicio web).

#### *3.3.1 Diagramas de clases por paquetes*

En el **ANEXO IV** se muestran cada uno de los diagramas de clases correspondientes a cada paquete del diagrama general representado anteriormente.

#### *3.3.2 Descripción de las clases*

#### **Tabla 3.1** Clase Interfaz. CI\_Control de Acceso

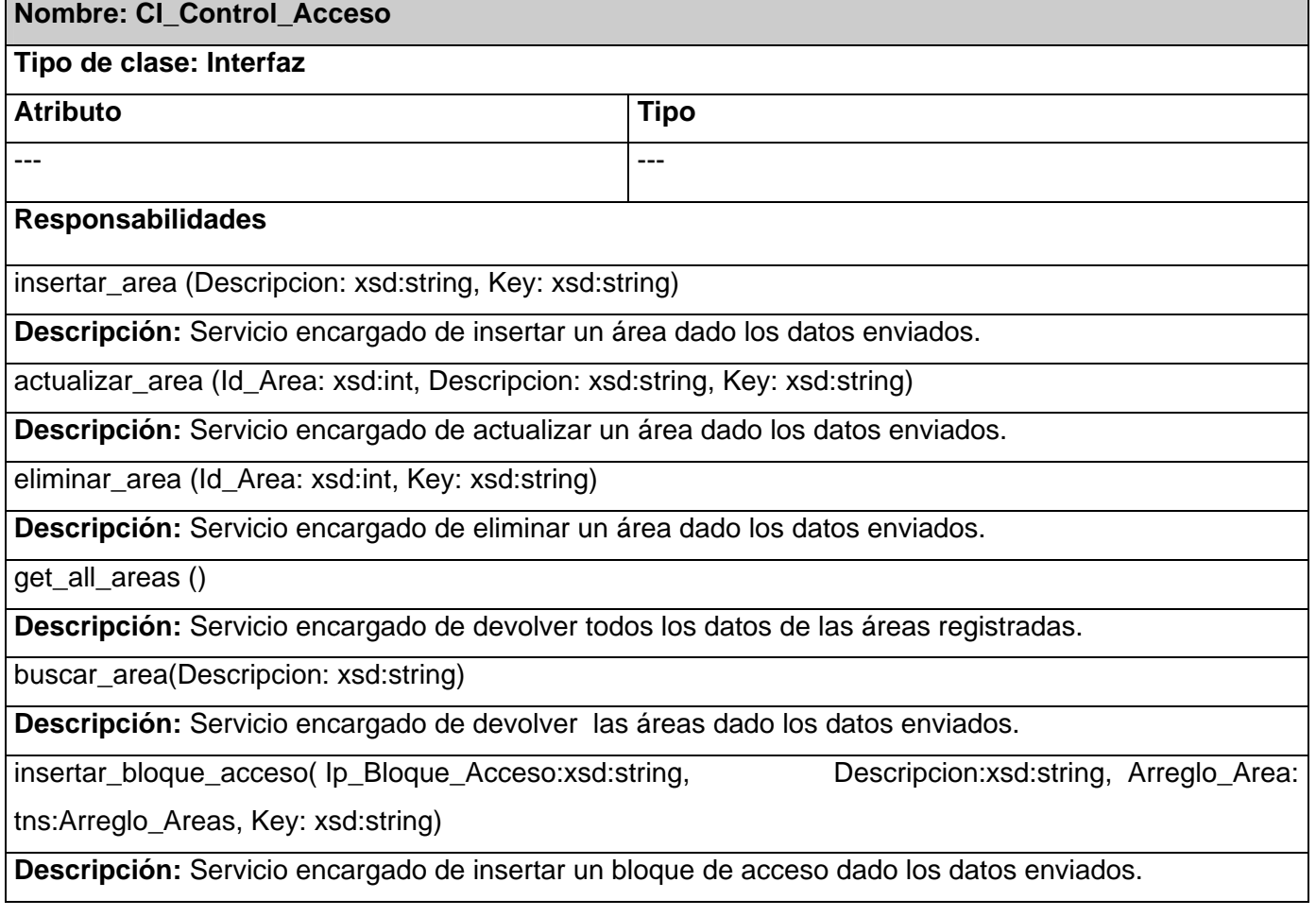

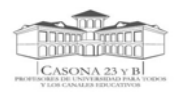

#### **DISEÑO DEL SISTEMA PROPUESTO**

actualizar\_bloque\_acceso(Id\_Bloque\_Acceso: xsd:int, Ip\_Bloque\_Acceso: xsd:string,

Descripcion\_Bloque: xsd:string, Arreglo\_Area: tns:Arreglo\_Areas, Key: xsd:string)

**Descripción:** Servicio encargado de actualizar un bloque de acceso dado los datos enviados.

eliminar\_bloque\_acceso( Id\_Bloque\_Acceso: xsd:int, Key: xsd:string)

**Descripción:** Servicio encargado de eliminar un bloque de acceso dado los datos enviados.

buscar\_bloque\_acceso (Descripcion: xsd:string)

**Descripción:** Servicio encargado de devolver un bloque de acceso dado los datos enviados.

get\_categoria\_trabajadores()

**Descripción:** Servicio encargado de devolver todas las categorías de las personas registradas en la institución.

get\_categoria\_visitantes()

**Descripción:** Servicio encargado de devolver todas las categorías de los visitantes.

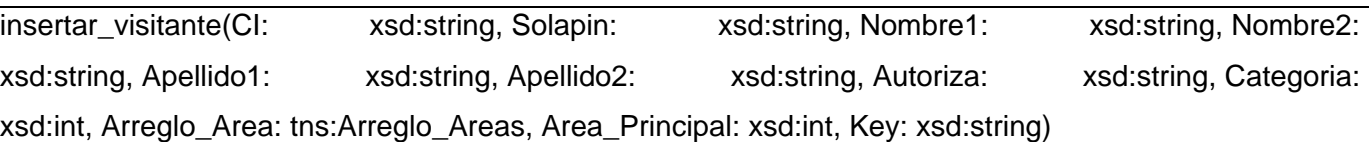

**Descripción:** Servicio encargado de insertar un visitante dado los datos enviados.

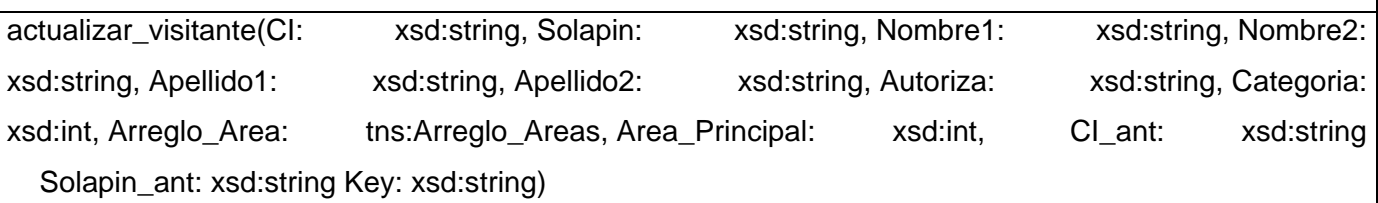

**Descripción:** Servicio encargado de actualizar un visitante dado los datos enviados.

eliminar\_visitante(CI: xsd:string, Solapin: xsd:string, Key: xsd:string)

**Descripción:** Servicio encargado de eliminar un visitante dado los datos enviados.

buscar\_visitante(Id: xsd:int, CI: xsd:string, Solapin: xsd:string, Nombre: xsd:string)

**Descripción:** Servicio encargado de devolver los datos del visitante dado los parámetros enviados.

insertar\_persona( CI: xsd:string, Solapin: xsd:string, Categoria: xsd:int, Arreglo\_Area: tns:Arreglo\_Areas, Area\_Principal: xsd:int, Key: xsd:string) **Descripción:** Servicio encargado de insertar una persona dado los datos enviados.

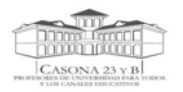

Arreglo\_Area: tns:Arreglo\_Areas, Area\_Principal: xsd:int, Key: xsd:string)

**Descripción:** Servicio encargado de actualizar una persona dado los datos enviados.

eliminar\_persona(CI: xsd:string, Solapin: xsd:string,Key: xsd:string)

**Descripción:** Servicio encargado de eliminar una persona dado los datos enviados.

get\_datos\_personales(CI: xsd:string, Solapin: xsd:string)

**Descripción:** Servicio encargado de devolver los datos de una persona dado los datos enviados.

registra\_acceso(Solapin: xsd:string, CI: xsd:string, Autoriza: xsd:string, Fecha: xsd:string

Ip\_Acceso: xsd:string, Key: xsd:string)

**Descripción:** Servicio encargado de registrar los accesos de las personas dado los datos enviados.

get\_activos( )

**Descripción:** Servicio encargado de devolver cantidad de personas que están activas en el sistema.

buscar\_registro(Fecha: xsd:string, Categoria: xsd:int)

**Descripción:** Servicio encargado de devolver los datos del registro de una persona dado los parámetros enviados.

#### **Tabla 3.2** Clase Entidad. CE\_area

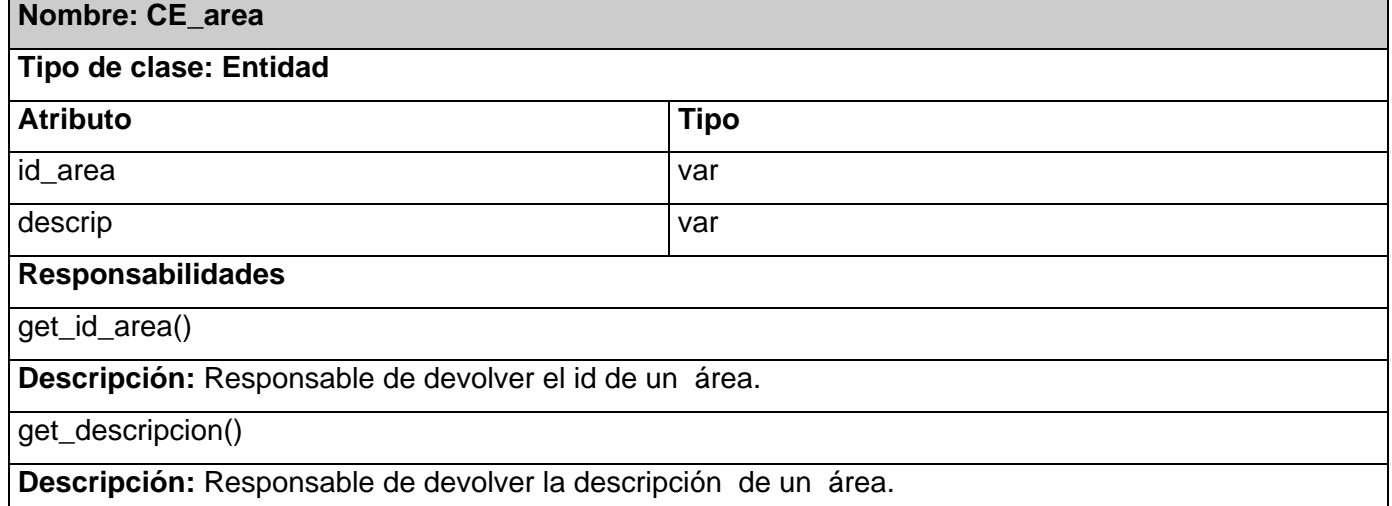

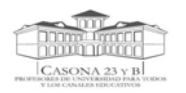

# **Tabla 3.3** Clase Entidad. CE\_bloque\_acceso

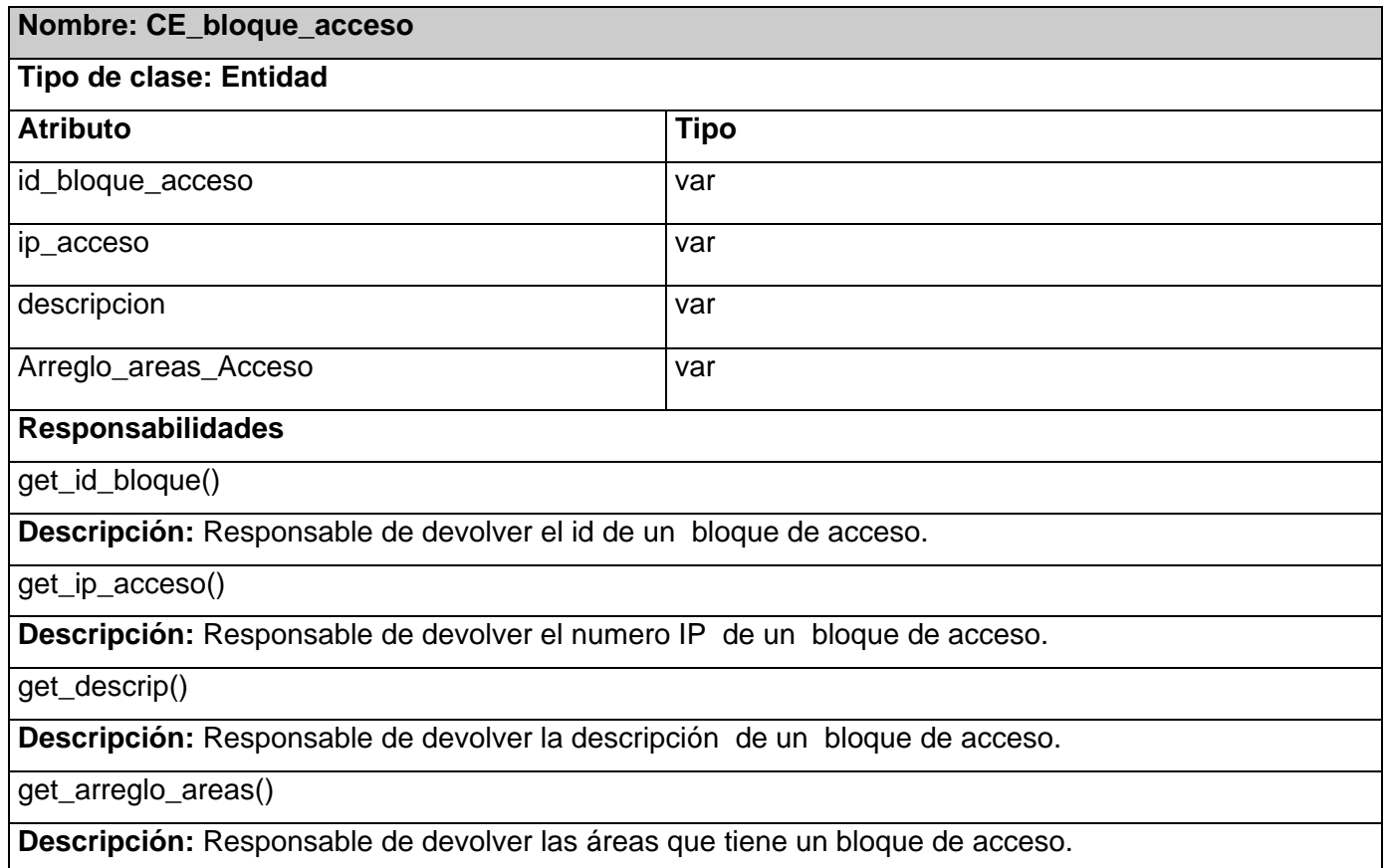

# **Tabla 3.4** Clase Entidad. CE\_persona

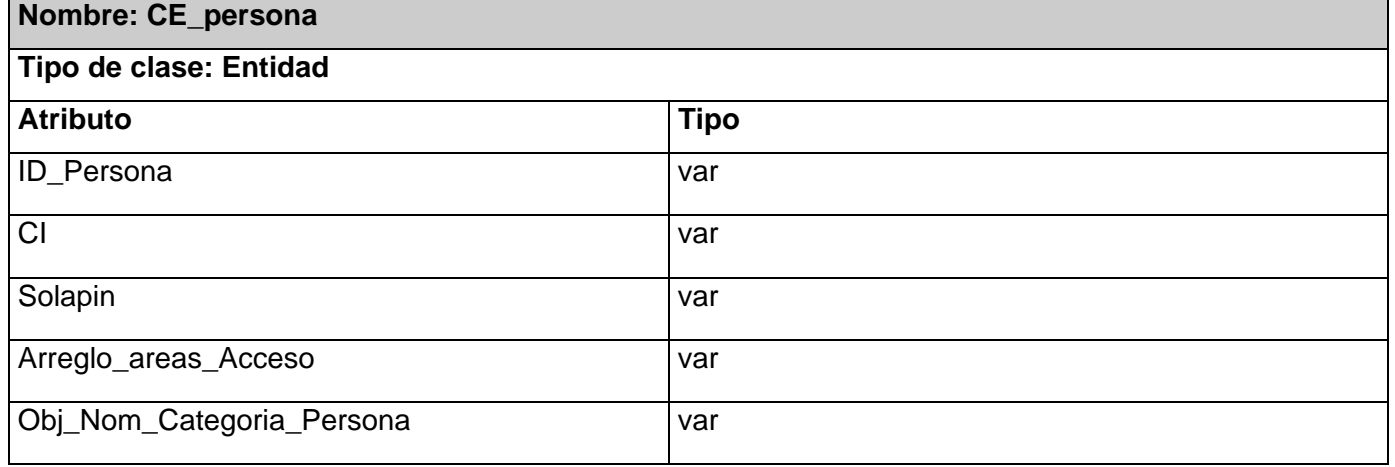

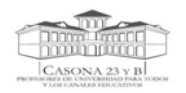

#### **DISEÑO DEL SISTEMA PROPUESTO**

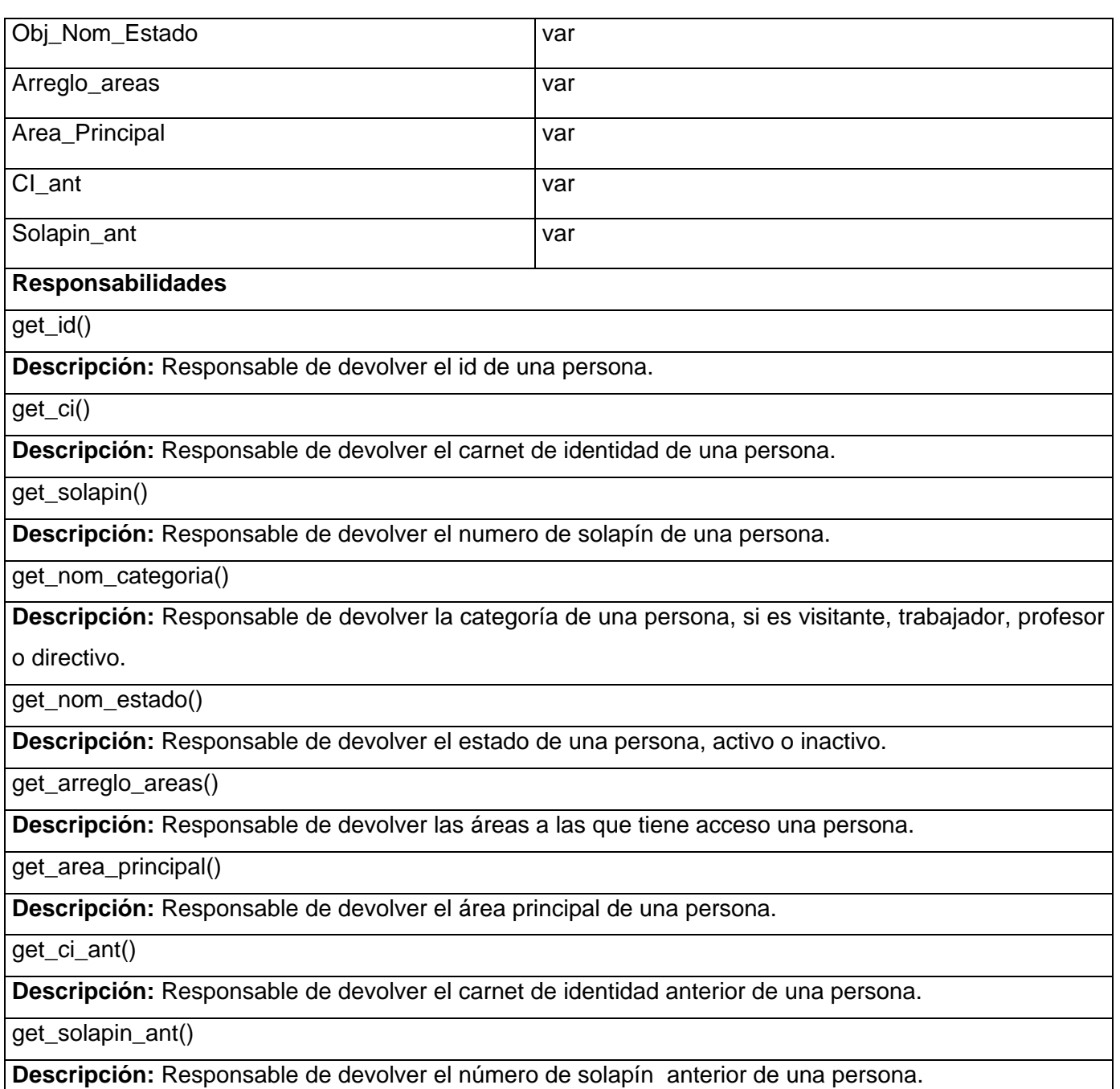

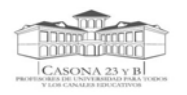

# **Tabla 3.5** Clase Entidad. CE\_visitante

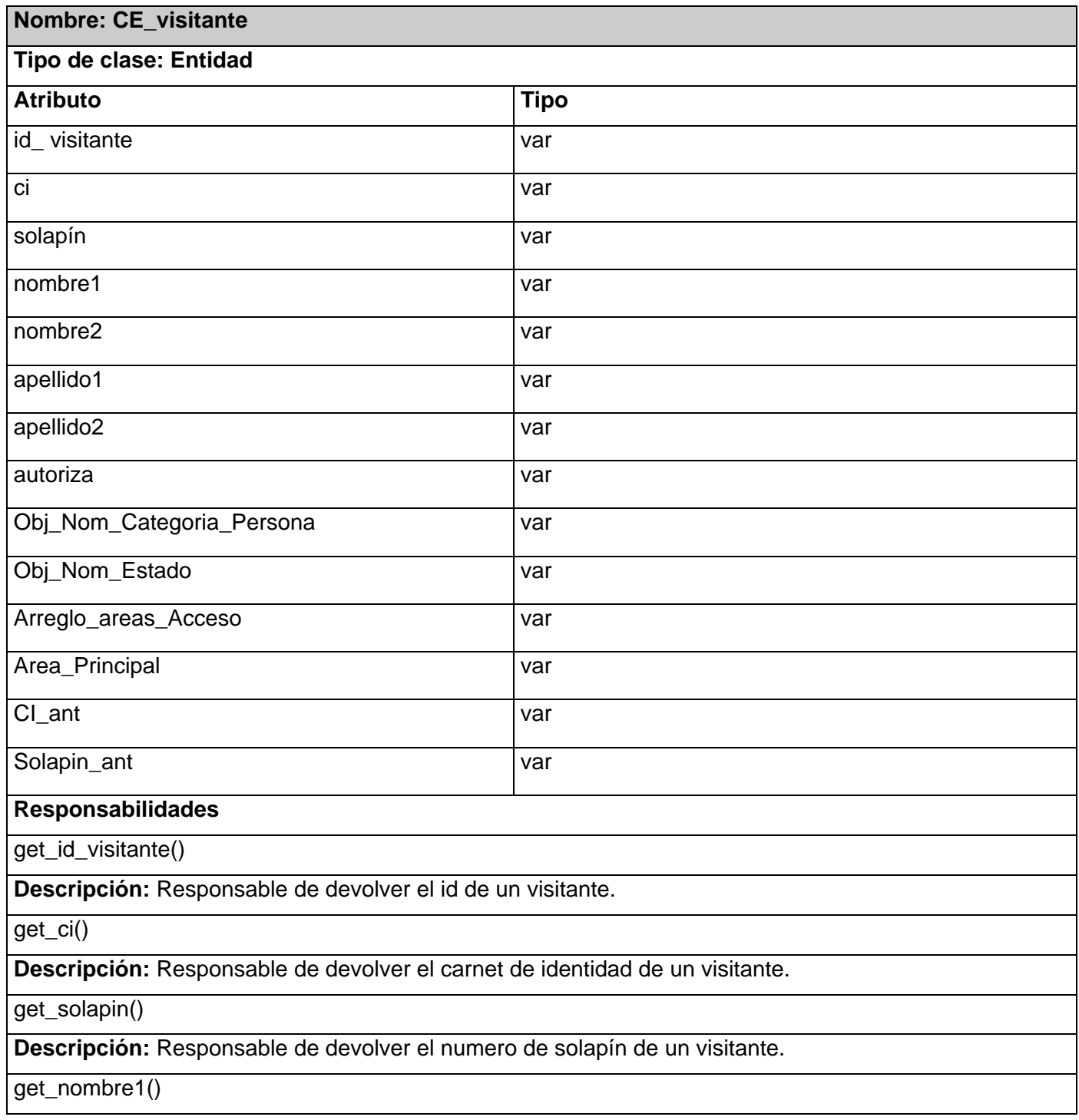

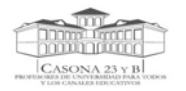

#### **Descripción:** Responsable de devolver el primer nombre del visitante.

get\_nombre2()

**Descripción:** Responsable de devolver el segundo nombre del visitante.

get\_apellido1()

**Descripción:** Responsable de devolver el primer apellido del visitante.

get\_apellido2()

**Descripción:** Responsable de devolver el segundo apellido del visitante.

get\_autoriza()

**Descripción:** Responsable de devolver el nombre de quien autoriza el acceso.

get\_objeto\_categoria()

**Descripción:** Responsable de devolver un objeto con la categoría de la persona.

get\_estado()

**Descripción:** Responsable de devolver un objeto con el estado de la persona.

get\_arreglo\_areas()

**Descripción:** Responsable de devolver un arreglo de áreas a las que tiene acceso.

get\_area\_principal()

**Descripción:** Responsable de devolver el área principal.

get\_ci\_ant()

**Descripción:** Responsable de devolver el carnet de identidad anterior de un visitante.

get\_solapin\_ant()

**Descripción:** Responsable de devolver el número de solapín anterior de un visitante.

#### **Tabla 3.6** Clase Entidad. CE\_registro

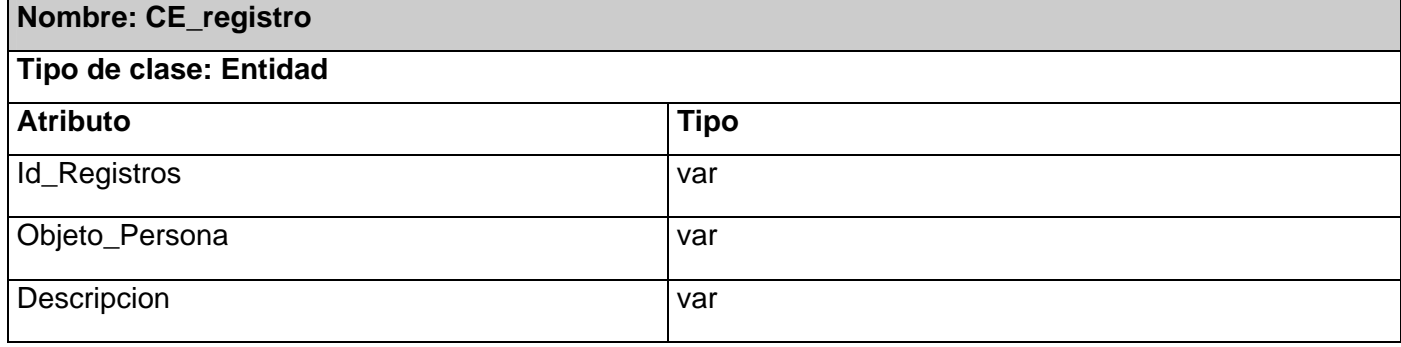

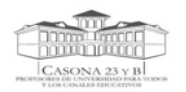

#### **DISEÑO DEL SISTEMA PROPUESTO**

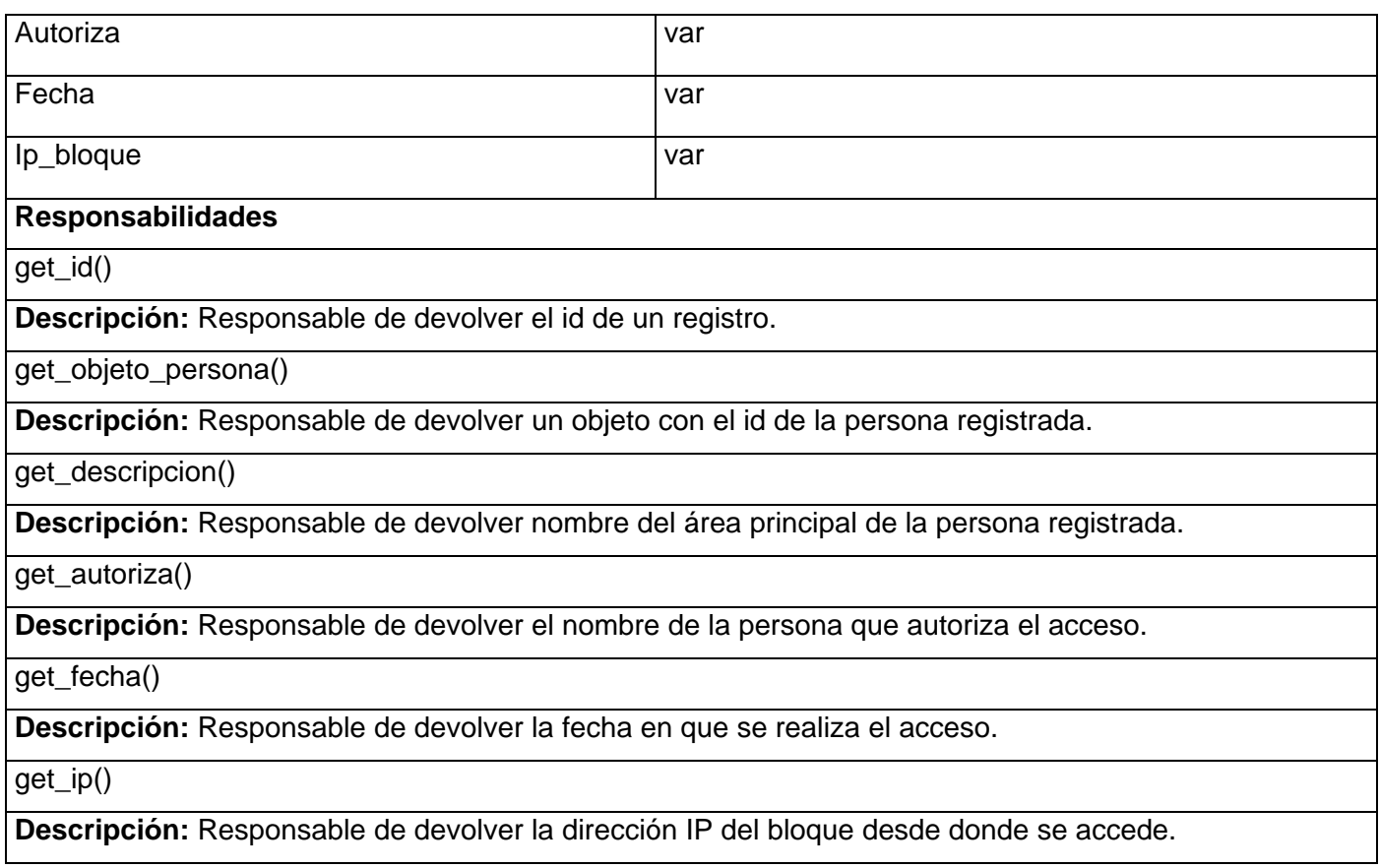

# **Tabla 3.7** Clases Controladoras. dao\_area

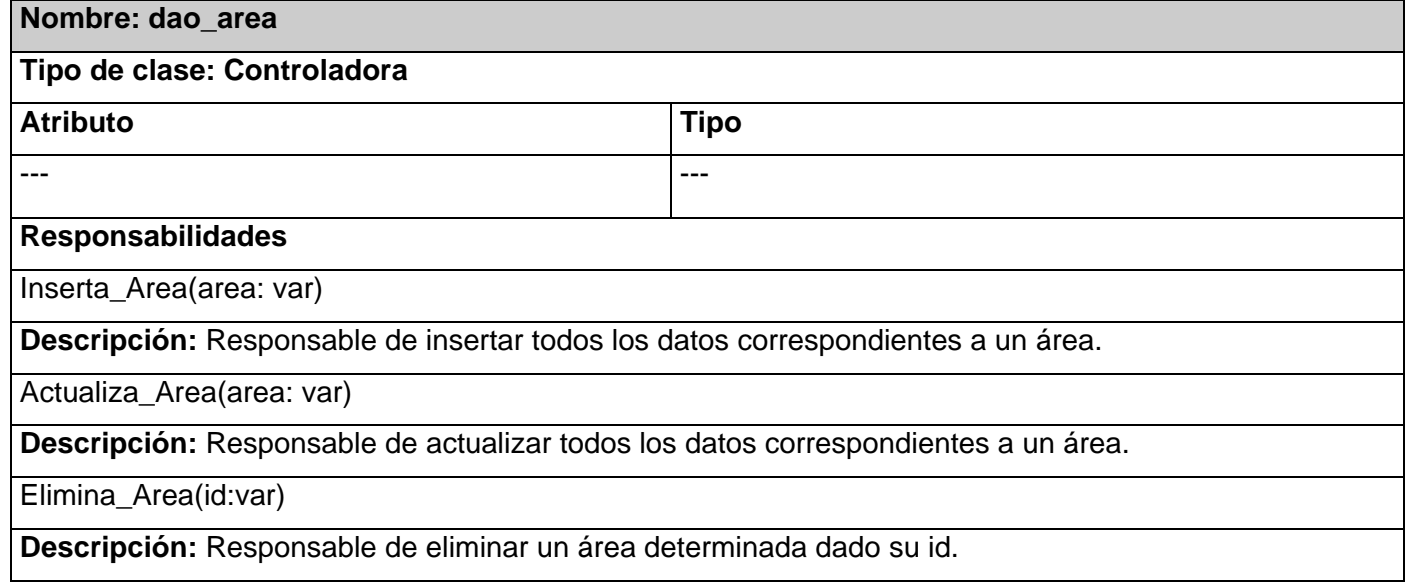

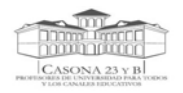

get\_existe\_area(area: var)

**Descripción:** Responsable de verificar si existe la descripción de un área determinada.

get\_existe\_id\_area(area: var)

**Descripción:** Responsable de verificar si existe el id de un área determinada pasándole como parámetro un objeto de tipo área.

get\_existe\_id(id: var)

**Descripción:** Responsable de verificar si existe el id de un área determinada pasándole como parámetro el id de un área.

get\_all\_areas()

**Descripción:** Responsable de devolver todas las áreas existentes.

get\_area(descripción: var)

**Descripción:** Responsable de devolver las áreas dado una descripción.

 **Tabla 3.8** Clases Controladoras. dao\_bloque\_acceso

**Nombre: dao\_bloque\_acceso Tipo de clase: Controladora**  Atributo **Tipo** *Tipo* ------ ------ **Responsabilidades** Inserta\_Bloque\_Acceso(bloque\_acceso:var) **Descripción:** Responsable de insertar un bloque de acceso, dado los parámetros especificados. Actualiza Bloque Acceso(bloque acceso:var) **Descripción:** Responsable de actualizar un bloque de acceso, dado los parámetros especificados. Elimina\_Bloque\_Acceso(id:var) **Descripción:** Responsable de eliminar un bloque de acceso dado el id pasado como parámetro.

get\_existe\_ip(bloque\_acceso:var)

**Descripción:** Responsable de verificar si existe una dirección Ip dado un bloque de acceso pasado como parámetro.

get\_existe\_descripcion(bloque\_acceso:var)

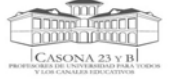

**Descripción:** Responsable de verificar si existe la descripción de un bloque de acceso dado.

get\_existe\_id\_obj(bloque\_acceso:var)

**Descripción:** Responsable de verificar si existe el id del bloque pasando como parámetro un objeto de

tipo bloque de acceso.

get\_existe\_id(id:var)

**Descripción:** Responsable de verificar si existe el id del bloque de acceso pasando como parámetro el id del mismo.

get\_Descripcion(id: var)

**Descripción:** Responsable de devolver la descripción de un bloque de acceso pasando como parámetro el id del mismo.

get\_all\_datos(descrip : var)

**Descripción:** Responsable de devolver todos los bloques de acceso pasando como parámetro la descripción del mismo.

get\_ip\_principal()

**Descripción:** Responsable de devolver la dirección IP del bloque de Acceso Principal.

#### **Tabla 3.9** Clases Controladoras. dao\_persona

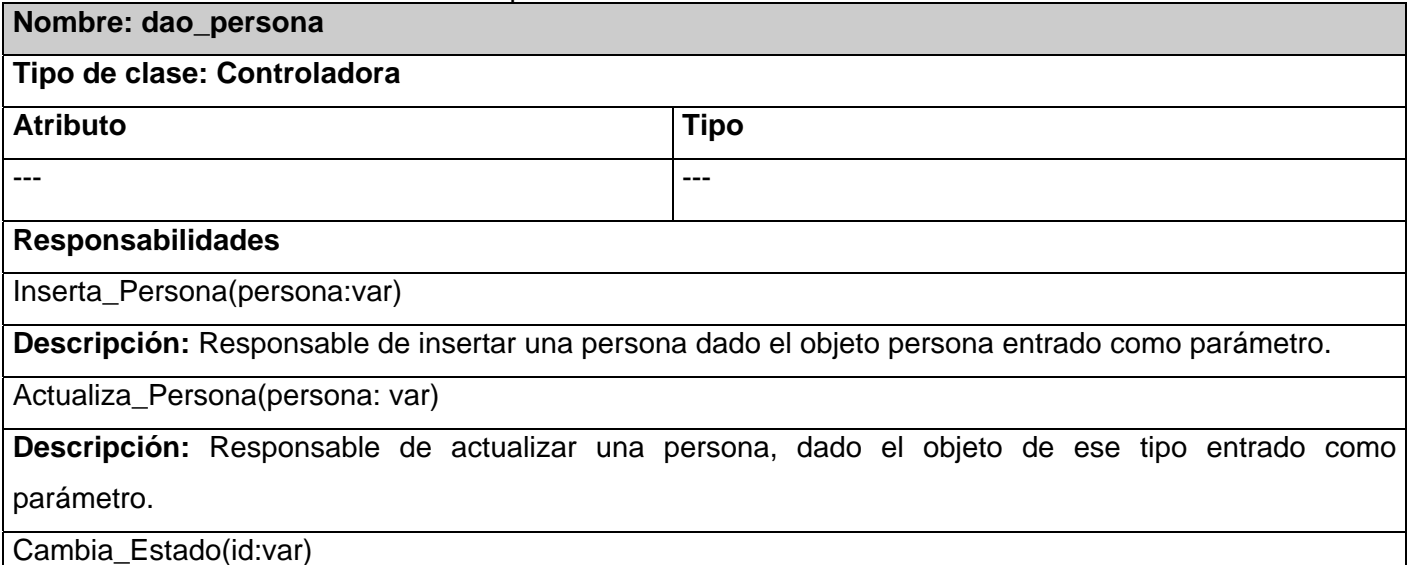

**Descripción:** Responsable de cambiar el estado de una persona dado el id de la misma entrado como

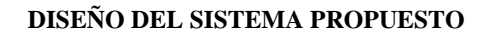

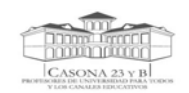

#### parámetro.

Elimina\_Persona(solapin: var, ci: var)

**Descripción:** Responsable de eliminar una persona dado su número de solapín y su carnet de identidad.

Existe\_Solapin(solapin: var)

**Descripción:** Responsable de verificar si existe el solapín entrado como parámetro.

Existe\_ID(id: var)

**Descripción:** Responsable de verificar si existe el id de la persona entrado como parámetro.

Existe\_Solapin\_per(persona: var)

**Descripción:** Responsable de verificar si existe el solapín de la persona entrado como parámetro.

get\_id(solapin: var ,ci: var)

**Descripción:** Responsable de devolver el id de la persona dado un número de solapín y un carnet de identidad entrados como parámetros.

Get Solapin CI(id: var)

**Descripción:** Responsable de devolver el número de solapín y el carnet de identidad de la persona dado el id entrado como parámetro.

Get\_Solapin(persona: var)

**Descripción:** Responsable de devolver el número de solapín de la persona dado un objeto de ese mismo

tipo entrado como parámetro.

Get\_Id\_Estado(id: var)

**Descripción:** Responsable de devolver el id del estado de la persona dado un id entrado como parámetro.

Get\_Categoria(solapin: var, ci: var)

**Descripción:** Responsable de devolver la categoría de una persona dado el número de solapín y el carnet de identidad entrados como parámetros.

Get Id Categoria ID(id: var)

**Descripción:** Responsable de devolver el id de la categoría de una persona dado su id entrado como parámetro.

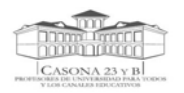

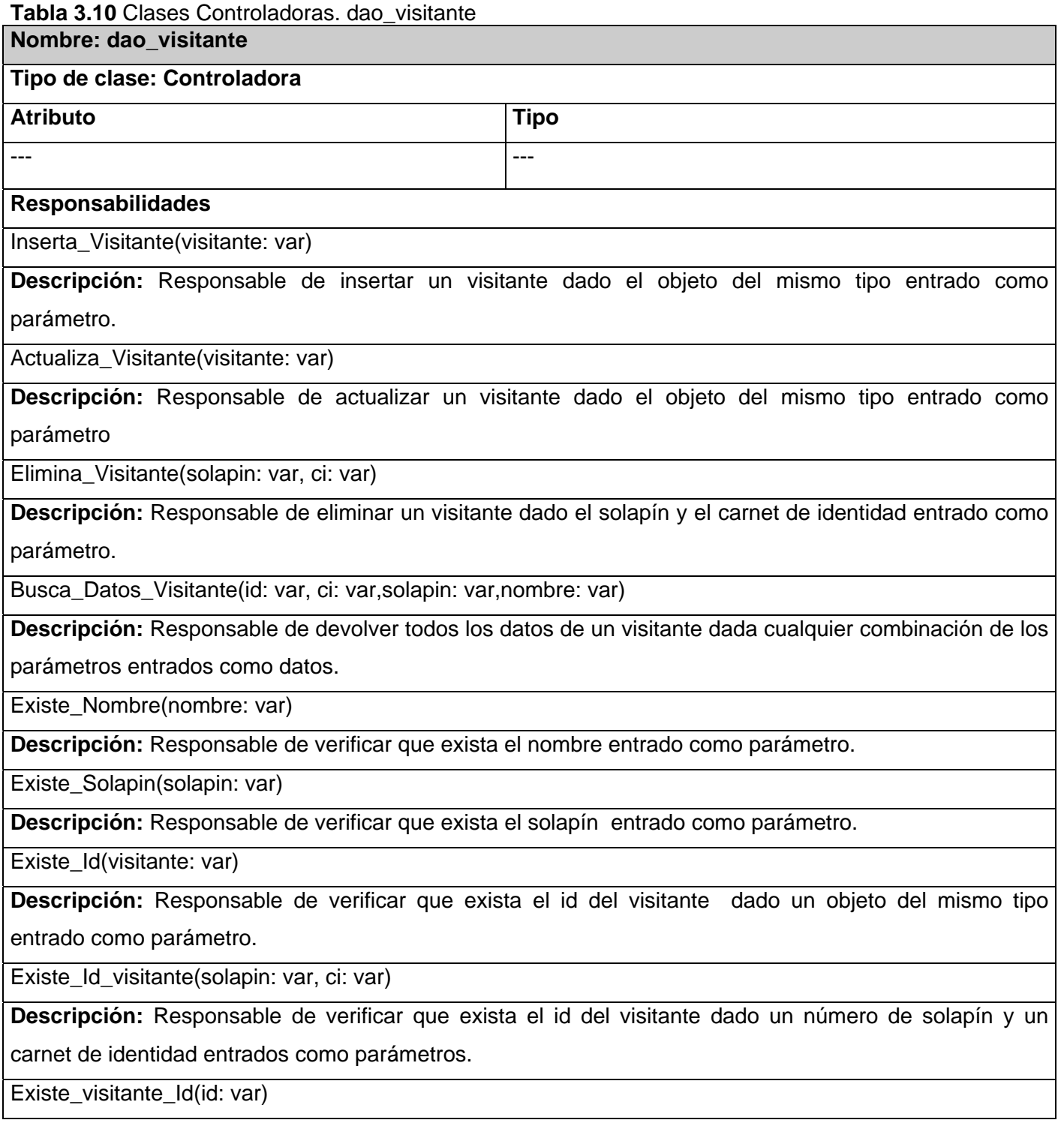

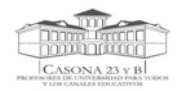

**Descripción:** Responsable de verificar que exista el id del visitante dado un id entrado como parámetro.

Exista\_CI(ci: var)

**Descripción:** Responsable de verificar que exista el carnet de identidad del visitante dado un carnet de identidad entrado como parámetro.

get\_id(solapin: var, ci: var)

**Descripción:** Responsable de devolver el id del visitante dado un número de solapín y un carnet de identidad entrados como parámetros.

**Tabla 3.11** Clases Controladoras. dao\_registro

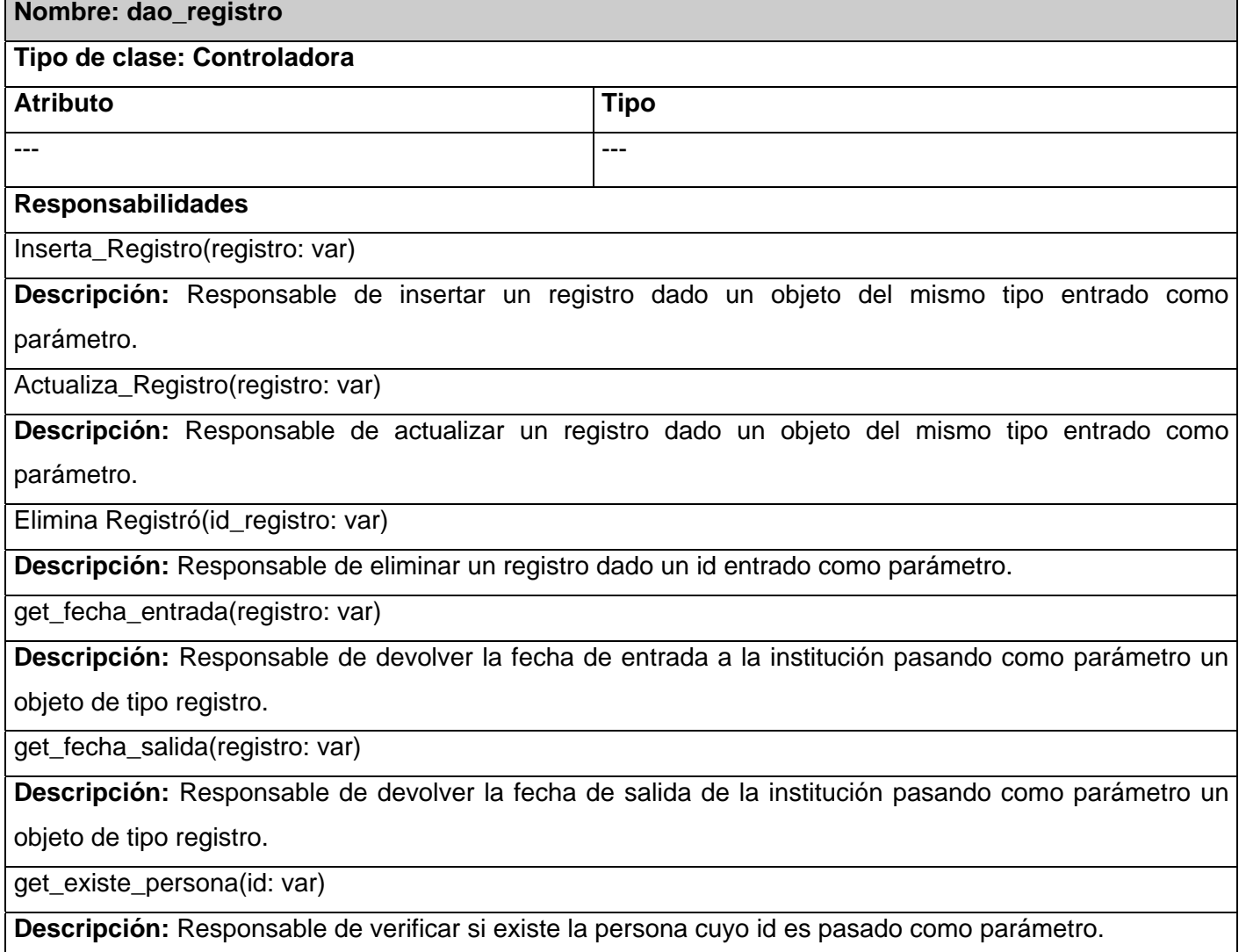

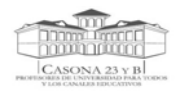

# **Tabla 3.12** Clases Controladoras. dao\_acceso

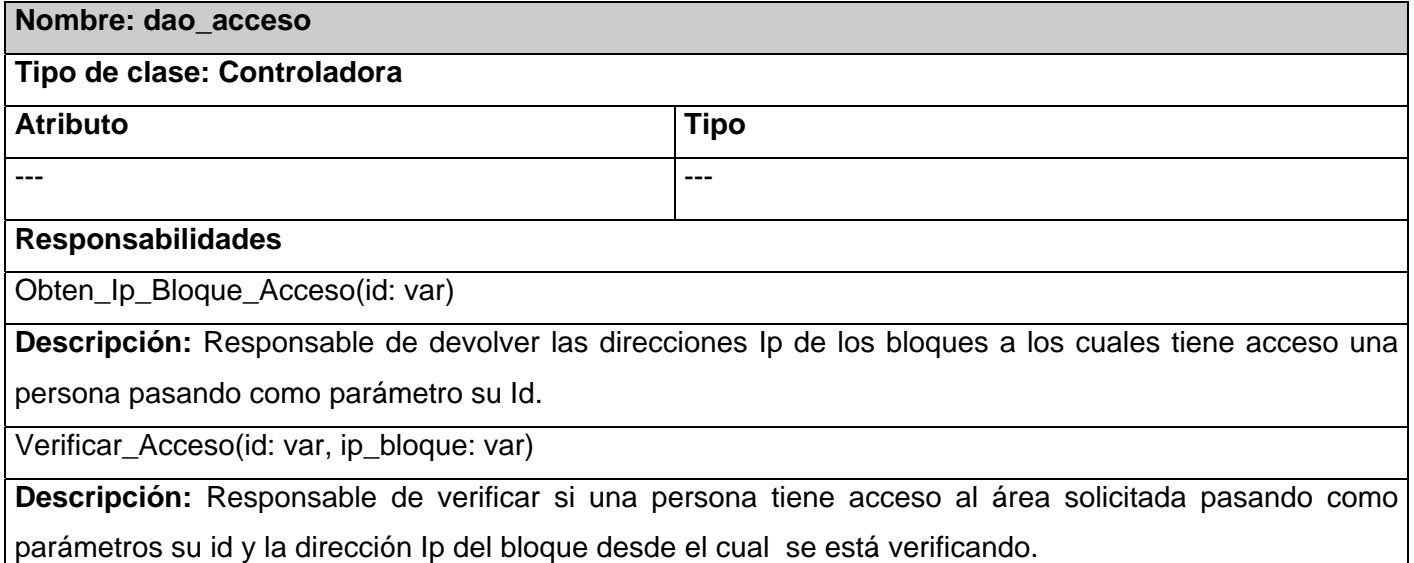

#### **Tabla 3.13** Clases Controladoras. dao\_select

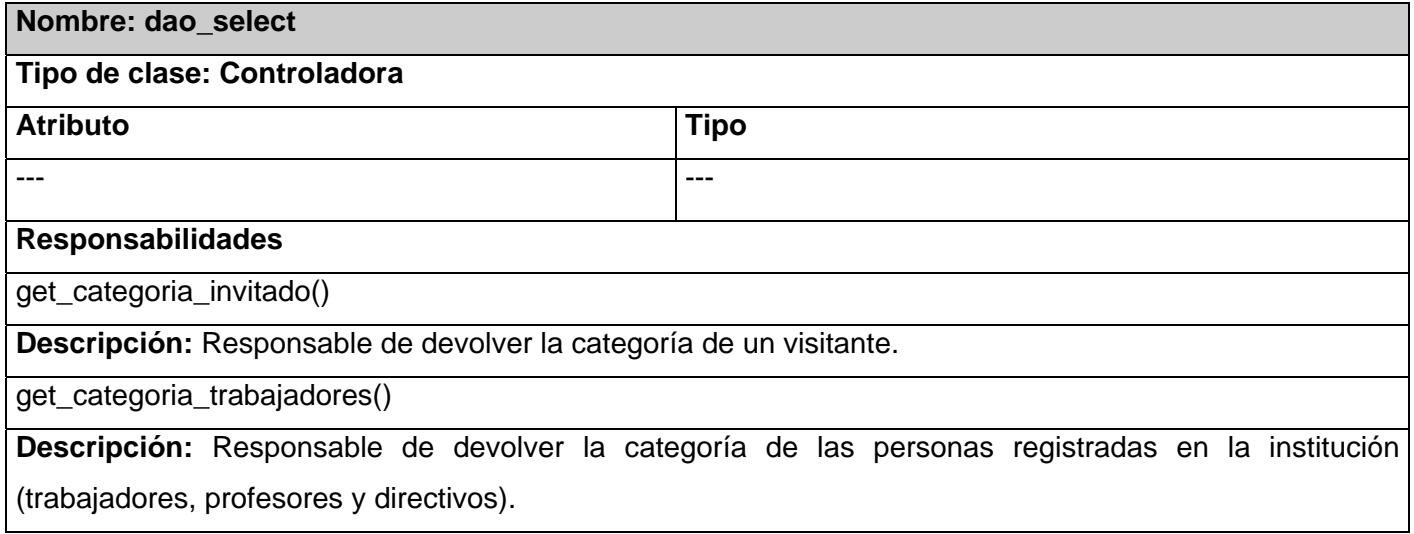

## **Tabla 3.14** Clases Controladoras. dao\_estadisticas

**Nombre: dao\_estadisticas** 

## **Tipo de clase: Controladora**

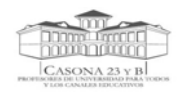

#### **DISEÑO DEL SISTEMA PROPUESTO**

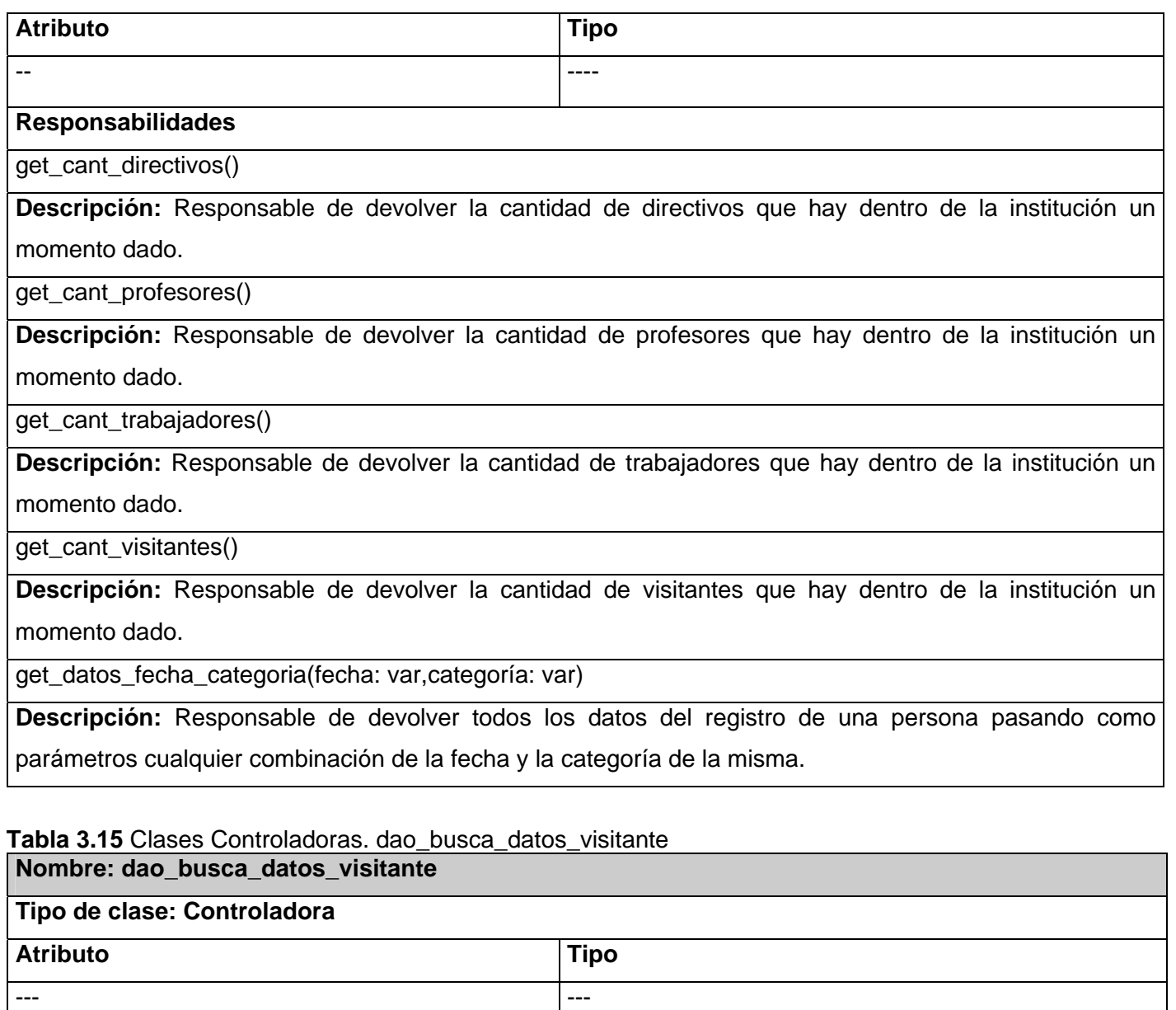

# **Responsabilidades**

busca\_datos\_visitante(ci: var,solapin: var,nombre: var)

**Descripción:** Responsable de devolver todos los datos de un visitante dada cualquier combinación de los datos pasados como parámetros.

existeNombre(nombre:var)

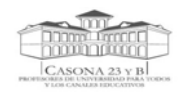

**Descripción:** Responsable de verificar si existe el nombre del visitante pasado como parámetro.

# **Tabla 3.16** Clases Controladoras. CC\_area

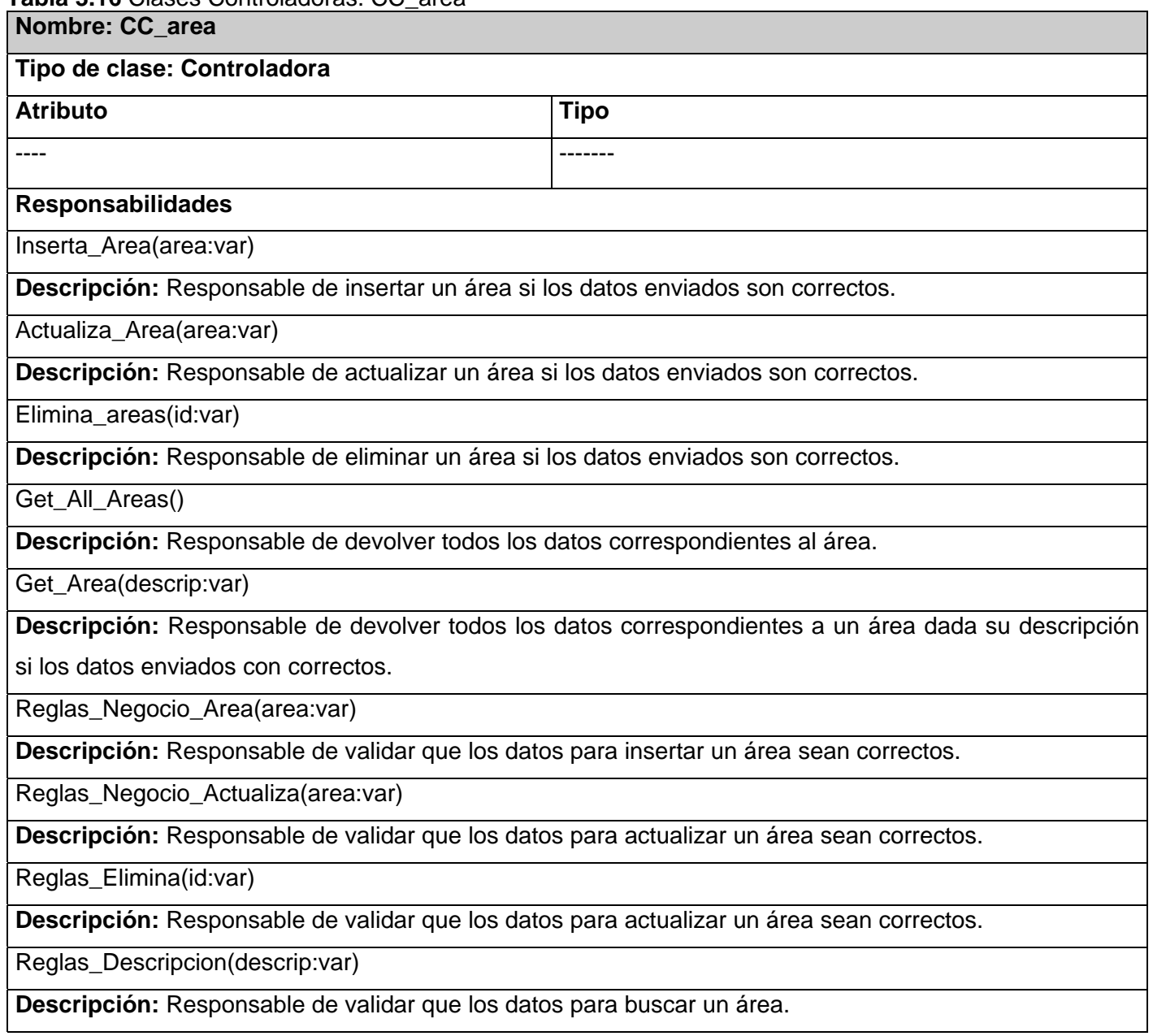

 **Tabla 3.17** Clases Controladoras. CC\_bloque\_acceso

**Nombre: CC\_bloque\_acceso**

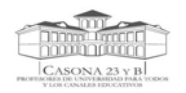

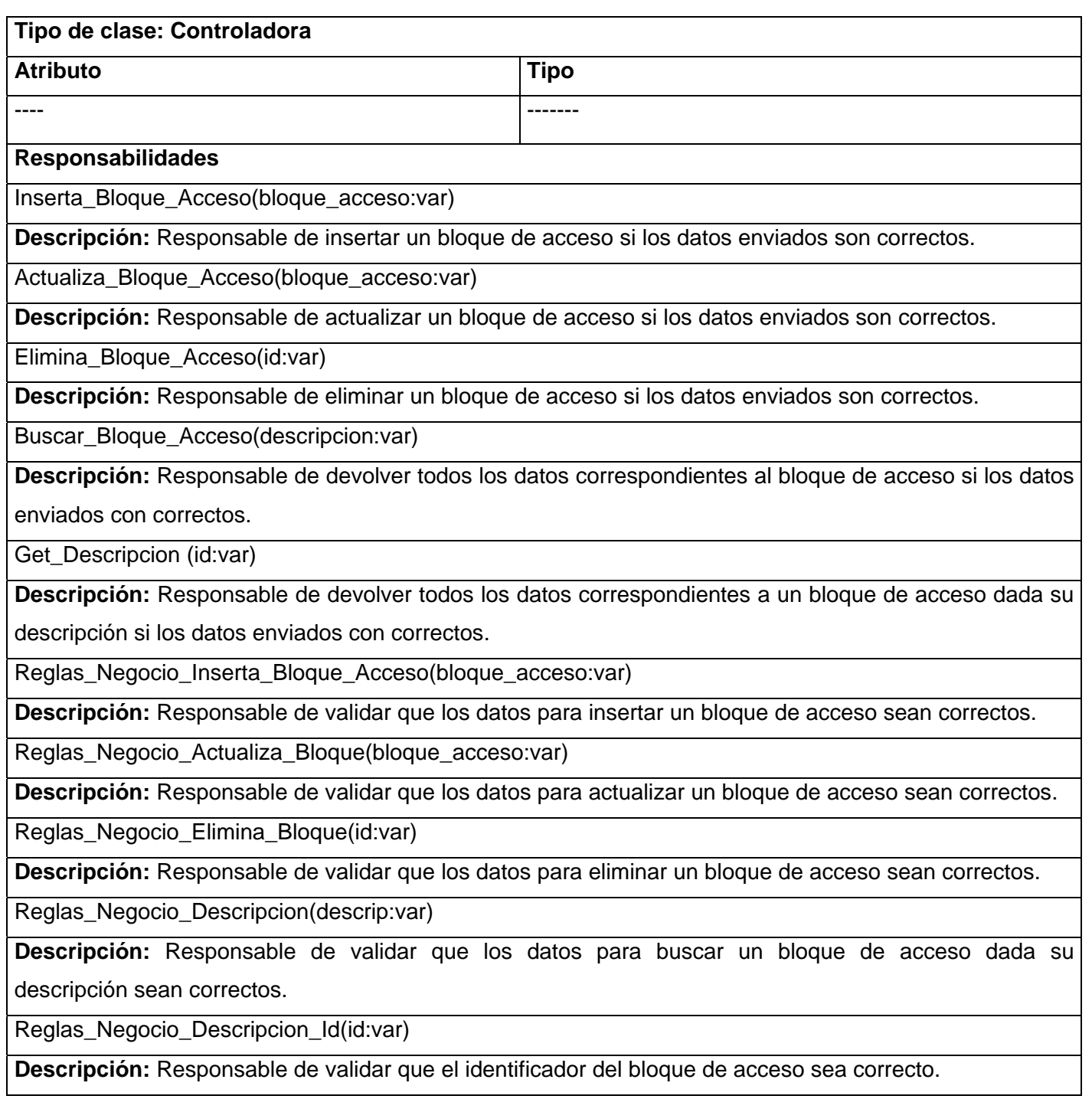

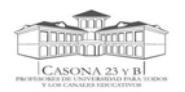

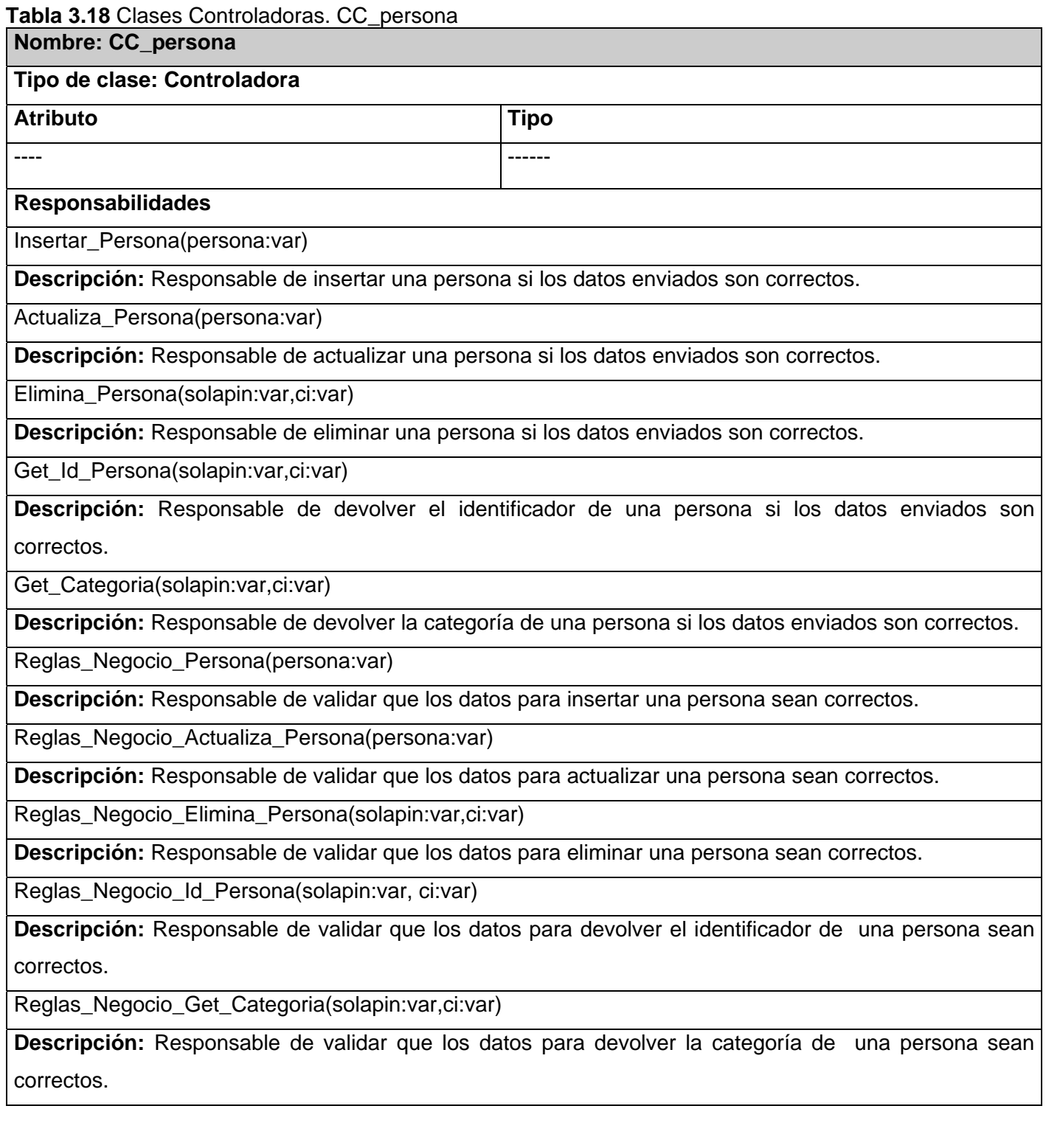

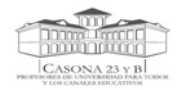

#### **Tabla 3.19** Clases Controladoras. CC\_visitante

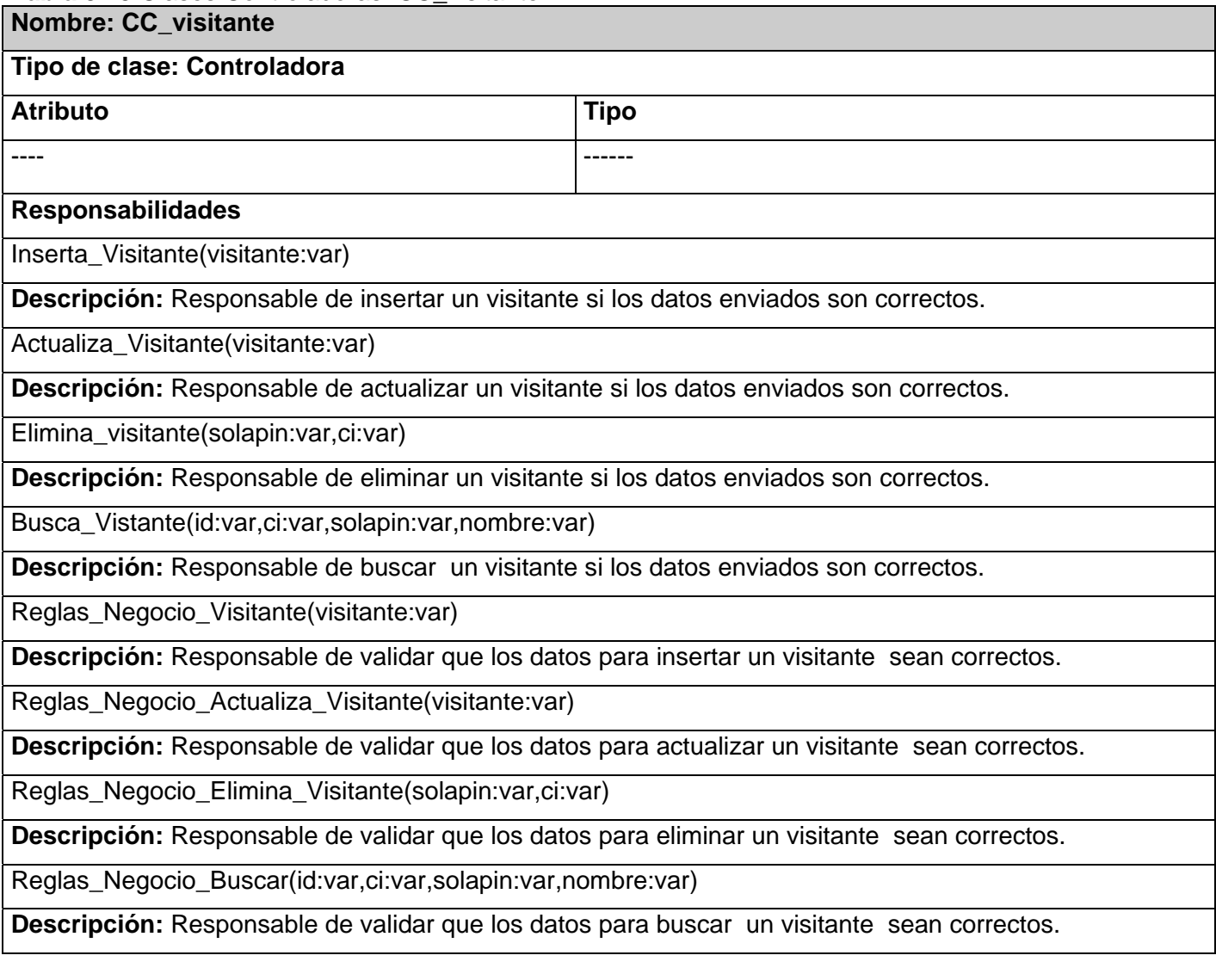

#### **Tabla 3.20** Clases Controladoras. CC\_registro

#### **Nombre: CC\_registro**

# **Tipo de clase: Controladora**

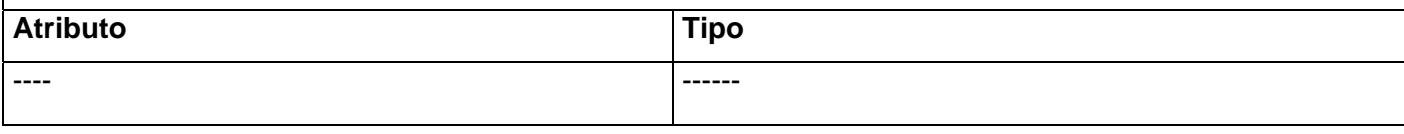

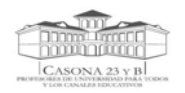

#### **Responsabilidades:**

Inserta\_Registro(registro:var)

**Descripción:** Responsable de insertar un registro si los datos enviados son correctos.

Actualiza\_Registro(registro:var)

**Descripción:** Responsable de actualizar un registro si los datos enviados son correctos.

Get\_Fecha\_Entrada(registro:var)

**Descripción:** Responsable de devolver la fecha de entrada al sistema si los datos enviados son correctos.

Get\_Fecha\_Salida(registro:var)

**Descripción:** Responsable de devolver la fecha de salida del sistema si los datos enviados son correctos.

Reglas\_Negocio\_Registro(registro:var)

**Descripción:** Responsable de validar que los datos del registro sean correctos.

#### **Tabla 3.21** Clases Controladoras. CC\_estadisticas

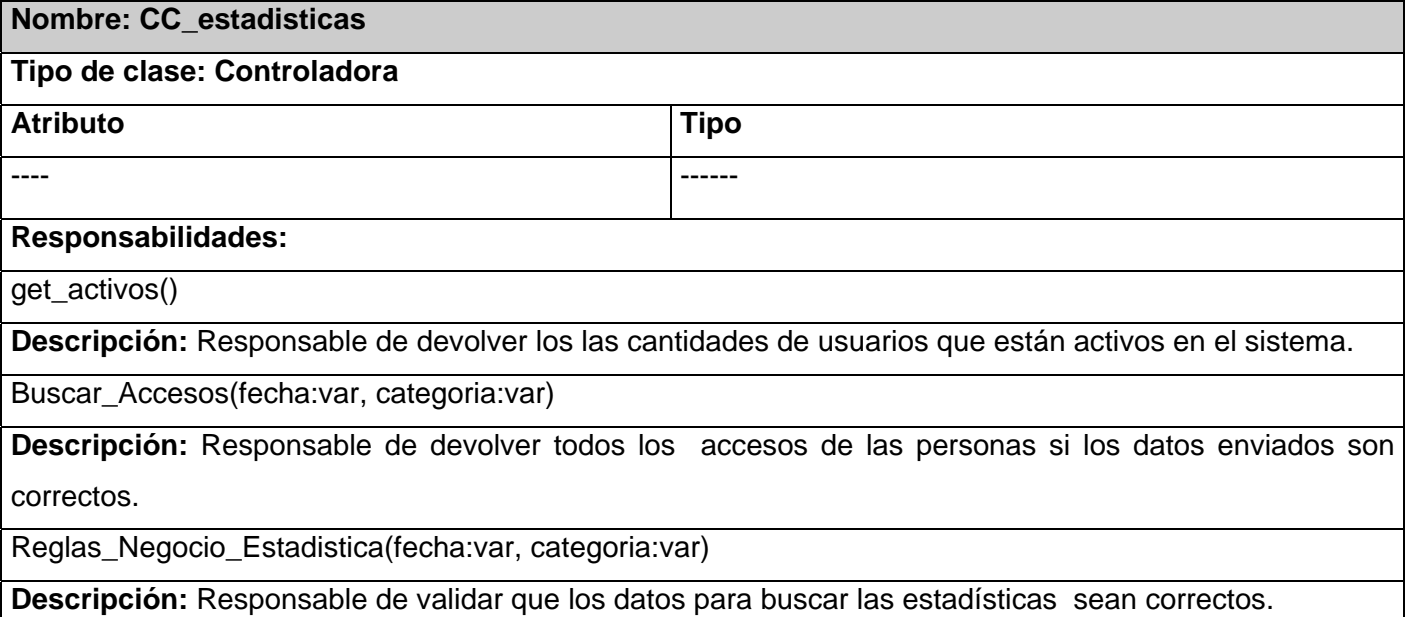

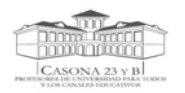

# **Tabla 3.22** Clases Controladoras. CC\_busca\_datos **Nombre: CC\_busca\_datos Tipo de clase: Controladora**  Atributo **Tipo in the International Section**  $\vert$  Tipo **Tipo** ---- ------ **Responsabilidades:** Busca\_Datos(solapin:var,ci:var) **Descripción:** Esta función determina dados los datos enviados, la categoría de la persona en cuestión, si es visitante busca los datos en la base de datos Control de acceso, sino invoca la función **busqueda\_simple** del servicio web Gestion\_Usuario devolviendo los datos de la misma. Reglas\_Negocio\_Busca\_Datos(solapin:var, ci:var) **Descripción:** Responsable de validar que los datos para buscar una persona sean correctos.

#### **Tabla 3.23** Clases Controladoras. CC\_acceso

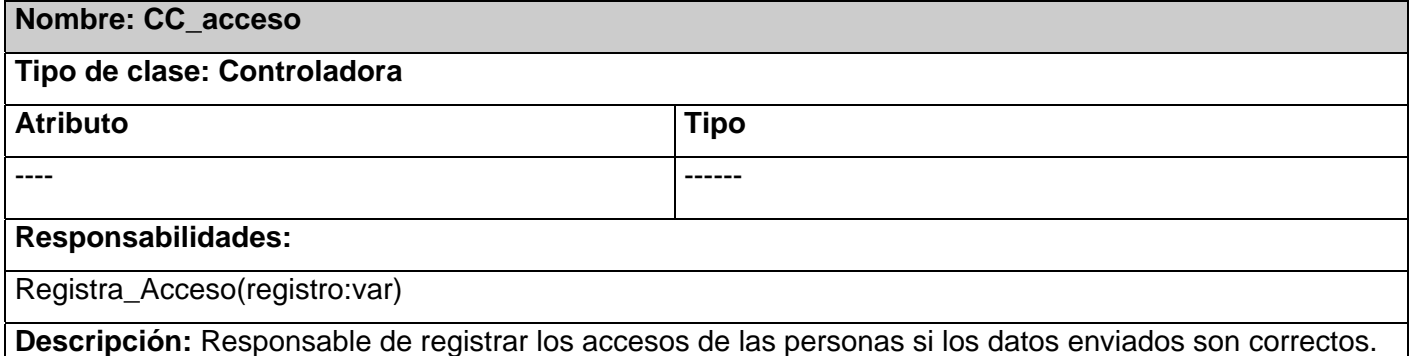

Las clases de tipo controladoras descritas anteriormente no tienen atributos solo responsabilidades, porque son las encargadas del envío de mensajes y no de almacenar datos como tal. La clase interfaz descrita es la correspondiente a la interfaz del servicio web implementado, donde están expuestos todos los servicios que brinda. Existen clases como: CE\_area\_acceso, CE\_bloque\_area, dao\_area\_acceso, dao\_bloque\_area, que no han sido descritas, aunque se utilizan en la implementación del mismo pues no son invocadas directamente sino a través de otras funciones.

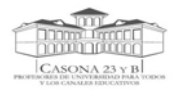

# *3.4 Diseño de la Base de Datos*

Una Base de Datos es un conjunto de información de forma correlativa y organizada de la cual posteriormente se puede extraer uno o varios datos necesarios. Uno de los modelos más usados hoy en día es el relacional, con el que se puede, como bien dice su nombre, relacionar unos datos con otros para facilitar el trabajo al programador y también a la hora de realizar una búsqueda. Para la construcción de la base de datos se tuvo en cuenta que fuese de este tipo y se empleó el modelo de datos teniendo en cuenta que constituye la representación física de la misma.

### *3.4.1 Modelo de Datos*

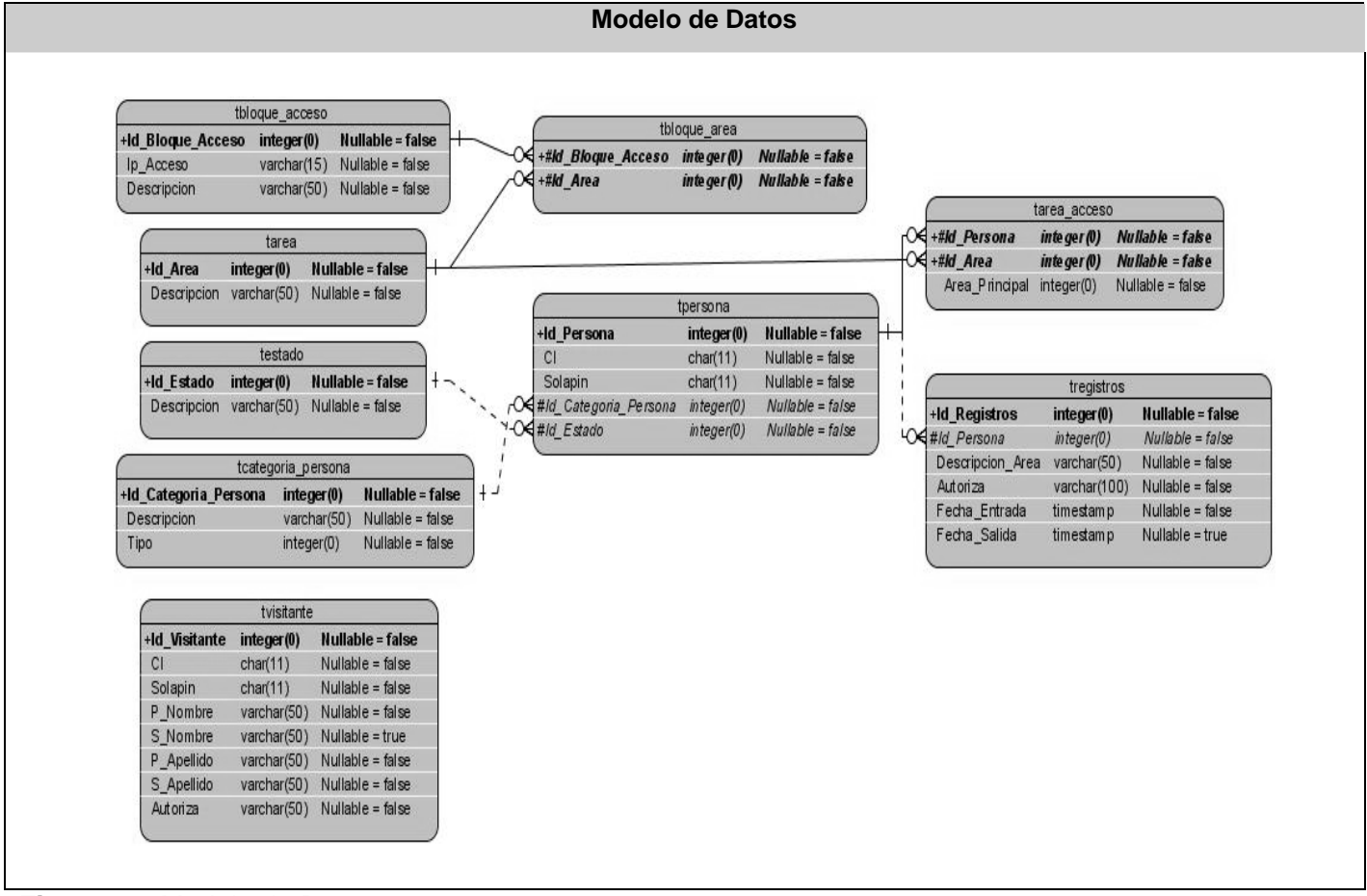

**Figura 3.2** Modelo de Datos

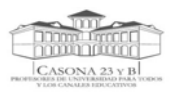

## *3.4.2 Descripción de las tablas de la Base de Datos*

#### **Tabla 3.24** Tabla tpersona

#### **Nombre: tpersona**

**Descripción:** Tabla que almacena los datos de las personas que se registran y acceden a la institución.

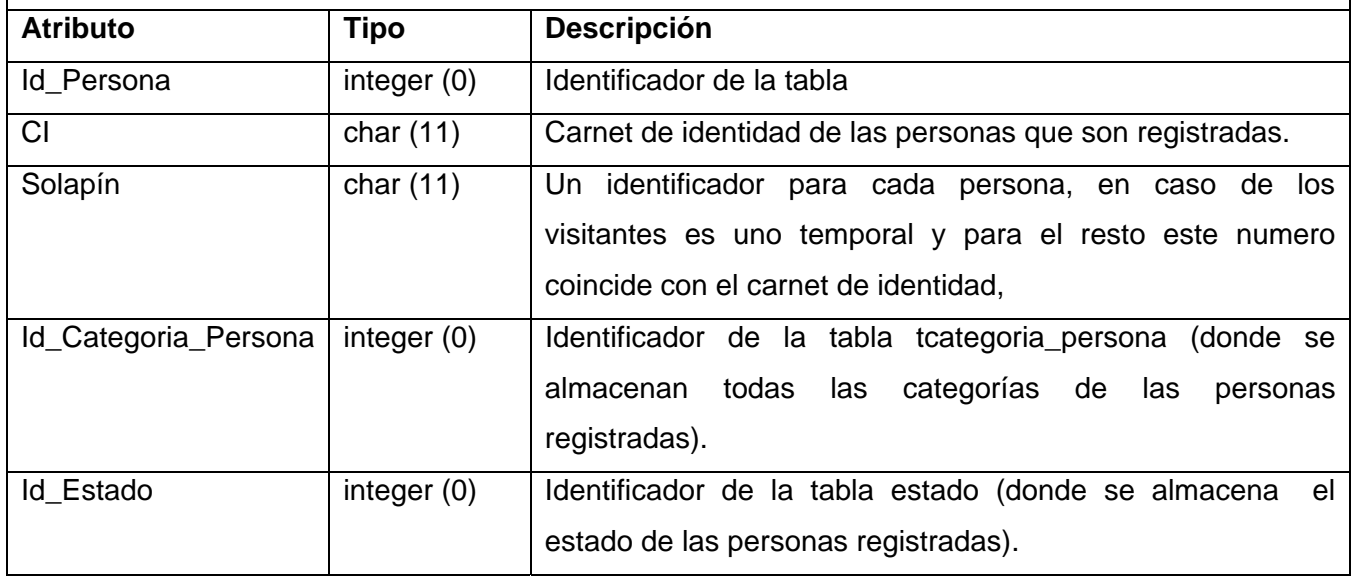

## **Tabla 3.25** Tabla testado

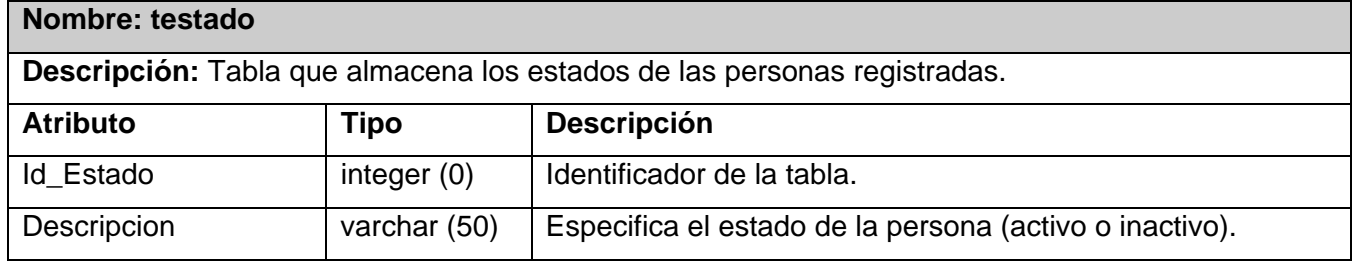

# **Tabla 3.26** Tabla tcategoria\_persona

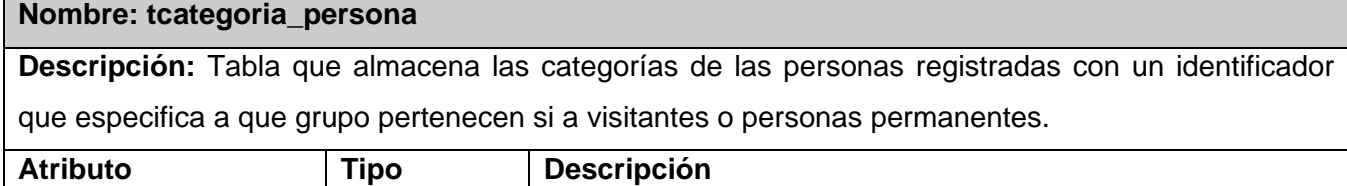

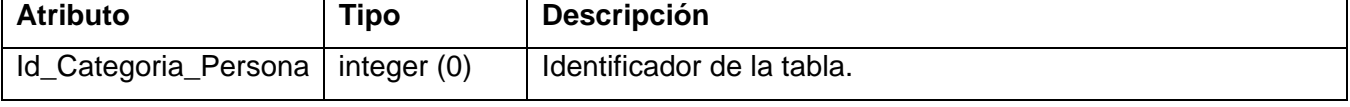

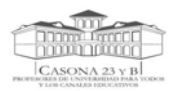

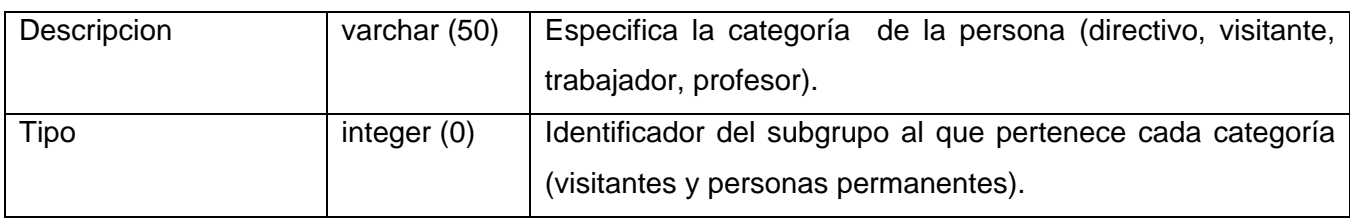

#### **Tabla 3.27** Tabla tarea

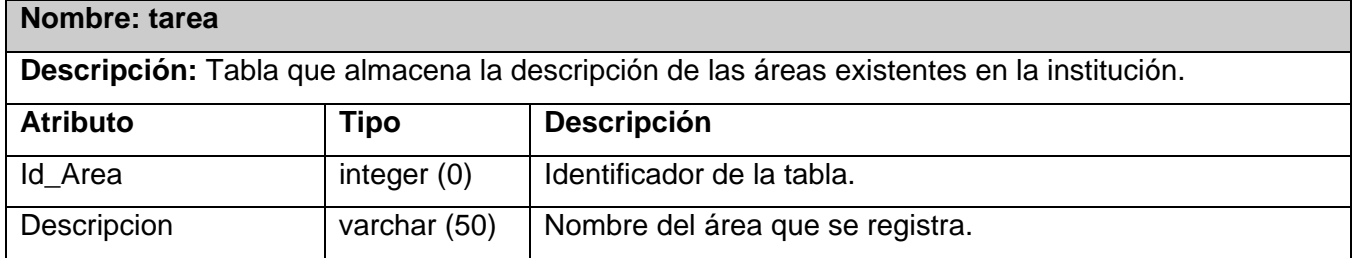

## **Tabla 3.28** Tabla tbloque\_acceso

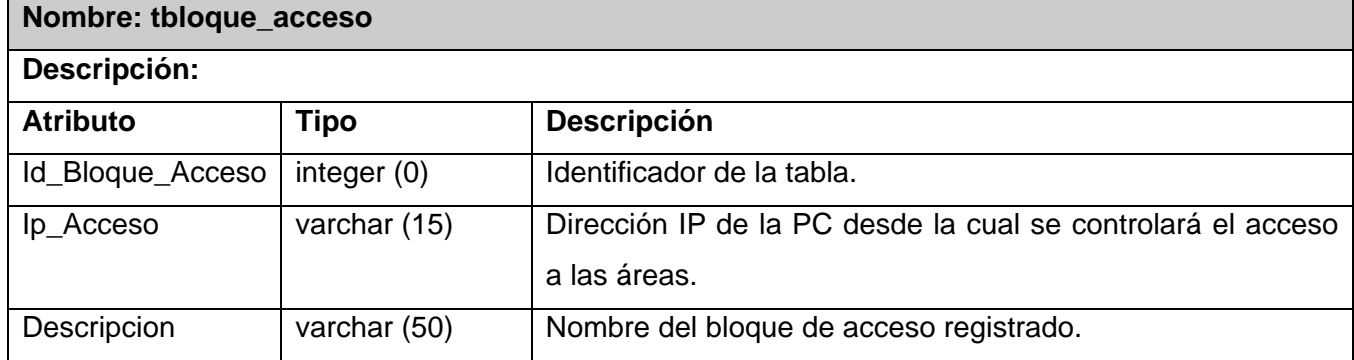

# **Tabla 3.29** Tabla tbloque\_area

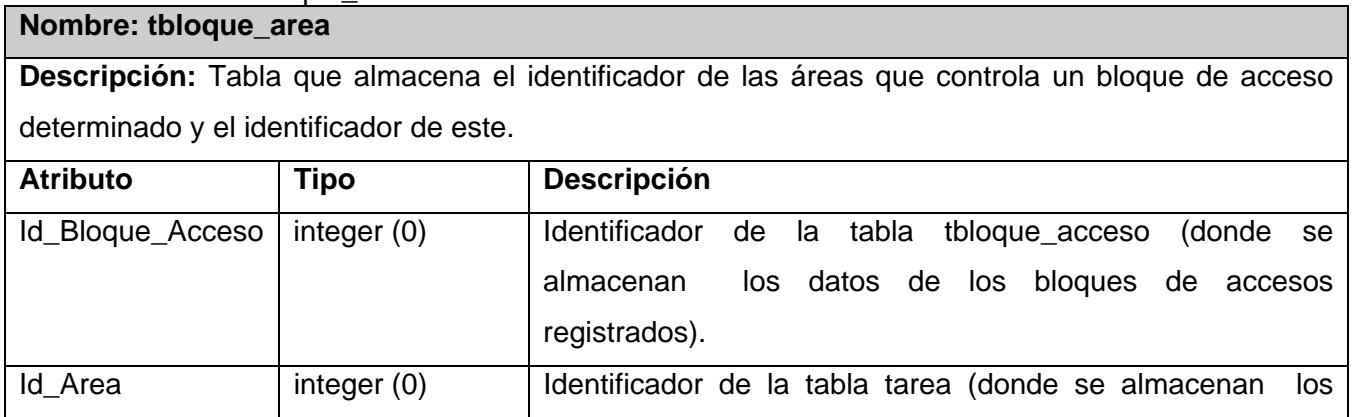
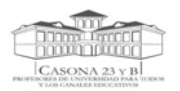

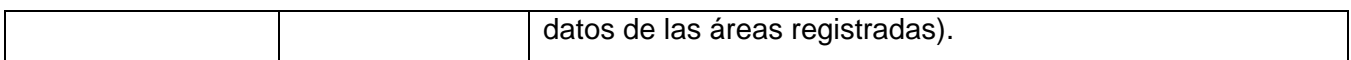

#### **Tabla 3.30** Tabla tarea\_acceso

#### **Nombre: tarea\_acceso**

**Descripción:** Tabla que almacena el identificador de las personas, las áreas a las que tienen acceso, almacenando su identificador y el Area\_Principal.

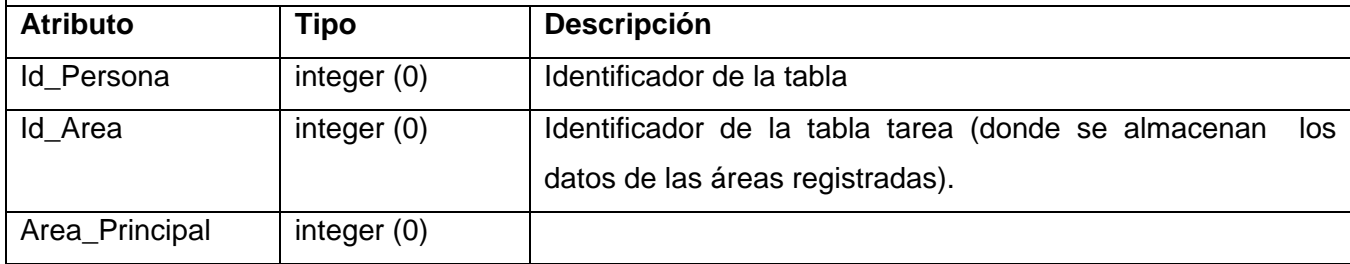

# **Tabla 3.31** Tabla tregistros

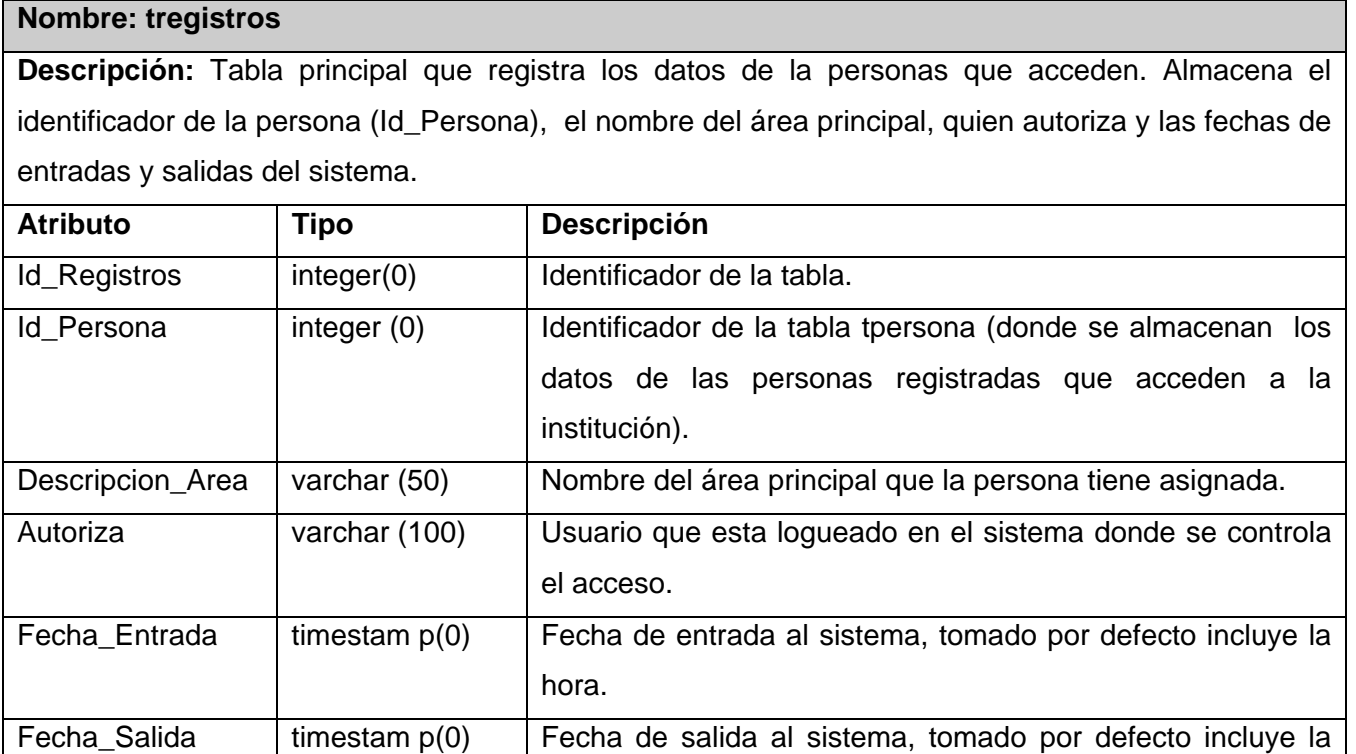

hora.

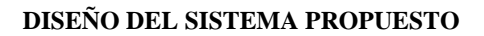

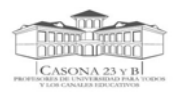

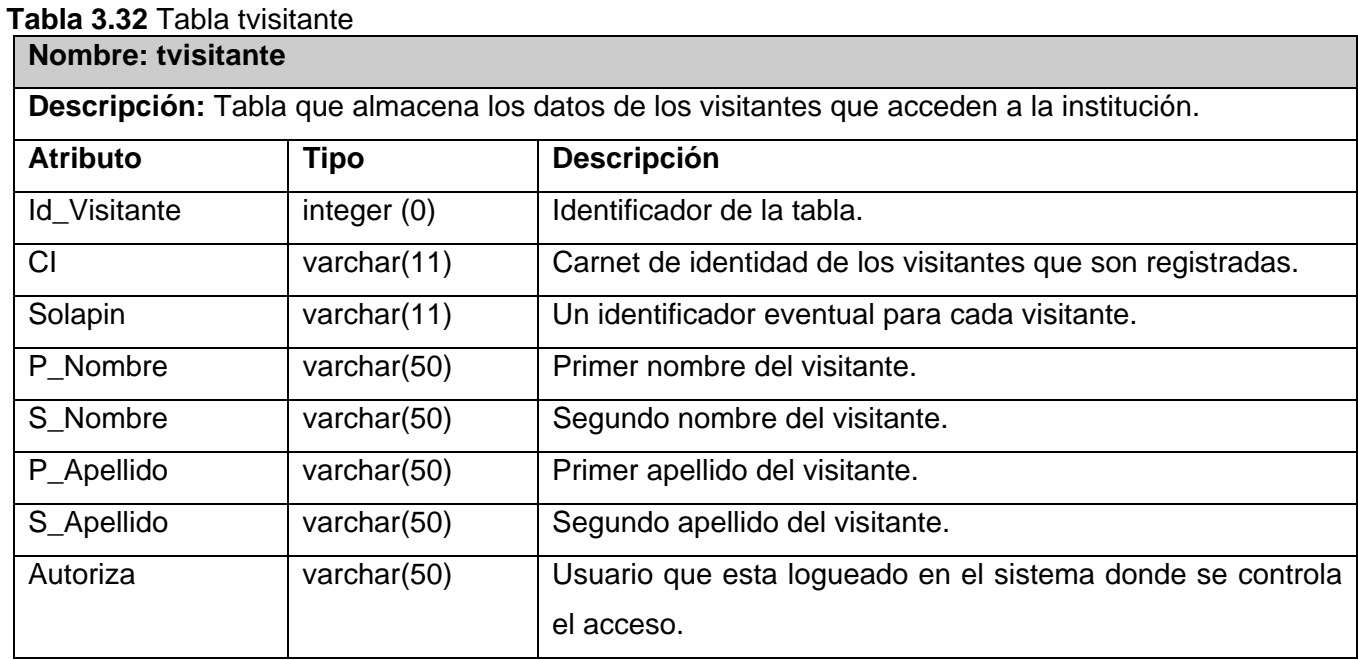

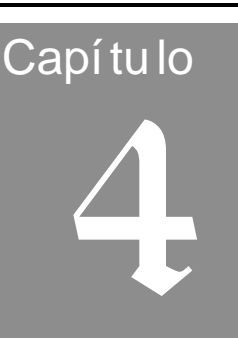

# *4 IMPLEMENTACIÓN DEL SISTEMA*

En el presente capítulo se explica cómo está estructurado físicamente el sistema implementado mediante los modelos de despliegue y de componentes, con los diagramas correspondientes estructurados por paquetes con sus respectivas descripciones.

# *4.1 Modelo de despliegue*

El modelo de despliegue contiene los nodos que conforman la topología de hardware sobre la cual se ejecuta el sistema software implementado (servicio web).

En la figura 4.1 se muestra el Diagrama de despliegue del sistema desarrollado. El mismo cuenta con dos nodos: uno de ellos es un servidor "Servicio Web " donde se va a encontrar toda la lógica del negocio, o sea el servicio web como tal y finalmente la base de datos Control\_Acceso

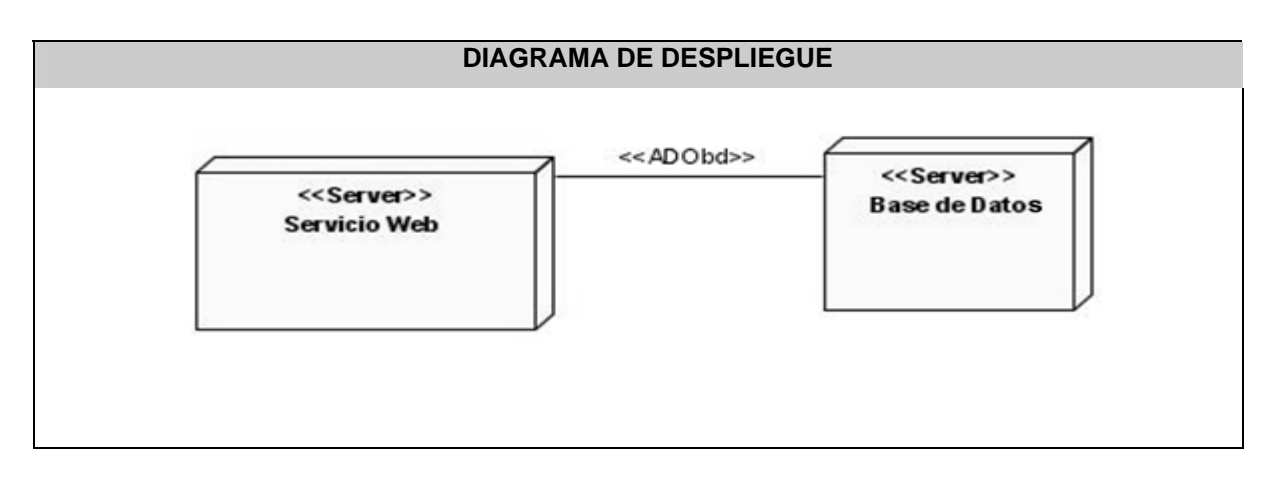

**Figura 4.1** Diagrama de Despliegue

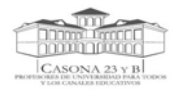

# *4.2 Modelo Implementación*

El modelo de implementación describe cómo se implementan los elementos del modelo de diseño en términos de componentes. Describe también como se organizan y se relacionan unos con otros, definiendo un componente como el empaquetamiento físico de los elementos de un modelo, como es el caso de las clases del modelo de diseño.

## *4.2.1 Diagrama de Componentes en Paquetes*

Los Diagramas de Componentes representan la separación del sistema software en componentes físicos (por ejemplo archivos, cabeceras, módulos, paquetes, etc.). Se usan para modelar la estructura del software, incluyendo las dependencias entre los componentes de software, los componentes de código binario, y los componentes ejecutables.

A continuación se representa el diagrama de componentes estructurado por paquetes correspondientes al sistema implementado.

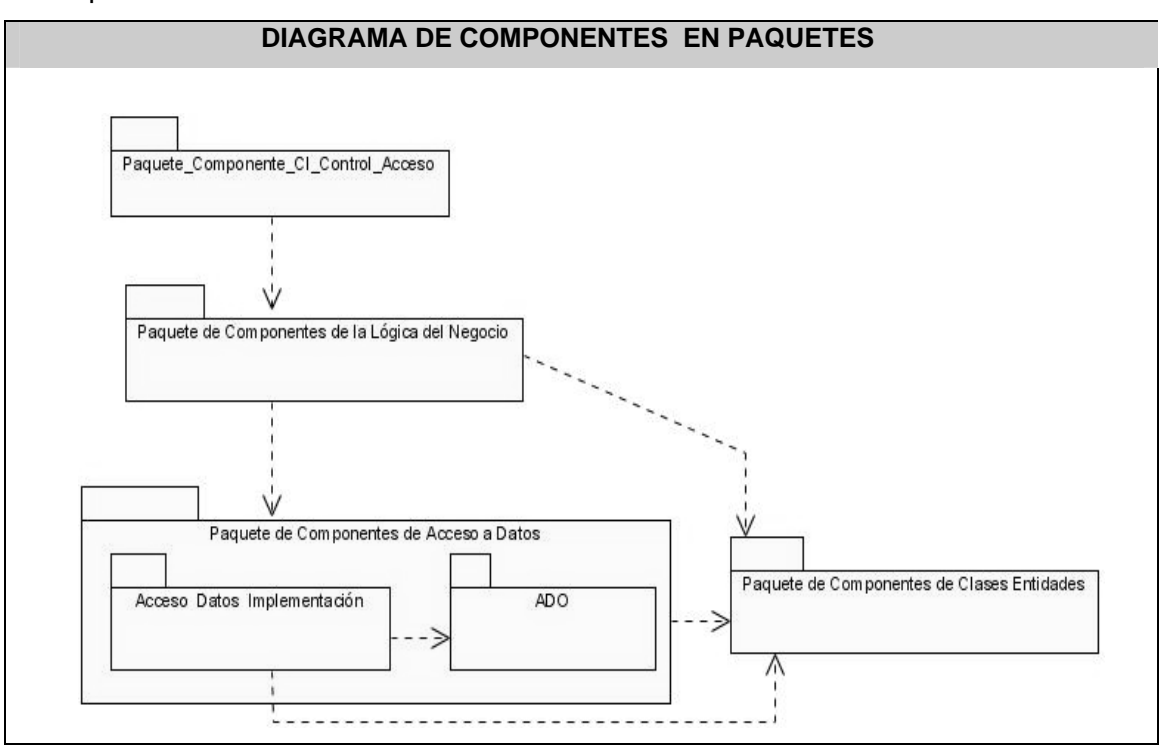

**Figura 4.2** Diagrama de componentes en paquetes

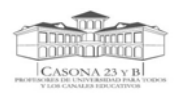

### *4.2.2 Diagramas de Componentes separados por paquetes*

Los siguientes diagramas son los correspondientes a cada uno de los paquetes expuestos anteriormente. Con el objetivo de lograr una mayor limpieza y rapidez al encontrar las clases, se implementó cada una en un fichero separado, con el mismo nombre, por tanto, cada componente representado en estos diagramas tiene el mismo nombre de la clase que contiene.

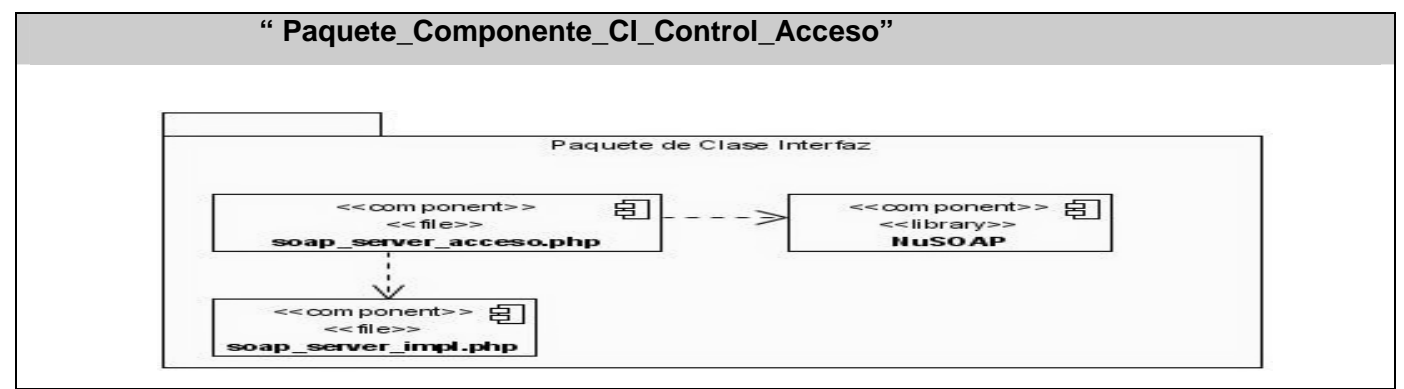

 **Figura 4.3** Paquete\_Componente\_CI\_Control\_Acceso

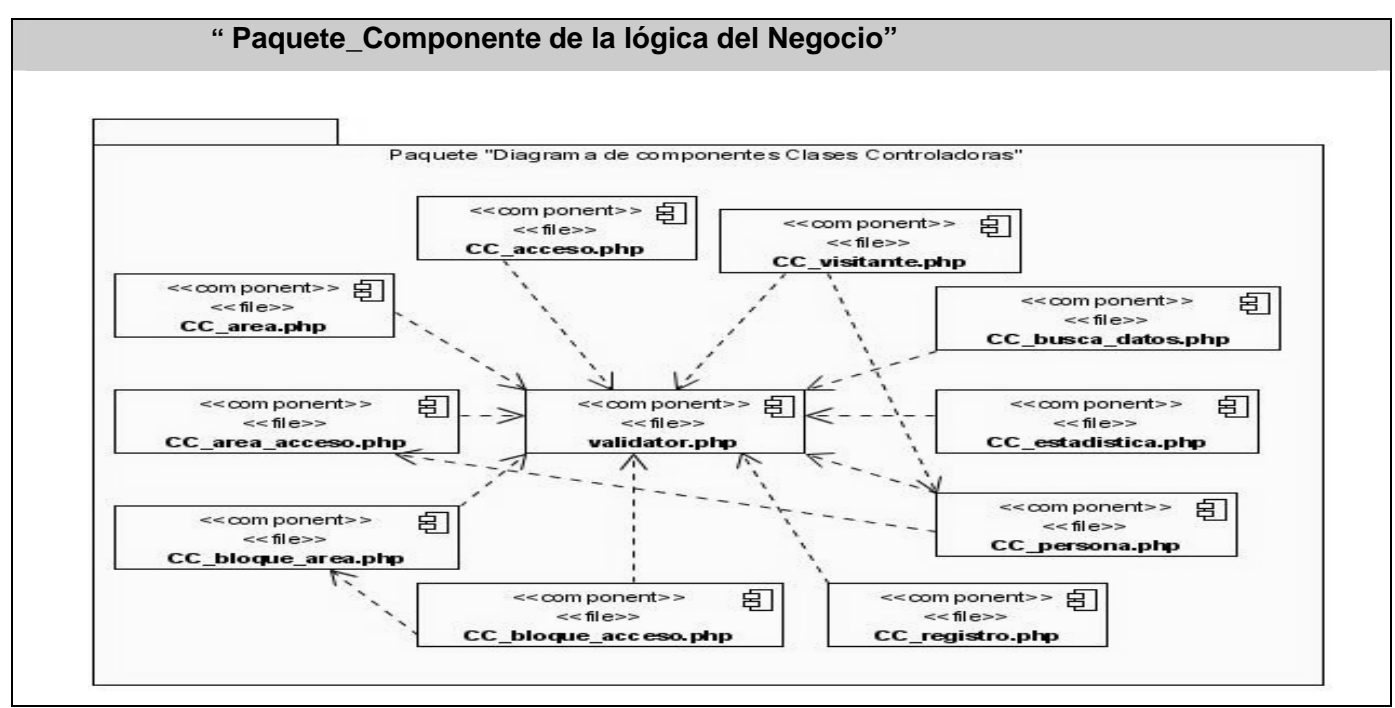

 **Figura 4.4** Paquete\_Componente de la lógica del Negocio

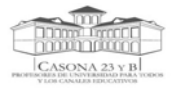

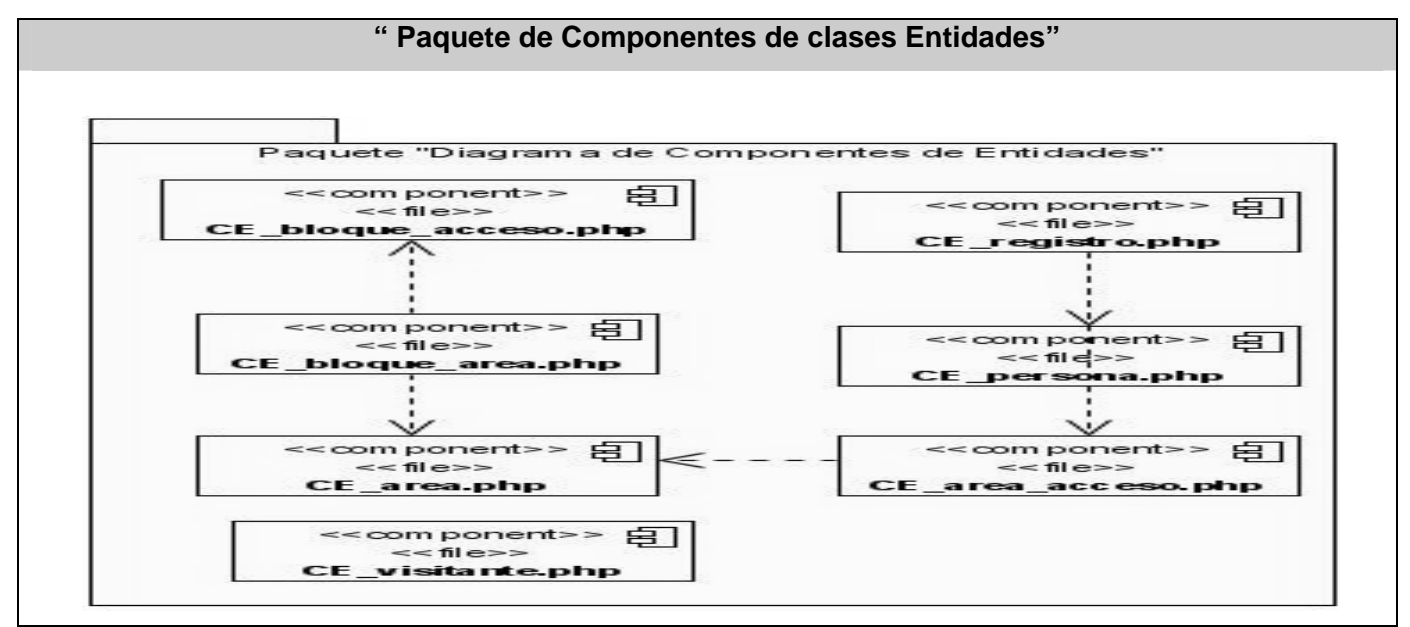

 **Figura 4.5** Paquete de Componentes de clases Entidades

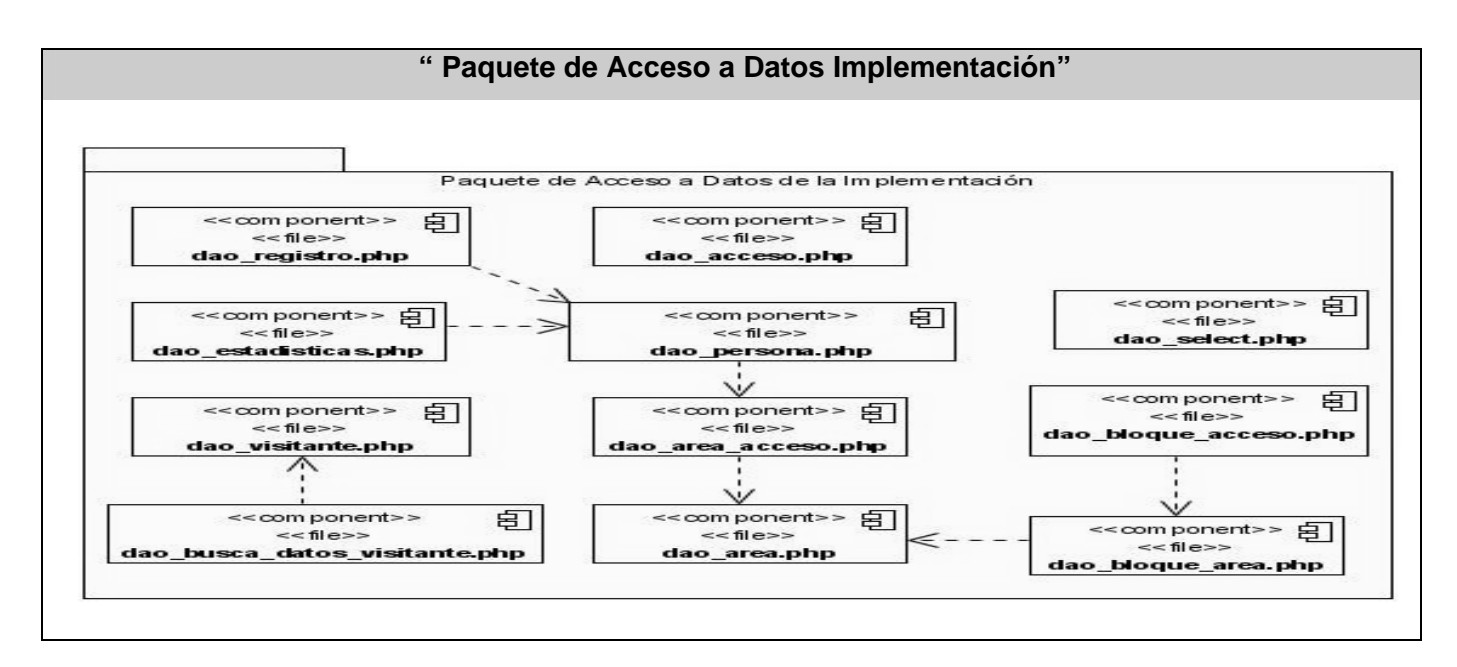

 **Figura 4.6** Paquete de Acceso a Datos Implementación

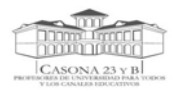

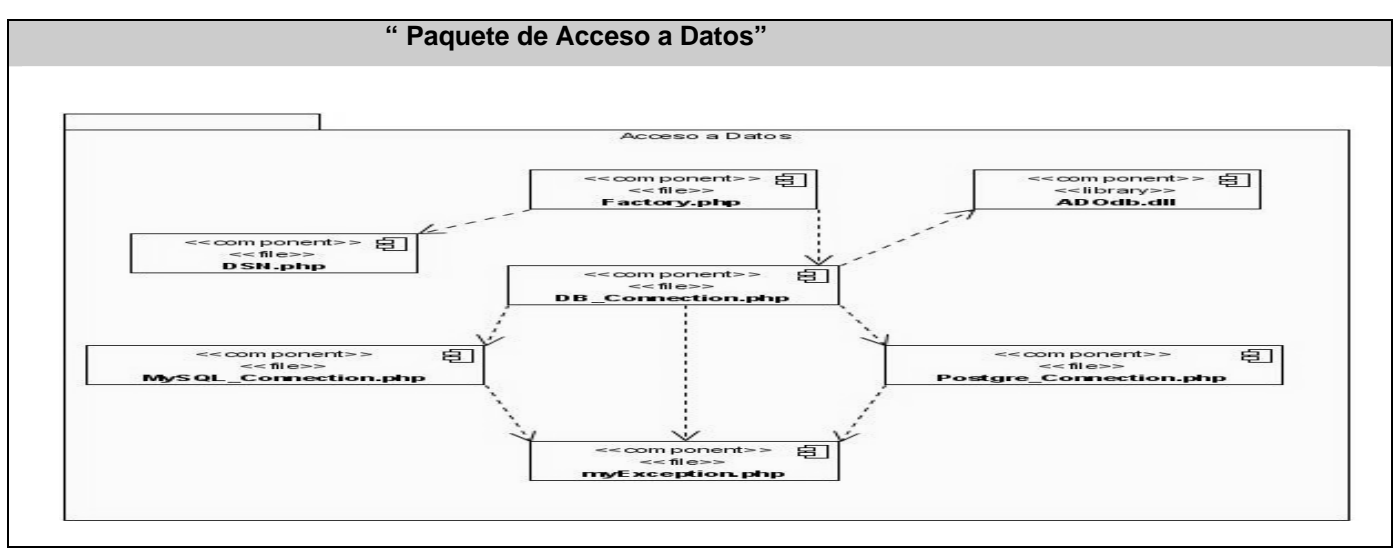

**Figura 4.7** Paquete de Acceso a Datos

## *4.2.3 Descripción de cada uno de los Paquetes*

- ¾ **Paquete\_Componente\_CI\_Control\_Acceso:** En este paquete se encuentran los componentes que contienen las implementaciones de las clases interfaz del Servicio Web, donde se exponen todas las funcionalidades que brinda el mismo, así como la librería NuSOAP que posibilitó su creación.
- ¾ **Paquete de Componentes de clases Entidades:** En este paquete se encuentran los componentes que contienen las implementaciones de las clases que representan las entidades del sistema.
- ¾ **Paquete\_Componente de la lógica del Negocio:** En este paquete se encuentran los componentes que contienen las implementaciones de clases controladoras de entidades.
- ¾ **Paquete de Acceso a Datos Implementación:** En este paquete se encuentran los componentes que contienen las implementaciones de clases que se ocupan de la persistencia en base de datos de las entidades.
- ¾ **Paquete de Acceso a Datos:** En este paquete se encuentran los componentes que contienen las implementaciones de clases y librerías que permiten conectarnos a diferentes bases de datos.

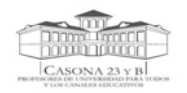

# *CONCLUSIONES*

- 1. Con el progreso de la presente investigación se demostró la necesidad de desarrollar e implementar en el Centro Rector de Universidad par Todos y Canales Educativos un servicio web para gestionar todo el proceso de control de acceso a dicho centro.
- 2. Los sistemas de control de accesos estudiados no dan soporte ni cumplen con los requisitos necesarios para desarrollar la aplicación.
- 3. Se implementó un servicio web que brinda funcionalidades que permiten llevar a cabo el control de accesos de personas al Centro Rector de Universidad para Todos y Canales Educativos y áreas dentro del mismo, así como gestionar información referente a todo este proceso.

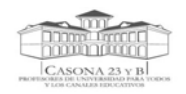

# *RECOMENDACIONES*

- 1. Se recomienda que este trabajo sea tomado como material de consulta por profesionales que se enfrenten al desarrollo de servicios web.
- 2. Extender el servicio web adicionándole nuevas funcionalidades de manera que pueda ser utilizado por aplicaciones no sólo en el Centro Rector de Universidad para Todos y Canales Educativos, sino en cualquier empresa que requiera de un control de accesos.

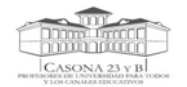

# *REFERENCIAS BIBLIOGRÁFICAS*

- *1. Uso de Tarjetas Inteligentes para un Control de Acceso Físico Seguro. Publicado el: enero 2007 de última actualización: enero 2007. Disponible en: [www.smartcardalliance.org.](http://www.smartcardalliance.org/) ISBN ID-03003.*
- *2. UCI. Carpeta de documentación del proyecto Informatización del Centro Rector de Universidad para Todos.*
- *3. Acceso. [Consultado el: enero 2007]. Disponible en: [http://www.atrea.com/ATREA/public/UCAGlosario.jsp?marca\\_blanca=terra&letra=a.](http://www.atrea.com/ATREA/public/UCAGlosario.jsp?marca_blanca=terra&letra=a)*
- *4. ANEXO I: GLOSARIO DE TÉRMINOS publicado el: enero 2007 de última actualización: enero 2007. Disponible en: [www.garadat.com/auditorias/anexos\\_lopd/anexo1.html.](http://www.garadat.com/auditorias/anexos_lopd/anexo1.html)*
- *5. ESPIÑEIRA, S. Mecanismos de control complementarios de un Sistema de Control de Acceso. publicado el: enero 2007 de última actualización: enero 2007. Disponible en: [http://www.pc](http://www.pc-news.com/detalle.asp?ida=1379&sid=&id=11)[news.com/detalle.asp?ida=1379&sid=&id=11.](http://www.pc-news.com/detalle.asp?ida=1379&sid=&id=11)*
- *6. Informe de la Smart Card Alliance Latin America. publicado el: enero 2007 de última actualización: enero 2007. Disponible en: [www.smartcardalliance.org](http://www.smartcardalliance.org/).*
- *7. ¿Qué es el control de acceso? publicado el: enero 2007 de última actualización: enero 2007. Disponible en: [http://www.adteurope.com/company/product/accesscontrol.shtml?language=es.](http://www.adteurope.com/company/product/accesscontrol.shtml?language=es)*
- *8. WOLTER, R. Aspectos básicos de XML Web Services. publicado el: febrero 2007 de última actualización: febrero 2007. Disponible en: <http://www.microsoft.com/spanish/msdn/articulos/archivo/280202/voices/webservbasics.asp>.*
- *9. Servicios Web con PHP (NuSOAP) [Consultado el: febrero de 2007]. Disponible en: [http://www.nociondigital.com/webmasters/php-tutorial-servicios-web-con-php-nusoap-detalle-](http://www.nociondigital.com/webmasters/php-tutorial-servicios-web-con-php-nusoap-detalle-168.html)[168.html](http://www.nociondigital.com/webmasters/php-tutorial-servicios-web-con-php-nusoap-detalle-168.html).*
- *10. WSDL para la documentación de Servicios Web. vol. 2007, Disponible en: <http://www.desarrolloweb.com/articulos/1581.php>.*
- *11. Lenguajes de Programación para la Web. publicado el: febrero 2007 de última actualización: febrero 2007. Disponible en:<http://www.tejedoresdelweb.com/307/article-1883.html>.*
- *12. Proceso Unificado de Rational. publicado el: febrero 2007 de última actualización: febrero 2007. Disponible en: [http://es.wikipedia.org/wiki/Rational\\_Unified\\_Process](http://es.wikipedia.org/wiki/Rational_Unified_Process).*
- *13. CABALLERO, I. Práctica de Ingeniería de Software 3 [Consultado el: febrero de 2007]. Disponible en[:http://alarcos.inf-cr.uclm.es/per/fgarcia/isoftware/doc/LabTr1\\_VP.pdf](http://alarcos.inf-cr.uclm.es/per/fgarcia/isoftware/doc/LabTr1_VP.pdf).*

# **BIBLIOGRAFÍA**

1. A GÓMEZ SKARMETA, J. G. R., G. MARTÍNEZ,. *UMGina: Sistema de control de acceso en aulas basado en tarjetas inteligentes de la Universidad de Murcia.* publicado el: enero 2007 de última actualización: enero 2007. Disponible en: [http://www.rediris.es/rediris/boletin/50-51/ponencia19.html#1.](http://www.rediris.es/rediris/boletin/50-51/ponencia19.html%231.)

2. *Proceso Unificado de Rational.* publicado el: febrero 2007 de última actualización: febrero 2007. Disponible en: [http://es.wikipedia.org/wiki/Rational\\_Unified\\_Process.](http://es.wikipedia.org/wiki/Rational_Unified_Process)

- 3. *Controles de Acceso de Personal / Identificación /Control de Tiempos y Asistencia / Biometría*  [Consultado el: febrero de 2007]. Disponible en:<http://www.equiposysoluciones.com/AreasE1.asp?aid=124>.
- 4. *Control de Acceso.* publicado el: febrero2007 de última actualización: febrero2007. Disponible en: [http://www.kimaldi.com/kimaldi/area\\_de\\_conocimiento/control\\_de\\_acceso\\_y\\_presencia/control\\_de](http://www.kimaldi.com/kimaldi/area_de_conocimiento/control_de_acceso_y_presencia/control_de_acceso) [\\_acceso.](http://www.kimaldi.com/kimaldi/area_de_conocimiento/control_de_acceso_y_presencia/control_de_acceso)
- 5. *Metodología de Desarrollo de Software (MDS)* Última actualización: 2005. [Consultado el: febrero de 2007]. Disponible en: [http://www.reynox.com.ar/sap/metodologia.php.](http://www.reynox.com.ar/sap/metodologia.php)
- 6. *Control de Acceso* Disponible en: [http://www.karnet.com.ve/control\\_acceso.html.](http://www.karnet.com.ve/control_acceso.html)
- 7. ORAMA FERNÁNDEZ, M. D. J. *Sistema para el Control de Visita.* Instituto Superior Politécnico "José Antonio Echeverría", 2004.
- 8. LARMAN, C. *UML y Patrones. Introducción al análisis y diseño orientado a objetos.* Ciudad de la Habana: 2004. Vol. 1,

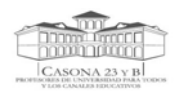

- 9. RUMBAUGH, J. J., I. Y BOOCH, G. *El proceso unificado de desarrollo de software.* 2000. vol. 1,
- 10. DEPORTES, I. *SuperGym* [Consultado el: junio de 2007]. Disponible en: [http://www.supergympro.com.ar/.](http://www.supergympro.com.ar/)
- 11. LARMAN, C. *UML y Patrones. Introducción al análisis y diseño orientado a objetos.* Ciudad de la Habana: vol. 2,
- 12. PRESSMAN, R. S. *Ingeniería del Software. Un enfoque práctico.* Ciudad de la Habana: 2005. Vol. 1,
- 13. *Practical UML A Hands-On Introduction for Developers.* Última actualización: marzo, 2004. [Consultado el: abril de 2007]. Disponible en: [http://info.borland.com/techpubs/together/together\\_guides/umlonlinecourse/#component-and](http://info.borland.com/techpubs/together/together_guides/umlonlinecourse/#component-and-deployment-diagrans)[deployment-diagrans](http://info.borland.com/techpubs/together/together_guides/umlonlinecourse/#component-and-deployment-diagrans).
- 14. MCCARTHY, J. *Dynamics of Software Development.*
- 15. *Practical UML. A Hands-On Introduction for Developers.* Última actualización: marzo 2004. [Consultado el: marzo de 2007]. Disponible en: [http://info.borland.com/techpubs/together/together\\_guides/umlonlinecourse/#component-and](http://info.borland.com/techpubs/together/together_guides/umlonlinecourse/%23component-and-deployment-diagrans)[deployment-diagrans](http://info.borland.com/techpubs/together/together_guides/umlonlinecourse/%23component-and-deployment-diagrans).
- 16. GIL MARTÍN, M. A. *Sistema de Control de Acceso.* Universidad de las Ciencias Informáticas, 2005.
- 17. ELECTRONIC, J. *Control de Acceso Basado en la PC* [Consultado el: mayo de 2007]. Disponible en:http://www.jantek.com/Spanish/jaspcbased.htm.

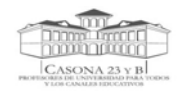

# *ANEXOS*

# **Anexo I Descripción de los Casos de Uso del Negocio**

**Tabla I.1** Caso Uso "Entrar la institución"

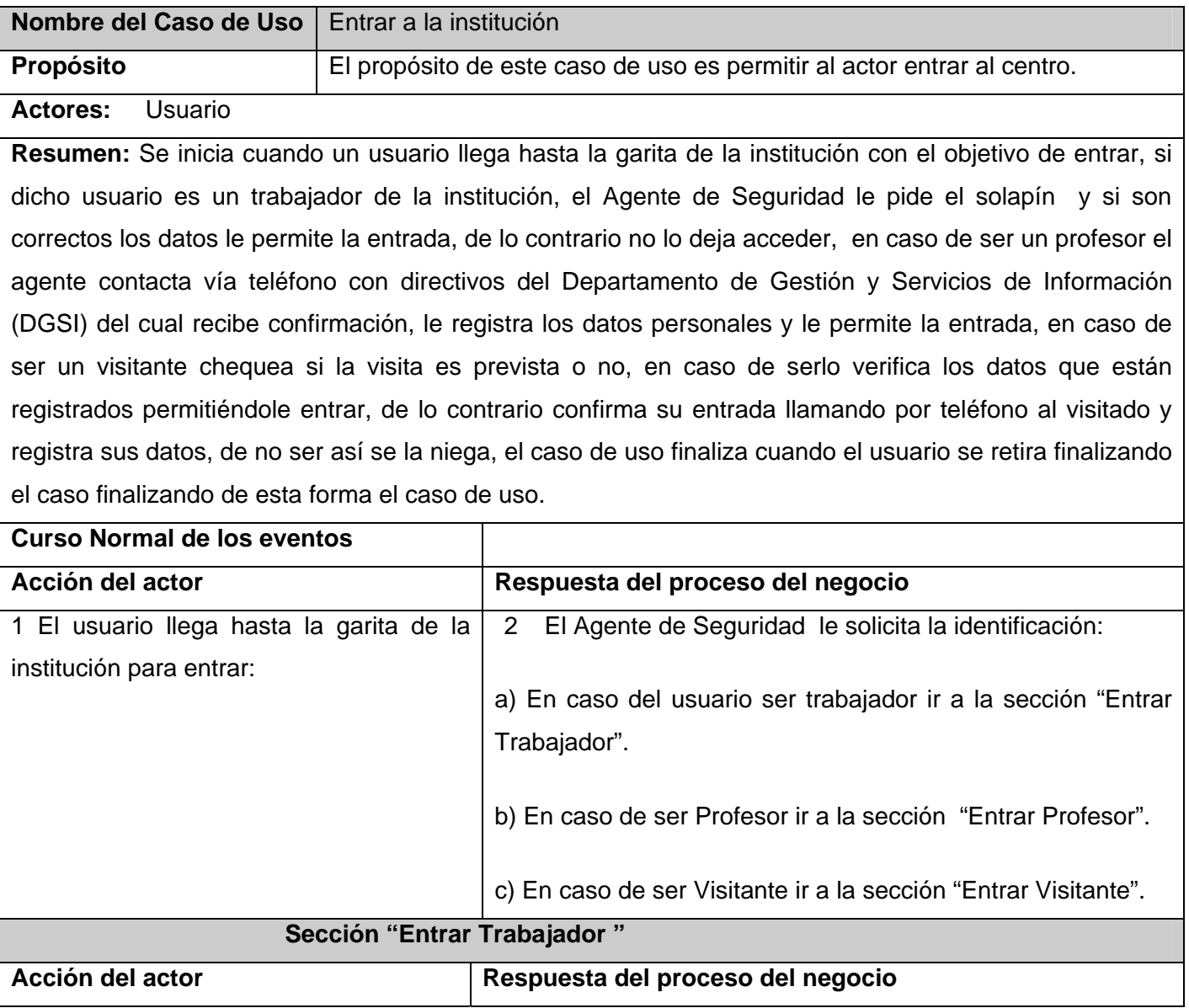

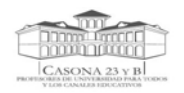

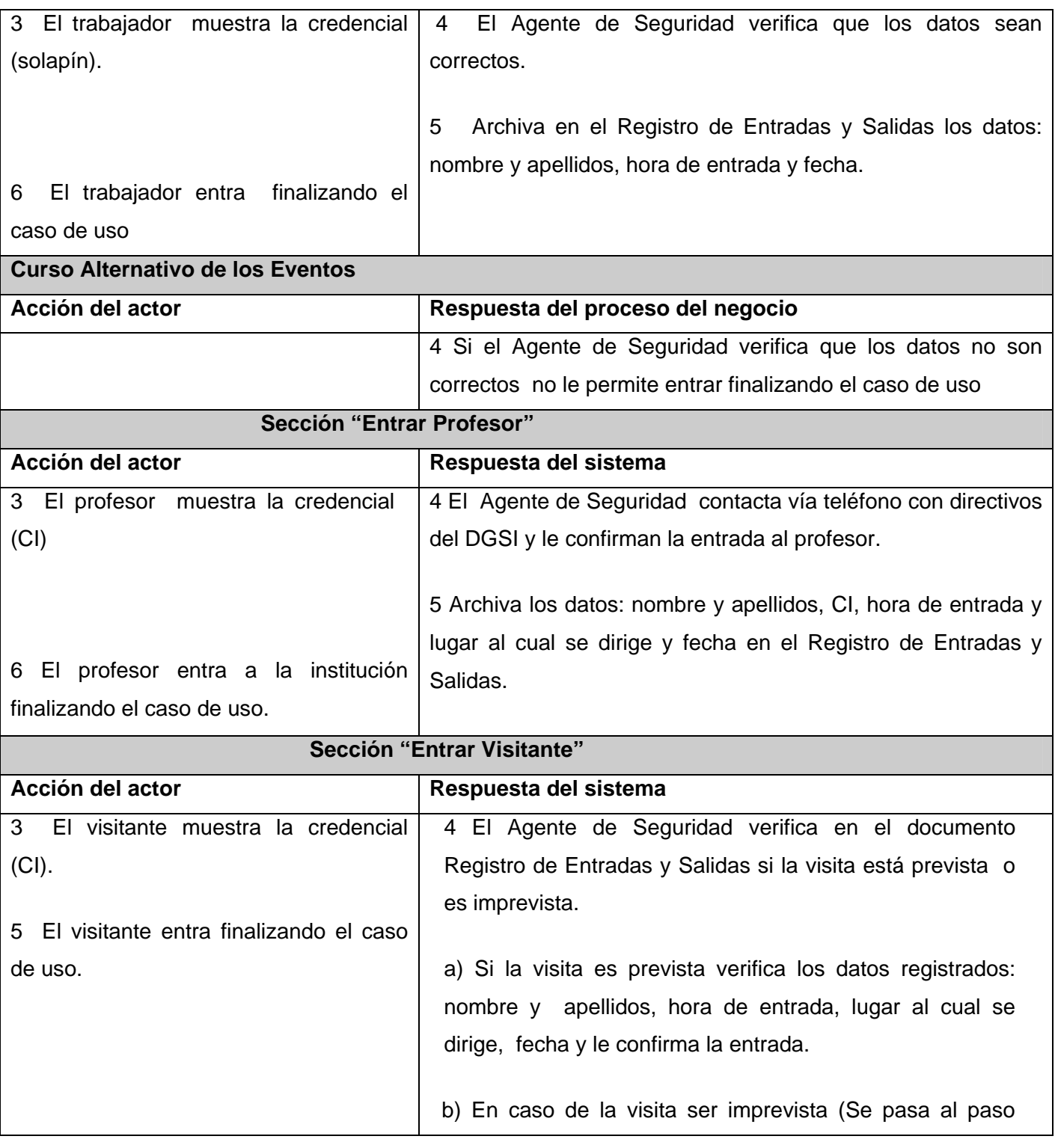

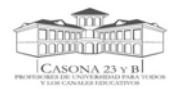

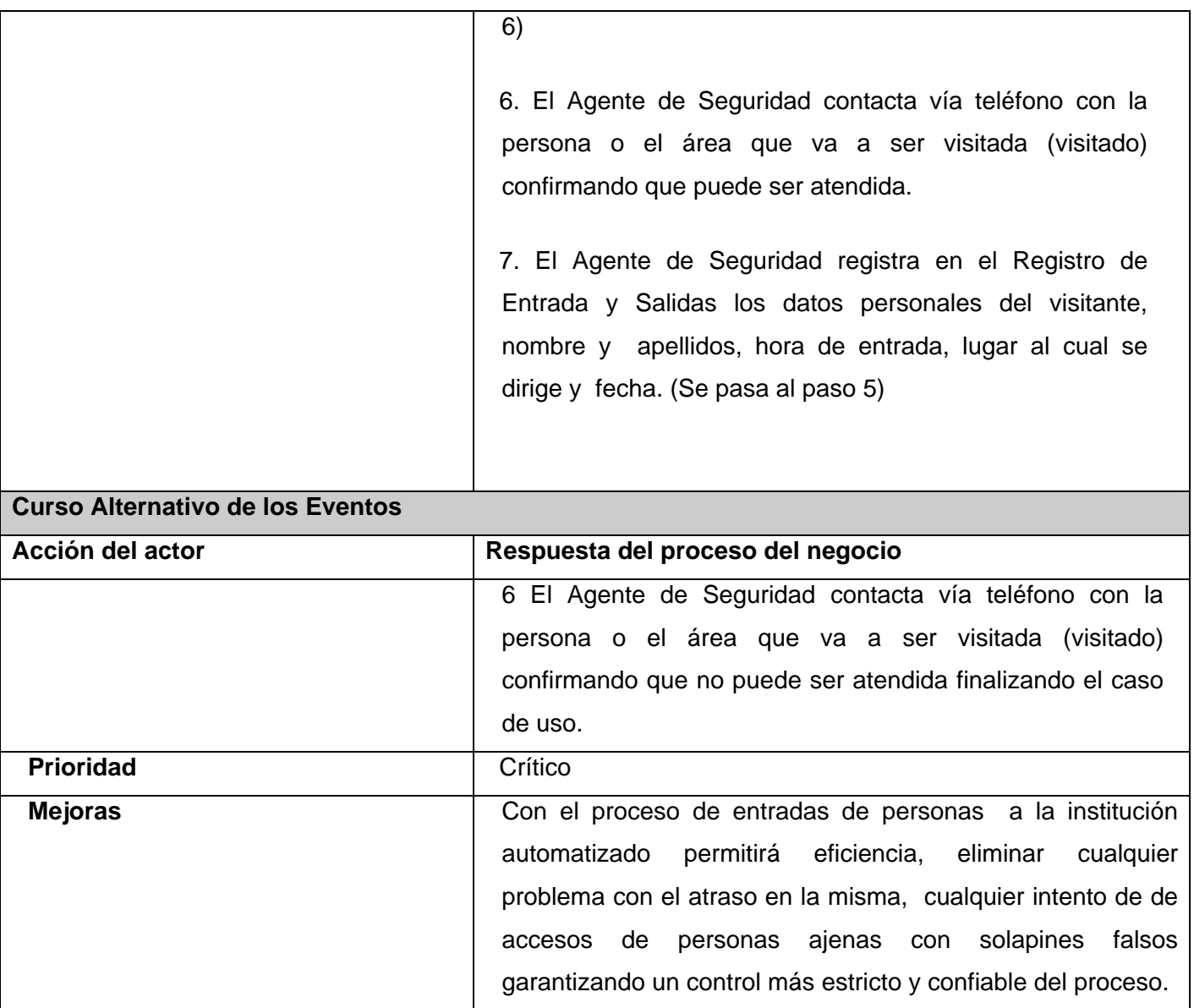

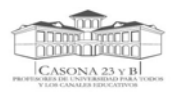

### **Tabla I.2** Caso Uso "Salir de la institución"

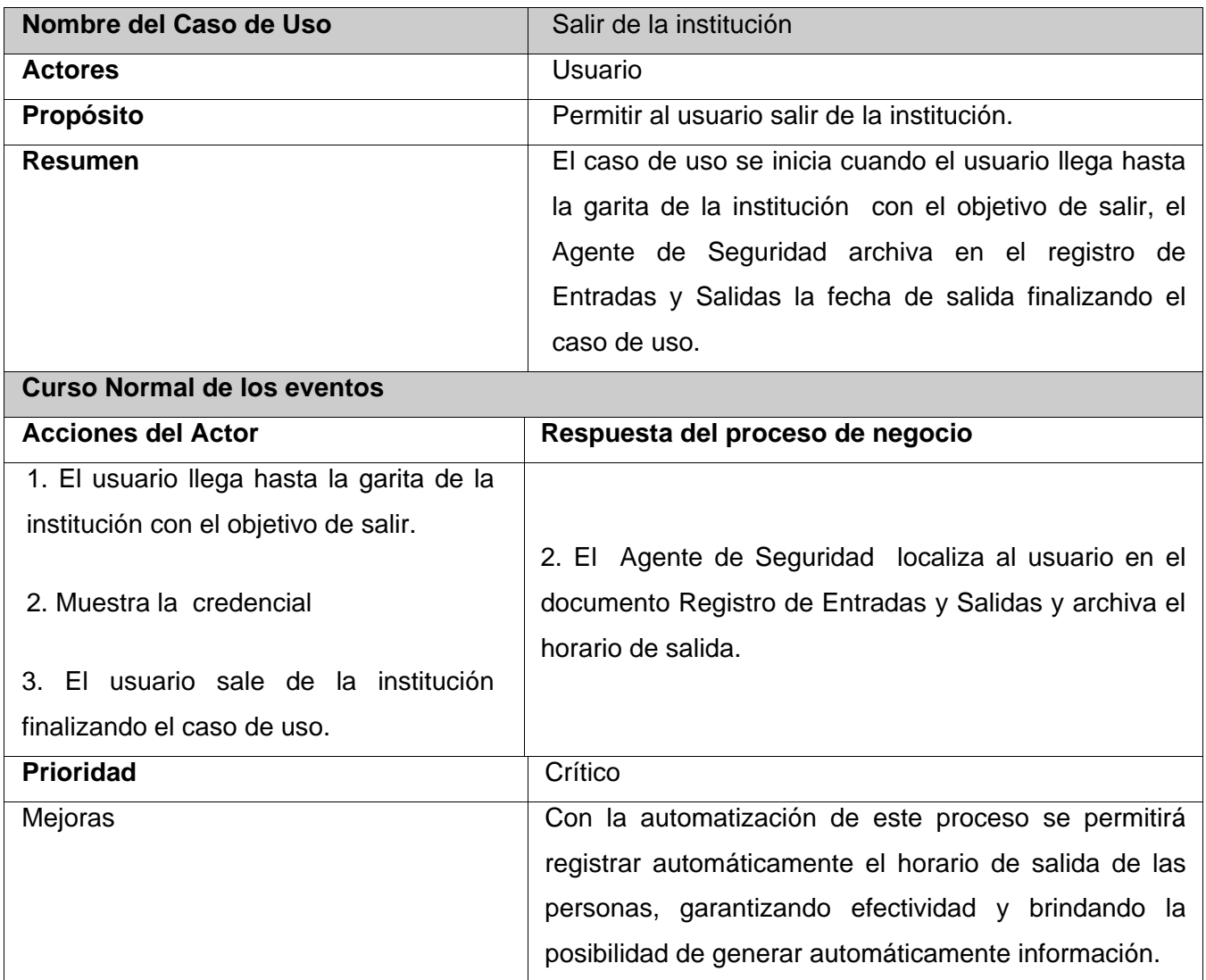

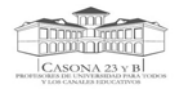

# *Anexo II Casos de usos expandidos*

## **Tabla II.1** Caso de Uso\_ Registrar Accesos

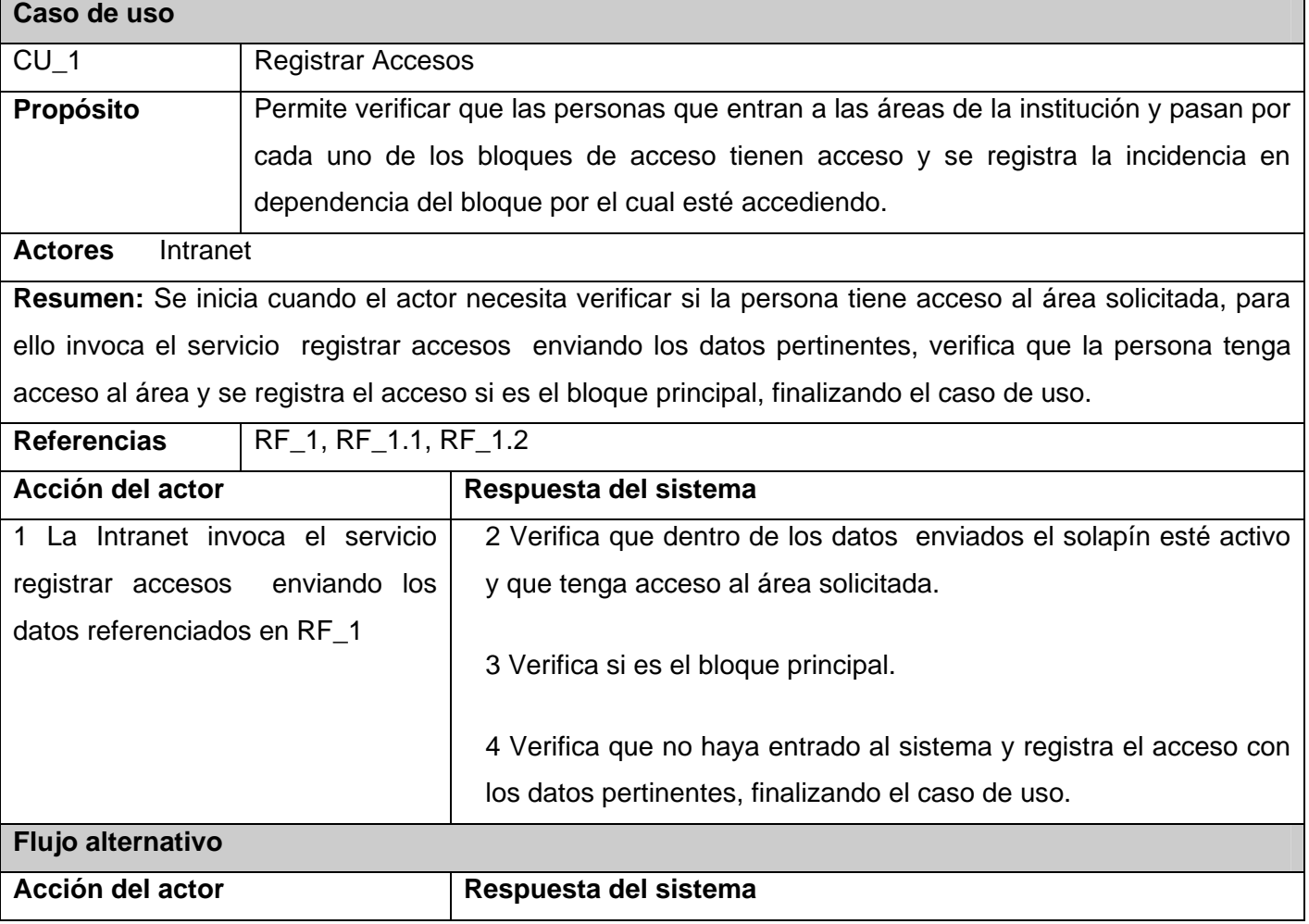

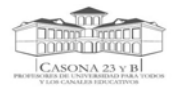

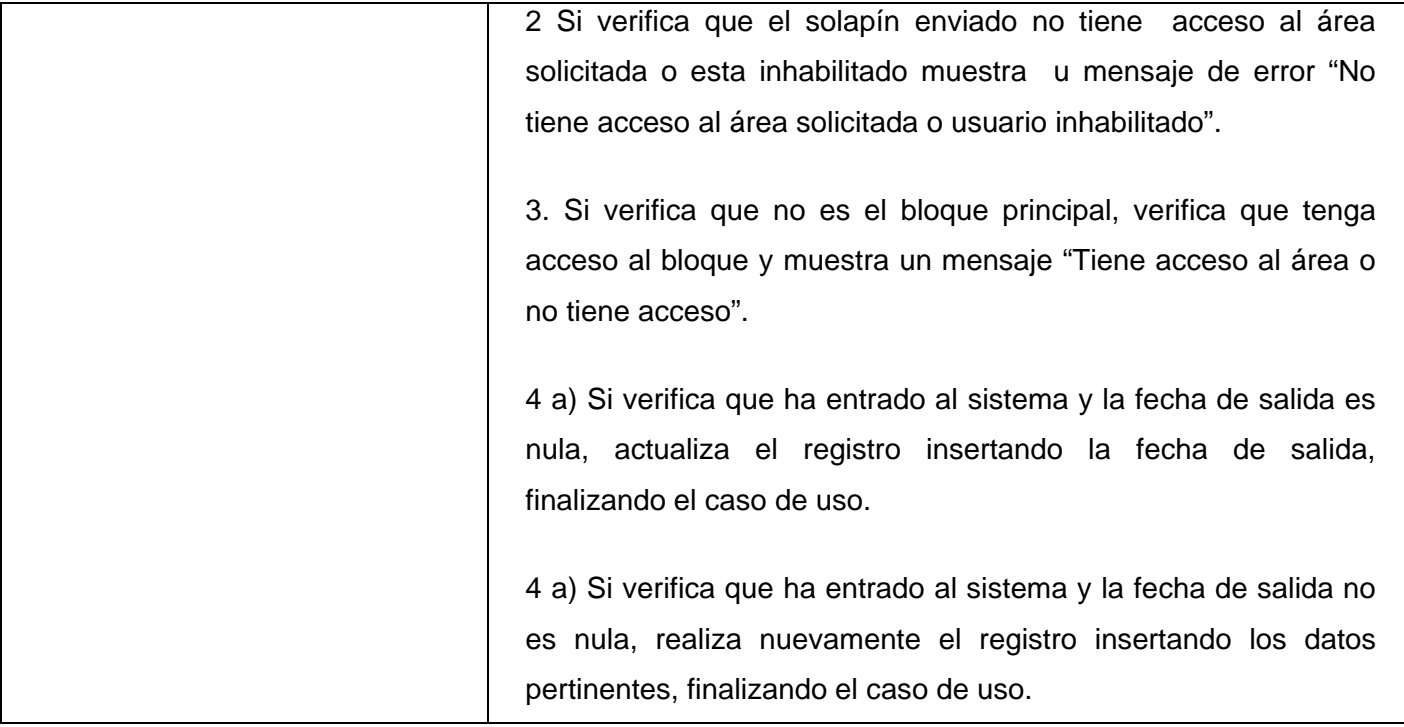

## **Tabla II.2** Caso de Uso\_ Gestionar áreas

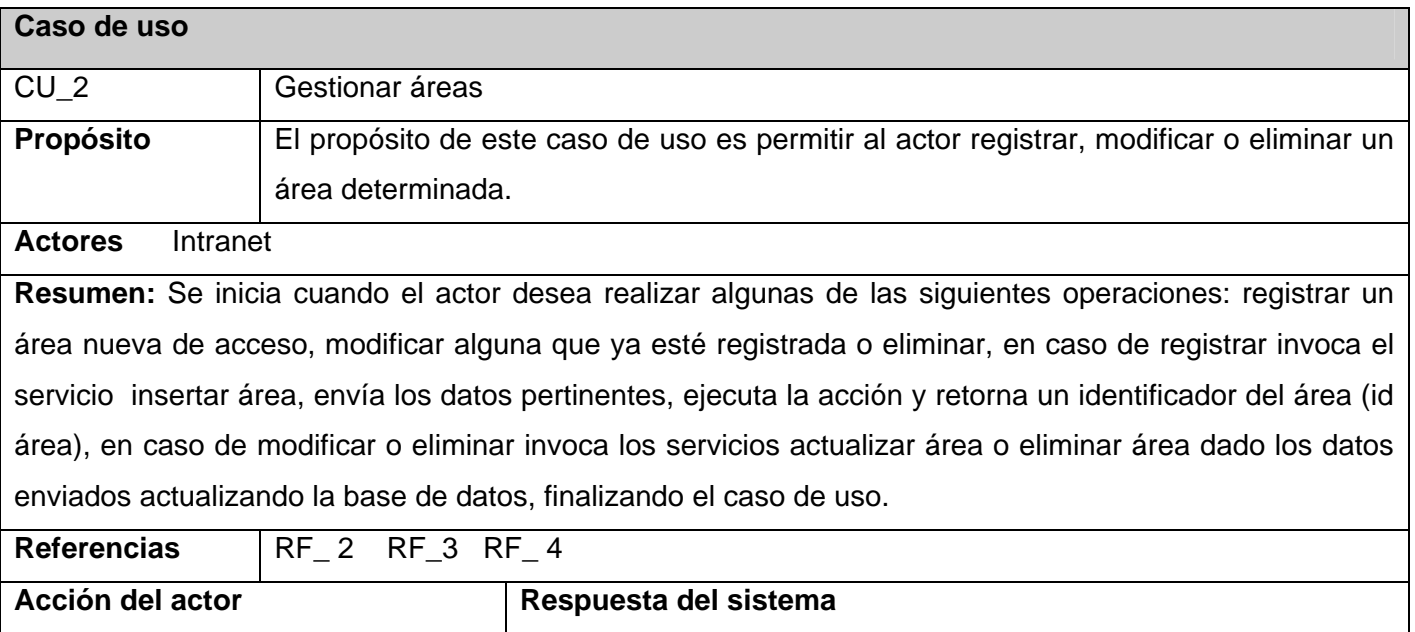

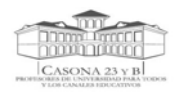

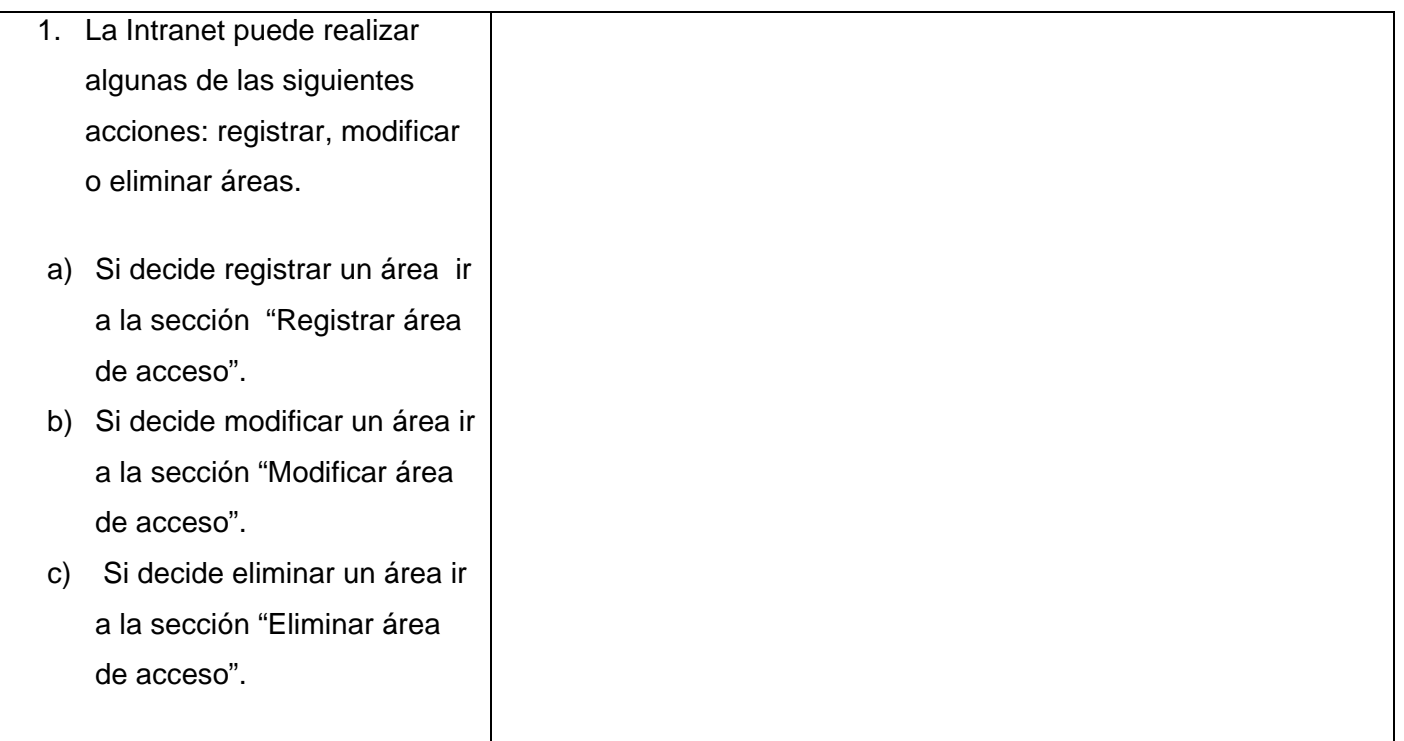

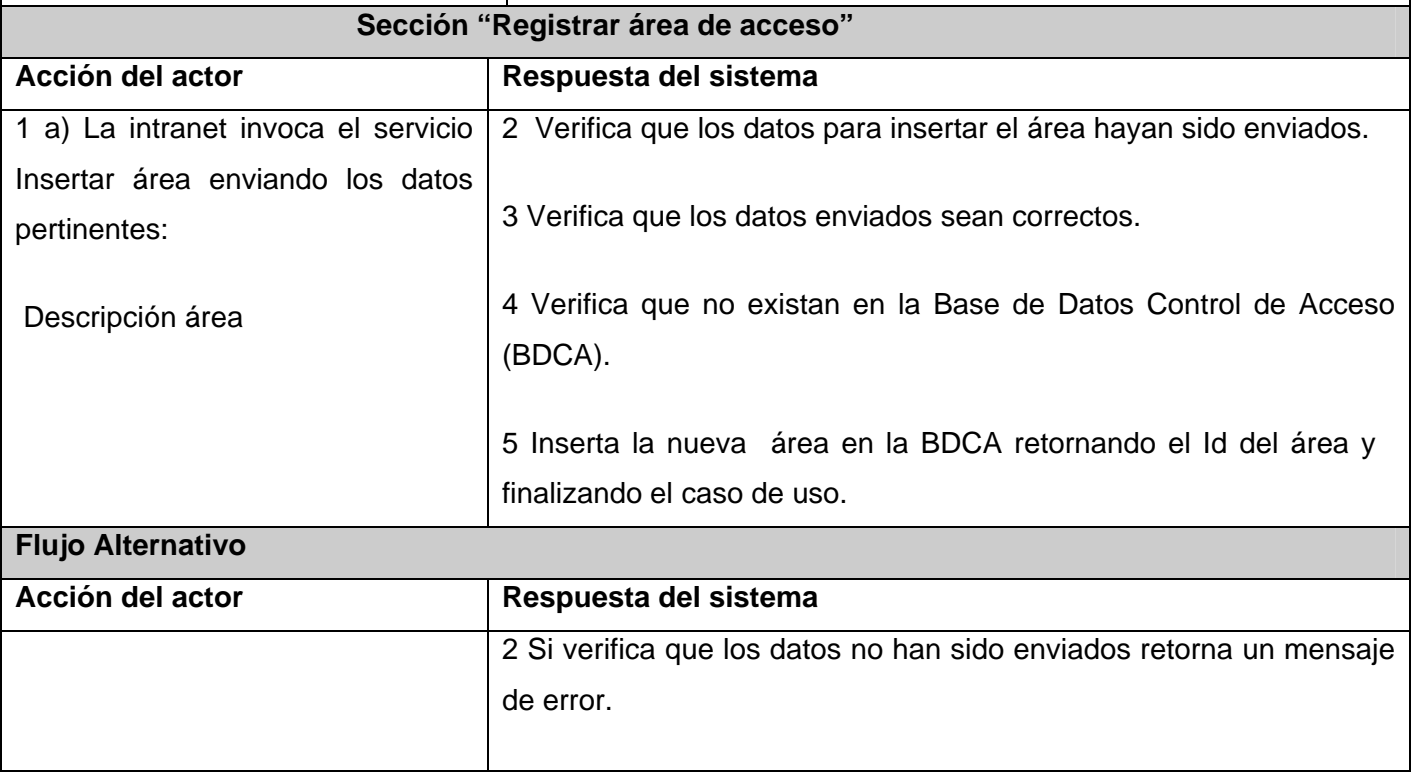

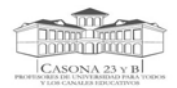

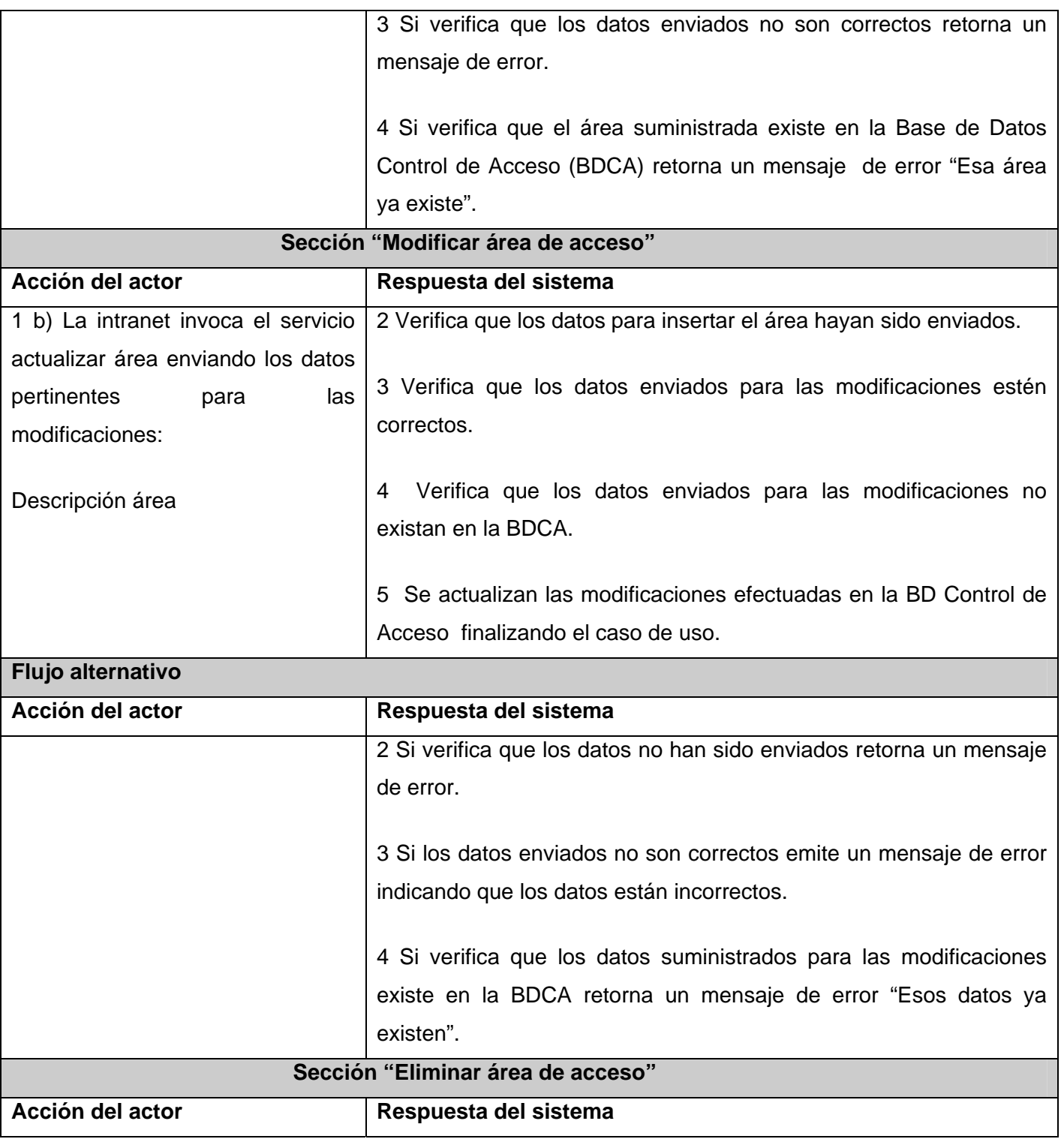

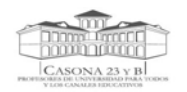

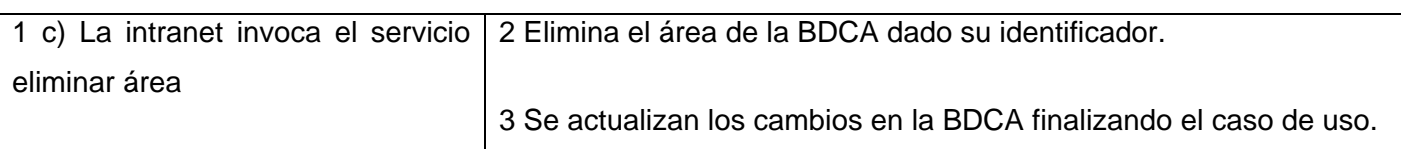

## **Tabla II.3**.Caso de Uso\_ Buscar áreas

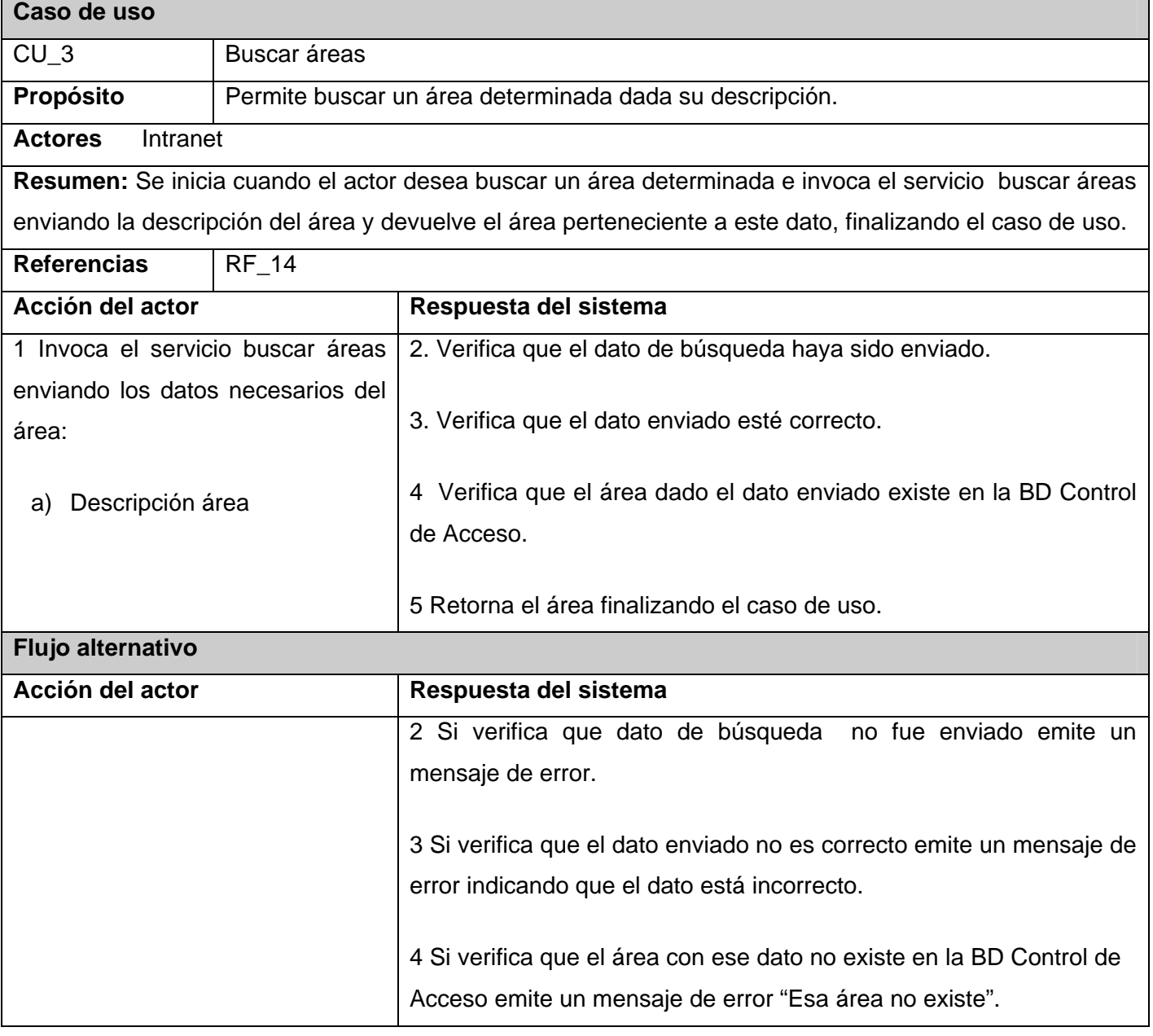

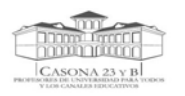

## **Tabla II.4** Caso de Uso\_ Gestionar Bloques de Acceso

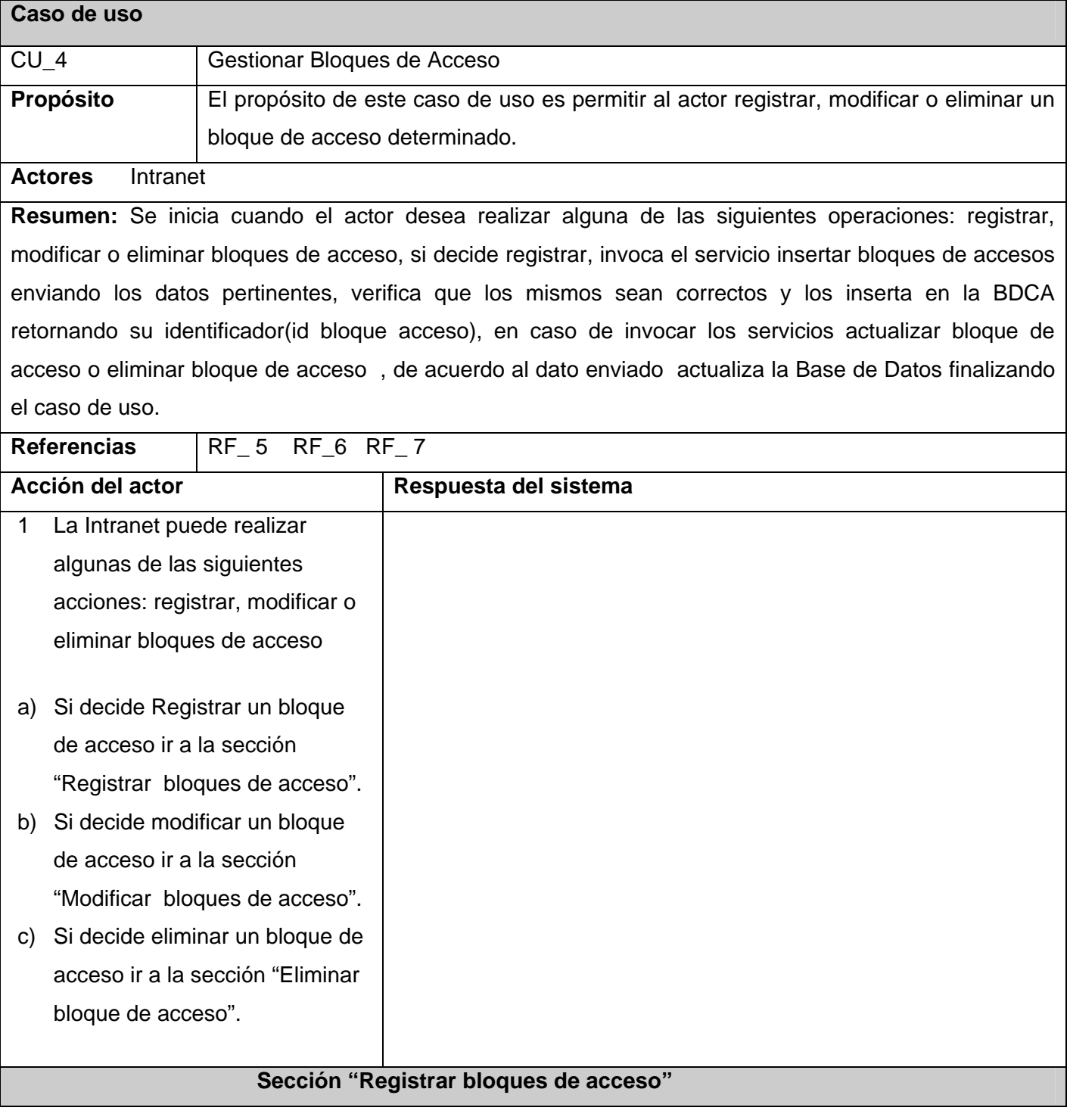

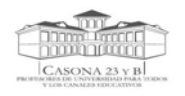

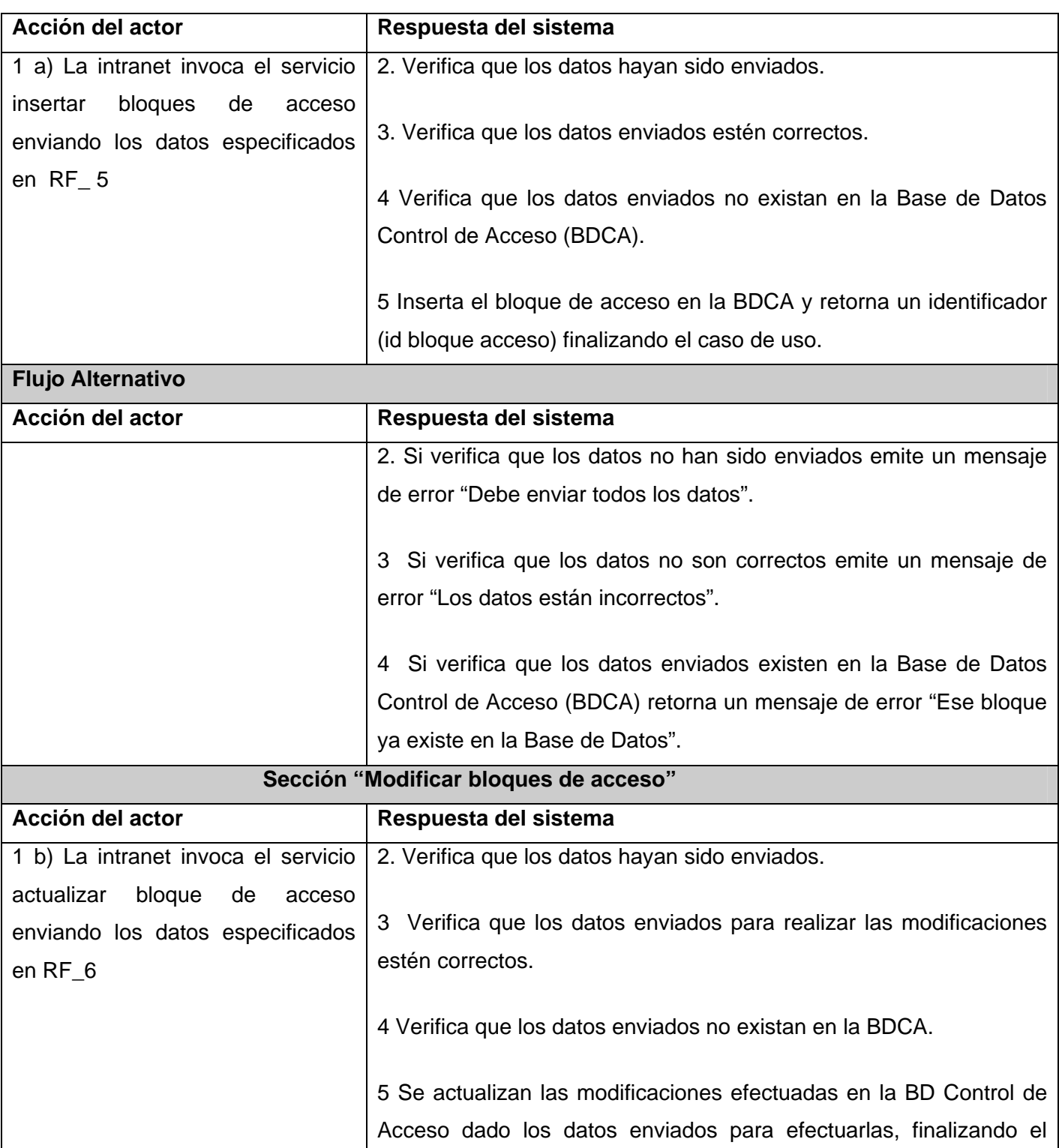

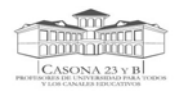

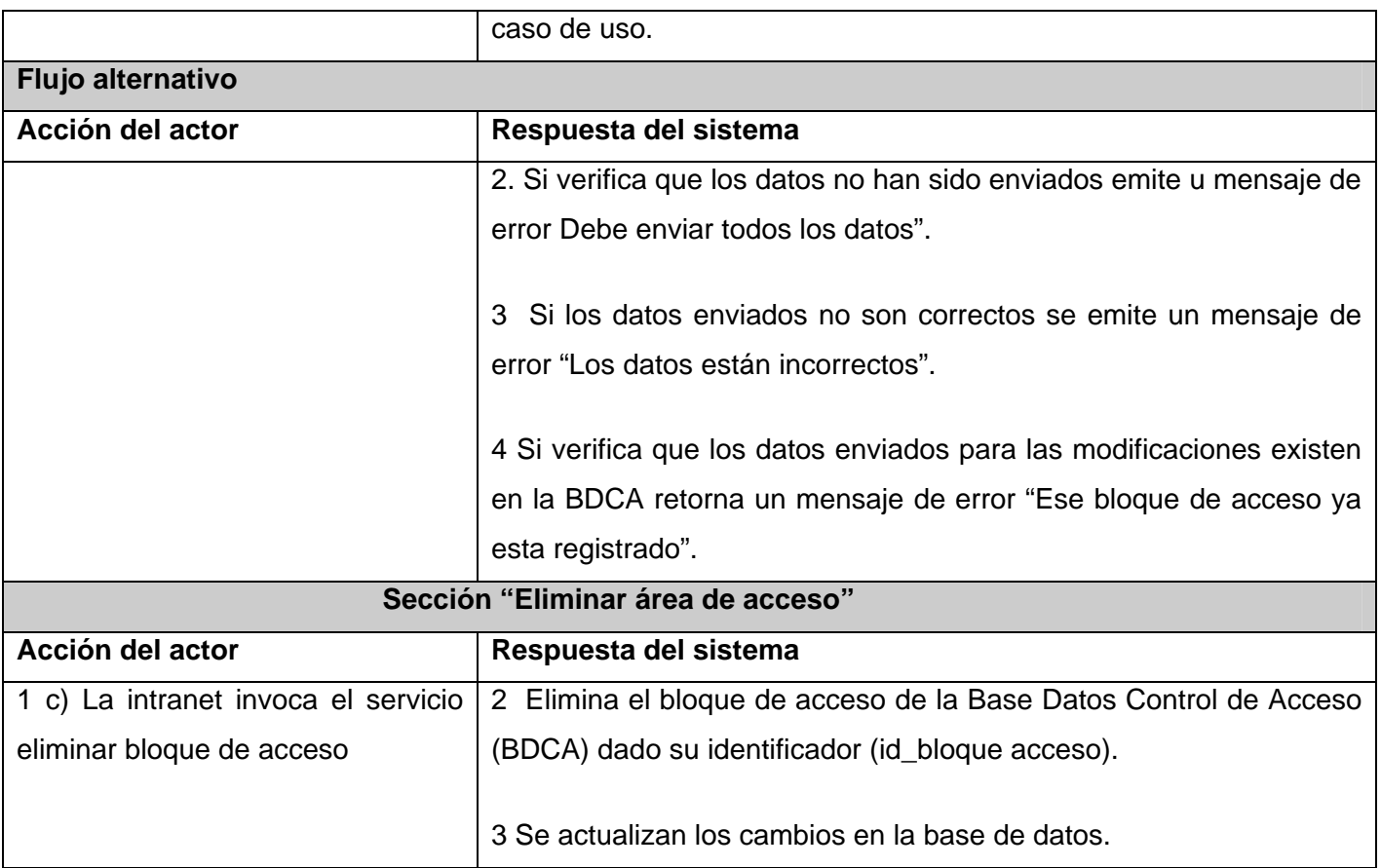

## **Tabla II.5**.Caso de Uso\_ Buscar bloques de acceso

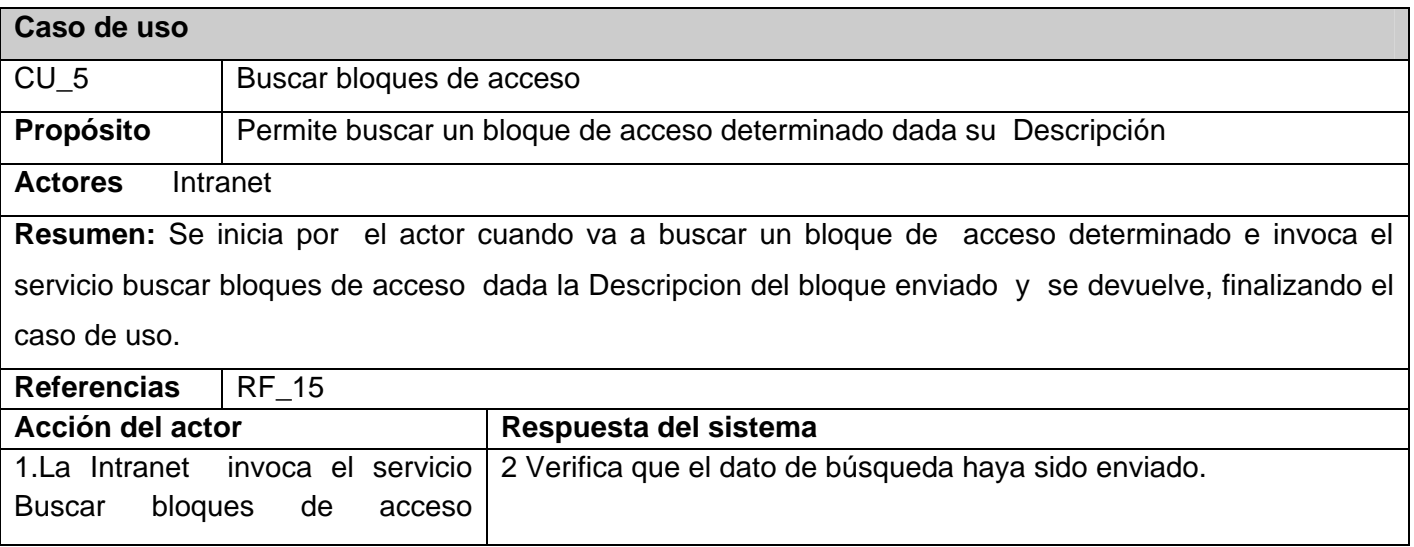

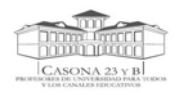

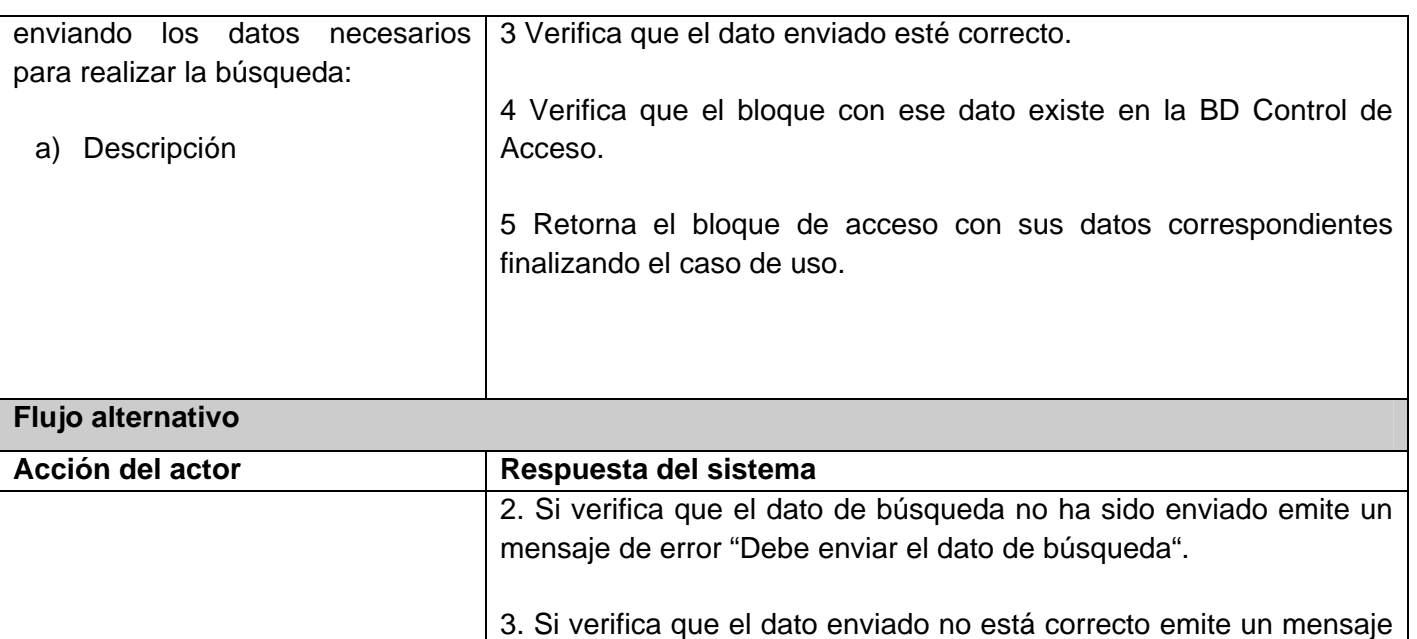

4 Si verifica que el bloque de acceso con ese dato no existe en la BD Control de Acceso emite un mensaje de error "Ese bloque no existe".

de error "El dato enviado está incorrecto ".

#### **Tabla II.6** Caso de Uso\_ Gestionar niveles de acceso

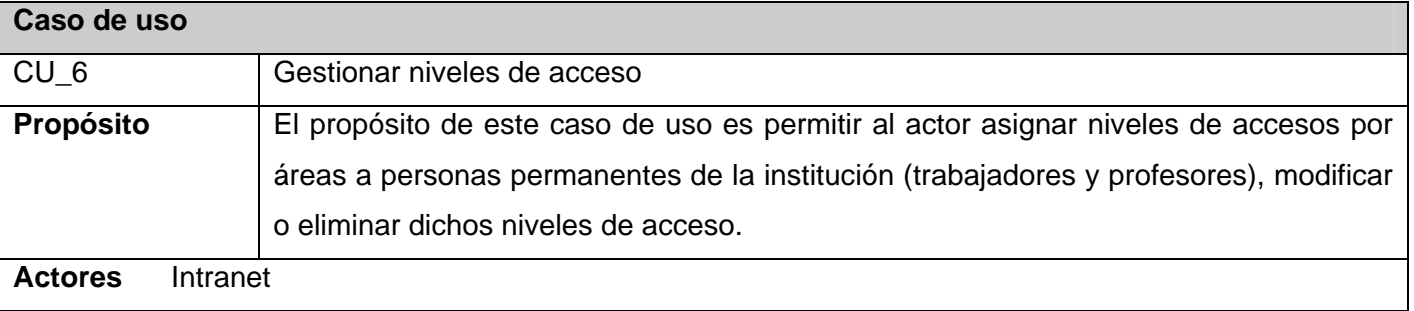

**Resumen:** Se inicia cuando el actor desea realizar alguna de las siguientes operaciones : asignar nivel de acceso por área al personal (trabajadores y profesores) permanentes de la institución, modificar el nivel acceso, o eliminarlo, en caso de asignar invoca el servicio insertar acceso persona y dado los datos enviados de la persona asigna el nivel de acceso, en caso de modificar o eliminar, invoca los servicios actualizar acceso persona o eliminar acceso persona en caso de no haber sido verificada su entrada al

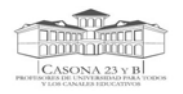

sistema y en dependencia de los datos enviados por el actor actualiza o elimina de la BDCA, finalizando el caso de uso.

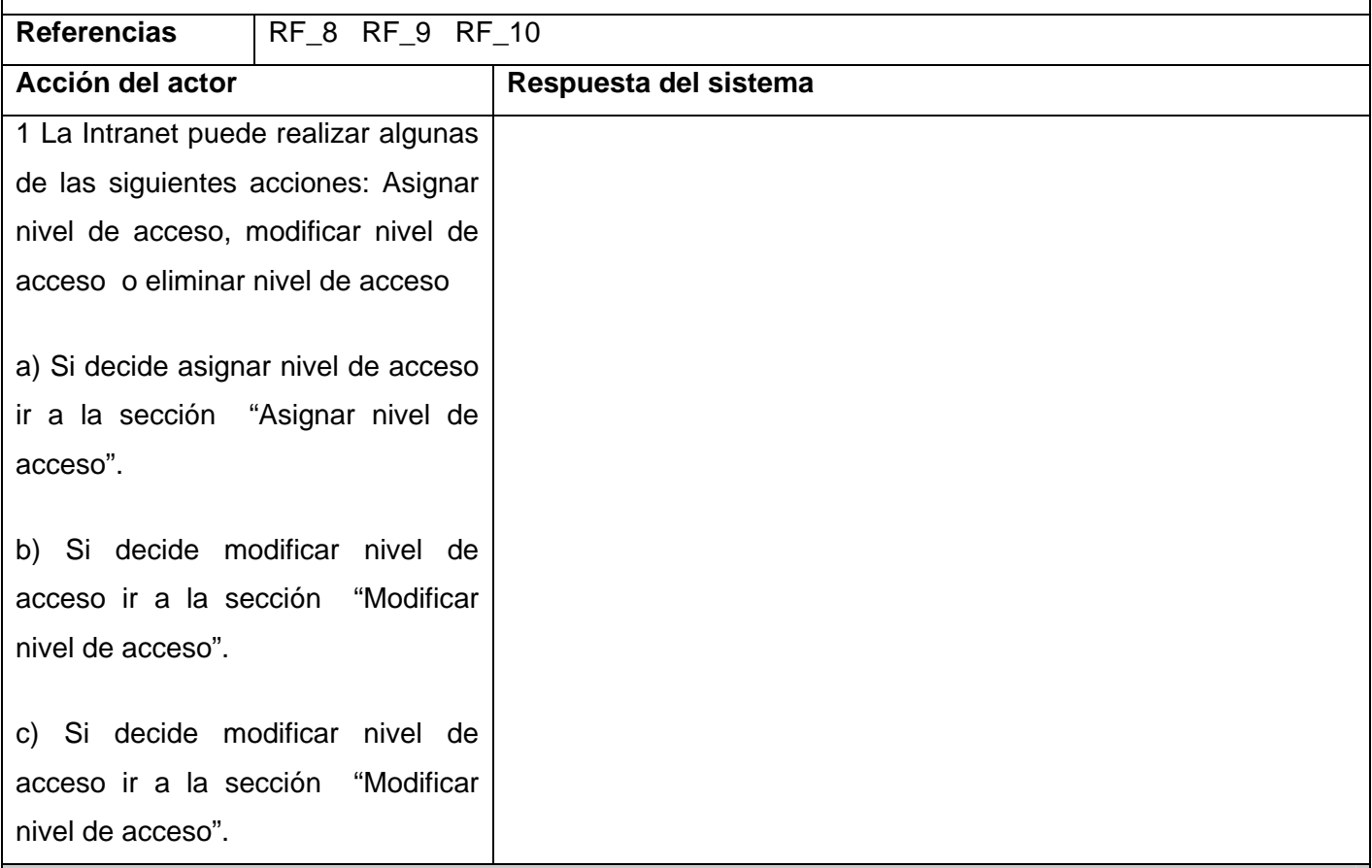

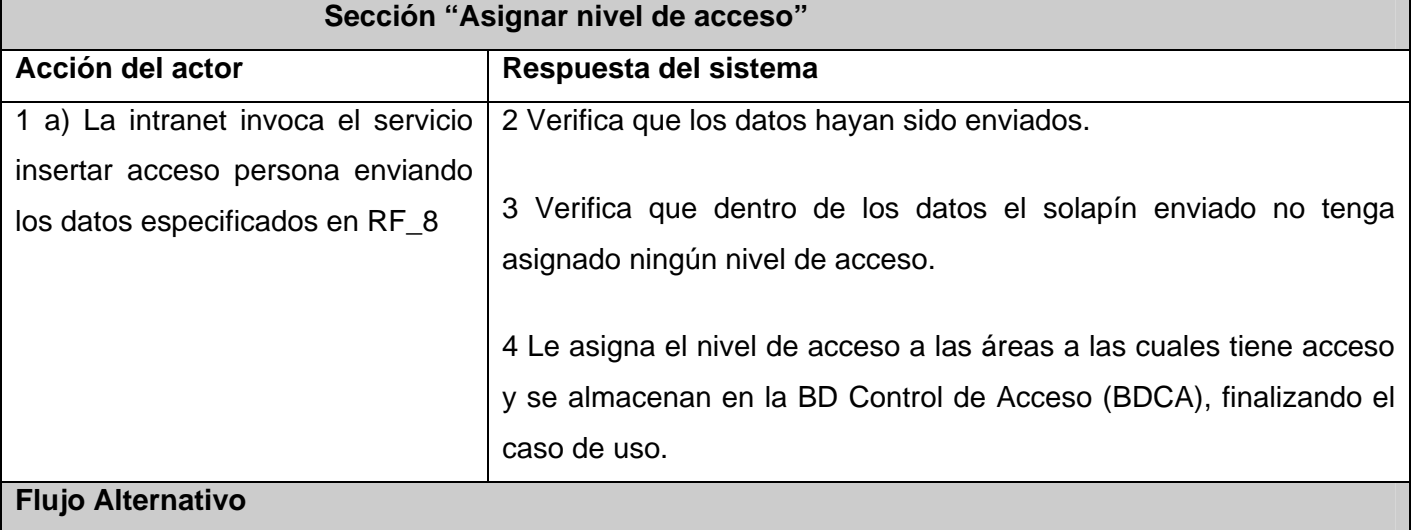

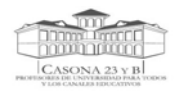

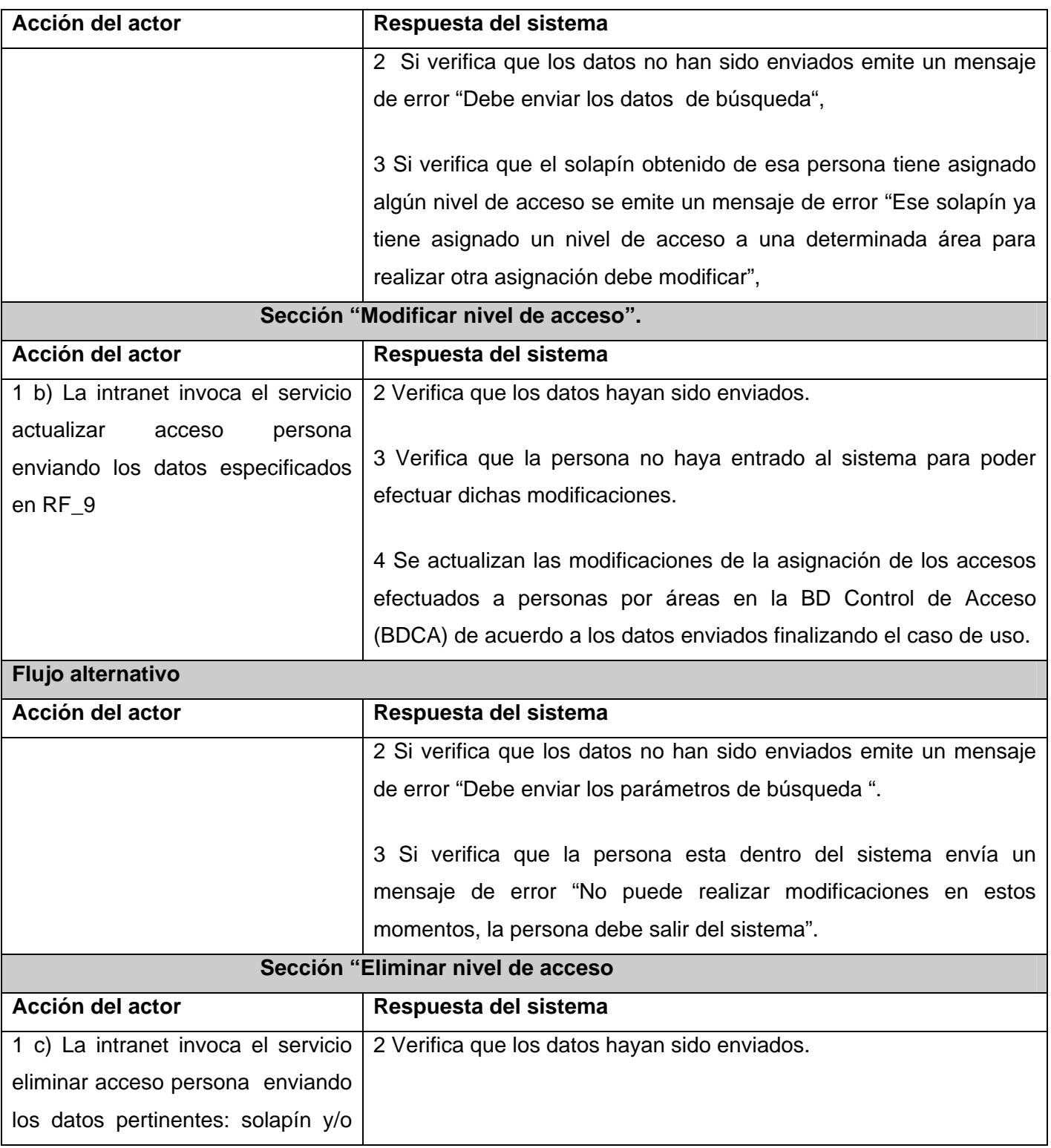

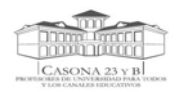

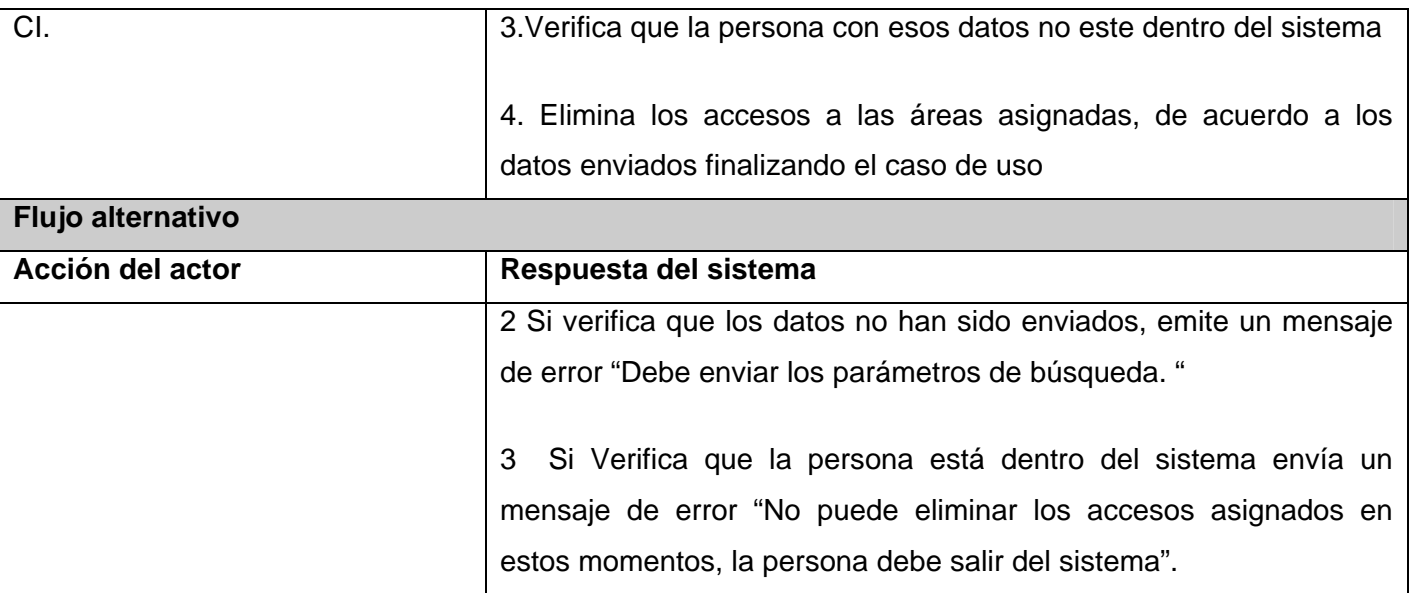

## **Tabla II.7** Caso de Uso\_ Buscar datos personales

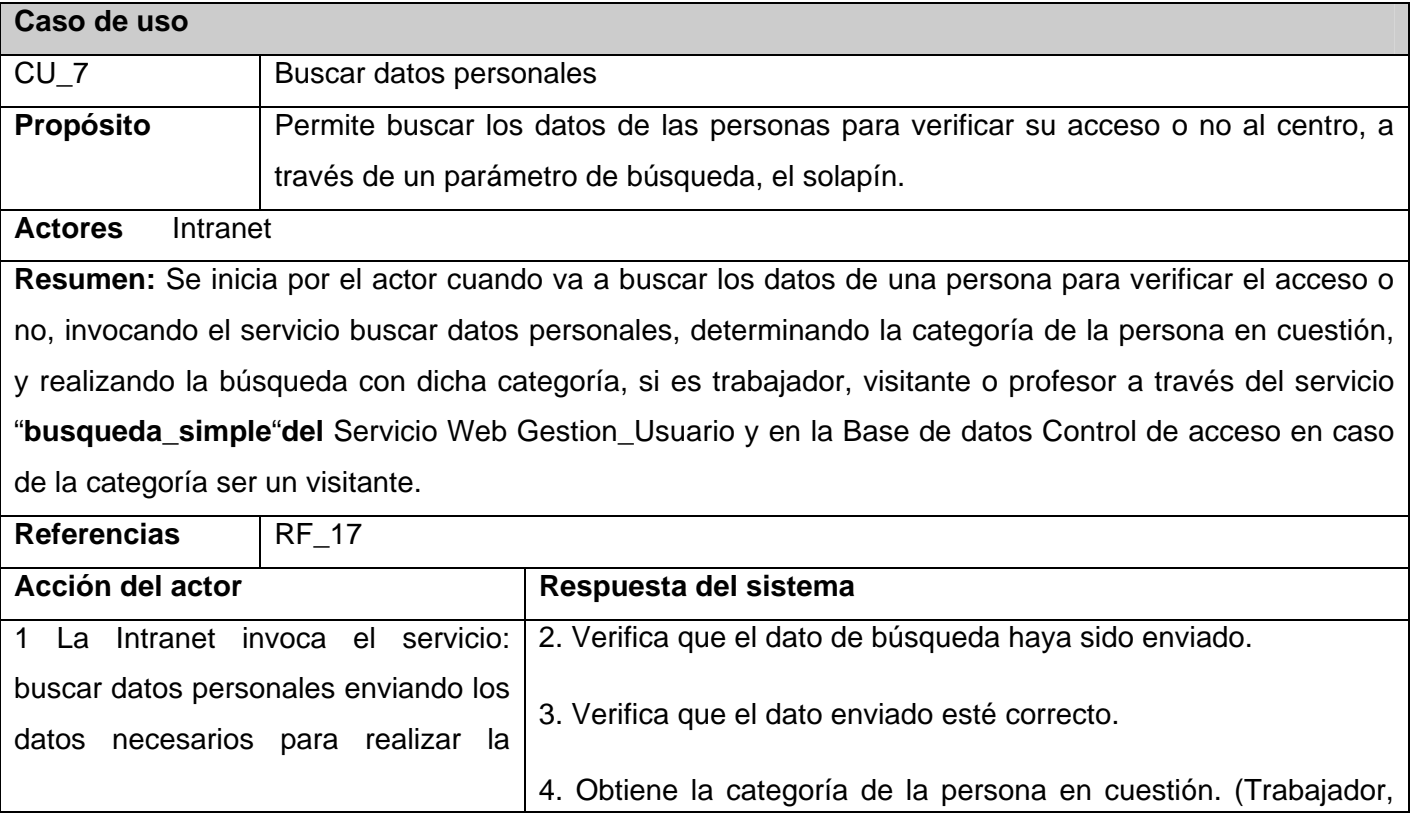

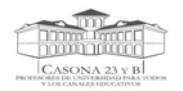

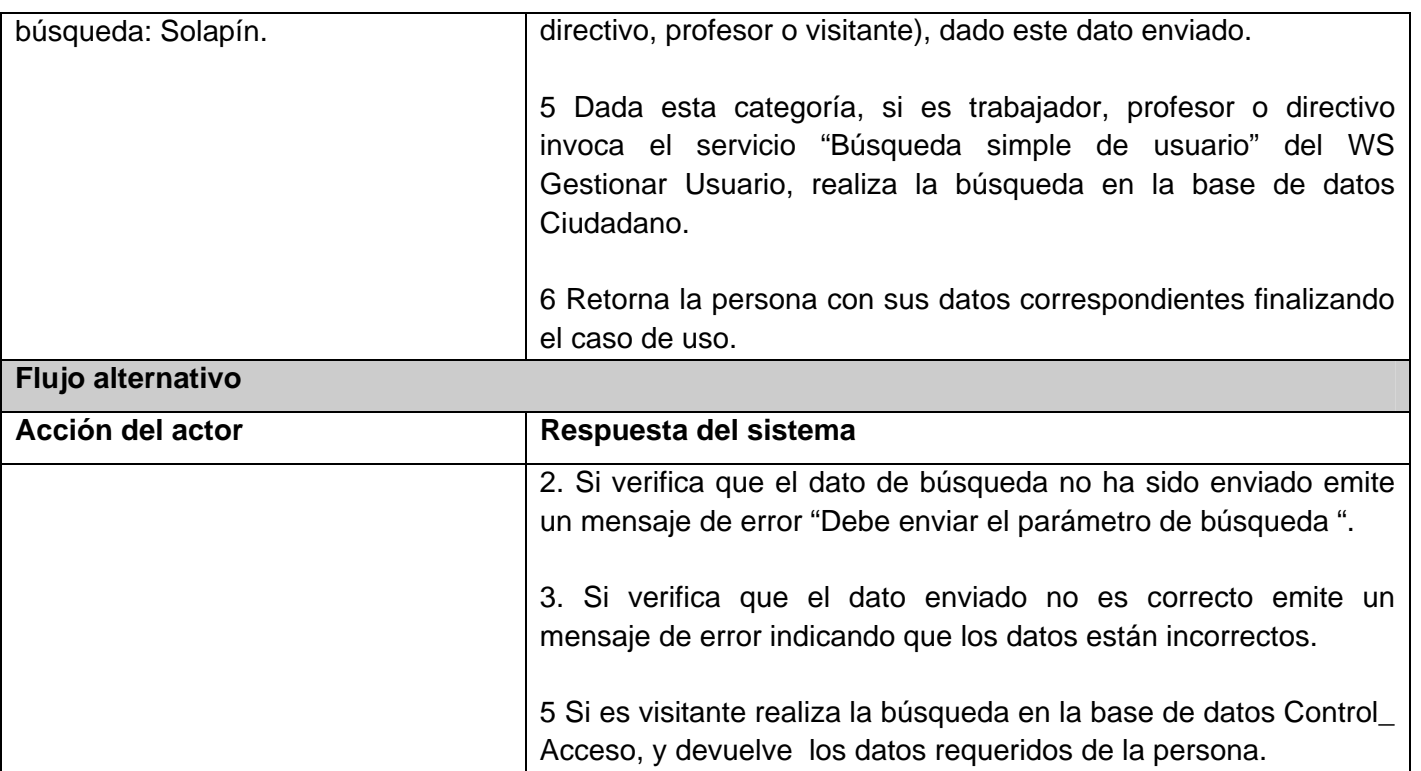

### **Tabla II.8** Caso de Uso\_ Gestionar datos visitantes

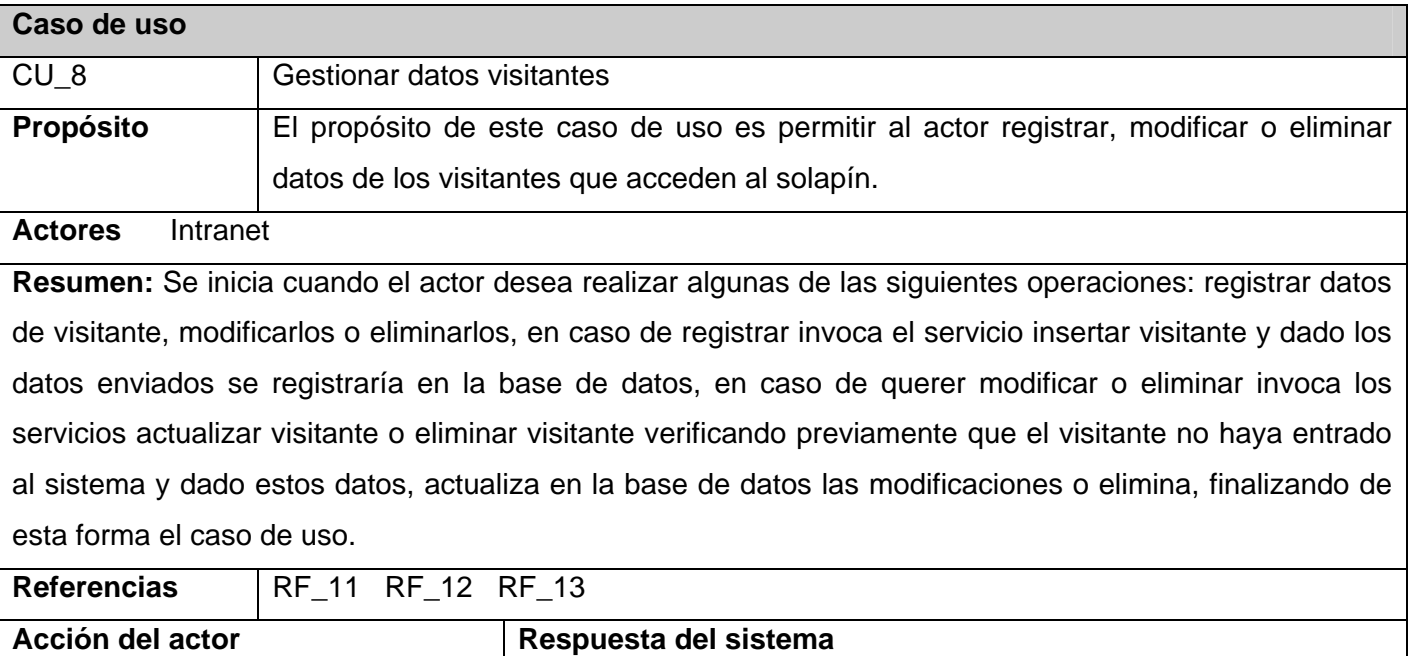

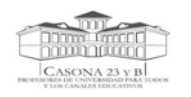

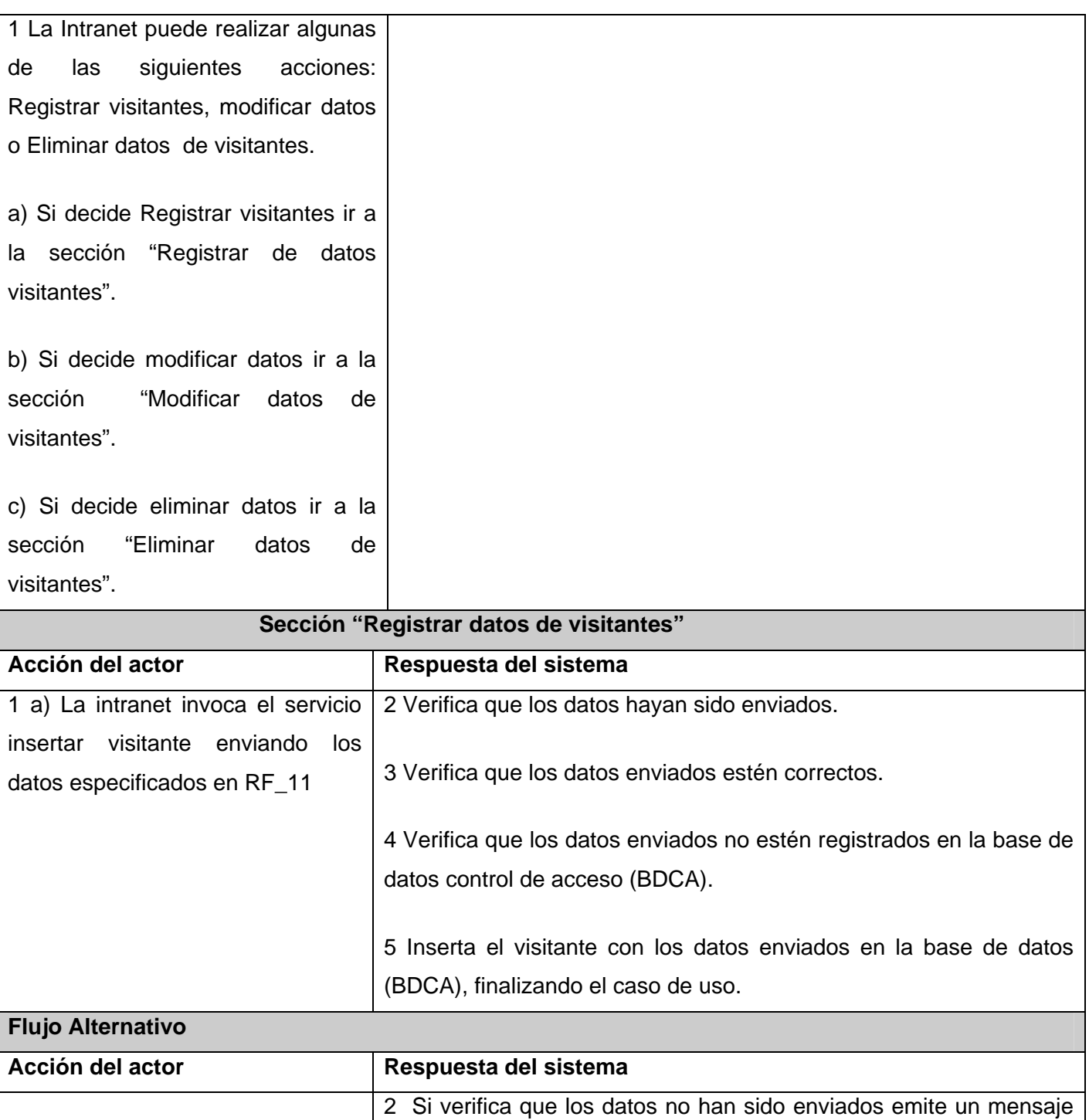

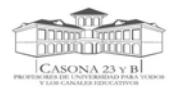

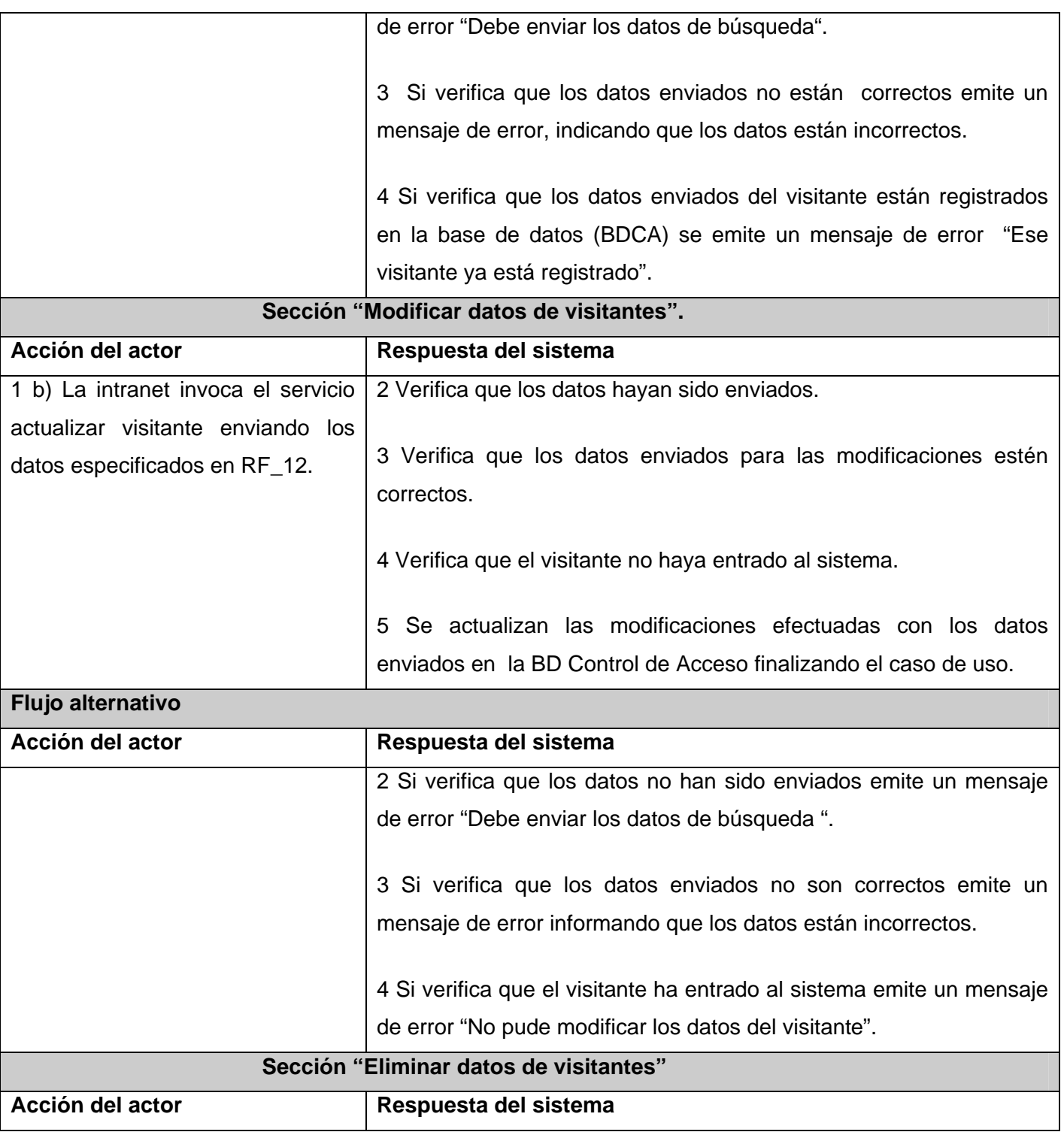

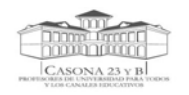

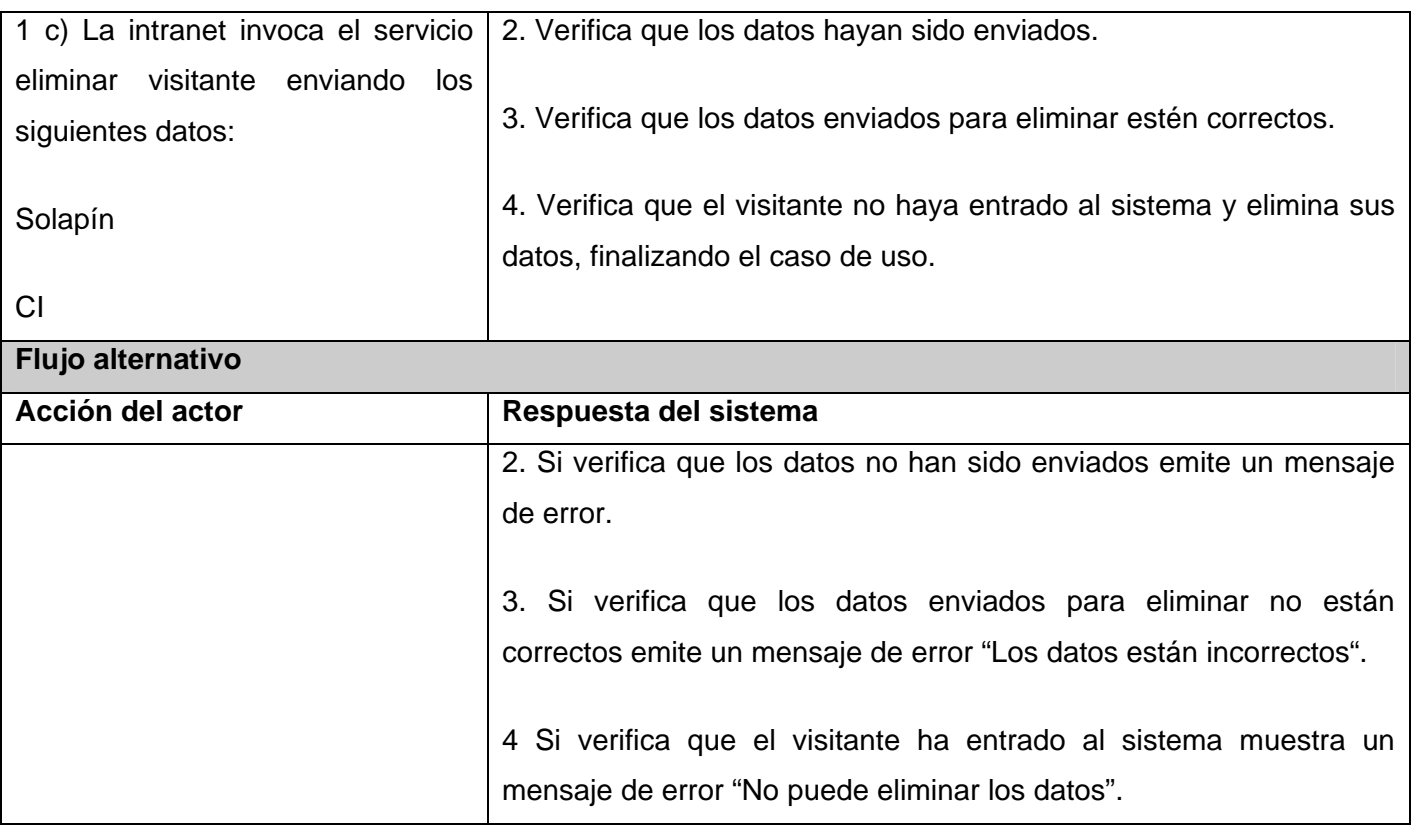

# **Tabla II.9** Caso de Uso\_ Buscar visitantes registrados

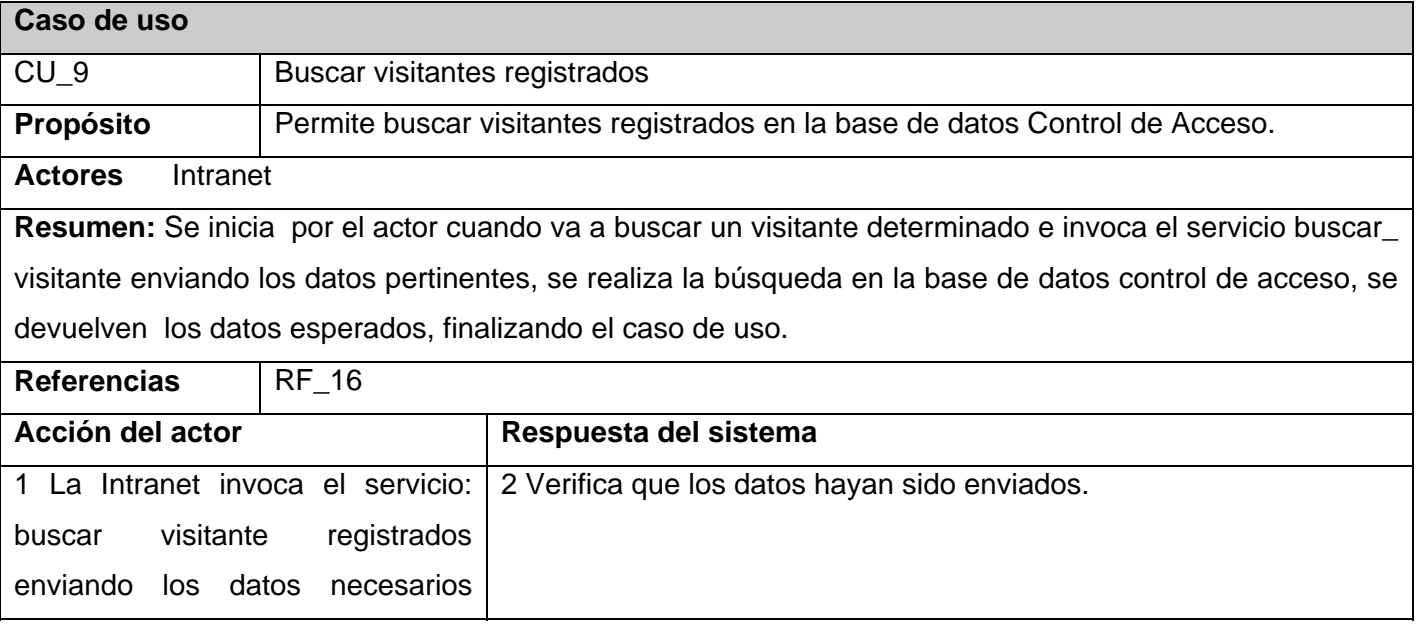

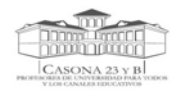

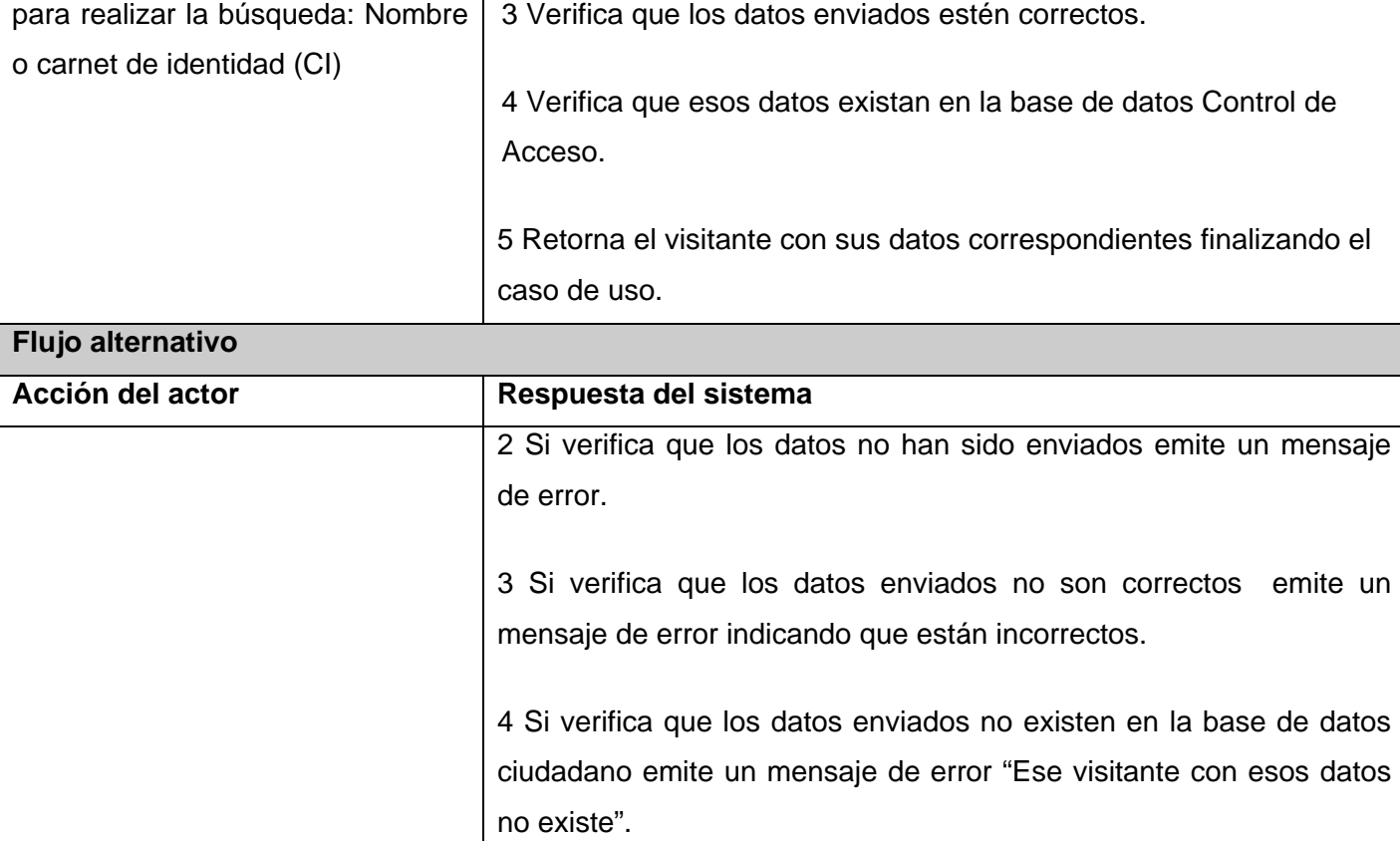

## **Tabla II.10** Caso de Uso\_ Buscar accesos

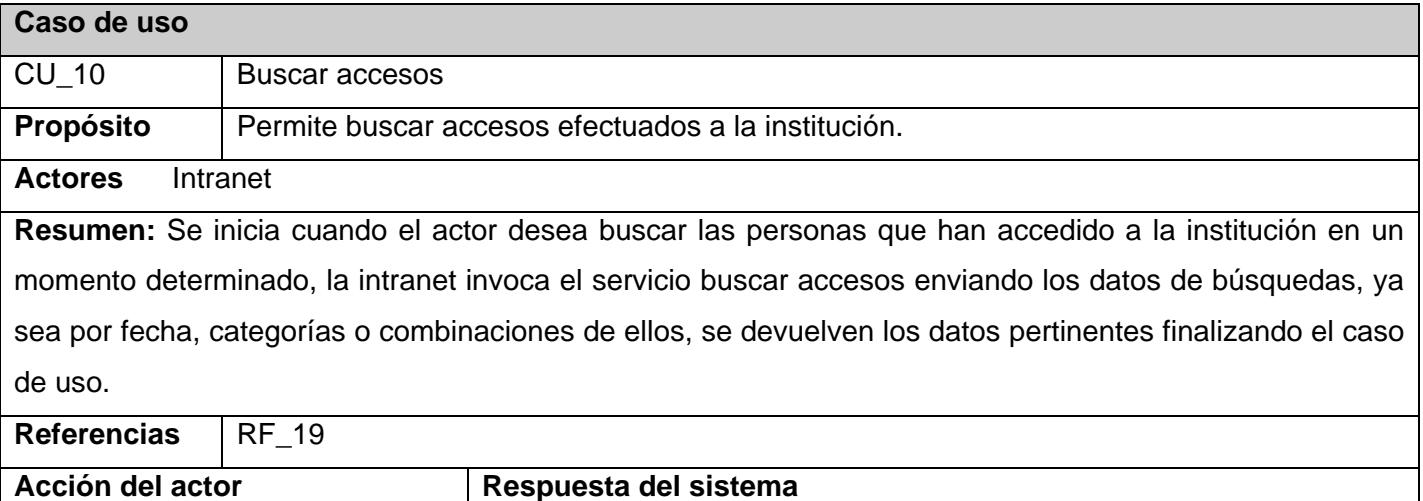

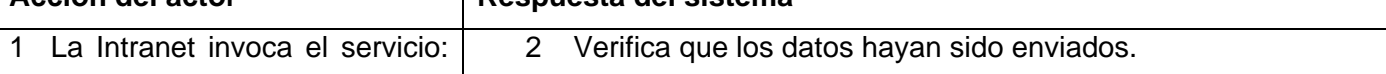

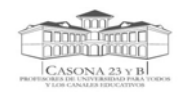

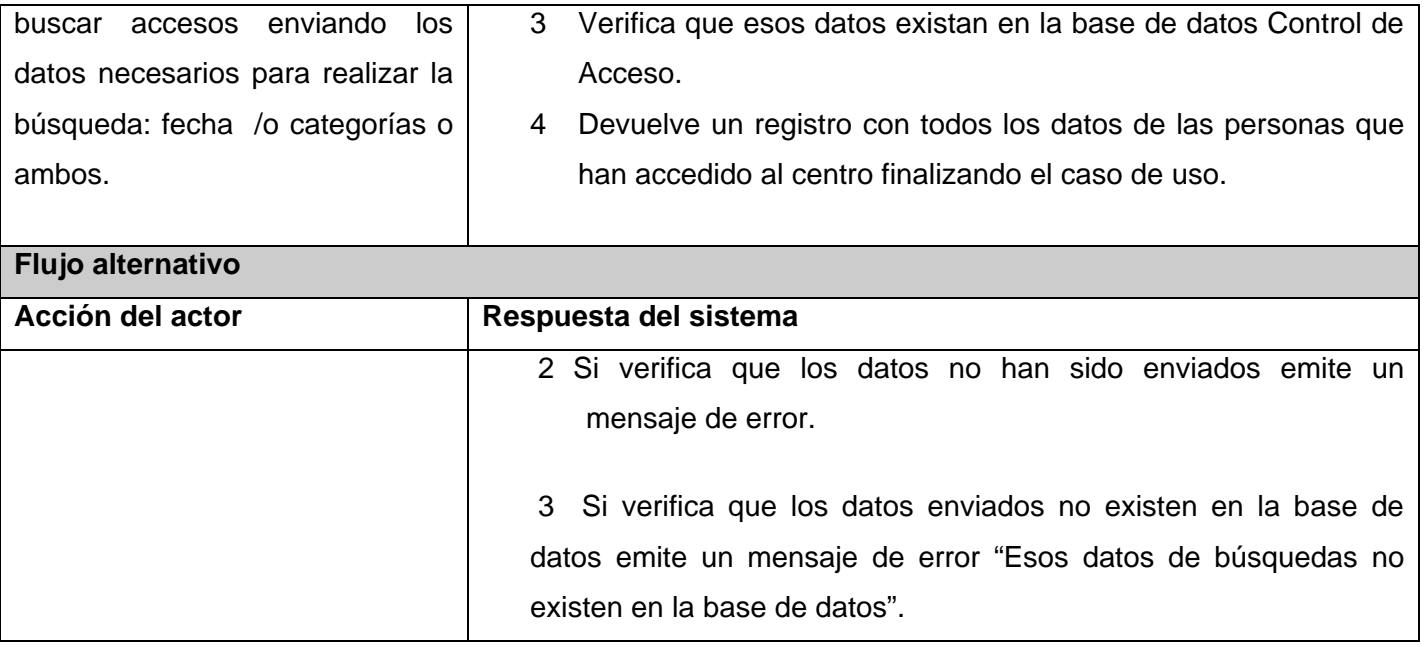

## **Tabla II.11** Caso de Uso\_ Mostrar estadísticas personas\_ categorías activa

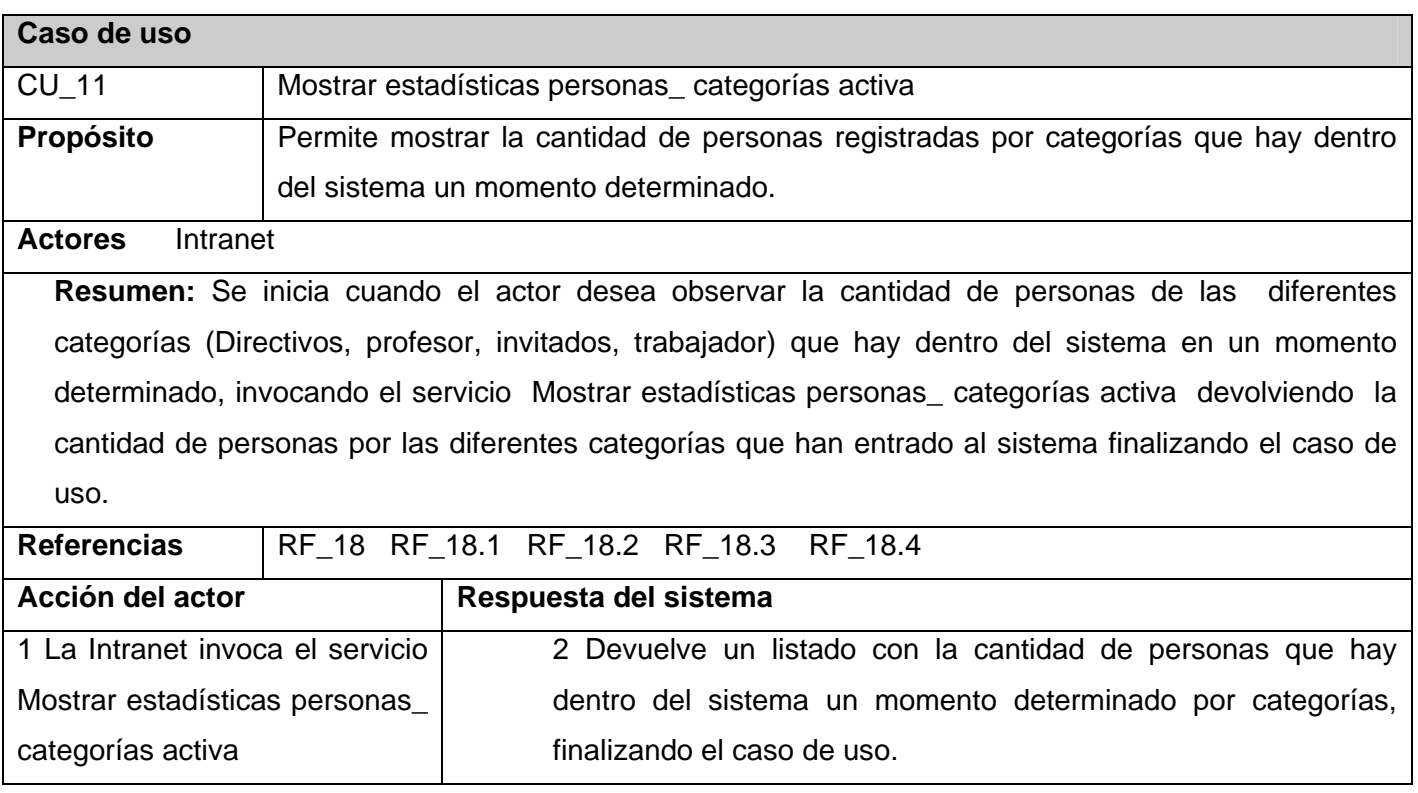

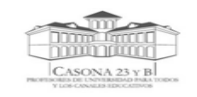

# *Anexo III Diagramas de secuencias por escenarios de Casos de Usos*

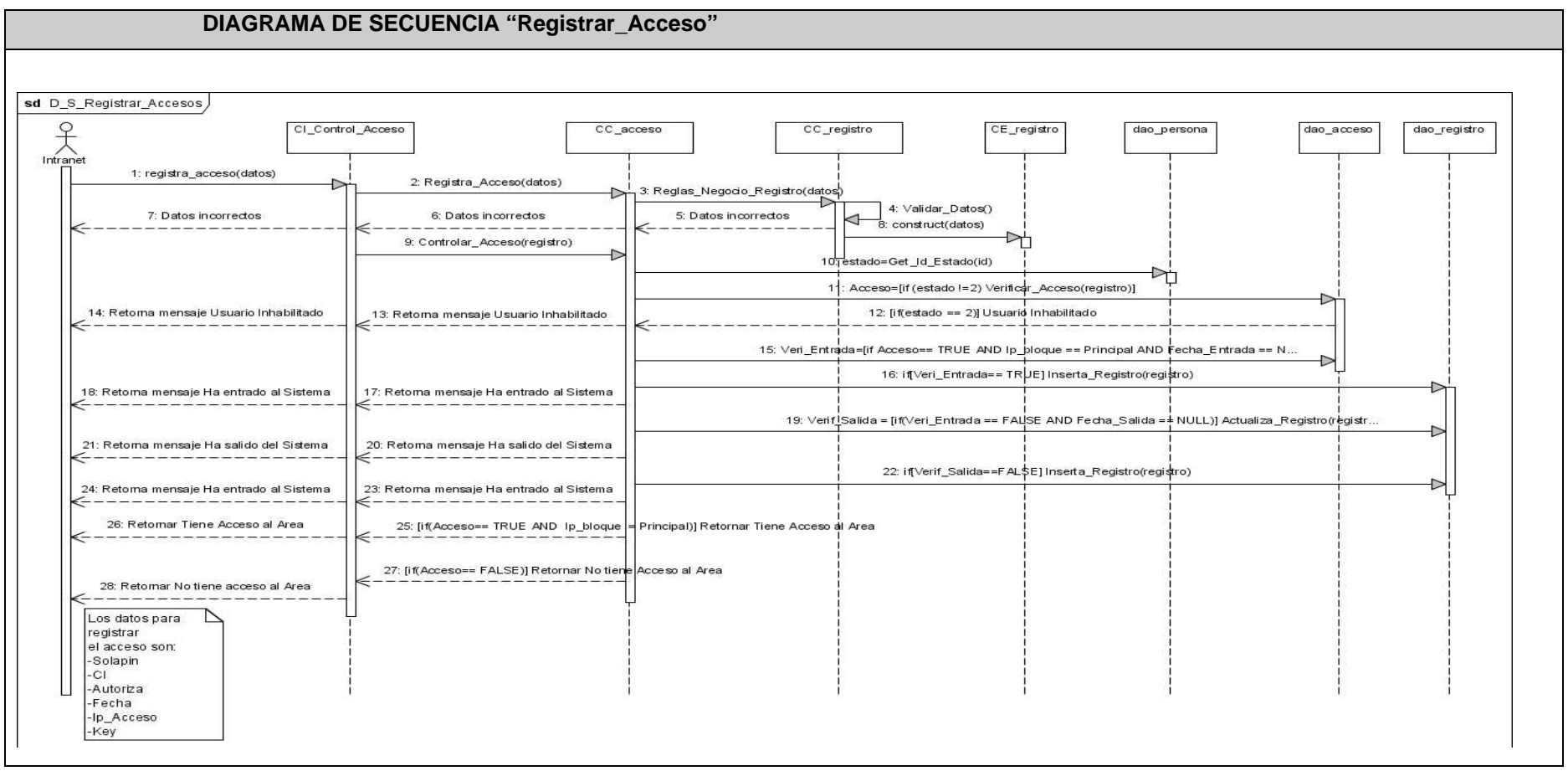

**Figura III.1** Diagrama de Secuencia\_ Registrar\_ Accesos

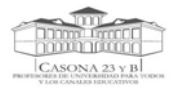

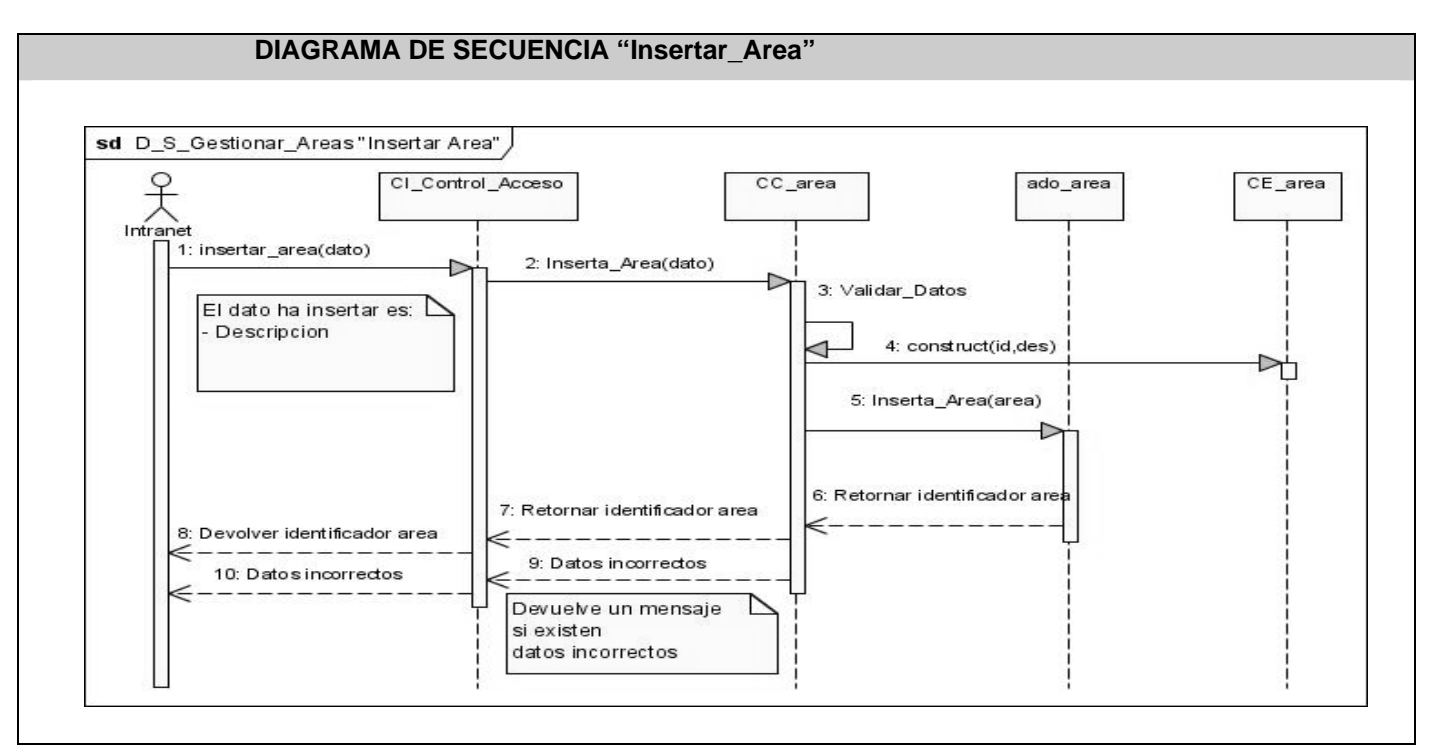

**Figura III.2** Diagrama de Secuencia\_ Insertar\_Area

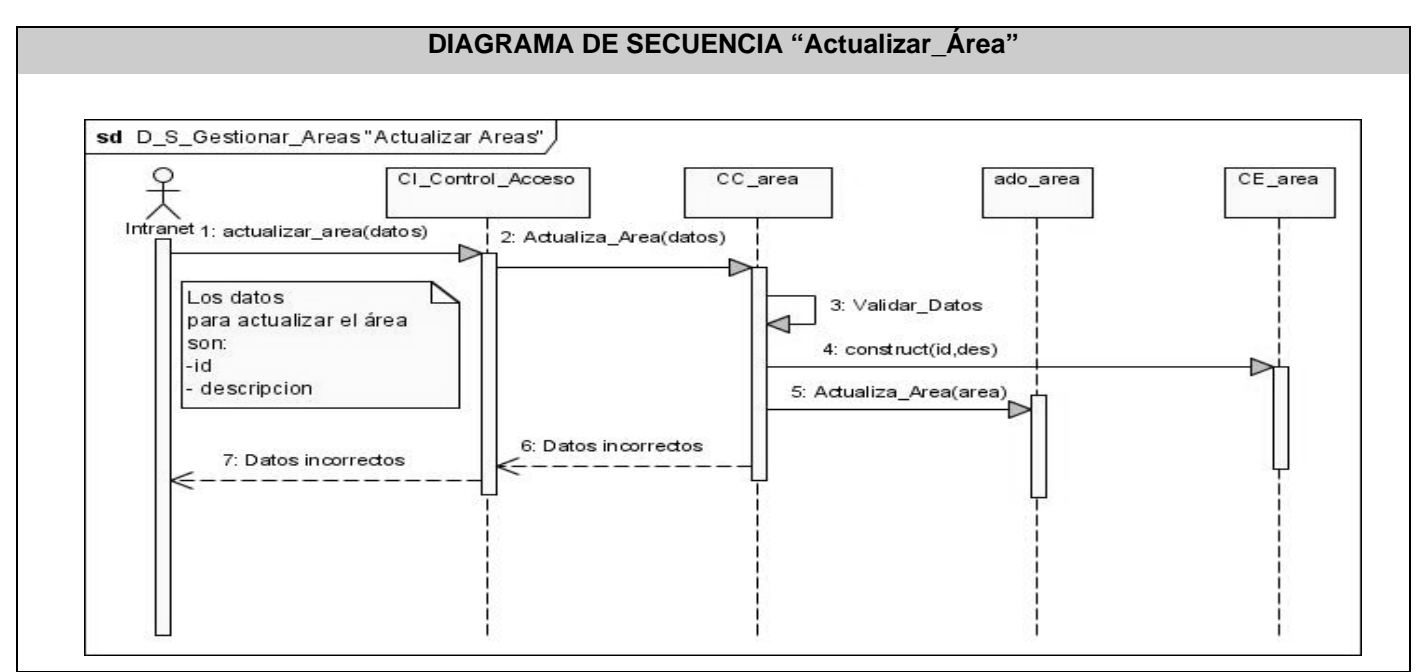

**Figura III.3** Diagrama de Secuencia\_ Actualizar\_Area
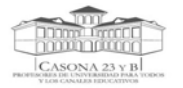

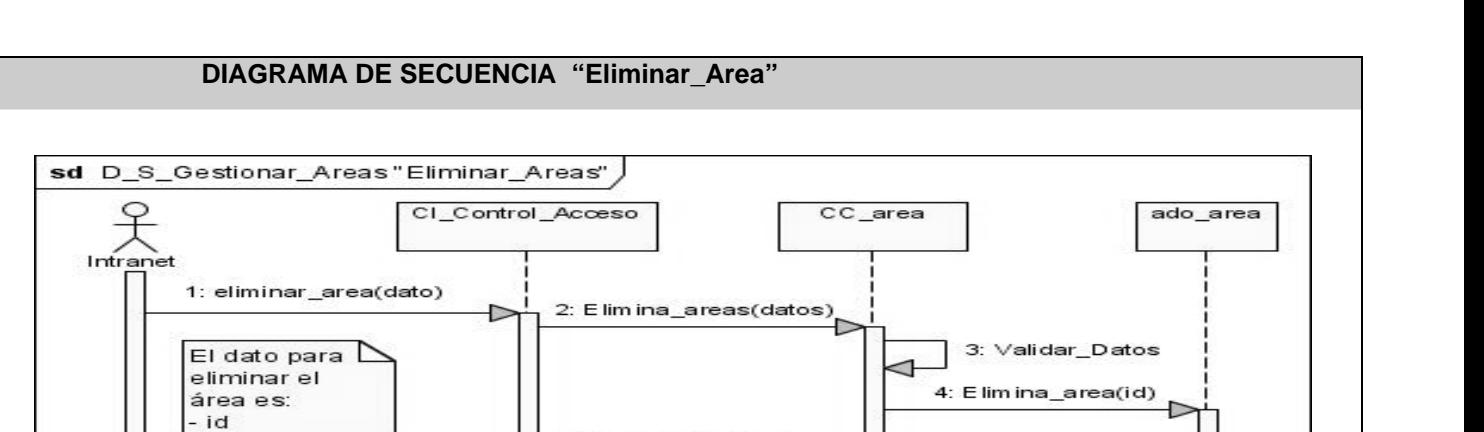

5: Datos incorrectos

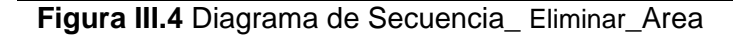

6: Datos incorrectos

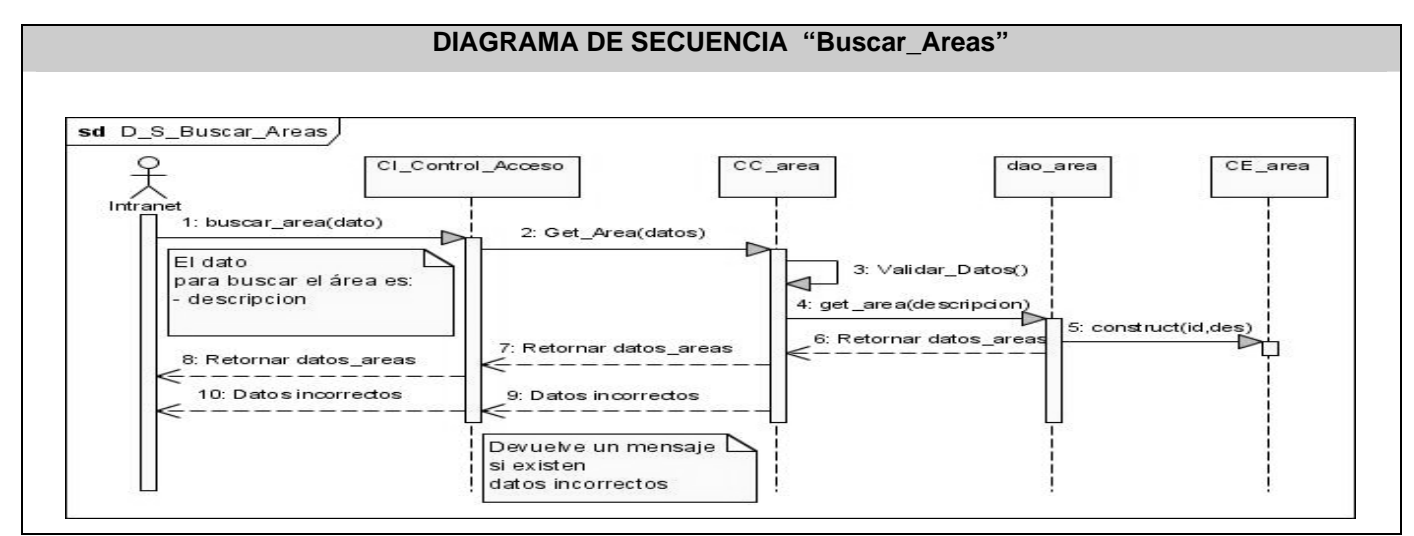

**Figura III.5** Diagrama de Secuencia\_ Buscar\_Areas

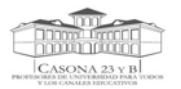

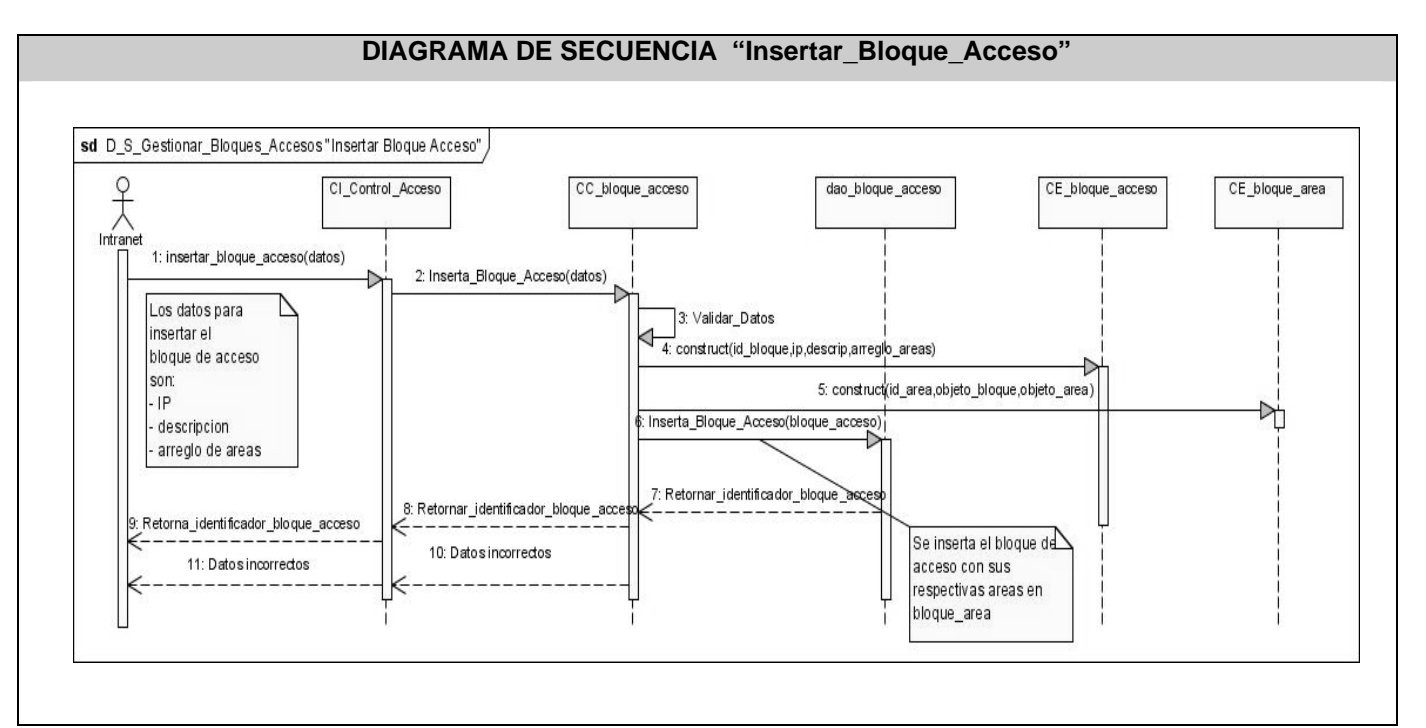

**Figura III.6** Diagrama de Secuencia\_ Insertar\_Bloque\_Acceso

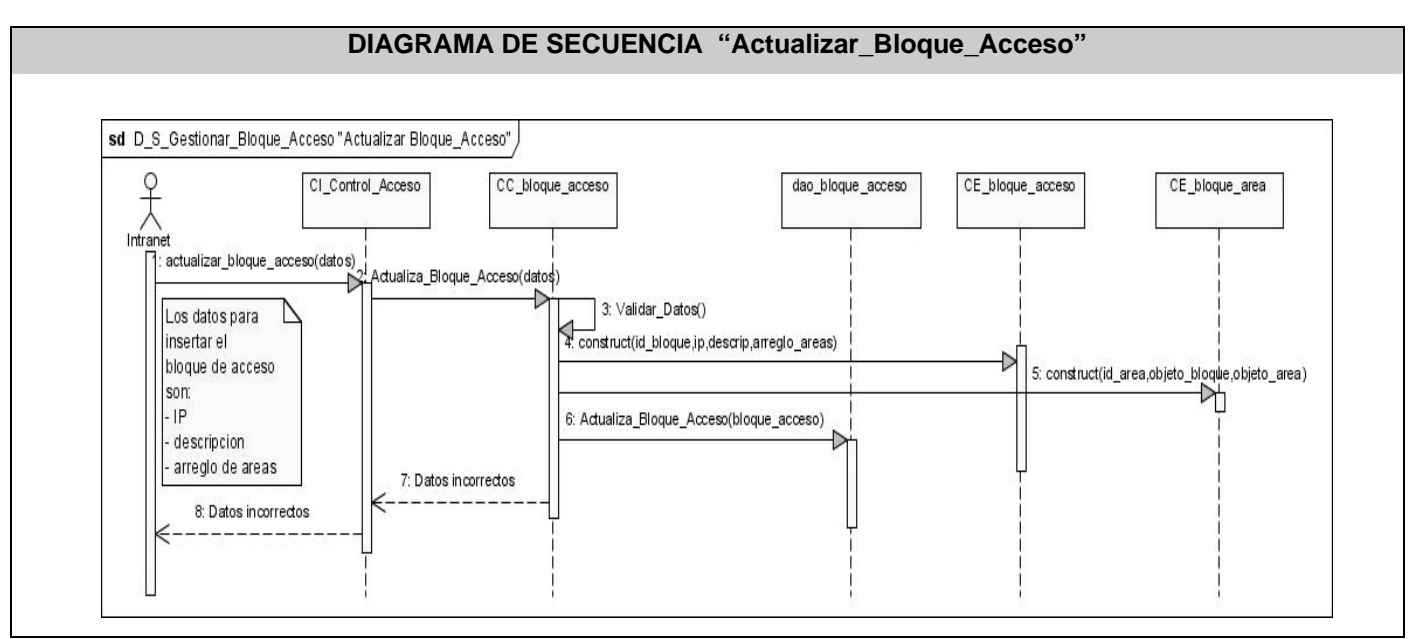

**Figura III.7** Diagrama de Secuencia\_ Actualizar\_Bloque\_Acceso

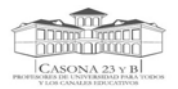

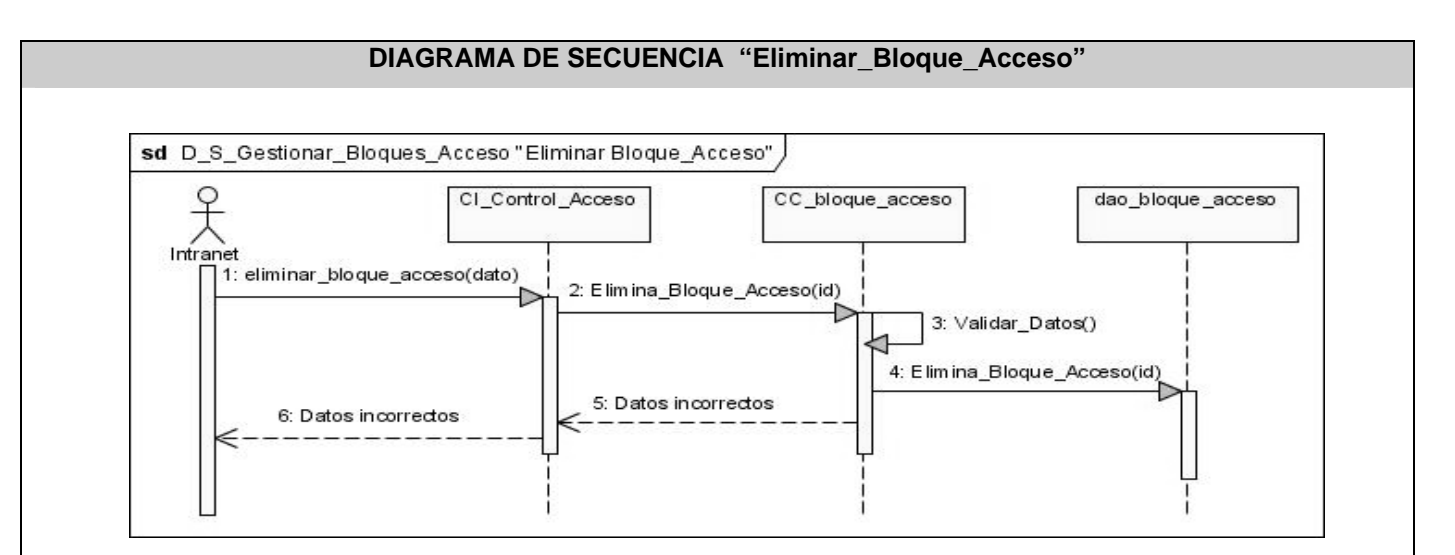

**Figura III.8** Diagrama de Secuencia\_ Eliminar\_Bloque\_Acceso

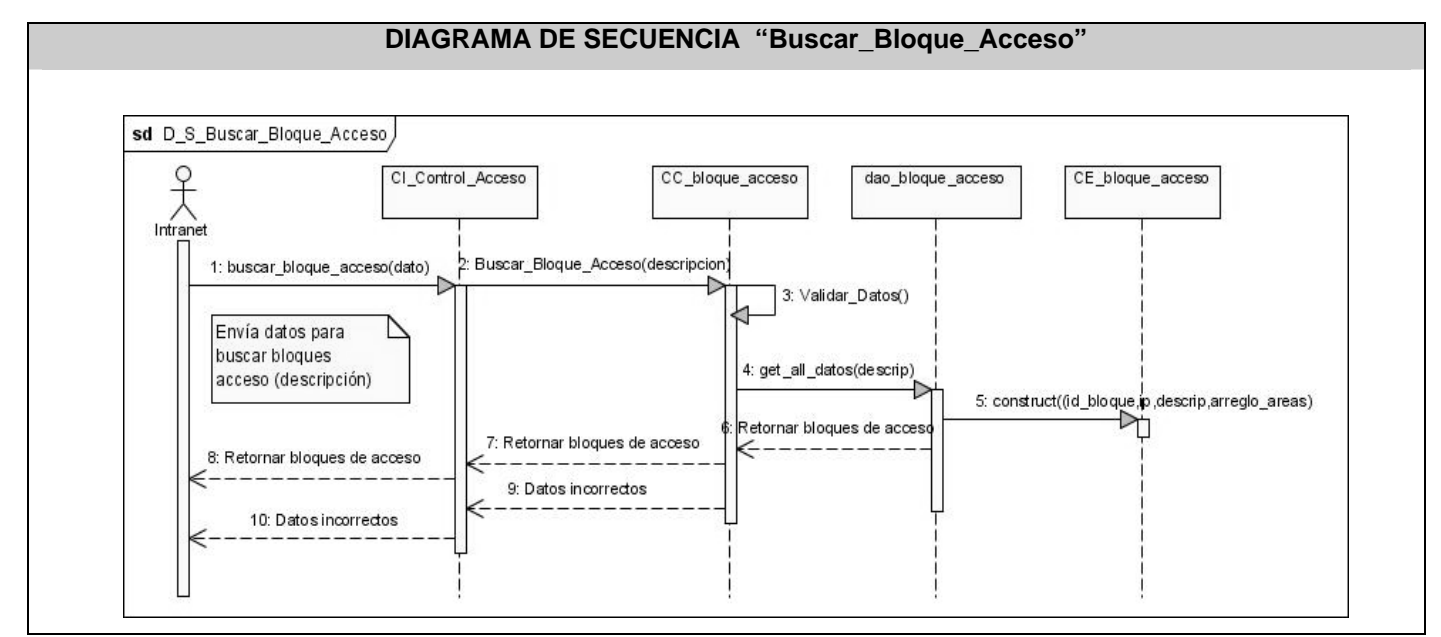

**Figura III.9** Diagrama de Secuencia\_ Buscar\_Bloque\_Acceso

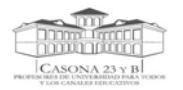

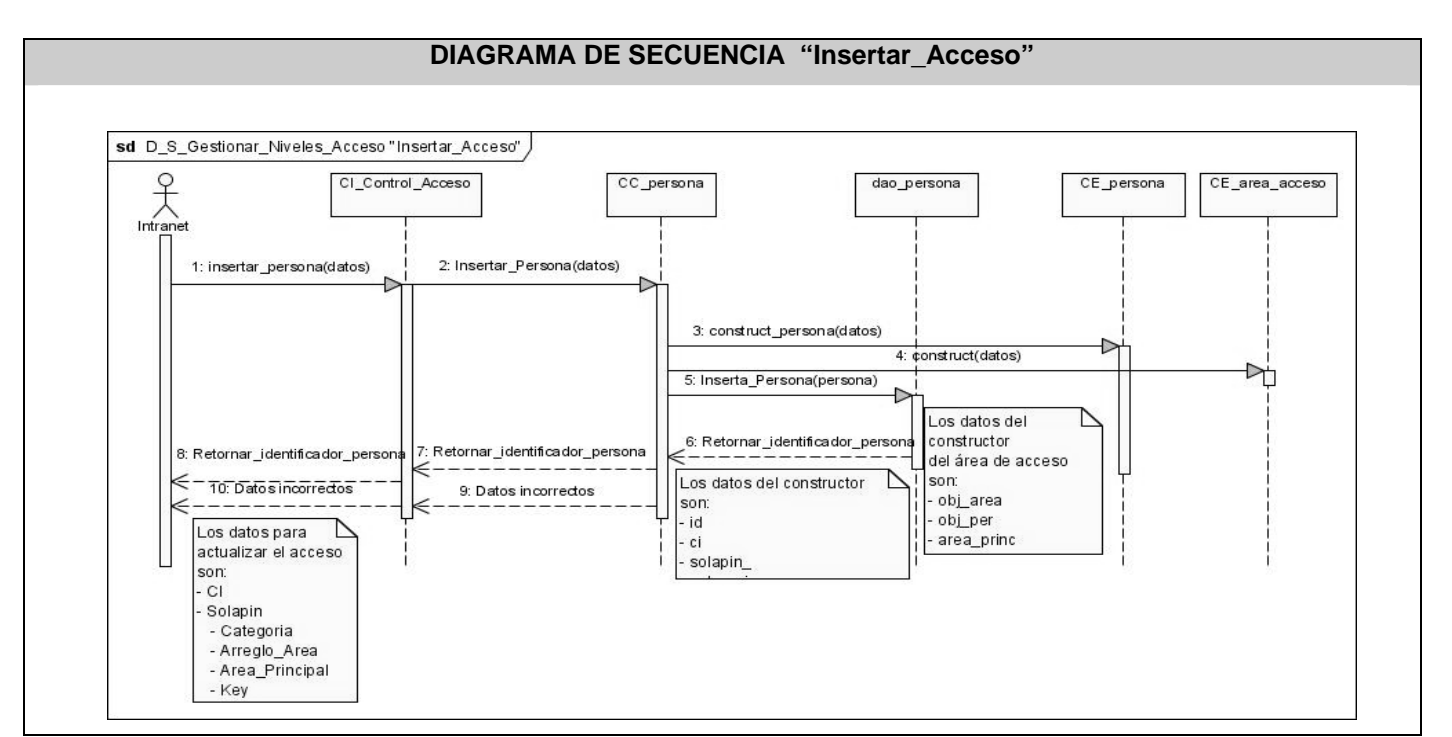

**Figura III.10** Diagrama de Secuencia\_ Insertar\_Acceso

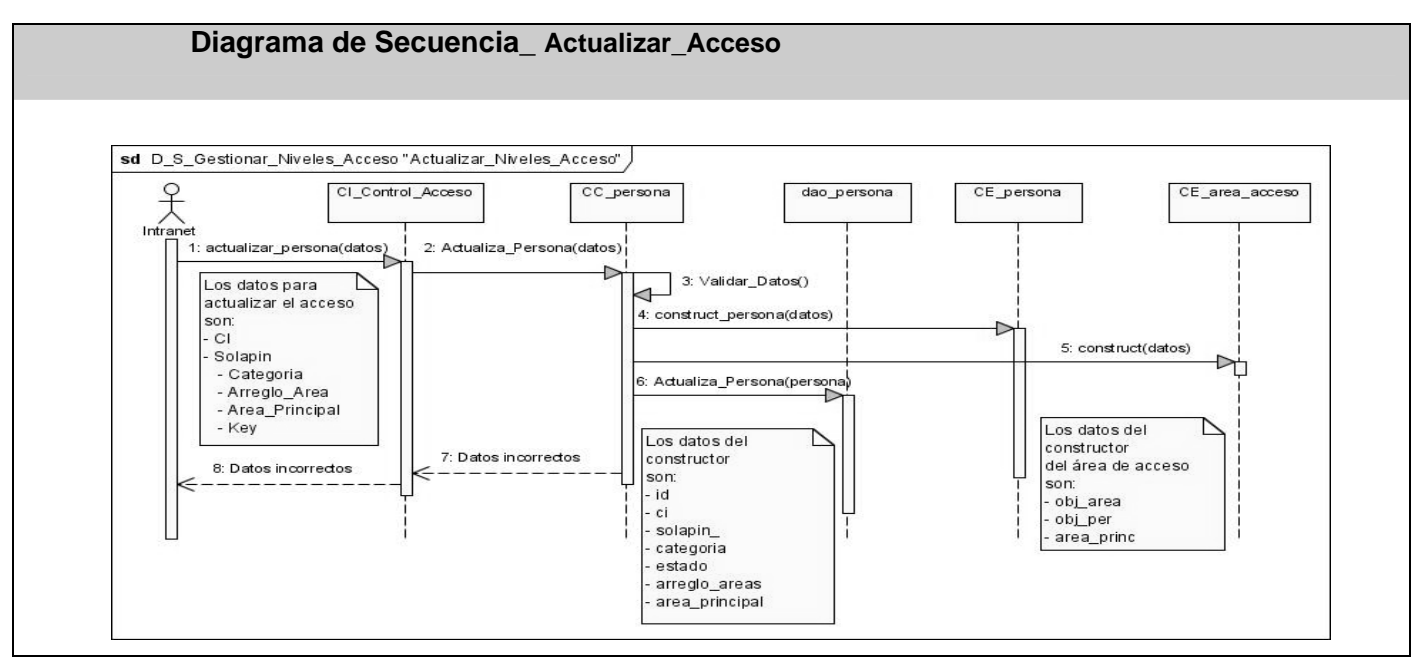

**Figura III.11** Diagrama de Secuencia\_ Actualizar\_Acceso

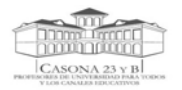

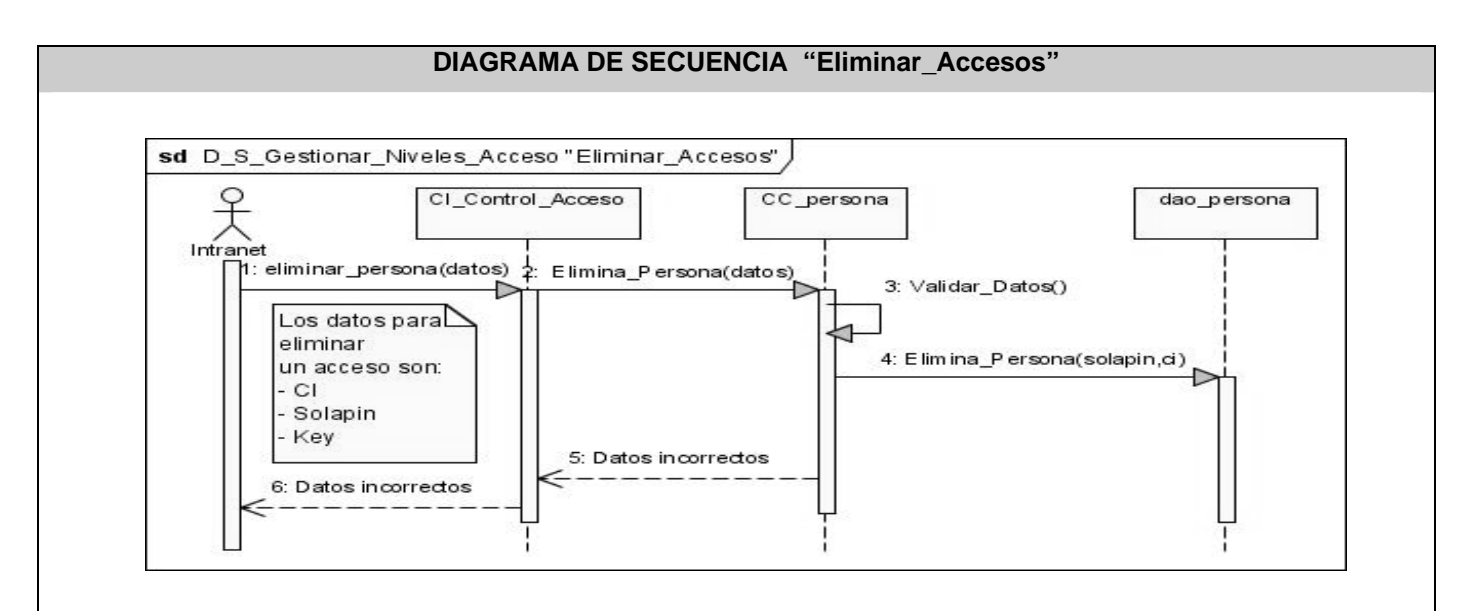

**Figura III.12** Diagrama de Secuencia\_Eliminar\_Acceso

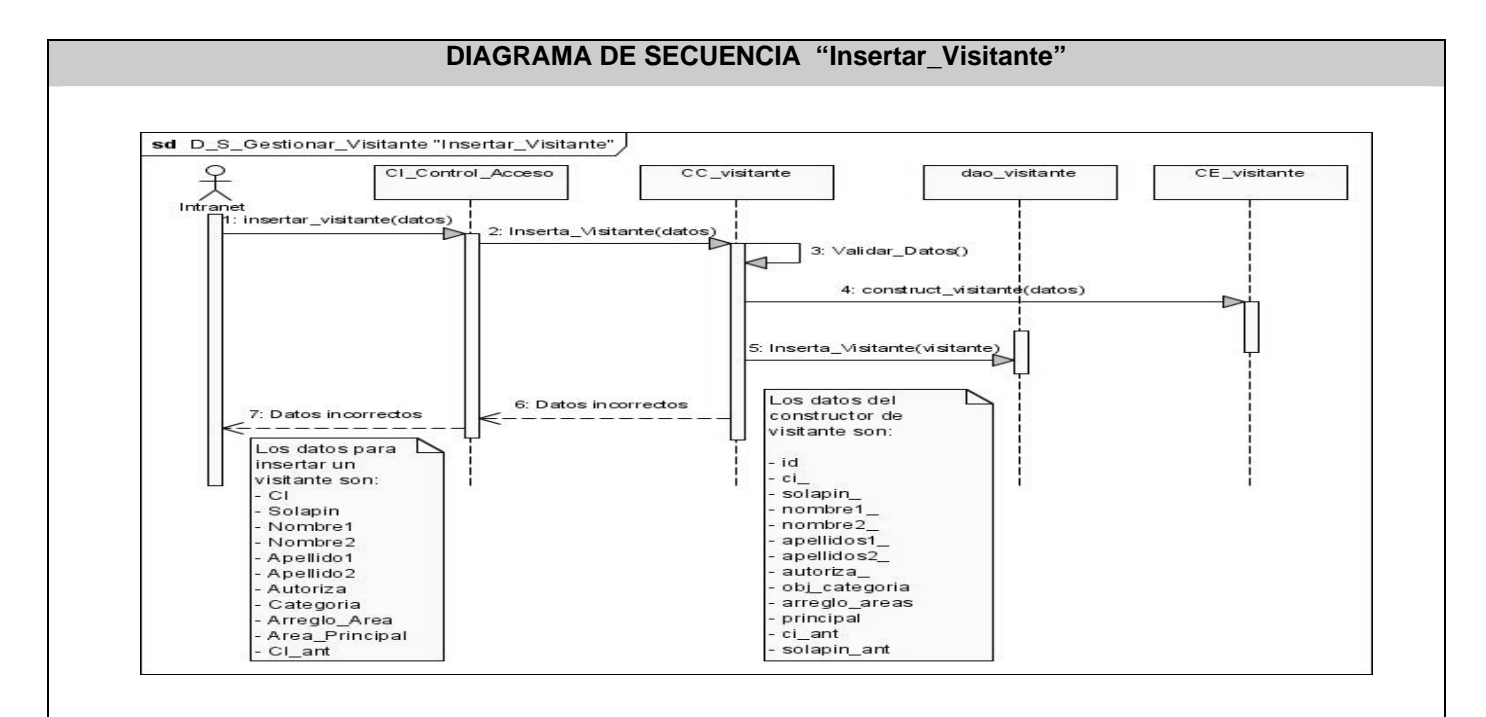

**Figura III.13** Diagrama de Secuencia\_ Insertar\_Visitante

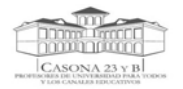

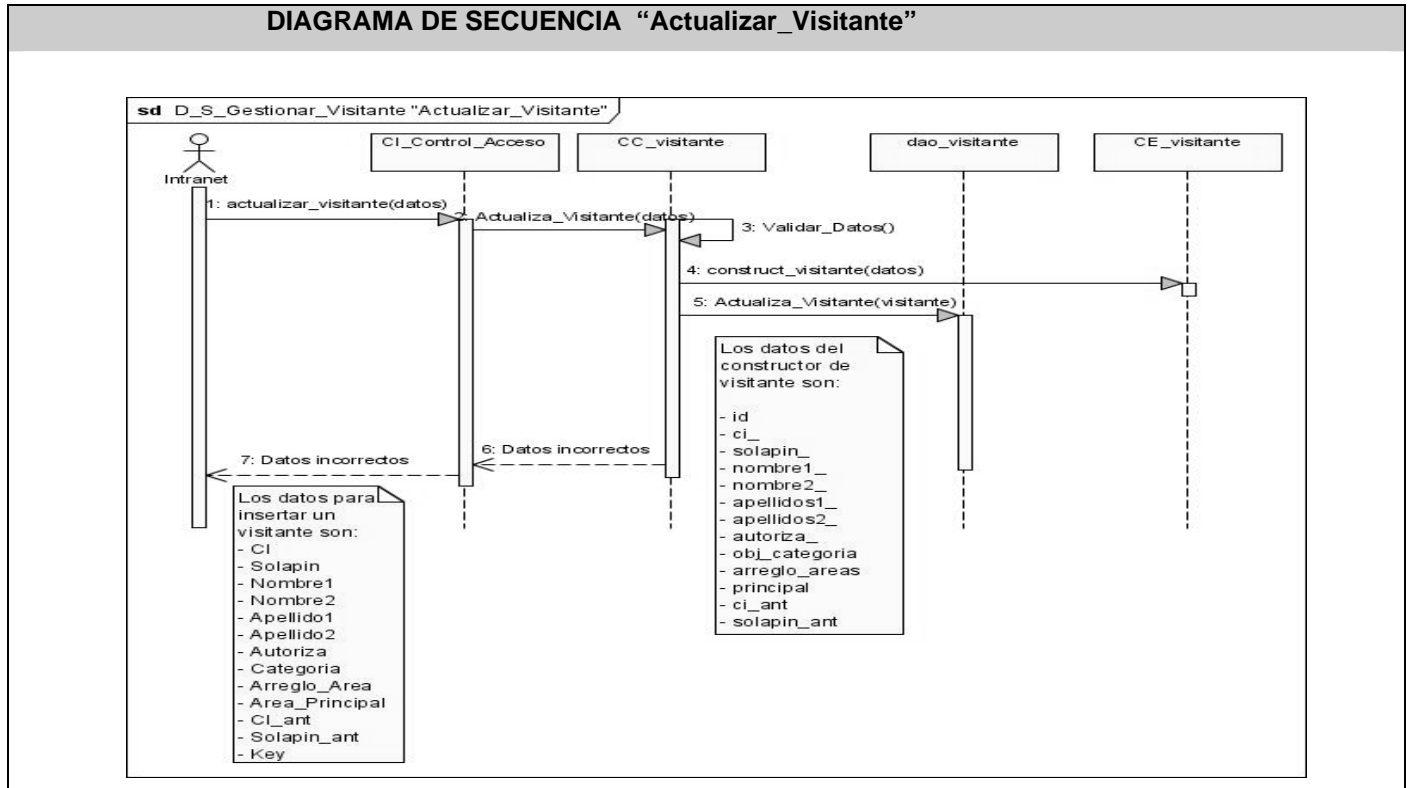

**Figura III.14** Diagrama de Secuencia\_ Actualizar\_Visitante

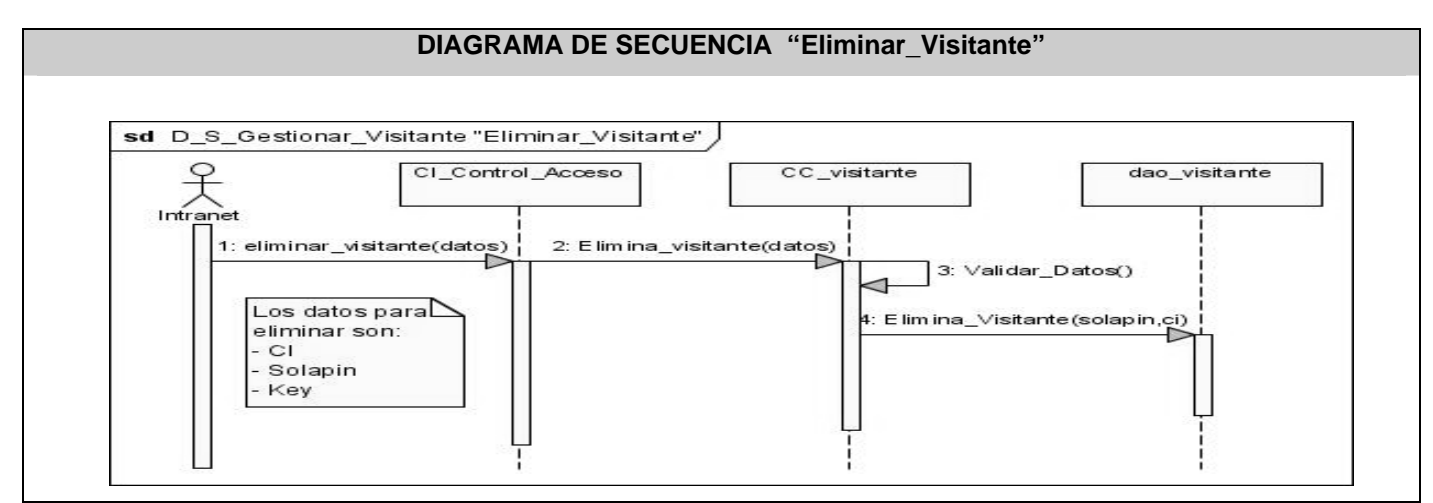

**Figura III.15** Diagrama de Secuencia\_ Eliminar\_Visitante

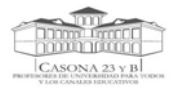

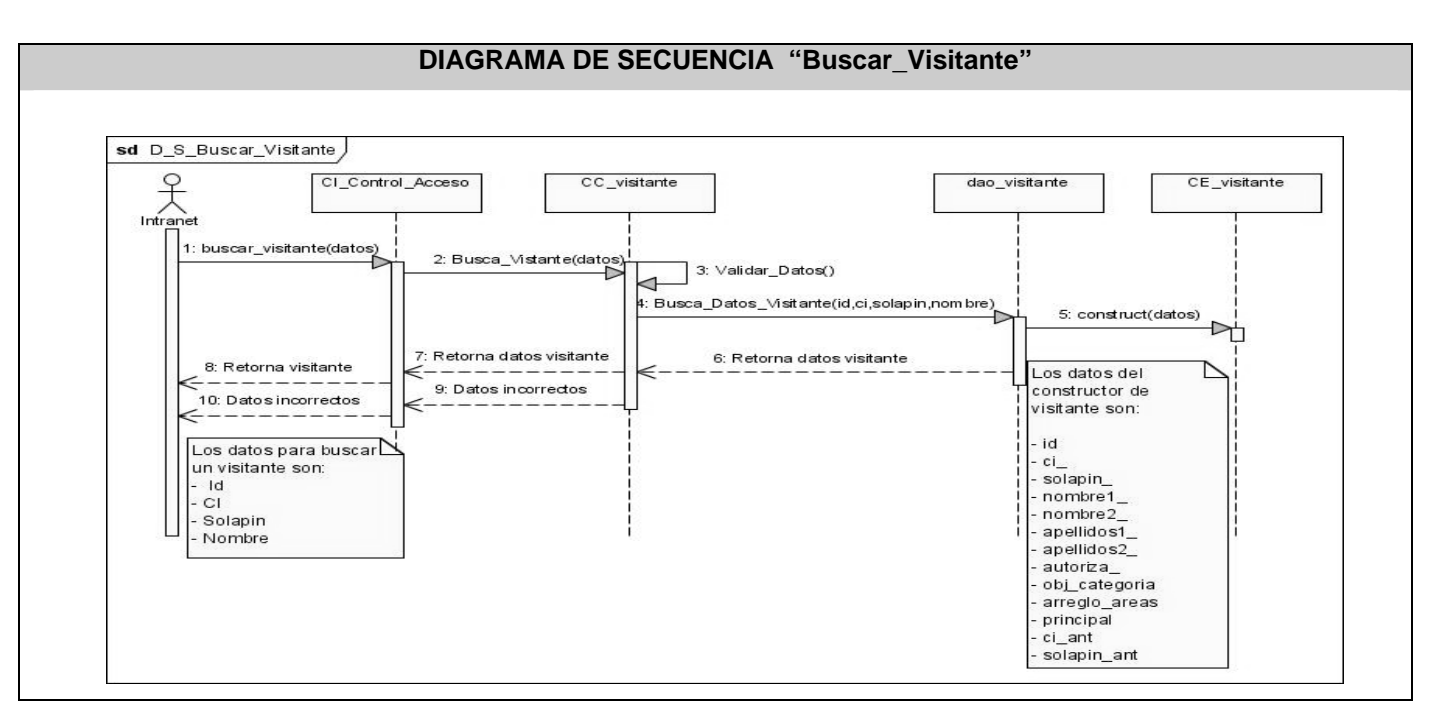

**Figura III.16** Diagrama de Secuencia\_ Buscar\_Visitante

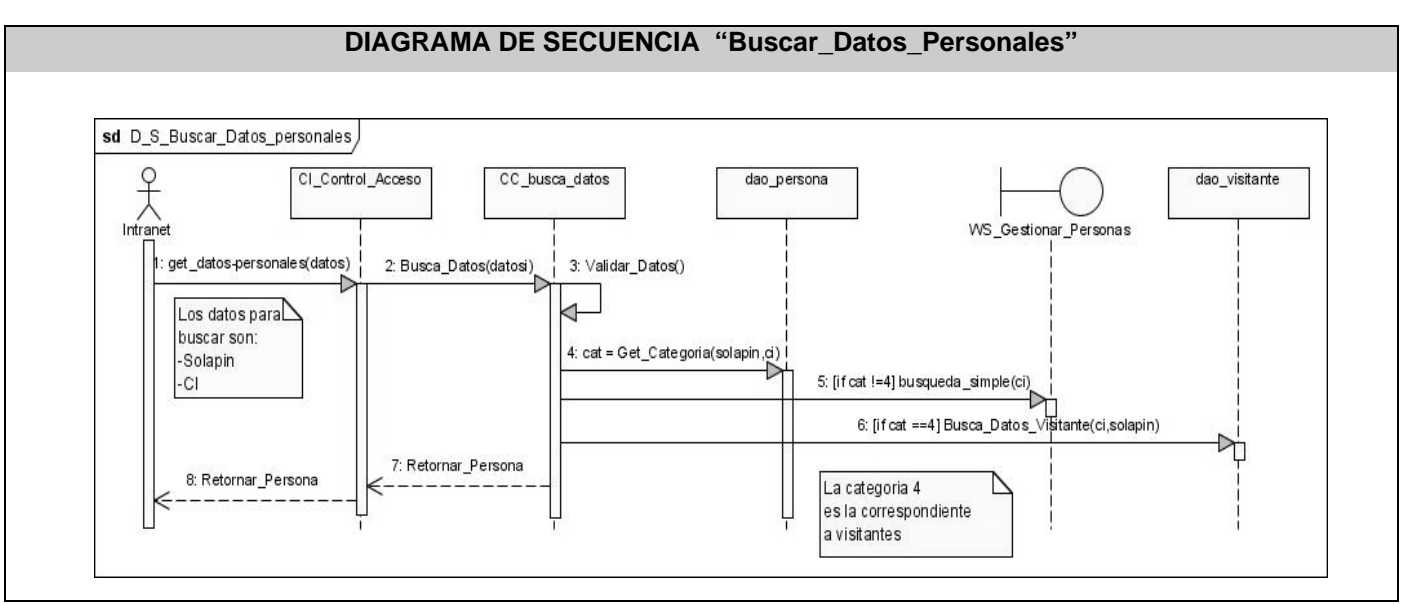

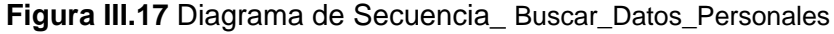

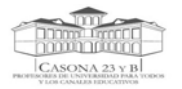

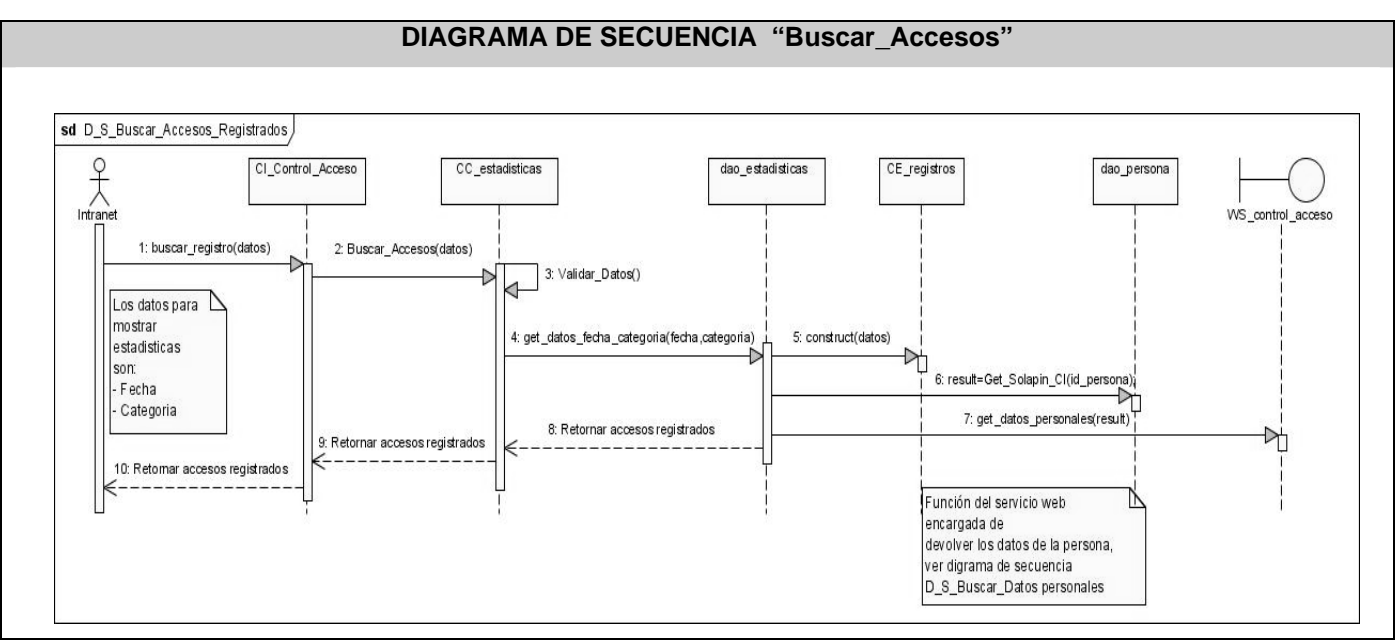

**Figura III.18** Diagrama de Secuencia\_ Buscar\_Accesos

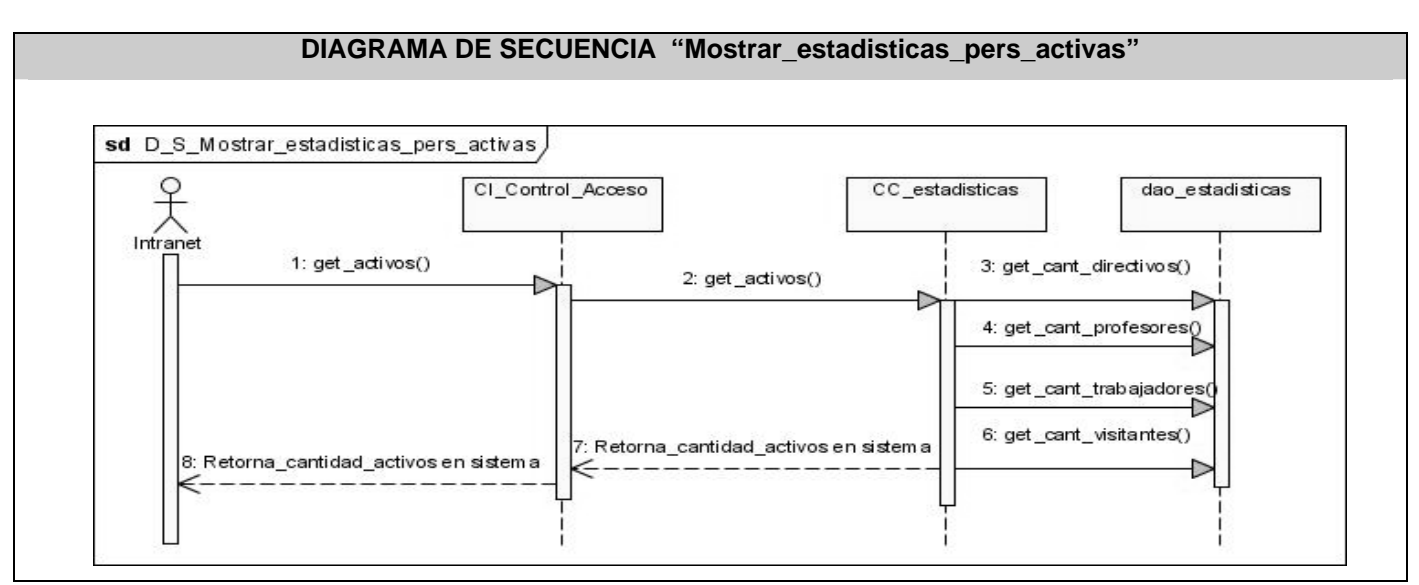

**Figura III.19** Diagrama de Secuencia\_ Mostrar\_estadisticas\_pers\_activas

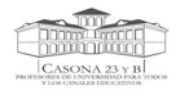

## *Anexo IV Diagrama de clases del diseño por paquetes*

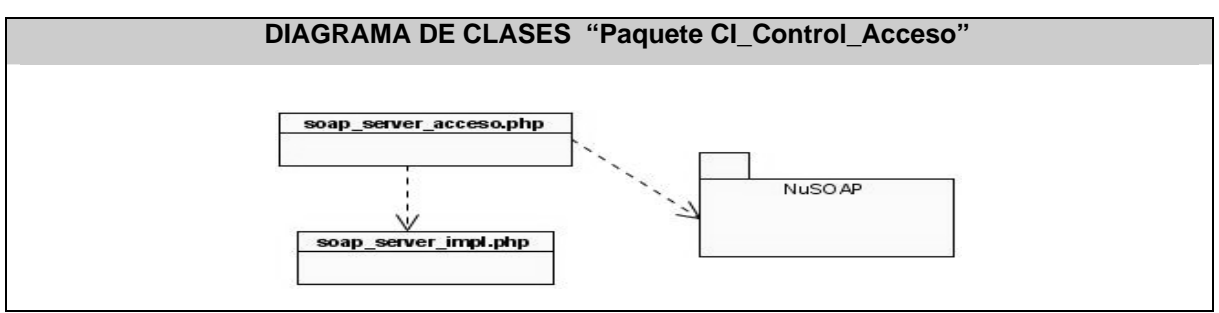

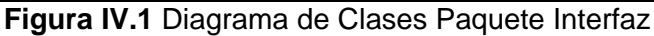

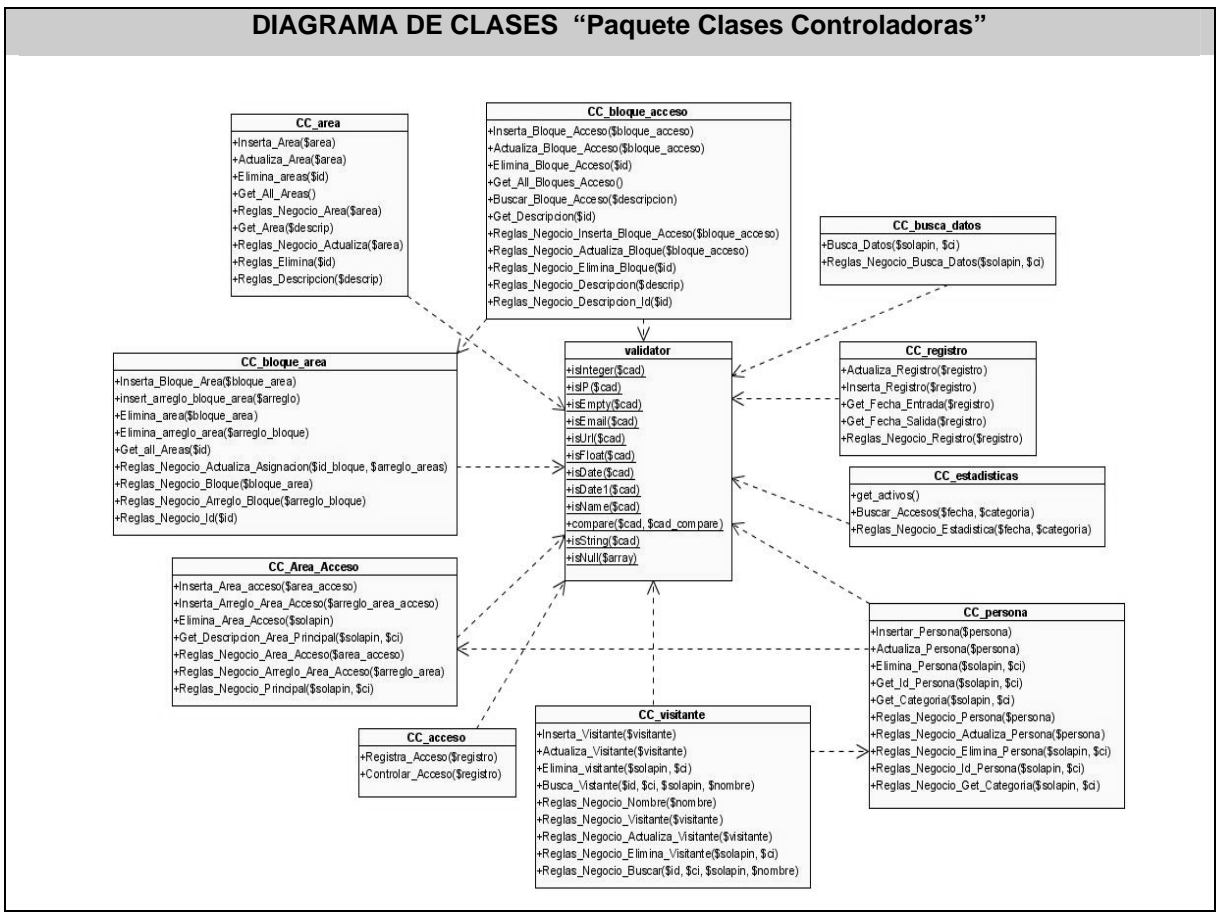

**Figura IV.2** Diagrama de Clases Controladoras

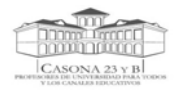

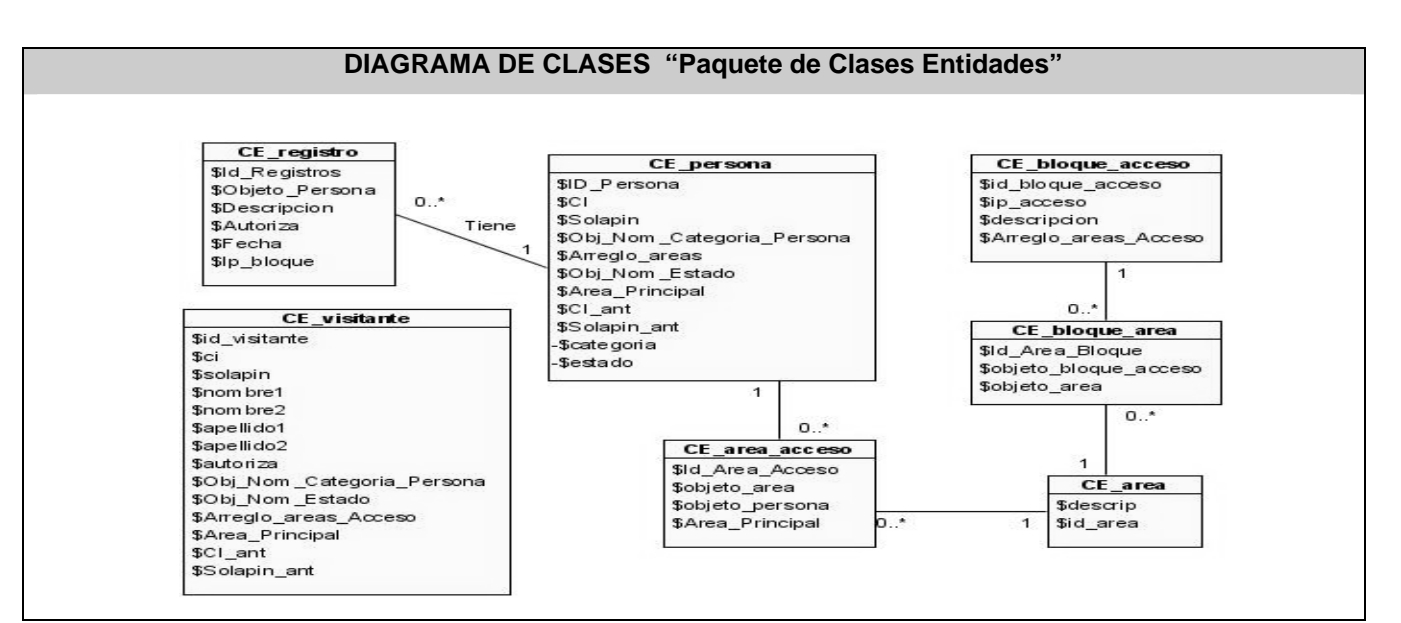

**Figura IV.3** Diagrama de Clases Paquete Clases Entidades

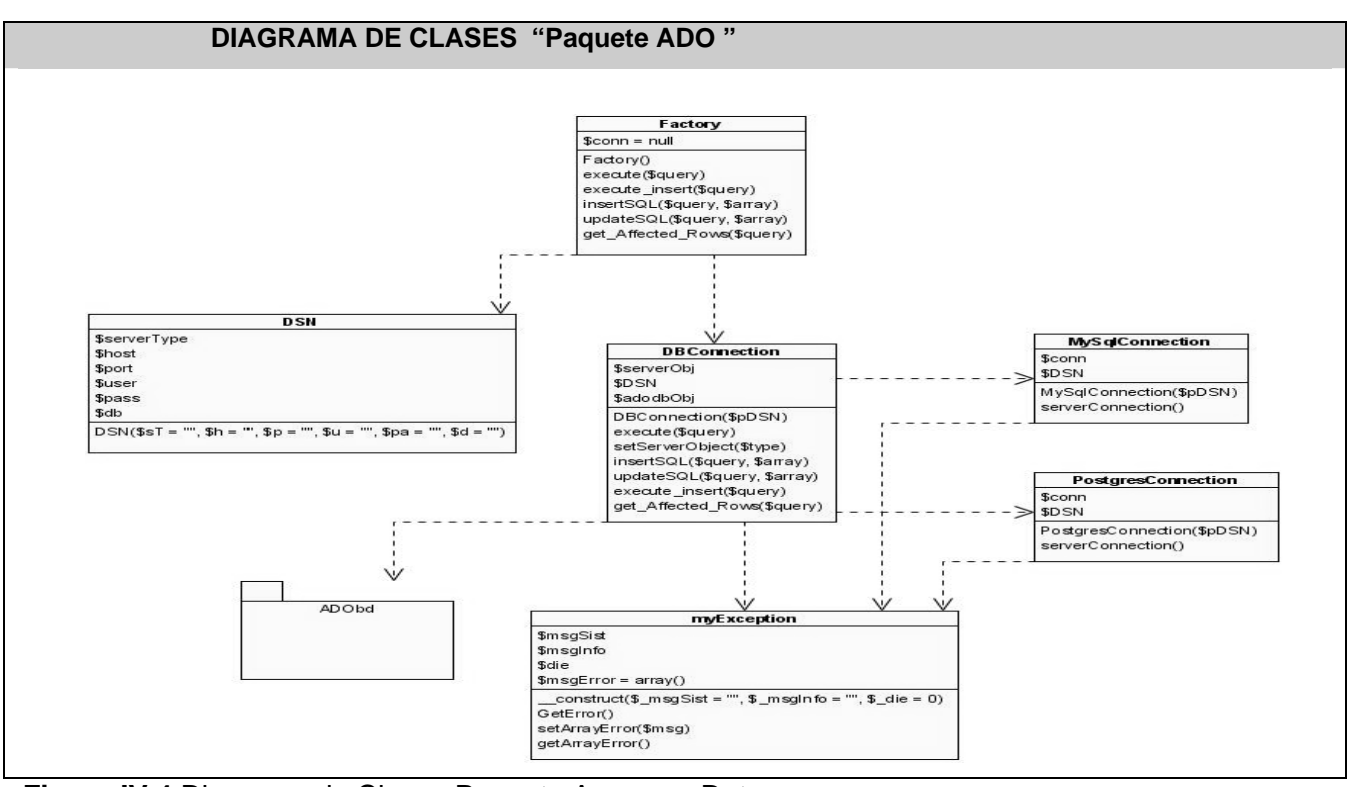

**Figura IV.4** Diagrama de Clases Paquete Acceso a Datos

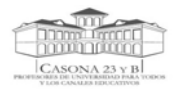

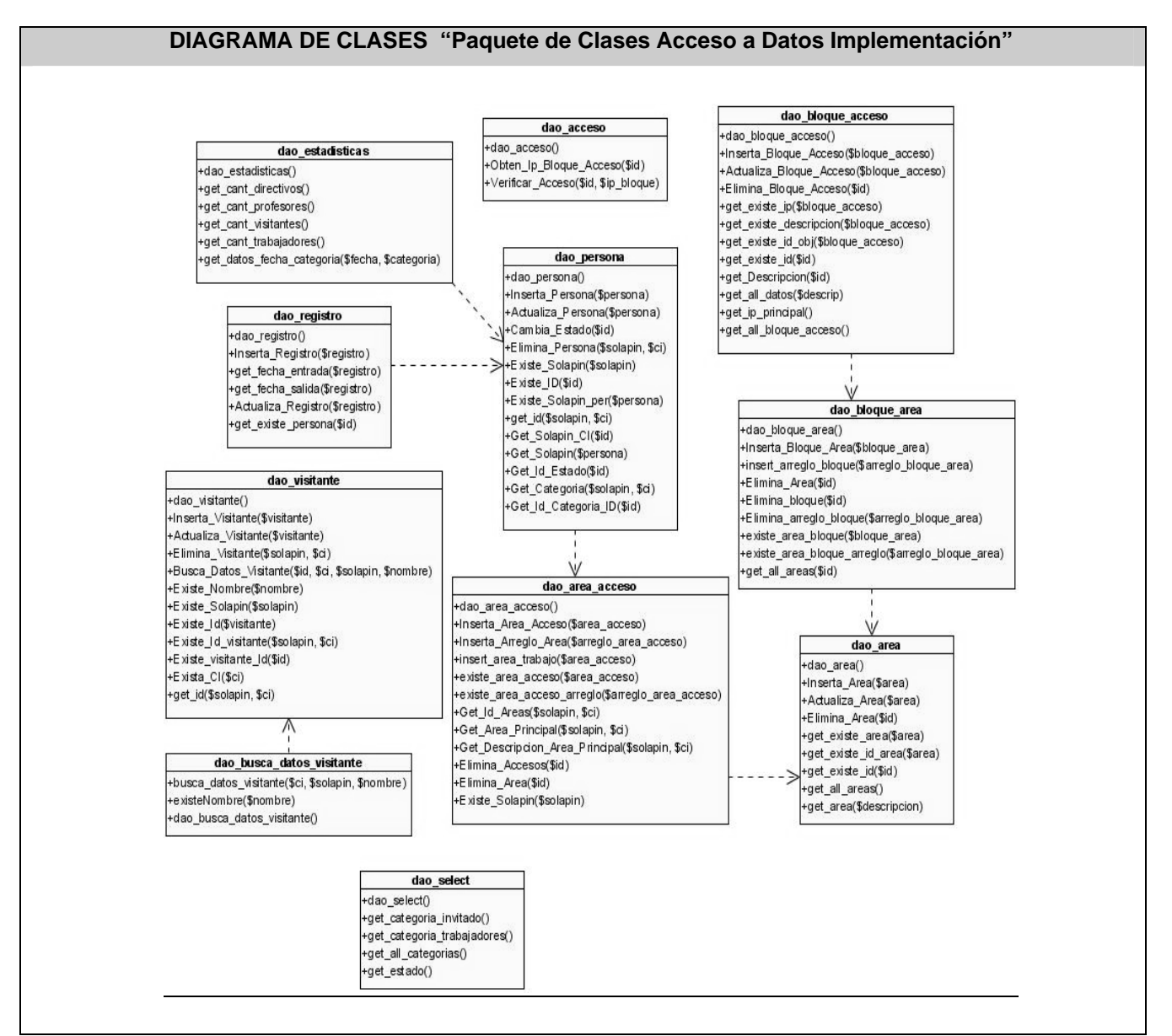

**Figura IV.5** Diagrama de Clases Paquete Acceso a Datos Implementación

# *GLOSARIO DE TÉRMINOS*

**SOAP:** Es un protocolo elaborado para facilitar la llamada remota a funciones a través de Internet, permitiendo que dos programas se comuniquen de una manera muy similar técnicamente a la invocación de páginas Web

**UML:** Lenguaje Unificado de Modelado (UML, por sus siglas en inglés, Unified Modelling Language) es el lenguaje de modelado de sistemas de software más conocido en la actualidad.

**XML:** Es el acrónimo de eXtensible Markup Language (lenguaje de marcado extensible) desarrollado por el World Wide Web Consortium (W3C).

**CGI:** Common Gateway Interface (en inglés «Pasarela de Interfaz Común», abreviado CGI) es una importante tecnología de la World Wide Web que permite a un cliente (explorador web) solicitar datos de un programa ejecutado en un servidor web. CGI especifica un estándar para transferir datos entre el cliente y el programa.

**ISAPI:** Internet Server API. Es una API para el servidor web IIS (Internet Information Server) de Microsoft. La ISAPI le permite a los programadores desarrollar aplicaciones basadas en Web que corran mucho más velozmente que los programas CGI convencionales porque están más íntimamente integrados con el servidor web. Además del IIS, varios servidores Web de otros fabricantes soportan la ISAPI

**ODBC:** Conectividad abierta de bases de datos (Open Database Connectivity). Una interfaz de programación de aplicaciones (API), que permite a las aplicaciones tener acceso a bases de datos multiplataforma desde diversas especificaciones estándar de orígenes de datos

**CASE: Acrónimo** inglés de Computer Aided Software Engineering, que viene a significar Ingeniería de Software Asistida por Ordenador.

**Passback:** Evento que ocurre cuando se detectan dos entradas o salidas consecutivas de una misma credencial.